# 履 修 要 覧

2021 (令和3年度)

# 入学者・編入学者・第3年次進級者用

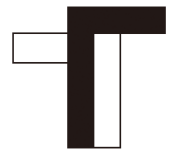

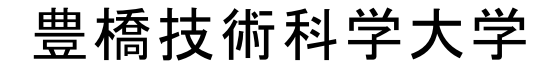

# ▶ 豊橋技術科学大学教務情報システムについて

履修登録・成績照会・シラバス検索・休講補講・授業連絡などを Web から行えるシステムです。

定期試験時間割など重要なお知らせを掲載しますので,随時確認して ください。

豊橋技術科学大学教務情報システムアドレス

https://kyomu.office.tut.ac.jp/portal/

# ▶ 学内メールアドレスについて

新入生には入学時に情報メディア基盤センターからメールアドレスが 配付されます。 このアドレスは,教務関連等の重要な情報や個人向け の学生呼び出しなどの連絡に利用されます。

情報漏れがないように,携帯電話のアドレスなど,よく利用するアド レスへ転送設定を行ってください。

転送設定の詳細については,情報メディア基盤センターへお問い合わ せください。

情報メディア基盤センター

https://imc.tut.ac.jp/

# ▶ シラバス (授業紹介) について

大学の HP からシラバスを閲覧することができます。

シラバス検索 Web アドレス

https://www.tut.ac.jp/university/syllabus.html

本学の教育研究の基本理念及び教育目的  $\ldots$ 工学部 Ϩ ᒚಟせぴ࡚࠸ࡘ 㺃㺃㺃㺃㺃㺃㺃㺃㺃㺃㺃㺃㺃㺃㺃㺃㺃㺃㺃㺃㺃㺃㺃㺃㺃㺃㺃㺃㺃㺃㺃㺃㺃㺃㺃㺃㺃㺃㺃㺃㺃㺃㺃㺃㺃㺃㺃㺃㺃㺃㺃㺃㺃㺃㺃㺃㺃㸰 Ⅱ 学位授与の方針 (ディプロマ・ポリシー) …………………………………… 3 Ⅲ 教育課程の編成・実施方針 (カリキュラム・ポリシー) ……………………… 11 **IV** 履修方法等 㸯 ᤵᴗ⛉┠࣭༢➼ 㺃㺃㺃㺃㺃㺃㺃㺃㺃㺃㺃㺃㺃㺃㺃㺃㺃㺃㺃㺃㺃㺃㺃㺃㺃㺃㺃㺃㺃㺃㺃㺃㺃㺃㺃㺃㺃㺃㺃㺃㺃㺃㺃㺃㺃㺃㺃㺃㺃㺃㺃㺃㺃㺃㺃 2 履修方法 ………………………………………………… 30 㸱 ヨ㦂 㺃㺃㺃㺃㺃㺃㺃㺃㺃㺃㺃㺃㺃㺃㺃㺃㺃㺃㺃㺃㺃㺃㺃㺃㺃㺃㺃㺃㺃㺃㺃㺃㺃㺃㺃㺃㺃㺃㺃㺃㺃㺃㺃㺃㺃㺃㺃㺃㺃㺃㺃㺃㺃㺃㺃㺃㺃㺃㺃㺃㺃㺃㺃㺃㺃㺃㺃 㸲 ᅾᏛᖺ㝈➼ 㺃㺃㺃㺃㺃㺃㺃㺃㺃㺃㺃㺃㺃㺃㺃㺃㺃㺃㺃㺃㺃㺃㺃㺃㺃㺃㺃㺃㺃㺃㺃㺃㺃㺃㺃㺃㺃㺃㺃㺃㺃㺃㺃㺃㺃㺃㺃㺃㺃㺃㺃㺃㺃㺃㺃㺃㺃㺃㺃㺃㺃 5 日本技術者教育認定機構 (JABEE) 対応課程 ・・・・・・・・・・・・・・・・・・・・・・・・・・・・・・・35 㸴 ྛ✀㈨᱁ࡢㄆᐃ 㺃㺃㺃㺃㺃㺃㺃㺃㺃㺃㺃㺃㺃㺃㺃㺃㺃㺃㺃㺃㺃㺃㺃㺃㺃㺃㺃㺃㺃㺃㺃㺃㺃㺃㺃㺃㺃㺃㺃㺃㺃㺃㺃㺃㺃㺃㺃㺃㺃㺃㺃㺃㺃㺃㺃㺃㺃 㸵༢ไᗘ 㺃㺃㺃㺃㺃㺃㺃㺃㺃㺃㺃㺃㺃㺃㺃㺃㺃㺃㺃㺃㺃㺃㺃㺃㺃㺃㺃㺃㺃㺃㺃㺃㺃㺃㺃㺃㺃㺃㺃㺃㺃㺃㺃㺃㺃㺃㺃㺃㺃㺃㺃㺃㺃㺃㺃㺃㺃㺃㺃 8 外国語技能検定試験等の学修に係る単位認定 ・・・・・・・・・・・・・・・・・・・・・・・・・・・・・37 9 学習支援 ………………………………………………… 40 㺃㺃㺃㺃㺃㺃㺃㺃㺃㺃㺃㺃㺃㺃㺃㺃㺃㺃㺃㺃㺃㺃㺃㺃㺃㺃㺃㺃㺃㺃㺃㺃㺃㺃㺃㺃㺃㺃㺃㺃㺃㺃㺃㺃㺃㺃㺃㺃㺃㺃㺃㺃㺃㺃㺃㺃㺃㺃㺃㺃㺃㺃㺃 ࡢࡑ V 一般学生カリキュラム及び卒業要件等 㸯 ୍⯡Ꮫ⏕➨㸯ᖺḟධᏛ⪅༞ᴗせ௳ 㺃㺃㺃㺃㺃㺃㺃㺃㺃㺃㺃㺃㺃㺃㺃㺃㺃㺃㺃㺃㺃㺃㺃㺃㺃㺃㺃㺃㺃㺃㺃㺃㺃㺃㺃㺃㺃㺃㺃㺃㺃 2 一般学生第3年次編入学者卒業要件 ………………………………… 45 3 一般基礎科目 (1) 一般基礎科目について ………………………………………… 46 (2) 一般学生第1年次入学者 ………………………………………… 47 (3) 一般学生第3年次編入学者及び進級者 …………………………………… 51 4 一般学生専門科目 機械工学課程 第1年次入学者/第3年次編入学者及び進級者 …………… 55 雷気 · 雷子情報工学課程 第1年次入学者/第3年次編入学者及び進級者 … 58 情報・知能工学課程 第1年次入学者/第3年次編入学者及び進級者 …… 61 応用化学・生命工学課程 第1年次入学者/第3年次編入学者及び進級者 ・・ 64 建築・都市システム学課程 第1年次入学者/第3年次編入学者及び進級者 · 67 VI GAC学生カリキュラム及び卒業要件等 1 GAC学生第1年次入学者卒業要件 …………………………………… 70 2 GAC学生第3年次編入学者卒業要件 ………………………………… 74 3 一般基礎科目 (1) 一般基礎科目について ……………………………………… 75 (2) GAC学生第1年次入学者 ………………………………………… 76 (3) GAC学生第3年次編入学者及び進級者………………………………………80 4 GAC学生専門科目 機械工学課程 第1年次入学者/第3年次編入学者及び進級者 ………… 84 電気・電子情報工学課程 第1年次入学者/第3年次編入学者及び進級者 … 87 情報・知能工学課程 第1年次入学者/第3年次編入学者及び進級者 ……… 90

応用化学·生命工学課程 第1年次入学者/第3年次編入学者及び進級者 … 93

目 次

# 工学研究科博士前期課程

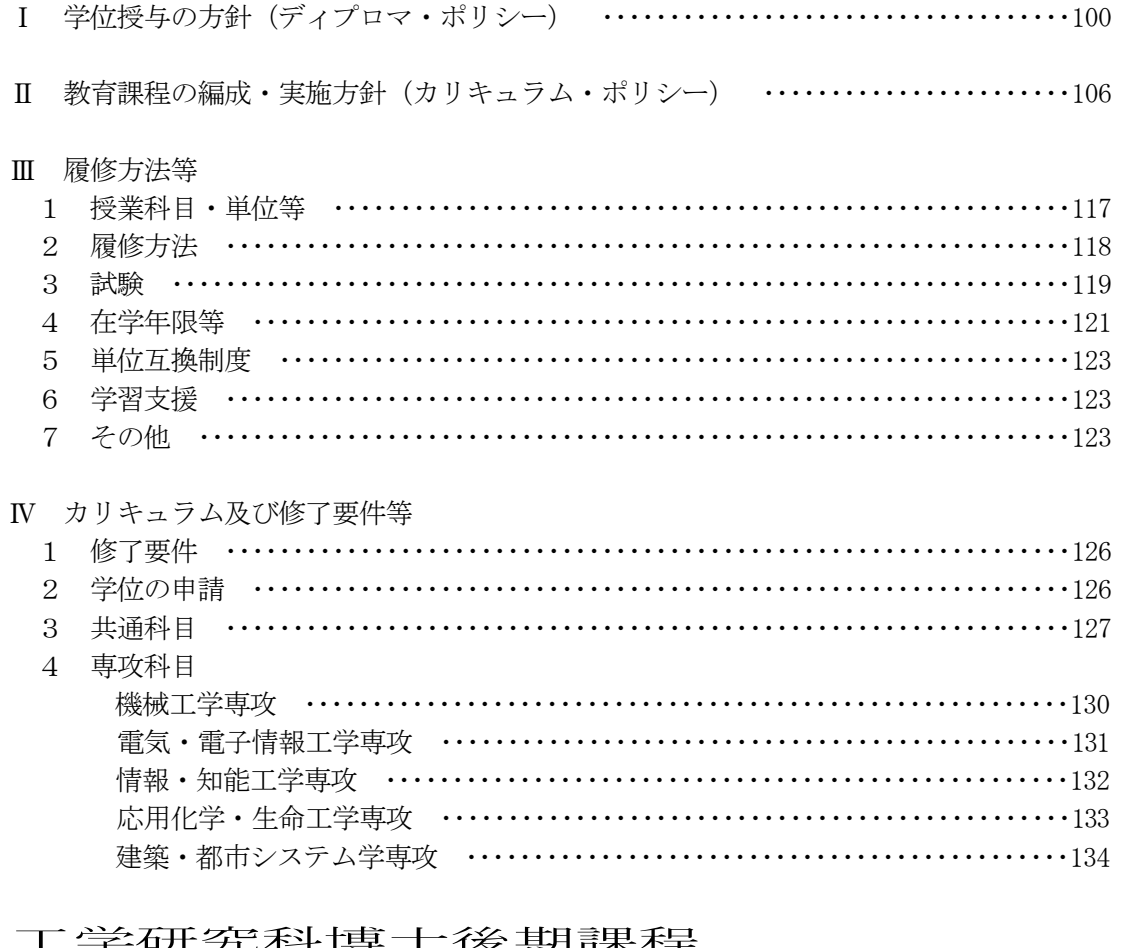

### ∟字ட帲先科博工俊别課程

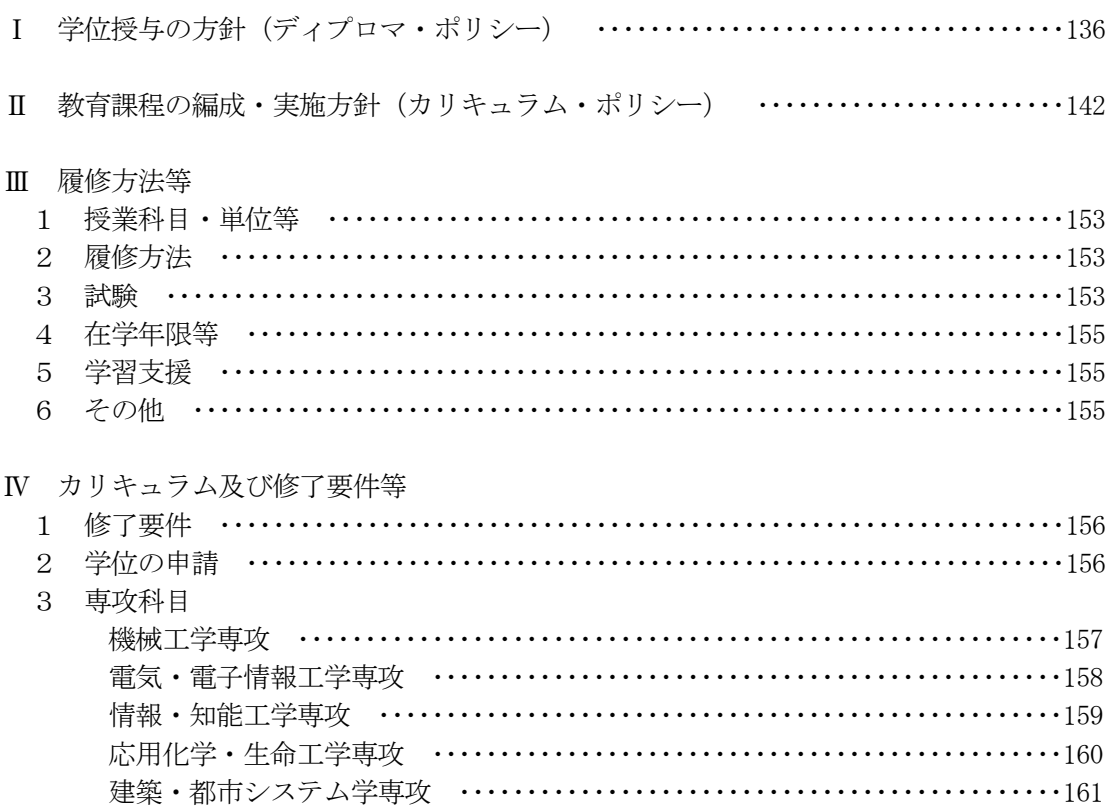

### 技術者教育プログラム

- I 学部·博士前期課程一貫教育プログラム アントレプレナーシップ教育プログラム ……………………………………162
- Ⅱ 博士前期課程教育プログラム MOT人材育成コース …………………………………………164 グローバルイノベーション共同教育プログラム ……………………………173 博士前期課程ダブルディグリー・プログラム (シュトゥットガルト大学(ドイツ))  $\cdots$ 博士前期課程ダブルディグリー・プログラム (東フィンランド大学 (フィンランド))  $\cdots$ 近未来クロスリアリティ技術を牽引する光イメージング情報学国際修士プログラム  $\cdots$  . . . . . . . . . 179
- Ⅲ 博士課程5年一貫教育プログラム ブレイン情報アーキテクト育成プログラム(博士課程教育リーディングプログラ ࣒㸧 㺃㺃㺃㺃㺃㺃㺃㺃㺃㺃㺃㺃㺃㺃㺃㺃㺃㺃㺃㺃㺃㺃㺃㺃㺃㺃㺃㺃㺃㺃㺃㺃㺃㺃㺃㺃㺃㺃㺃㺃㺃㺃㺃㺃㺃㺃㺃㺃㺃㺃㺃㺃㺃㺃㺃㺃㺃㺃㺃㺃㺃㺃㺃㺃㺃㺃㺃㺃㺃
- IV 博士後期課程教育プログラム ᢏ⾡⛉Ꮫᩍဨ࣒ࣛࢢࣟࣉ 㺃㺃㺃㺃㺃㺃㺃㺃㺃㺃㺃㺃㺃㺃㺃㺃㺃㺃㺃㺃㺃㺃㺃㺃㺃㺃㺃㺃㺃㺃㺃㺃㺃㺃㺃㺃㺃㺃㺃㺃㺃㺃㺃㺃㺃㺃㺃㺃㺃㺃㺃 マルチモーダル情報センシング技術者育成プログラム ...........................195 博士後期課程ダブルディグリー・プログラム (東フィンランド大学 (フィンランド))  $\cdots$  . . . . . . . . . 196

# 本学の教育研究の基本理念及び教育目的

#### 本学の教育研究の基本理念

本学は、技術を支える科学の探究によって新たな技術を開発する学問、技術科学の教 育・研究を使命とします。この使命のもと、主に高等専門学校卒業生及び高等学校卒業 生等を入学者として受入れ、大学院に重点を置き、実践的、創造的かつ指導的技術者· 研究者を育成するとともに、次代を切り拓く技術科学の研究を行います。

さらに,社会的多様性を尊重し,地域社会との連携を強化します。これらを通じて, 世界に開かれたトップクラスの工科系大学を目指します。

#### 教育目的

上記の教育研究の基本理念に基づき、本学は、技術科学の教育を通じて、豊かな人間 性、グローバルな感性及び自然と共生する心を併せ持つ先導的な実践的・創造的技術者 研究者を育成します。

教養教育として、人文·社会科学分野並びに自然科学分野、IT分野、環境分野及び MOT分野の基礎、コミュニケーション分野(英語を中心とした外国語)及び技術者倫 理分野等の教育を行い, 専門教育として, 大学院教育と連携させるための専門基礎科目, 専門科目による教育を行います。講義、演習、実験、実習を通じて、現象の本質を理解 するために必要な学力、自主的かつ柔軟性のある思考力、創造性を養う教育を行うとと もに、現実的な課題に即した実践的な技術感覚を養うため実務訓練を課すことにより、 実践的·創造的·指導的能力を備えた技術者の養成を目指します。

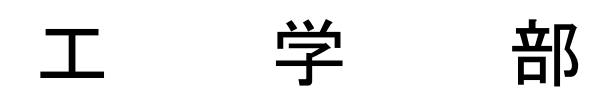

# Ⅰ 履修要覧について

履修要覧は、本学学則第24条第2項の規定に基づき、本学学生の教育課程、授業科目の履修方法 及び卒業要件等について定めたものです。

令和3年度入学者に対しては、この令和3年度履修要覧に示す基準が適用されます。

工学部は、平成 29 年度から、グローバル技術科学アーキテクト養成コース (GAC) コースを新たに 設置しました。学部卒業に必要な単位数や卒業要件,履修方法は一般学生, GAC 学生も同じですが, 教育課程、履修基準はそれぞれ異なりますので、間違いのないように注意してください。

履修要覧は卒業まで必要になりますので、絶対に紛失しないでください。なお、第1年次入学者が 第3年次進級後に履修する授業科目及びその単位数は,第3年次進級の際に配付する履修要覧に従い 履修することになります。第1年次入学者については、この履修要覧も卒業まで必要になりますので. 絶対に紛失しないでください。

この基準に達しない場合は、卒業資格等が与えられないことになるので、履修要覧、シラバス、授 業時間割表をよく読み、慎重に履修計画を立ててください。

また、在学中に教育課程、授業科目の履修方法及び卒業要件等について改訂がある場合は、教育課 程の改訂等に関する資料を4月始めのガイダンス等で配付するので注意してください。

履修に関し、疑問が生じた場合には遠慮なく、各クラス担当教員、教務委員、教務課に相談し、履 修について十分納得がゆくよう心がけてください。

#### 一般学生

学位授与方針に基づき、修得すべき授業科目を通じて、現象の本質を理解するために必要な学力、 自主的かつ柔軟性のある思考力、創造性を養う教育を行うとともに、現実的な課題に即した実践的な 技術感覚を養うための体系的な教育課程を編成しています。

また、一般学生の教育カリキュラムは、tool としての英語力を身につけた高度技術者の養成を目 的とし、自然に語学力を向上させる教育カリキュラムを編成しています。

1年次入学者のカリキュラム及び卒業要件等は、43頁から44頁、47頁以降を参照してください。 3年次編入学者のカリキュラム及び卒業要件等は,45 頁,51 頁以降を参照してください。 3年次進級者のカリキュラムは、51頁以降を参照してください。

#### グローバル技術科学アーキテクト養成コース (Global Technology Architects Course: GAC)

高度グローバル力を駆使できる技術者を養成するため、GAC 教育プログラムでは、卒業・修了要件 となる単位の修得に加え、外国人留学生及び日本人学生の日本語、英語の語学に関し、GAC 教育プロ グラム修了認定要件を設定し、語学強化を行うための教育プログラム·教育カリキュラムを編成して います。一部の GAC 学生専用受講科目を除いて GAC 学生と一般学生は同一授業を受講し, GAC 学生が 所定の要件を満たした場合,「グローバル技術科学アーキテクトコース」の修了生として認定されま 寸。

なお、GAC 学生は博士前期課程へ進学することを前提としていますので、学部卒業のみではコース 修了認定はされません。

1年次入学者のカリキュラム及び卒業要件等は、70頁から73頁、76頁以降を参照してください。 3年次編入学者のカリキュラム及び卒業要件等は、74頁、80頁以降を参照してください。

3年次進級者のカリキュラムは、80頁から参照してください。

# Ⅱ 学位授与の方針 (ディプロマ・ポリシー)

#### 工学部ディプロマ・ポリシー

豊橋技術科学大学は、基本理念·教育目標に定める人材を育成するために、機械工学、電気·雷子情 報工学、情報・知能工学、応用化学・生命工学及び建築・都市システム学の工学分野における専門教育 と教養教育を履修し、次の1から4に示す知識と能力を身につけ、学則等に定める卒業、学位授与の要 件を満たした学生に「学士(工学)」の学位を授与します。

- 1. 地球的な視点から多面的に物事をとらえるグローバルな感性を持ち、人間と自然との共生について 考える広い教養を身につけている。
- 2. 自らの考えや論点を効果的に表現し、また他者の意見や情報を的確に理解して、多様な人々と協働 して目標達成に寄与できる能力を身につけている。
- 3. 技術者·研究者として社会的·倫理的責任を自覚し、継続的に、自ら学習する能力を身につけてい ࠋࡿ
- 4. 自然科学および技術科学分野の専門技術に関する知識を修得し、それらを統合的に活用して課題を 理解・解決できる実践的・創造的能力を身につけている。

#### 機械工学課程

豊橋技術科学大学工学部のディプロマ·ポリシーに基づき、機械工学課程の専門教育を履修し、次の 知識と能力を備え、学則等に定める卒業、学位授与の要件を満たした学生に「学士 (工学)」の学位を授 与します。

#### (A) 幅広い人間性と考え方

人間社会を地球的な視点から多面的にとらえ、自然と人間との共生、人類の幸福・健康・福祉につ いて考える能力を身につけている。

#### (B) 技術者としての正しい倫理観と社会性

技術者としての専門的・倫理的責任を自覚し、社会における技術的課題を設定・解決・評価する能 力を身につけている。

#### (C) 技術を科学的にとらえるための基礎力とその活用力

数学・自然科学・情報技術、地球環境対応技術の科目を修得することにより、科学技術に関する基 磁知識を修得し、それらを活用できる能力を身につけている。

#### (D) 技術を科学する分析力, 論理的思考力, デザイン力, 実行力

技術科学分野の専門技術に関する知識を修得し、それらを問題解決に応用できる実践的·創造的能 力を身につけている。

- (D1)機械工学の基盤となる力学、制御、システム工学、材料工学、生産加工、エネルギー変換学等の 諸学問に関する知識を獲得し、それらを問題解決に用いる実践的・創造的能力を身につけている。
- (D2) 実験を計画·遂行し、データを正確に解析し、技術科学的な視点から観察し、説明する能力を身 につけている。
- (D3)技術者が経験する実際上の問題点と課題を理解し、諸問題を工学的に解決するためのデザイン力 と与えられた制限下で仕事をまとめ上げる実行力を身につけている。
- (D4)機械・システムデザインコース、材料・生産加工コース、システム制御・ロボットコース及び環 境•エネルギーコースのうちで1つの専門コースに関する幅広い専門知識と技術開発の実行能力を 身につけている。
- (D5)研究成果の実用化,知的財産関係,MOT (技術経営)に関する基礎知識を獲得している。

#### (E)国内外において活躍できる表現力・コミュニケーション力

自分の論点や考えなどを国内外において効果的に表現し、コミュニケーションする能力を身につけ ている。

#### (F) 最新の技術や社会環境の変化に対する探究心と持続的学習力

社会、環境、技術等の変化に対応して、継続的に自ら学習する能力を身につけている。

#### (G) チームで仕事をするための能力

チームメンバーの価値観を互いに理解して、チームとしての目標達成に個性的に寄与できる能力を身に つけている。

#### 雷気·雷子情報工学課程

豊橋技術科学大学工学部のディプロマ・ポリシーに基づき、雷気・雷子情報工学課程の専門教育を履 修し、次の知識と能力を備え、学則等に定める卒業、学位授与の要件を満たした学生に「学士 (工学)」 の学位を授与します。

#### (A) 幅広い人間性と考え方

人間社会を地球的な視点から多面的にとらえ、自然と人間との共生、人類の幸福・健康・福祉につ いて考える能力を身につけている。

#### (B) 技術者としての正しい倫理観と社会性

技術者としての専門的・倫理的責任を自覚し、社会における技術的課題を設定・解決・評価する能 力を身につけている。

#### (C) 技術を科学的にとらえるための基礎力とその活用力

数学・自然科学・情報技術、地球環境対応技術の科目を修得することにより、科学技術に関する基 磁知識を修得し、それらを活用できる能力を身につけている。

#### (D) 技術を科学する分析力, 論理的思考力, デザイン力, 実行力

技術科学分野の専門技術に関する知識を修得し、それらを問題解決に応用できる実践的·創造的能 力を身につけている。

- (D1) 雷気·雷子情報工学の基盤となる物理、化学、雷気·雷子回路、制御、システム工学、材料工学、 エネルギー変換工学、情報通信等の諸学問に関する知識を獲得し、それらを問題解決に応用できる 実践的・創造的能力を身につけている。
- (D2)実験を計画·遂行し、データを正確に解析し、技術科学的な視点から考察し、説明することがで きる。
- (D3)技術者が経験する実際上の問題点と課題を理解し、諸問題の工学的な解決を行うためのデザイン 力と与えられた制限下で仕事をまとめ上げる実行力を身につけている。
- (D4) 材料エレクトロニクスコース、機能雷気システムコース、集積雷子システムコース及び情報通信 システムコースの引っの専門コースについて、幅広い専門知識と運用能力を身につけている。
- (D5)研究開発した技術の技術移転、知財関係、マネジメントの基礎的知識を獲得している。

#### (E) 国内外において活躍できる表現力·コミュニケーション力

自分の論点や考えなどを国内外において効果的に表現し、コミュニケーションする能力を身につけ ている。

#### (F) 最新の技術や社会環境の変化に対する探究心と持続的学習力

社会、環境、技術等の変化に対応して、生涯にわたって自発的に学習する能力を身につけている。

#### (G) チームで仕事をするための能力

チーム内の個々の要員の価値観を互いに尊重するとともに、協調して、チームとしての目標達成に 寄与することができる能力を身につけている。

#### 情報·知能工学課程

豊橋技術科学大学工学部のディプロマ·ポリシーに基づき、情報·知能工学課程の専門教育を履修し、 次の知識と能力を備え、学則等に定める卒業、学位授与の要件を満たした学生に「学士(工学)」の学位 を授与します。

#### (A) 幅広い人間性と考え方

人間社会を地球的な視点から多面的にとらえ、自然と人間との共生、人類の幸福・健康・福祉につ いて考える能力を身につけている。

#### (B) 技術者としての正しい倫理観と社会性

技術者としての専門的・倫理的責任を自覚し、社会における技術的課題を設定・解決・評価する能 力を身につけている。

#### (C) 技術を科学的にとらえるための基礎力とその活用力

数学・自然科学・情報技術、地球環境対応技術の科目を修得することにより、科学技術に関する基 磁知識を修得し、それらを活用できる能力を身につけている。

#### (D) 技術を科学する分析力, 論理的思考力, デザイン力, 実行力

技術科学分野の専門技術に関する知識を修得し、それらを問題解決に応用できる実践的·創造的能 力を身につけている。

- (D1)情報·知能工学の基礎となる数学、データ構造とアルゴリズム、計算機アーキテクチャ、プログ ラミング、情報ネットワーク等の諸学問に関する知識を獲得し、それらを問題解決に応用できる実 践的・創造的能力を身につけている。
- (D2) 実験を計画·遂行し、データを正確に解析し、技術科学的な視点から考察し、説明することがで きる。
- (D3) 技術者が経験する実際上の問題点と課題を理解し、諸問題の工学的な解決を行うためのデザイン 力と与えられた制限下で仕事をまとめ上げる実行力を身につけている。
- (D4) 情報·知能工学について、幅広い専門知識と運用能力を身につけている。
- (D5) 研究開発した技術の技術移転, 知財関係, マネジメントの基礎的知識を獲得している。

#### (E) 国内外において活躍できる表現力・コミュニケーション力

自分の論点や考えなどを国内外において効果的に表現し、コミュニケーションする能力を身につけ ている。

#### (F) 最新の技術や社会環境の変化に対する探究心と持続的学習力

社会、環境、技術等の変化に対応して、生涯にわたって自発的に学習する能力を身につけている。

#### (G) チームで仕事をするための能力

チーム内の個々の要員の価値観を互いに尊重するとともに, 協調して, チームとしての目標達成に寄与 することができる能力を身につけている。

#### 応用化学·生命工学課程

豊橋技術科学大学工学部のディプロマ・ポリシーに基づき、応用化学・生命工学課程の専門教育を履 修し、次の知識と能力を備え、学則等に定める卒業、学位授与の要件を満たした学生に「学士 (工学)」 の学位を授与します。

#### (A) 幅広い人間性と考え方

人間社会を地球的な視点から多面的にとらえ、自然と人間との共生、人類の幸福・健康・福祉につ いて考える能力を身につけている。

#### (B) 技術者としての正しい倫理観と社会性

技術者としての専門的・倫理的責任を自覚し、社会における技術的課題を設定・解決・評価する能 力を身につけている。

#### (C) 技術を科学的にとらえるための基礎力とその活用力

数学·自然科学·情報技術分野, MOT, 地球環境対応技術分野, 知的財産分野の科目を修得す ることにより、科学技術に関する基礎知識を修得し、それらを活用できる能力を身につけている。

#### (D) 技術を科学する分析力, 論理的思考力, デザイン力, 実行力

技術科学分野の専門技術に関する知識を修得し、それらを問題解決に応用できる実践的·創造的能 力を身につけている。

- (D1)応用化学および生命工学関連分野の工学基礎に関する科目を修得することにより、技術、科学 的知識を獲得し、名わらを駆使し課題を探究し、組み立て解決する能力を身につけている。
- (D2) 化学工学および化学·生命数理関連の諸学問に関する知識を獲得し、化学·生物学に立脚して 現実の課題に取り組むことができる実践的・創造的能力を身につけている。
- (D3)コースごとに設定された物理化学, 分析化学, 無機化学, 有機化学, 生命科学等の専門科目群 を修得することにより、生命・物質を原子・分子レベルで理解し、解析・変換・評価できる幅広 い専門知識と専門技術を獲得し、それらを駆使して課題を探究し、組み立て、解決する論理的思 考力を身につけている。

#### ○応用化学コース

物質科学を原子・分子レベルで理解し、分野複合的な課題に対して大局的見地からアプロー チすることができる専門知識と専門技術

○生命工学コース

生命科学を原子・分子レベルで理解し、分野複合的な課題に対して大局的見地からアプロー チすることができる専門知識と専門技術

- (D4)実験を計画·遂行し、データを正確に解析し、技術科学的視点から考察し、説明する能力を身 につけている。
- (D5)技術者が経験する実際上の問題点と課題を理解し, 諸問題の工学的な解決を行うためのデザイ ン能力と与えられた制限下で仕事をまとめ上げる実行力を身につけている。

#### (E) 国内外において活躍できる表現力・コミュニケーション力

白分の論点や考えなどを国の内外において効果的に表現し、コミュニケーションする能力を身につ けている。

#### (F) 最新の技術や社会環境の変化に対する探究心と持続的学習力

社会、環境、技術等の変化に対応して、継続的に自ら学習する能力を身につけている。

### (G) チームで仕事をするための能力

チームの一員としての自己の役割を自覚し、周囲と協働して自分が行うべき責務を行い、プロジェクト を完成させる能力を身につけている。

#### 建築・都市システム学課程

豊橋技術科学大学工学部のディプロマ・ポリシーに基づき、建築・都市システム学課程の専門教育を 履修し,次の知識と能力を備え、学則等に定める卒業、学位授与の要件を満たした学生に「学士(工学)」 の学位を授与します。

#### 建築コース

#### (A) 幅広い人間性と考え方

自然と人間との共生を目的とし、地球的な視点から多面的に物事を考える能力を身につけている。

#### (B) 技術者としての正しい倫理観と社会性

実践的・創浩的・指導的な技術者としての社会的・倫理的責任を自覚し,技術的課題を解決する能 力を身につけている。

#### (C) 技術を科学的にとらえるための基礎力とその応用力

技術を裏付ける科学に関する基礎的知識の習得とそれらを応用する能力を身につけている。

#### (D) 技術を科学する分析力, 論理的思考力, デザイン力, 実行力

建築分野の専門技術に関する知識を修得し、それらを問題解決に応用できる実践的·創造的能力を 身につけている。

- (D1) 適切な空間把握能力を備え、美観的技術的要請に適切に対応できる建築計画及び建築設計·デザ インに関する専門的知識とその応用能力を身につけている。
- (D2)建築史や建築論に関する包括的な専門的知識及びこれらの建築修復等への応用能力を身につけて いる。
- (D3) 持続可能な都市計画や都市デザインに関する専門的知識及びこれらの環境保全や景観保全等への 応用能力を身につけている。
- (D4)建築法規や積算、建築産業に関わる包括的な専門的知識及び社会的役割や社会的責任との関係を 理解できる展開能力を身につけている。
- (D5)建築に必要な構造、材料及び施工に関する専門的知識及び建築の実現に向けて、基礎的調査·建 築構法から施工までを一貫的に把握できる総合的専門知識を身につけている。
- (D6)快適な生活環境を提供できる建築環境, 建築設備に関する専門的知識を身につけている。
- (D7)建築分野の専門的知識に加え、社会基盤工学や人文·社会科学の知識を修得し、実際の課題を適 切に認識すると同時に、学生、教員相互の協働及び討論を通し、制約的条件を特定し、最適解に向 けて創造的に企画・立案ができるデザイン能力を身につけている。
- (D8)建築分野に関する実務上の問題を理解し、社会が要求する制約条件の下で、チームの中で調整· 協働し、計画修正を含めて適切に対応できるマネジメント能力を身につけている。

#### (E) 国内外において活躍するための表現力とコミュニケーション力

国の内外において、論文、口頭及び情報メディアを通じて、自分の論点や考えなどを的確に表現し、 議論や交渉などをリードするコミュニケーション能力を身につけている。

#### (F) 最新の技術に対する探求心と持続的学習力

つねに新しい技術を探求し、社会環境の変化に対応して継続的に自ら学習する能力を身につけてい  $\mathcal{Z}_{\alpha}$ 

#### 社会基盤コース

#### (A) 幅広い人間性と考え方

自然と人間との共生を目的とし、地球的な視点から多面的に物事を考える能力を身につけている。

#### (B) 技術者としての正しい倫理観と社会性

実践的・創造的・指導的な技術者としての社会的・倫理的責任を自覚し、技術的課題を解決する能 力を身につけている。

#### (C)技術を科学的にとらえるための基礎力とその応用力

技術を裏付ける科学に関する基礎的知識の習得とそれらを応用する能力を身につけている。

#### (D) 技術を科学する分析力, 論理的思考力, デザイン力, 実行力

社会基盤分野の専門技術に関する知識を修得し、それらを問題解決に応用できる実践的・創造的能 力を身につけている。

- (D1)社会基盤工学の学習に必要な数学力及び力学を主体とする物理学の基礎力を身につけている。
- (D2)土木工学分野の基礎科目を学習することで、社会基盤工学の基礎知識を身につけている。
- (D3)社会基盤工学の専門知識に加えて、建築分野の専門知識や人文·社会科学の知識を修得し、創造 性を発揮して課題を探求、組み立て、解決することのできるデザイン力を有する創造的技術者とし ての素養を身につけている。
- (D4)社会基盤工学に関する実務上の問題を理解し、制約条件の下で適切に対応できるマネジメント力 を有する実践的技術者としての素養を身につけている。
- (D5)社会基盤工学に関する課題に対して、複数のメンバーで構成されたチームで取り組み、チームと して課題を達成することのできる実践的創造的技術者としての素養を身につけている。

#### (E) 国内外において活躍するための表現力とコミュニケーション力

国の内外において、論文、口頭及び情報メディアを通じて、自分の論点や考えなどを的確に表現し、 議論や交渉などをリードするコミュニケーション能力を身につけている。

#### (F) 最新の技術に対する探求心と持続的学習力

つねに新しい技術を探求し、社会環境の変化に対応して継続的に自ら学習する能力を身につけている。

# Ⅲ 教育課程の編成・実施方針(カリキュラム・ポリ シー)

#### 工学部カリキュラム・ポリシー

豊橋技術科学大学工学部のディプロマ・ポリシーに基づき、必要とする授業科目(講義科目のほか、 演習,実験,実習,卒業研究及び実務訓練)を「らせん型教育」\*により全課程で開設しています。修得 すべき授業科目を通じて、現象の本質を理解するために必要な学力、自主的かつ柔軟性のある思考力、 創造性を養う教育を行うとともに、現実的な課題に即した実践的な技術感覚を養うための体系的な教育 課程を次の方針に基づき編成しています。

- 1. 学際的分野,新たな分野に対応でき、また、学生が選択の自由度を持つコース制度を展開していま 寸。
- 2. 一般基礎科目として, 学部1年次入学者には「技術科学基礎科目」, 「人文·社会科学基礎科目」, 「人 文 · 社会科学科目」、「外国語科目」、「学術素養科目」、「学力補強科目」を、学部3年次編入学者に は「人文・社会科学科目」、「外国語科目」、「学術素養科目」、「学力補強科目」を設置しています。 特に高等専門学校等からの編入学学生を受け入れる学部3年次からは、博士前期課程までの4年間 の一貫教育を意識して、人文·社会科学、自然科学、IT、環境·生命、技術者倫理及び MOT 等の多 様な分野で基礎的知識を身につけながらも、大学院教育に連続的に対応可能な教育を実践していま す。
- 3.専門教育として.専門基礎科目を「専門 I (学部第1・2年次)」に,大学院教育と連携させるため の専門科目を「専門Ⅱ(学部第3・4年次)」に設置しています。
- 4. 学部3年次編入学者(主に高等専門学校卒業生)との円滑な合流を図るための学部1年次入学生に 対する教育を充実させています。
	- ・工学、語学等の能力・知識に応じたクラスを編成しています。
	- •学部2年次の後期に高等専門学校の卒業研究に相当し、創造的研究を実践する科目(プロジェト 研究)を設置しています。
- 5.実社会での技術者・研究者の問題への取り組み方を体験させ、実務におけるプロフェッショナル感 覚を養い、多様な文化・価値観の中での課題解決力を養成するため、企業や学外機関をパートナー として学外履修を行う、二者間協同教育プログラムである実務訓練(海外を含む。)等を設置してい ます。
- 6. 授業科目のシラバスにおいて、その科目の目標と達成目標、ディプロマ・ポリシーに示す知識・能 力とその科目の学習·教育到達目標との対応を明示します。そして各科目の達成目標の達成度に基 づく公正で厳格、かつ客観的な成績評価を行い、ディプロマ・ポリシーに示す知識と能力の達成度 を評価します。

\*学部第1,2年次及び高等専門学校において一定の技術教育(基礎・専門)を学んだ学生に対し、学部 第3年次以降大学院博士前期課程までに、さらにレベルの高い基礎·専門をらせん的に積み上げる教育

### 機械工学課程

豊橋技術科学大学工学部のカリキュラム・ポリシーに基づき、機械工学課程の4つの専門コースから 選択した1つのコースについて、幅広い専門知識と運用能力、ディプロマ・ポリシーに定める能力を身 につけるための教育課程を編成しています。

# **1.機械工学課程に設置するコース**

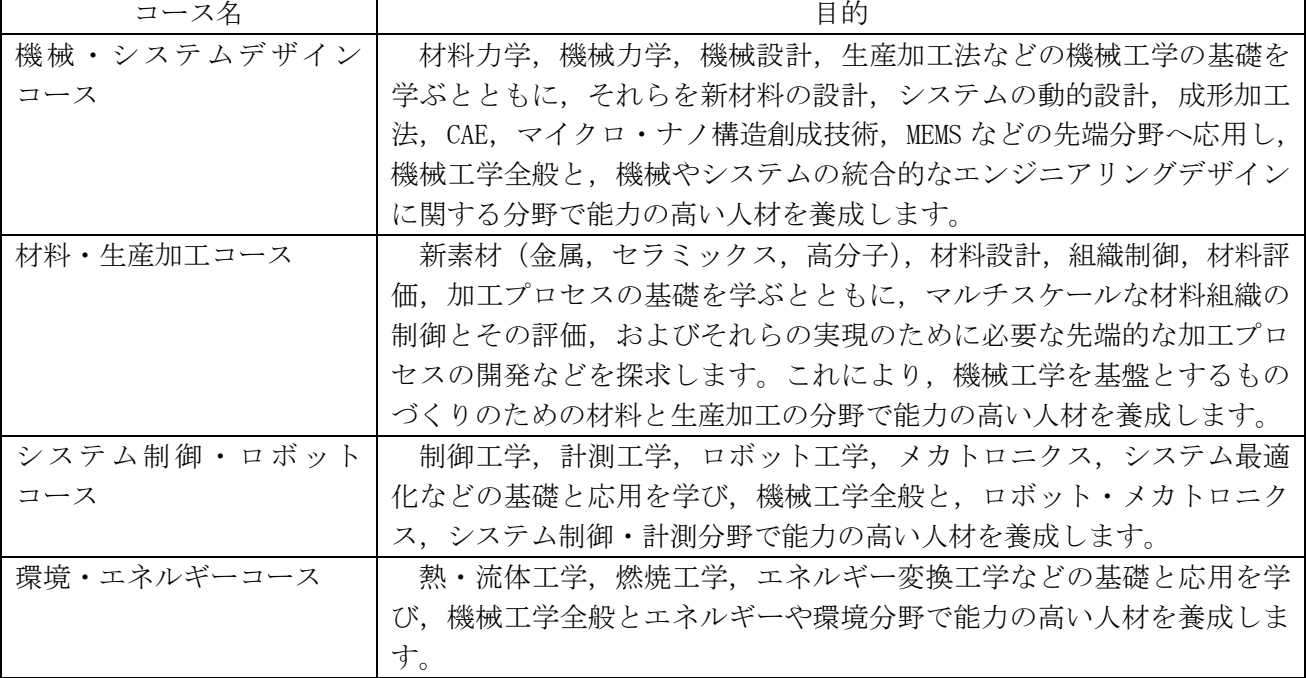

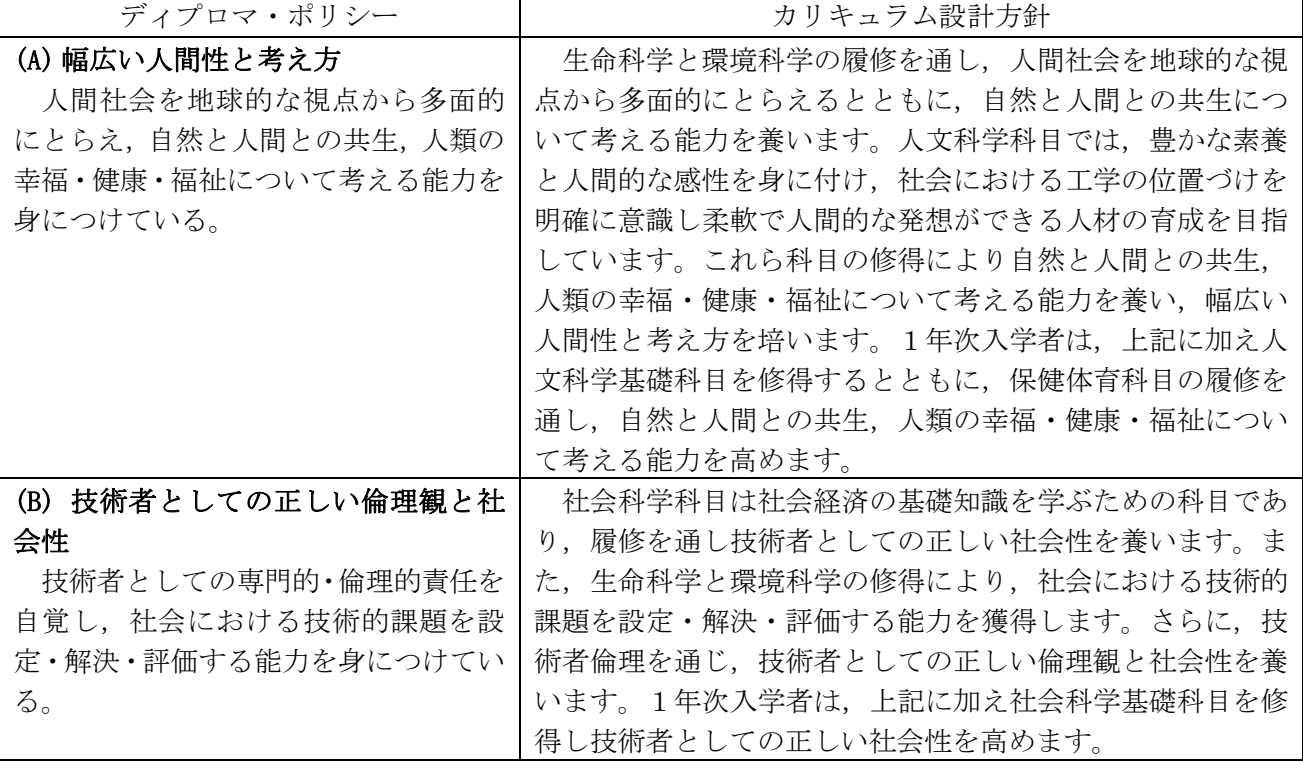

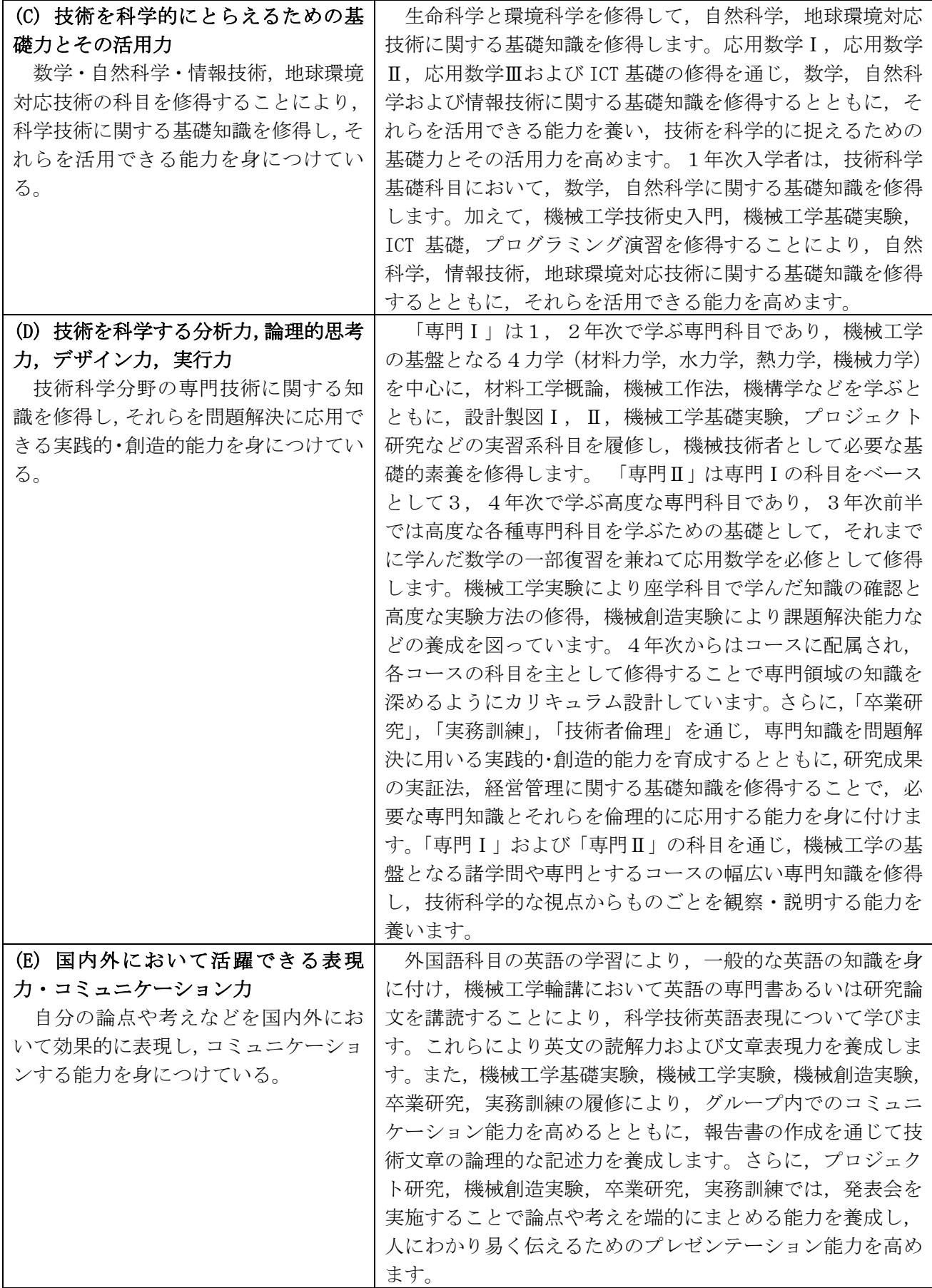

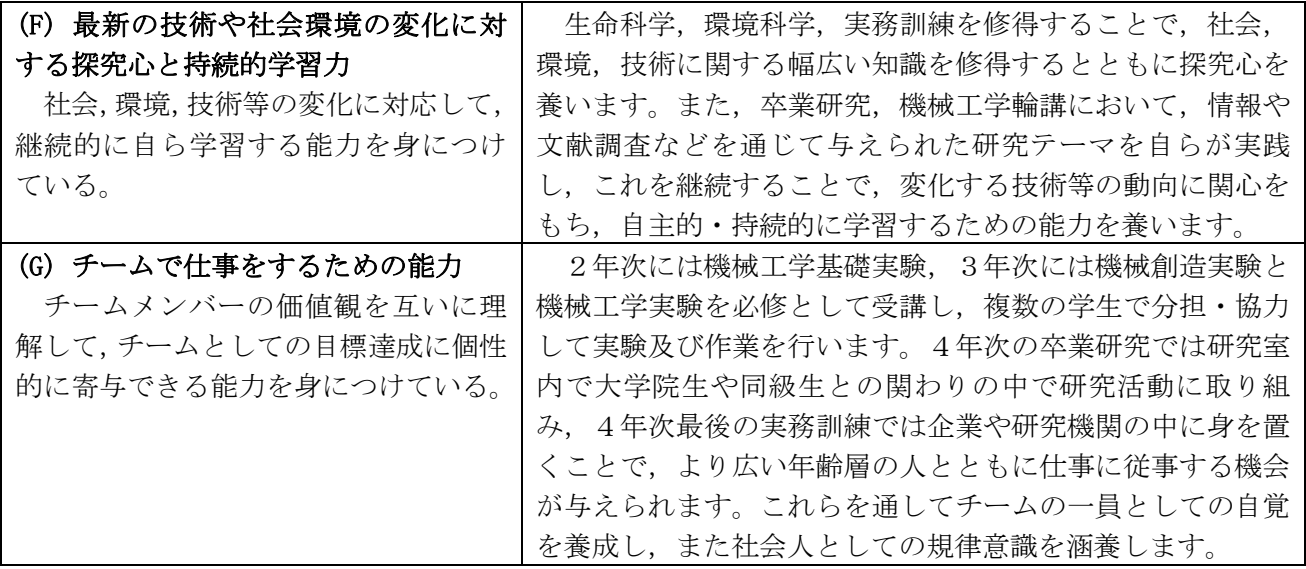

### 電気・電子情報工学課程

豊橋技術科学大学工学部のカリキュラム・ポリシーに基づき、電気・電子情報工学課程の4つの専門 コースの中から選択した1つのコースについて、幅広い専門知識と運用能力、ディプロマ・ポリシーに 定める能力を身につけるための教育課程を編成しています。

#### 1.電気・電子情報工学課程に設置するコース

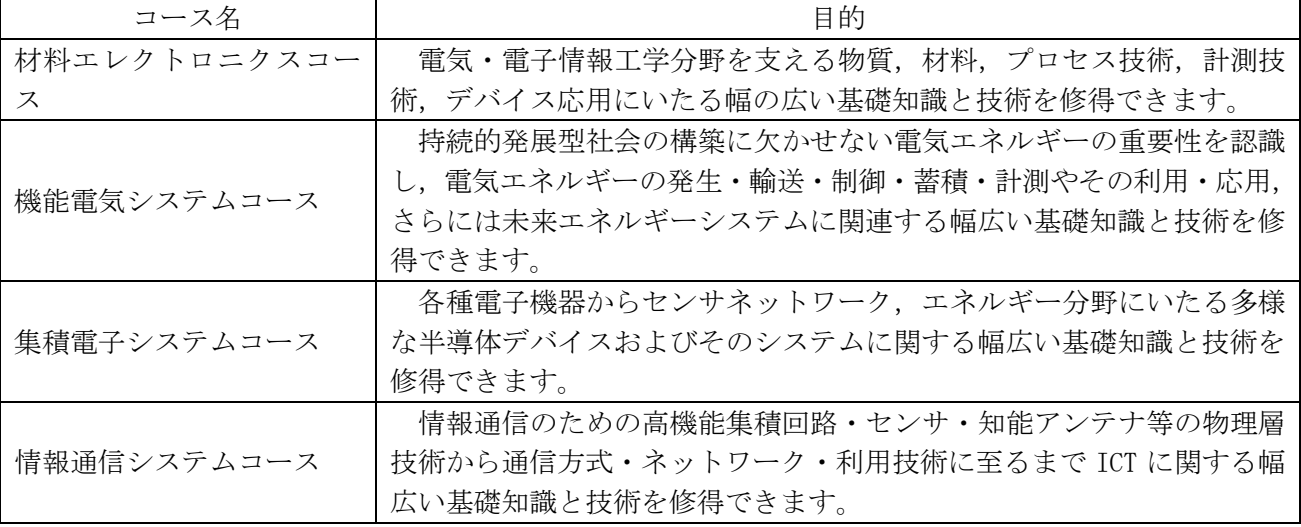

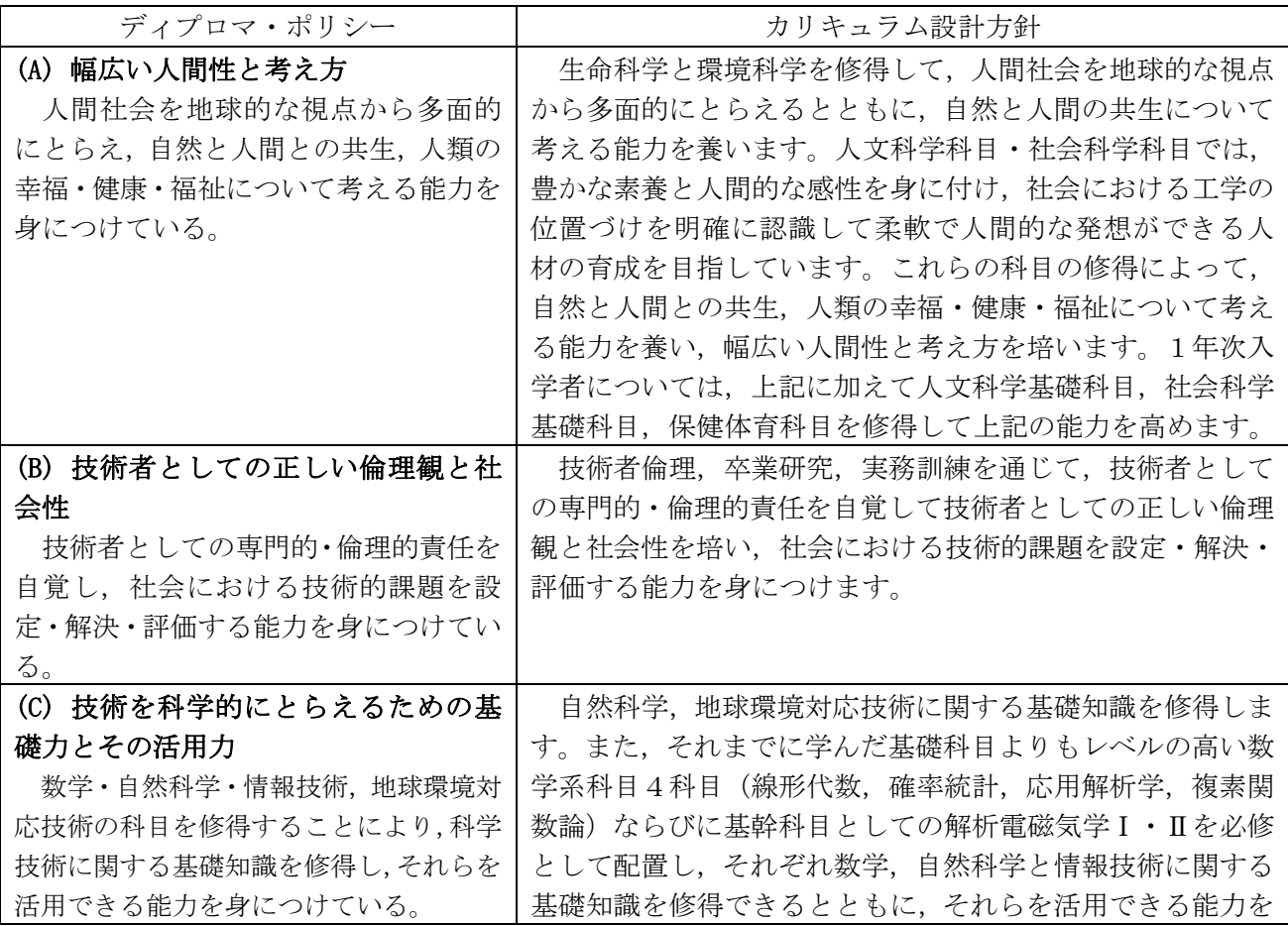

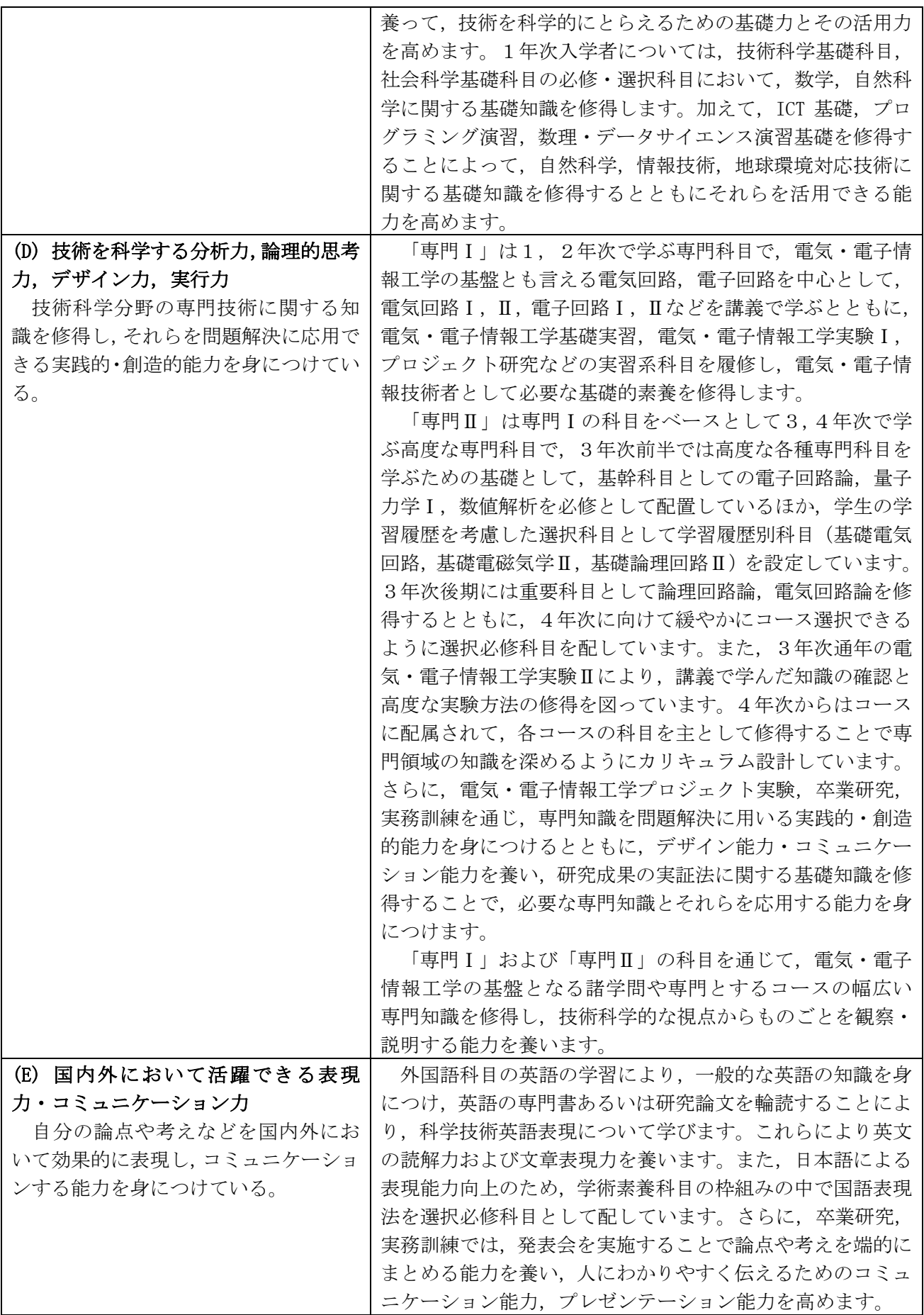

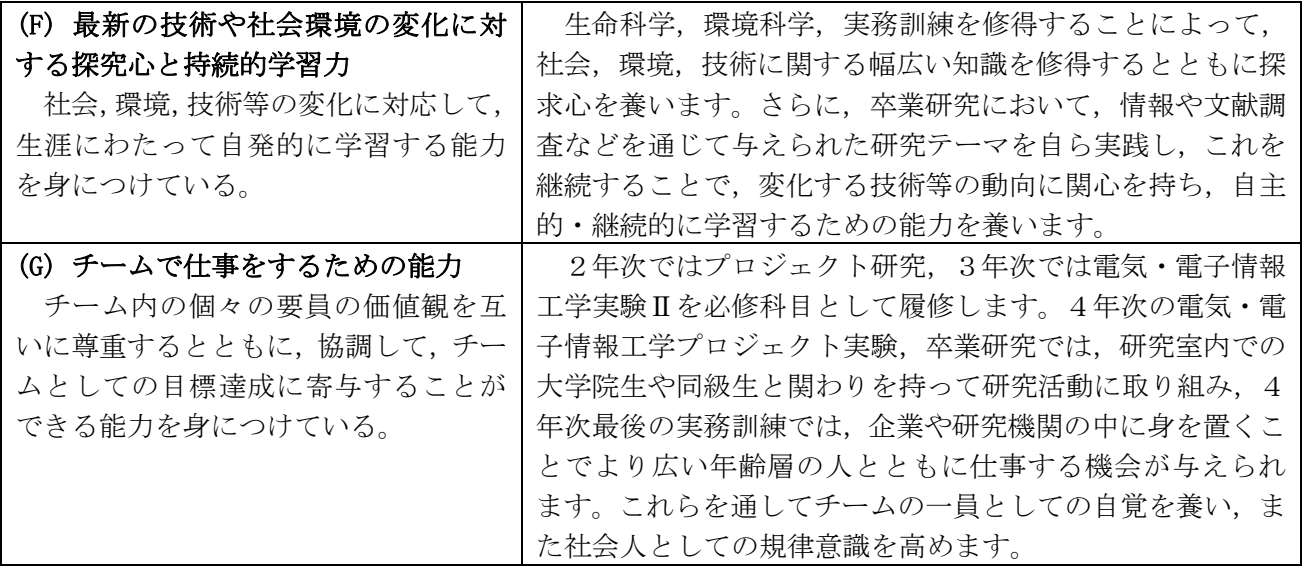

### 情報·知能工学課程

豊橋技術科学大学工学部のカリキュラム·ポリシーに基づき、幅広い専門知識と運用能力、ディプロ マ・ポリシーに定める能力を身につけるための教育課程を編成しています。

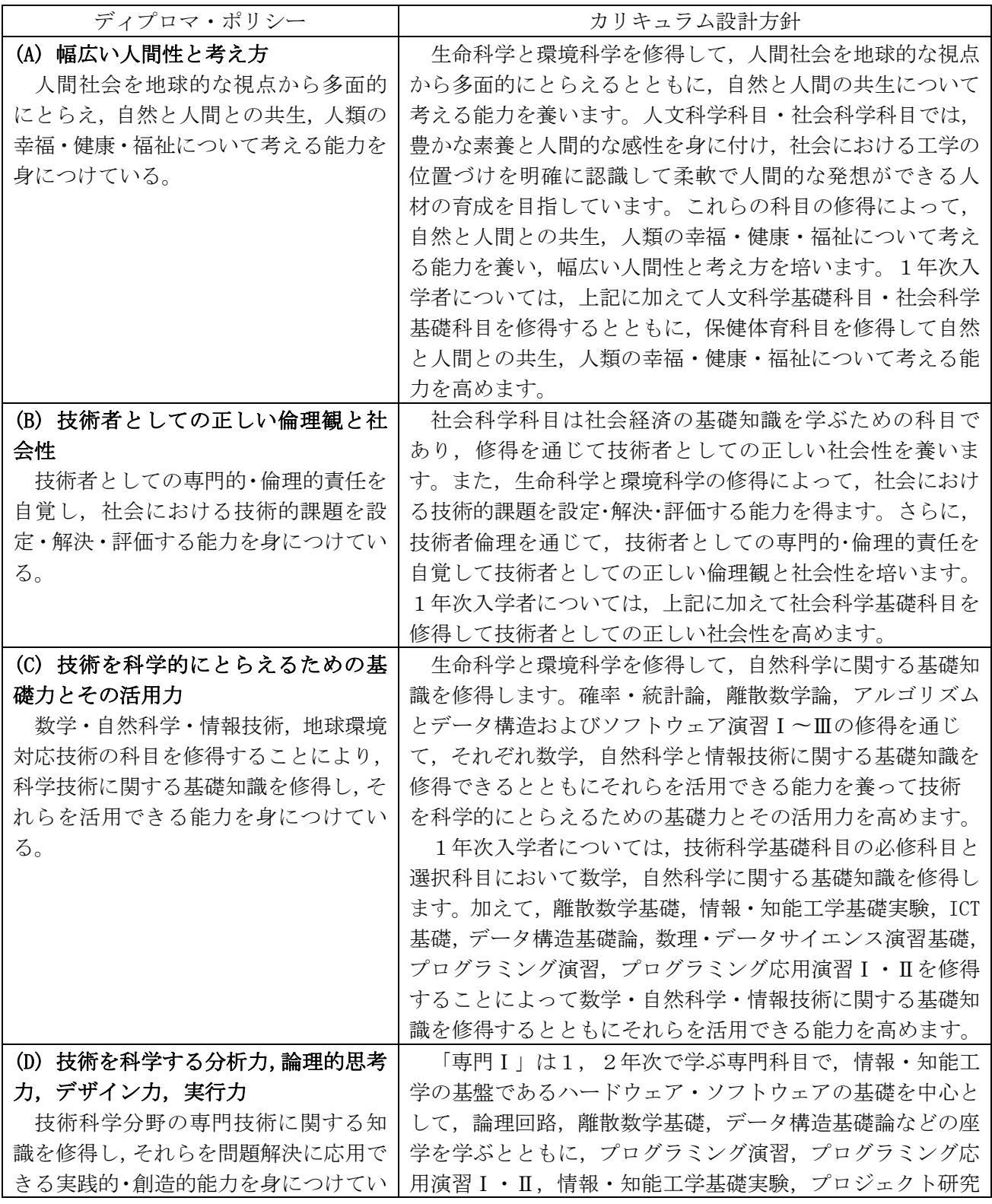

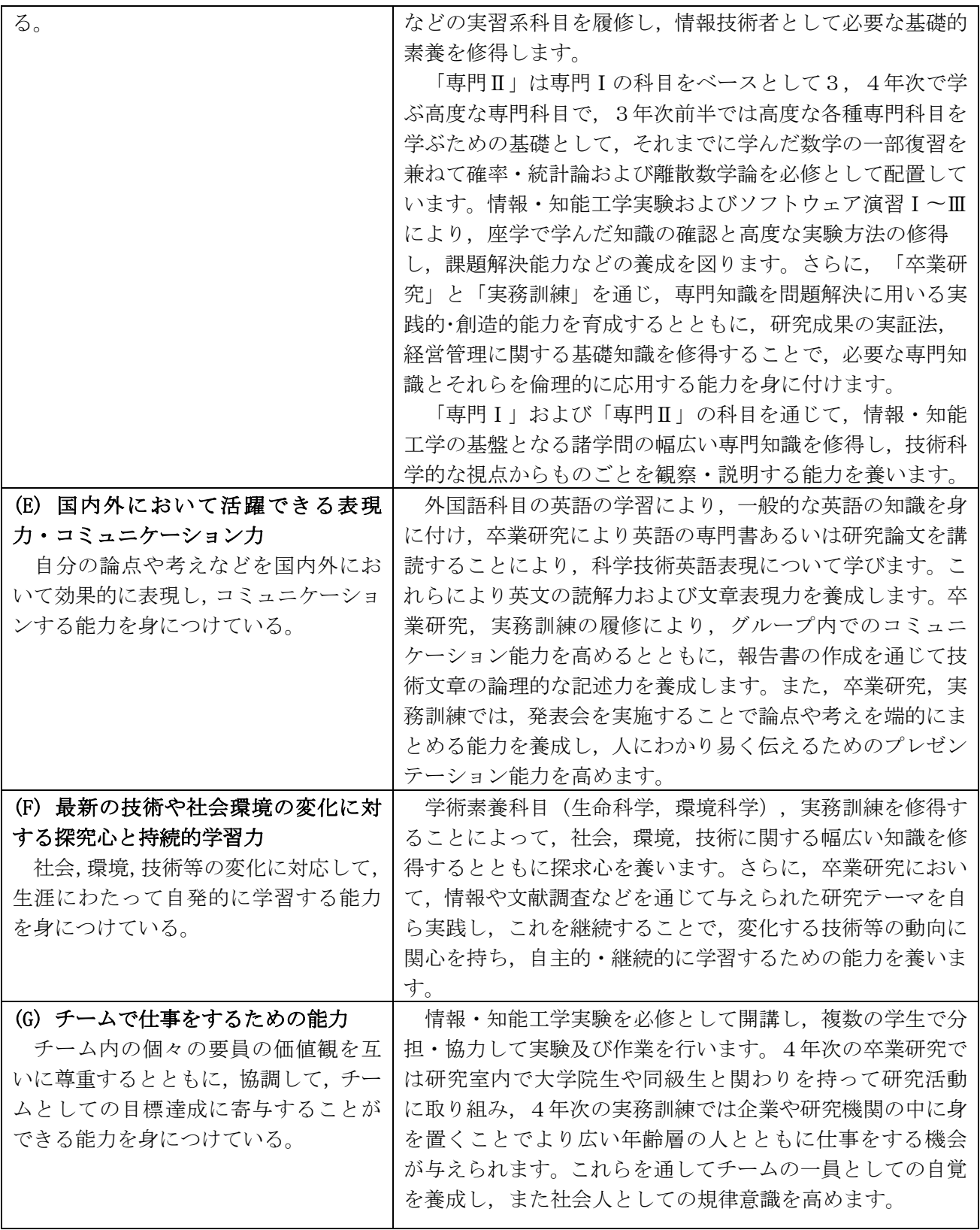

### 応用化学·生命工学課程

豊橋技術科学大学工学部のカリキュラム・ポリシーに基づき、応用化学・生命工学課程の2つの専門 コースから選択した1つのコースについて、幅広い専門知識と運用能力、ディプロマ・ポリシーに定め る能力を身につけるための教育課程を編成しています。

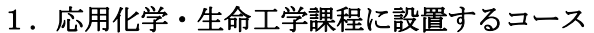

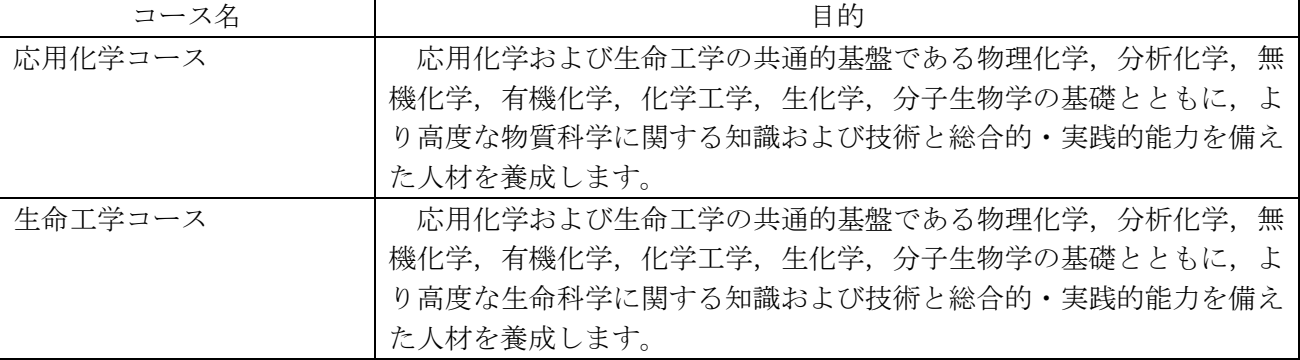

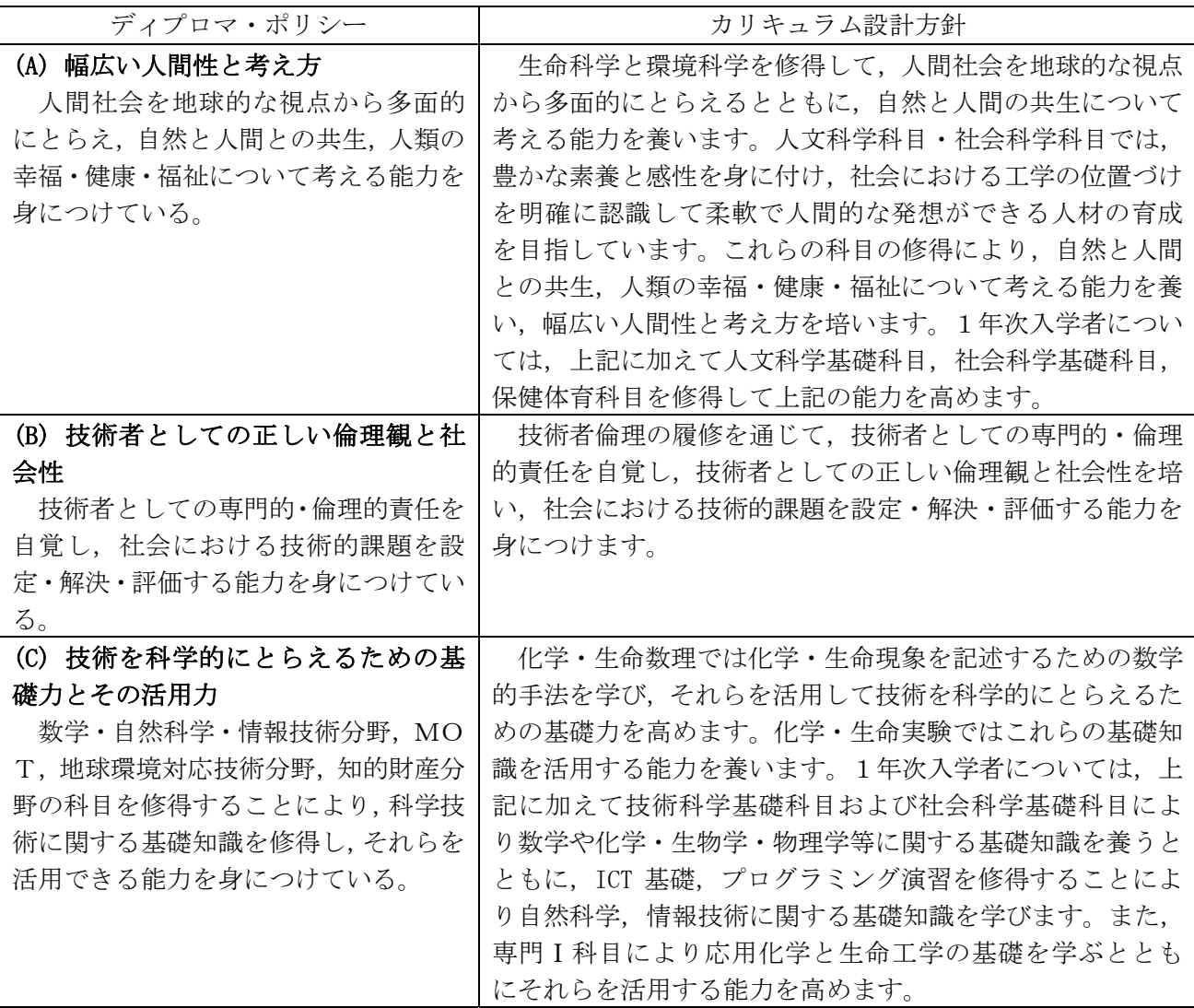

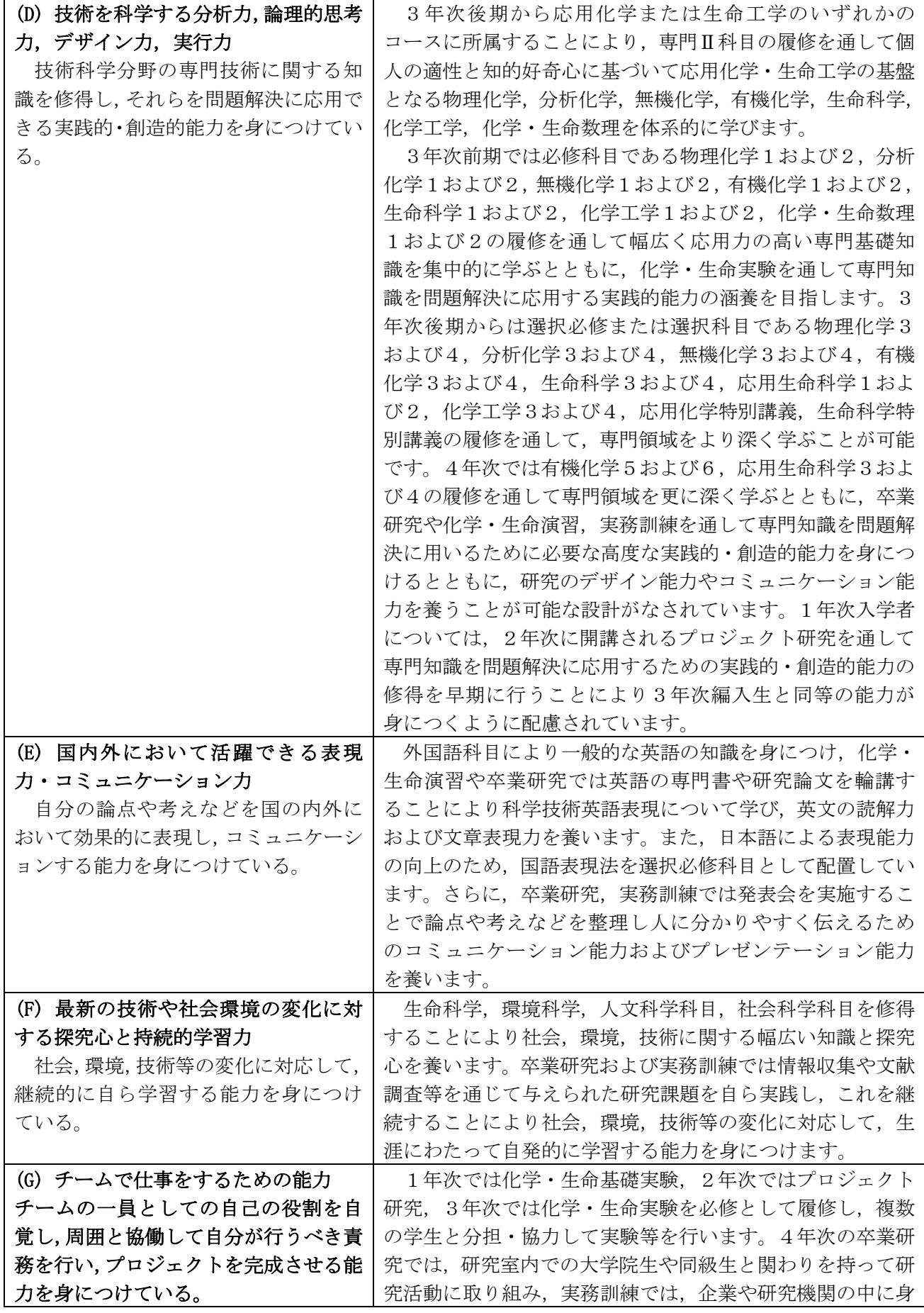

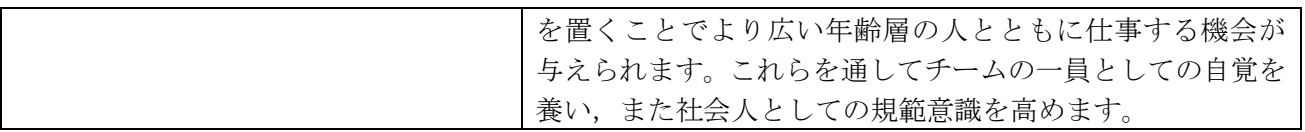

### 建築・都市システム学課程

豊橋技術科学大学工学部のカリキュラム・ポリシーに基づき、建築・都市システム学課程の2つの専 門コースの中から選択した1つのコースについて、幅広い専門知識と運用能力、ディプロマ・ポリシー に定める能力を身につけるための教育課程を編成しています。

#### 1. 建築・都市システム学課程に設置するコース

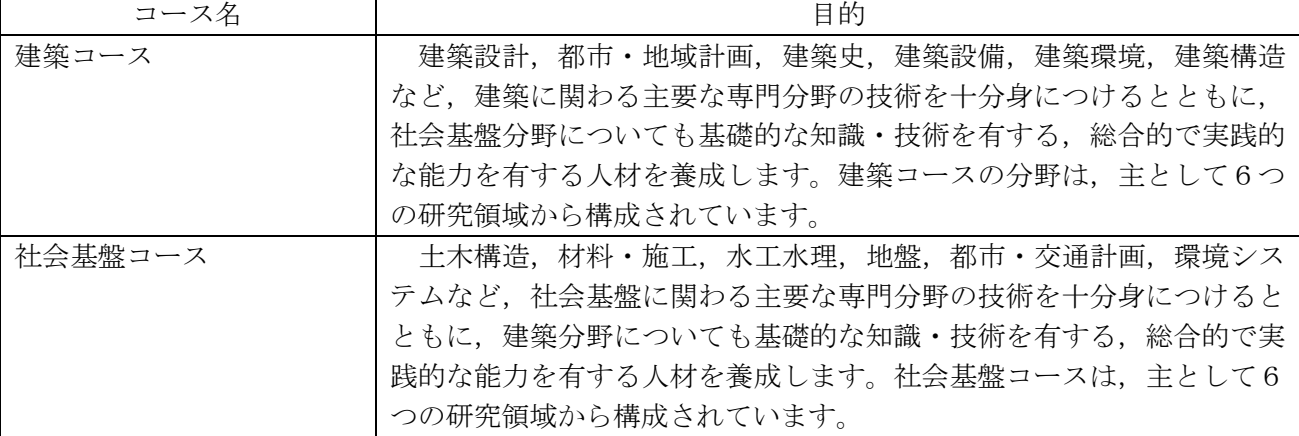

# 2. 建築コースの教育課程編成方針

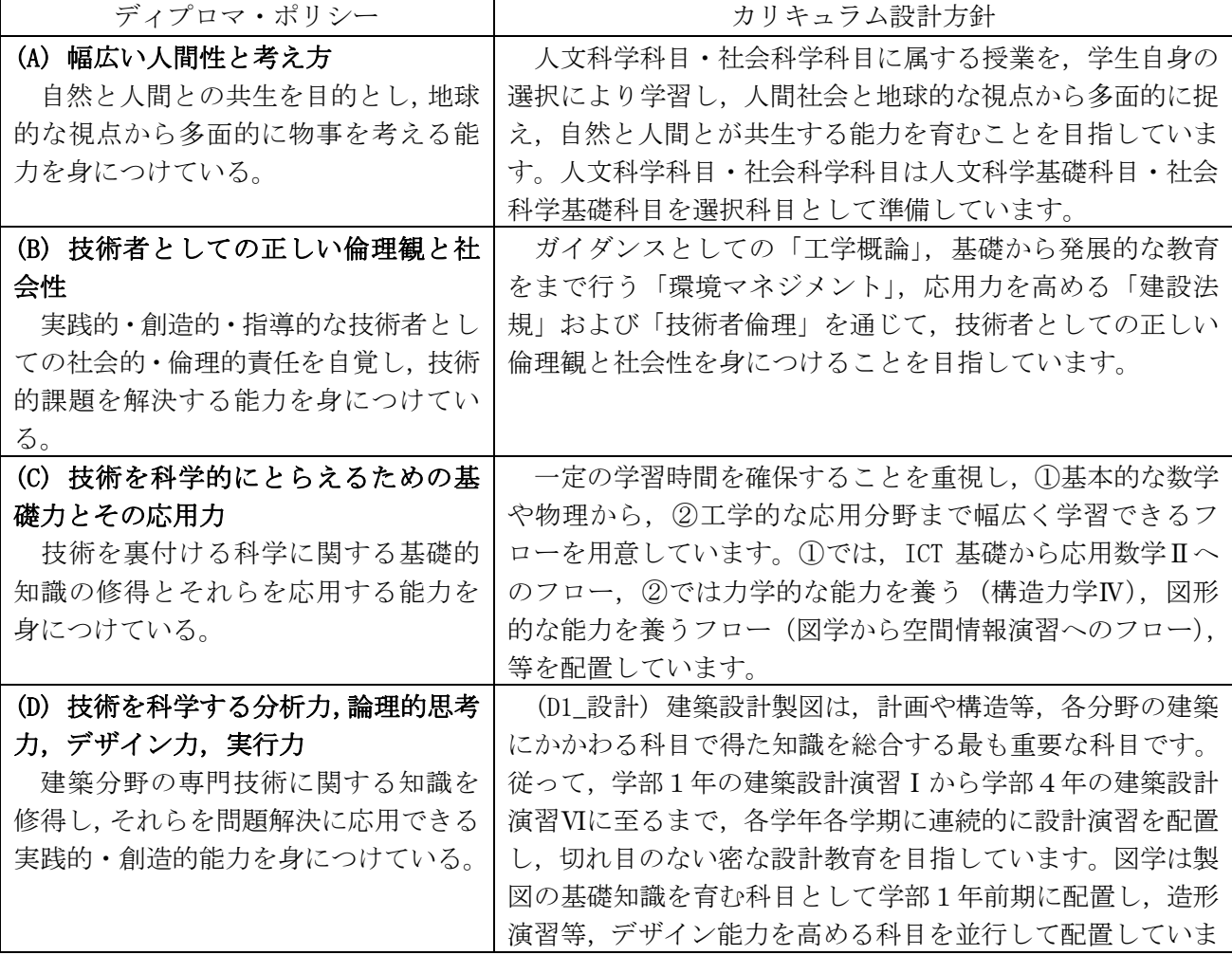

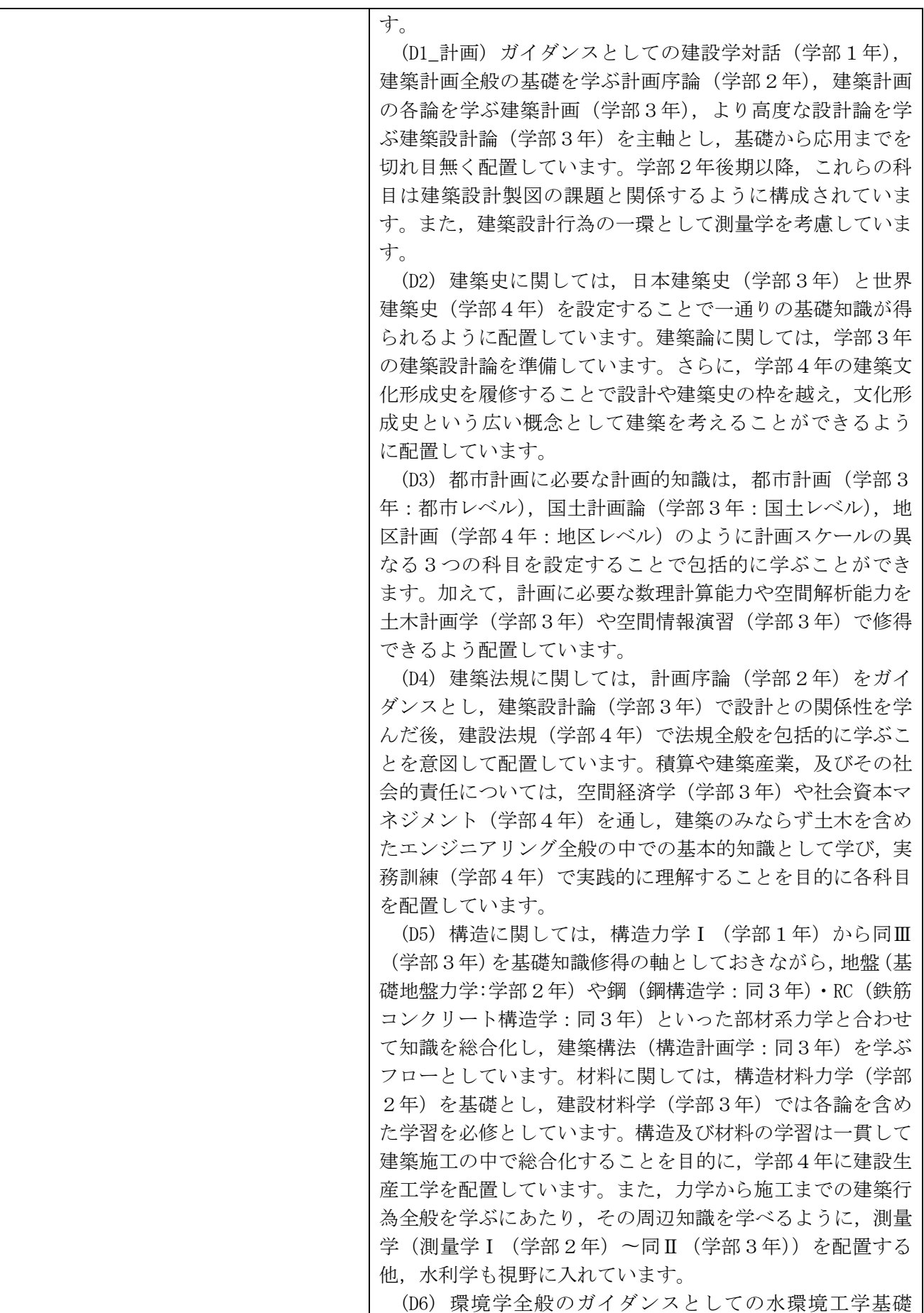

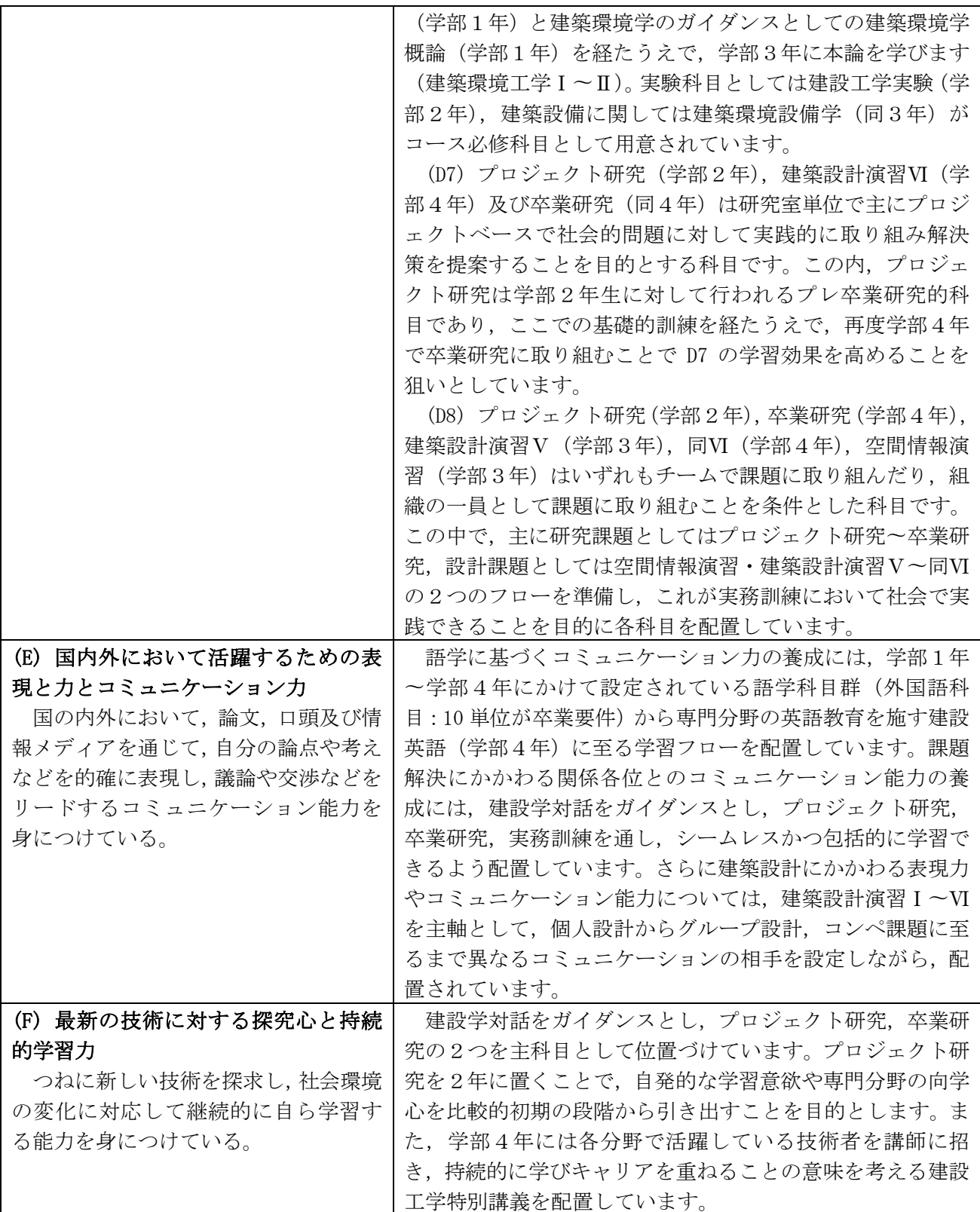

# 3. 社会基盤コースの教育課程編成方針

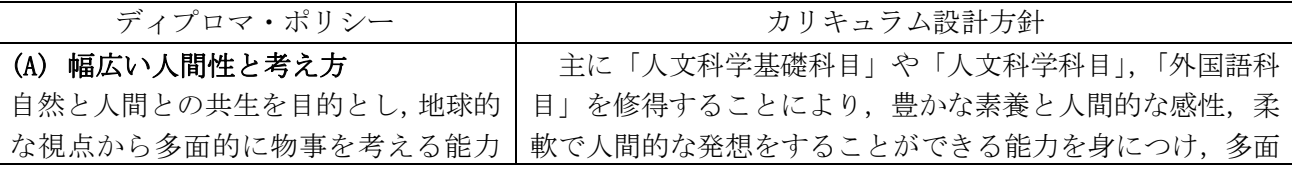

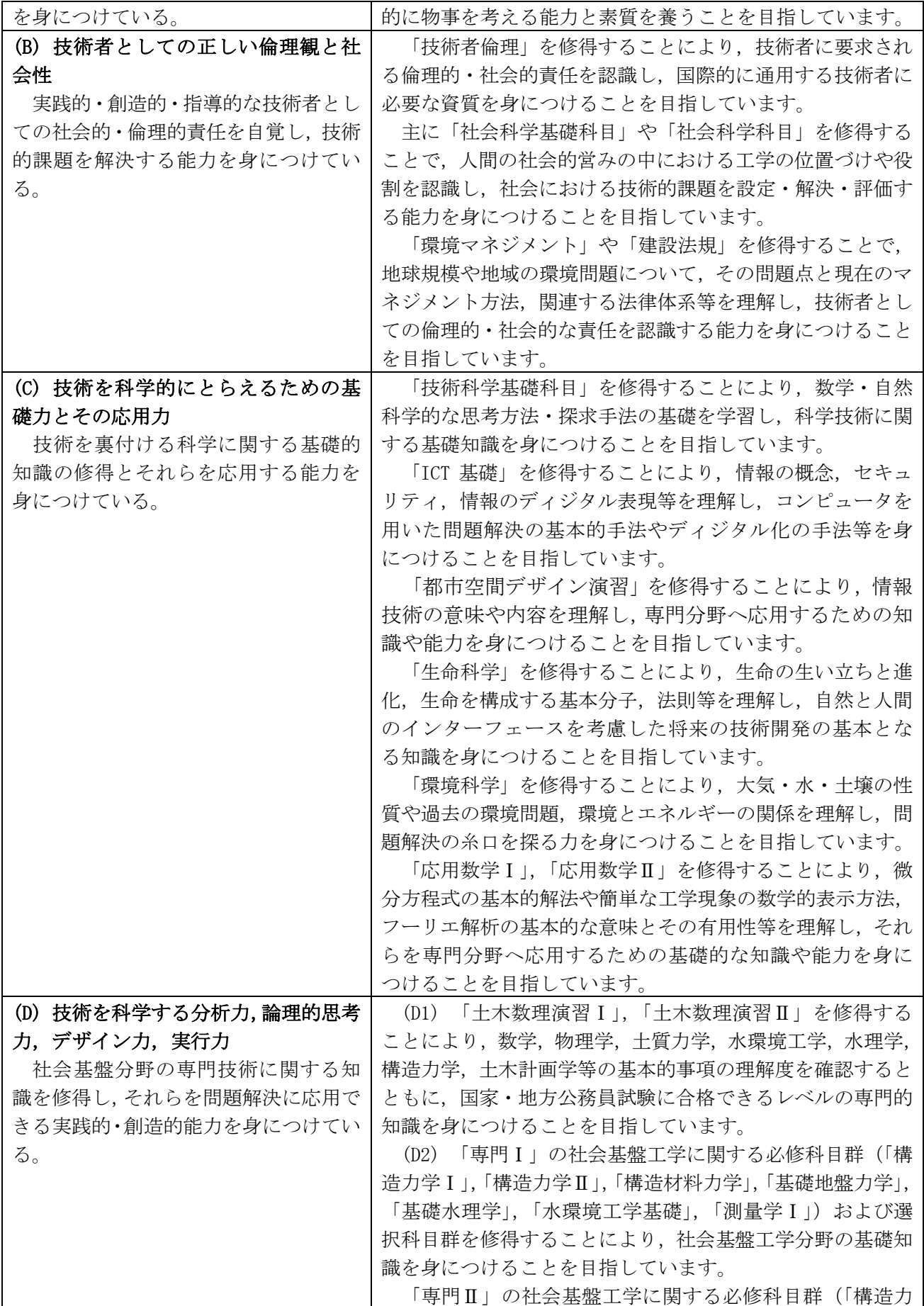

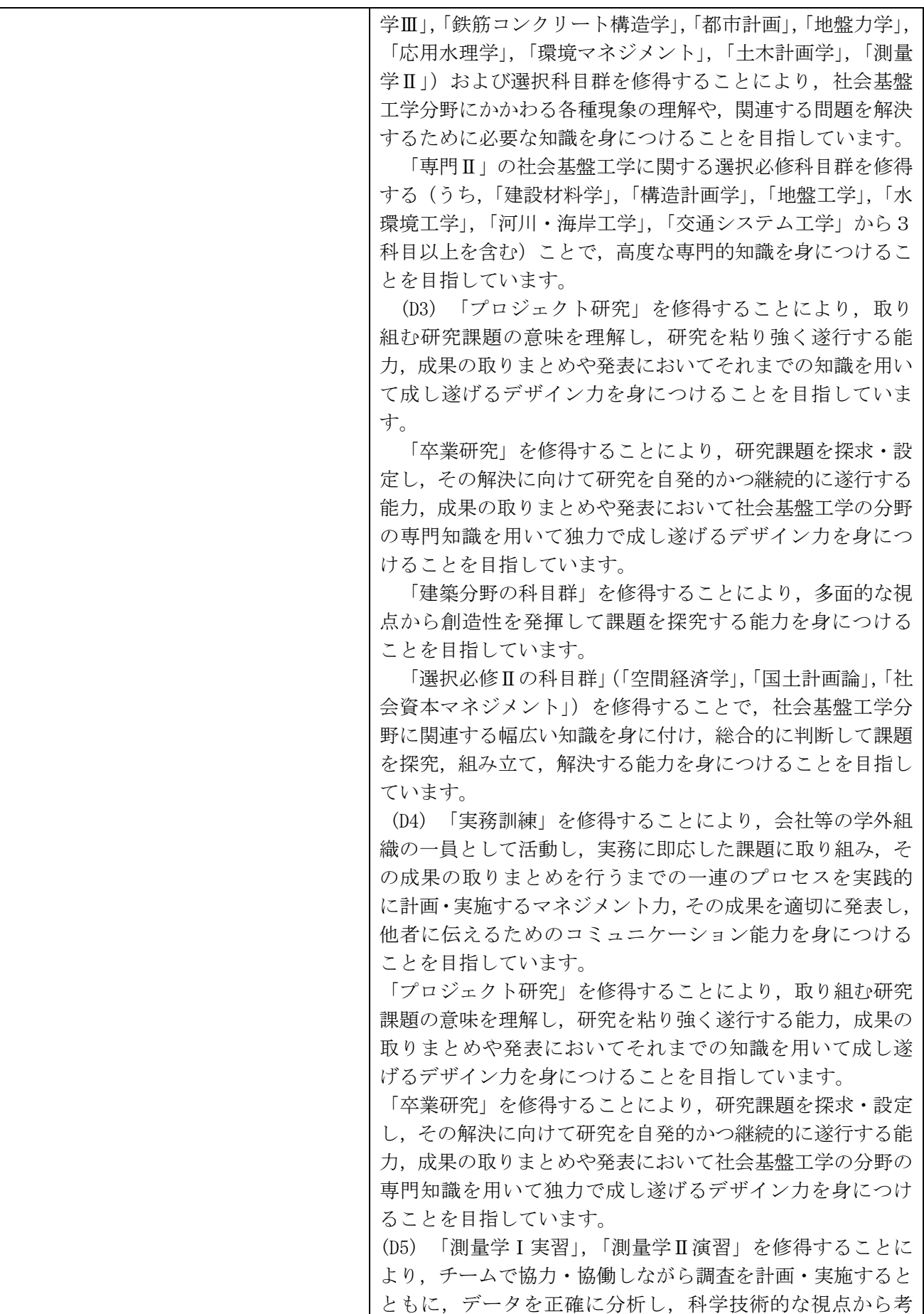

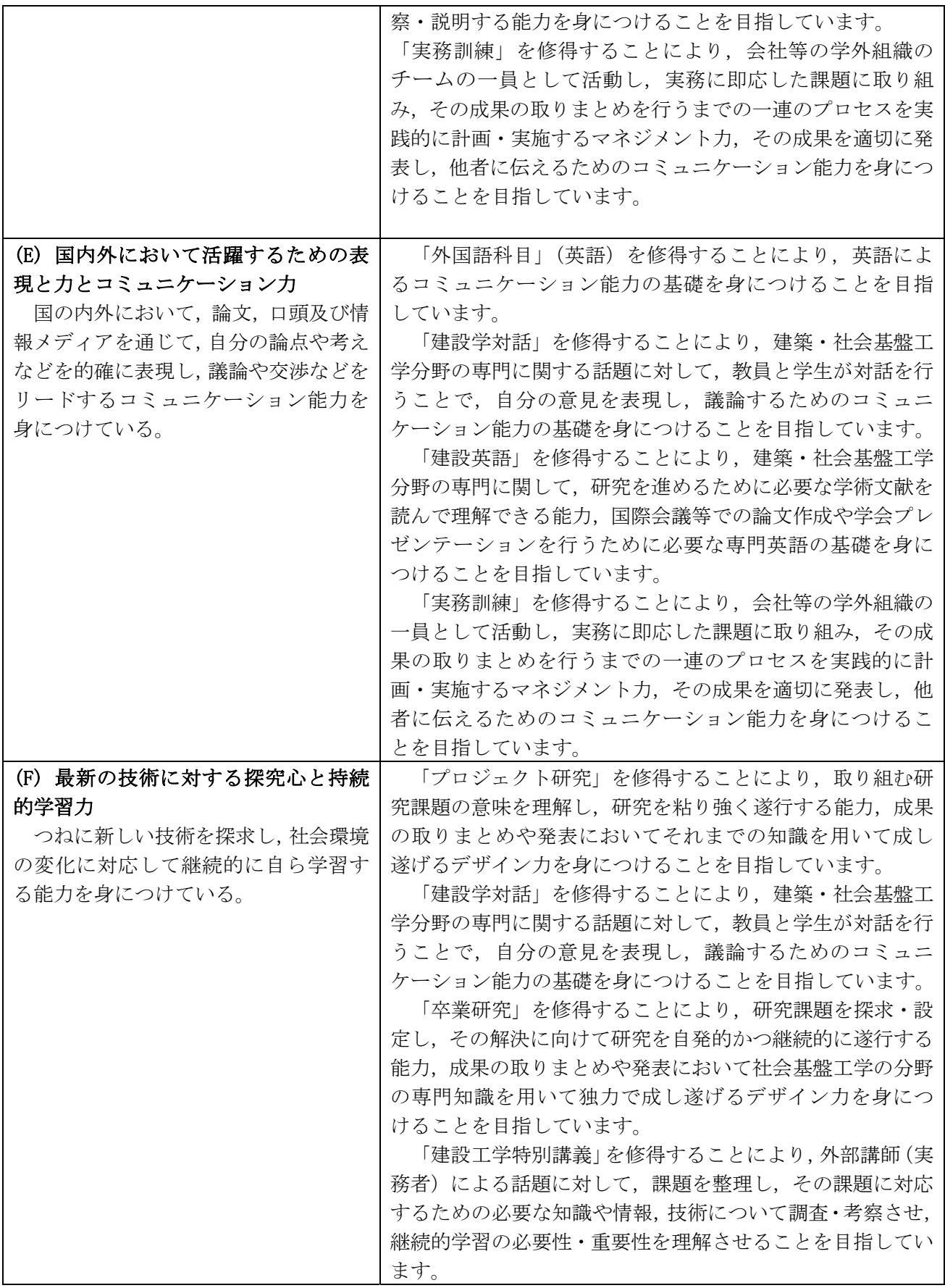

# IV 履修方法等

#### 1 授業科目・単位等

#### (1) 授業科目

授業科目は、大きく一般基礎科目と専門科目に分かれています。

一般基礎科目は、技術科学基礎科具・社会科学基礎科目及び人文科学科目・社会 科学科目、外国語科目、学術素養科目、学力補強科目に、専門科目は専門I及び専門Ⅱに区分され、そ れぞれの授業科目ごとに単位を定めています。

開講授業科目については、47頁以降の一般基礎科目及び専門科目を参照してください。 なお,授業科目の内容については,本学ホームページのシラバス(授業紹介)を参照してください。

#### (2) 必修科目. 選択必修科目及び選択科目

- (1) 必修科目は、必ず履修して単位を修得しなければならない科目です。
- ② 選択必修科目は、指定された複数の科目群の中から選択して履修し、決められた科目数又は単位数 以上を修得しなければならない科目です。
- (3) 選択科目は、開講されている科目の中から選択して履修し、単位を修得する科目です。

#### (3) 単位の計算方法

授業は、講義、演習、実習及び実技のいずれか、又はこれらの併用により行われますが、1単 んの履修時間は、45時間の学修を必要とする内容をもって構成することを標準とし、次の基準により 計算します。

- ① 講義については、15時間の授業と30時間の予習・復習をもって1単位とします。
- ② 演習については、30時間の授業と15時間の予習・復習をもって1単位とします。
- (3) 実験、実習及び実技については、45時間の授業をもって1単位とします。

#### (4) 授業時間割表

授業時間は次のとおりです。

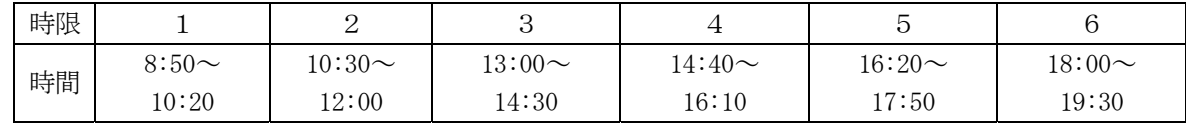

授業時間割表は、各学期の始めに掲示するとともに教務情報システムに掲載します。授業時間割が変 更される場合は、掲示により通知します。

なお、 授業時間割表の集中講義欄の科目は、 不定期にある期間に集中して行う授業です。 集中講義科 目は開講日程が決まり次第、その都度掲示により通知します。

#### (5) 授業期間

授業期間は、学年暦により定めており,前期及び後期の2学期から成っています。

「学期の区分」

前期: 4月1日~9月30日, 後期: 10月1日~3月31日
[一般基礎科目及び専門科目の開講学年・学期]

| 1年次  |    | 2年次  |    | 3年次  |    | 4年次         |     |     |
|------|----|------|----|------|----|-------------|-----|-----|
| 前期   | 後期 | 前期   | 後期 | 前期   | 後期 | 前期          | 後期1 | 後期2 |
| 一般基礎 |    | 一般基礎 |    | 一般基礎 |    | 般基礎         |     |     |
|      |    |      |    |      |    | 実務訓練<br>専門Ⅱ |     |     |
|      |    |      |    | 専門Ⅱ  |    |             |     |     |
| 専門 I |    | 専門 I |    |      |    |             |     |     |

# ⒉ 履修方法

授業科目は、在学年次及び在学課程の教育課程に従って履修してください。

なお、第1年次入学者が第3年次進級後に履修する授業科目及びその単位数は、第3年次進級時にお ける当該課程の教育課程に従って履修してください。

## (1) 履修計画

履修計画は、本書や授業時間割表をよく読み、入学時及び年度始めに行われる履修ガイダンスや教員 の指導・助言をもとに余裕をもって立ててください。

履修に関する連絡は、学年の始め及び学期の始めに集中するので、掲示を見落とさないよう注意して ください。

# (2) 履修登録

履修しようとする授業科目は、前期始め、後期始めの履修登録期間内に豊橋技術科学大学教務情報シ ステム学生用ポータル」という。)から、その学期から開始される科目で履修 を希望する科目をすべて履修登録しなければいけません。

なお、集中講義科目のうち開講日時が決まっていない科目は、第1回目の授業開始までに履修登録及 び履修取消ができます。(登録期日までに、教務課まで申し出てください。)

履修登録する際は、次の事項に留意の上、行ってください。

- ① 履修登録期間外の授業科目の追加·変更は認められません。
- ② 履修登録した授業科目の授業や試験を受けない場合は、履修を放棄したものとします。
- 3 単位を修得した授業科目は、再度履修登録できません。
- (4) 同一時間に開講される授業科目は、重複して履修できません。重複して履修登録した場合、両方 の科目が登録されないので注意してください。ただし、試験等による再履修科目及び集中講義科 目については、この限りではありません。

履修登録にあたっては、学生用ポータル内の学生用マニュアルを参照してください。 学生用ポータル https://kyomu.office.tut.ac.jp/portal/

なお、他課程、上級年次科目の履修は次のように取り扱います。履修登録は学生用ポータルからでは なく、紙様式による登録となります。

- ① 他課程の授業科目を履修しようとする場合は、「他課程(専攻)科目受講許可願」(紙様式)に よりクラス担任(又は指導教員)及び授業担当教員の許可を受けた上で履修登録してください。
- ② 上級年次の授業科目の履修は,教務委員,クラス担任(又は指導教員)及び授業担当教員がやむ を得ない事由があると認めた場合に限られます。 上級年次の授業科目を履修しようとする場合は、あらかじめ教務委員に相談の上、「上級年次科 目履修許可願」(紙様式)により、クラス担任(又は指導教員)及び授業担当教員の許可を受け た上で履修登録してください。

#### (3) 履修登録の確認

各自が学生用ポータルから履修計画どおりにエラーが無く登録されていることを確認してください。 履修登録していない授業科目の単位認定は,一切認められませんので,十分注意してください。

#### (4) 履修登録単位数の制限

履修できる単位数はら単位までとなります。ただし、以下に定める科目は履修登録単位数 の制限対象科目から除きます。

- ① 他大学等との単位互換制度に基づき単位修得した科目
- ② 本学入学前に単位修得し、入学後に単位認定を受けた科目
- (3) 外国語技能検定試験等の学修に係る単位認定を受けることにより単位修得した科目
- ④ 編入学,転入学,転課程及び留学により修得した単位を認定された授業科目
- 6 卒業要件単位に算入しない科目
- 6 各課程が別途定める授業科目 (実務訓練(インターンシップ), 卒業研究, 輪講, 実験, 実習及 び教育課程における集中講義科目)

#### (5) 履修取消の申請

各学期における履修登録Ⅲ於傍録した授業科目が学びたい内容と異なっていたとき.又 は学修不足により授業が理解できないときなど、そのままでは単位を修得することが難しいと判断した 場合は、履修を中止しようとする授業科目は、各学期の履修取消申請 期間内に学生用ポータルから履修取消の申請をしてください。

履修取消の申請対象科目は選択科目及び選択必修科目です。ただし、集中講義科目は除きます。 履修取消のみ可能です。科目の追加登録はできません。

履修取消申請期間内に取消手続きをせず、授業を欠席し続けたり、試験(レポートが未提出のものを 含む。)を受けなかった場合は、原則として履修放棄となります。履修放棄は後述するGPA (Grade Point Average) の値に大きな影響を及ぼすので十分注意してください。

### (6) 再履修

定期試験等で不合格となった授業科目のうち、修得を必要とする授業科目は、原則として次年度に再 履修しなければなりません。

なお、再履修しようとする授業科目についても、履修登録をしてください。

#### (7) 試験等による再履修

再履修科目が授業時間割上重複する場合で、授業科目担当教員が、試験等により単位認定すると認め た場合に限り、「試験等による再履修願」(紙様式)により授業科目担当教員の許可を受けた上で履修 **登録をしてください。** 

なお,履修放棄した科目は,試験等による再履修はできません。

#### (8) 実務訓練の履修

各課程とも、実務訓練6単位(専門Ⅱ)の履修が必要です。

この科目については、第4年次学生を対象に詳細なガイダンスが実施され、指導教員の助言のもとに 履修方法を定します。

なお、この実務訓練に引き続き課題解決型実務訓練(大学院博士前期課程選択科目:2単位)を4か 月間履修することができます。

履修については、指導教員の指示に従ってください。

#### (9) 卒業研究の履修

卒業研究を履修するための研究室配属には、各課程で定めている条件を満たす必要があります。各課 程の研究室配属の基準等については、課程別ガイダンスの際に配付する資料及び各系教務委員の指示 に従ってください。

#### (10) 大学院博士前期課程科目の先取り履修制度

先取り履修制度は、大学院工学研究科博士前期課程への進学希望者で、成績優秀な学部3年次学生 以上を対象に、大学院科目を学部生のうちに履修し大学院博士前期課程に進学後、本学が定めた上限 単位数の範囲内において、大学院博士前期課程修了に必要な単位数として認定する制度です。各課程 で定める履修基準を満たさないと履修登録できません。

入学した諸君が大学での勉学を始めるに当たって最初に必要となることは、履修要覧をよく理解し、授業時間 割表を見て履修計画を立てることです。

本学の授業科目は、一般基礎科目と専門科目に分類されます。

一般基礎科目は、各課程に共通する学術の基礎となる授業科目であり、これらは今後大学で学習するに当たり 基礎となるだけでなく、卒業後も社会人として、技術者として活躍するためには欠かせない基礎的素養となるも のです。専門科目は、各課程の特色ある内容を学習しますが、一般基礎科目の内容を基本に学習が展開されるこ とが多く、さらには専門Iを学習した後、これを基礎にして専門IIを学習することになります。

各課程の履修ガイダンス及びクラス担任(又は指導教員)の助言等を参考にして、授業科目の連続性等を考慮 して適切な学習計画を立て、調和のとれた履修計画を立ててください。

### 3 試験

試験には、定期試験、追試験及び再試験があります。

#### (1) 定期試験

定期試験は、原則として各学期末に一定の期間を定めて実施します。ただし、授業科目担当教員が必 要と認めた場合は、随時に試験が行われます。

なお、定期試験の実施期間及び試験時間割等は、その都度掲示等で通知します。

# (2) 追試験

- (1) 追試験は、学生が次の理由により、当該授業科目の定期試験を受けることができなかった場合に限 り,「追試験受験許可願」(紙様式)により授業科目担当教員等の許可を受けた上で受験すること ができます。
	- ア 病気 (医師の診断書を添付)のとき
	- イ 事故・災害(証明書を添付)及びその他理由(理由書を添付)が正当と認められるとき
- ② 「追試験受験許可願」は、定期試験最終日の翌日から数えて1週間以内に教務課へ提出しなければ いけません。
- 3 追試験を受験できなかった場合、再度の追試験は実施しません。

#### (3) 再試験

再試験は、第4年次末定期試験等の結果、5単位以内の不合格科目が合格することで卒業資格を得る ことができる場合に限り、次の科目について再試験を受験することができます。

ただし、履修取第〇方申請をした科目、履修放棄した科目は、再試験の対象科目から除きます。

- (1) 第3年次通年開講の専門科目 (実験、実習科目を除く。)
- ② 第3年次後期開講の専門科目 (実験、実習科目を除く。)
- 3 第4年次開講の専門科目 (実験, 実習科目を除く。)

#### (4) 学修成果に係る成績評価

学修成果に係る成績評価は、授業の目標と達成目標、学習·教育到達目標をシラバスに明示し、各科 目の達成目標の達成度に基づき、公正で厳格、かつ客観的な成績評価を行い、ディプロマ・ポリシーに 示す知識と能力の達成度を評価します。

授業科目の単位認定は、試験等により授業科目の担当教員が行います。

① 成績の評価は、次表の成績評価基準と評点により行い、S, A, B及びCを合格, Dを不合 格とし、C以上の評価を得た場合に単位を認定します。

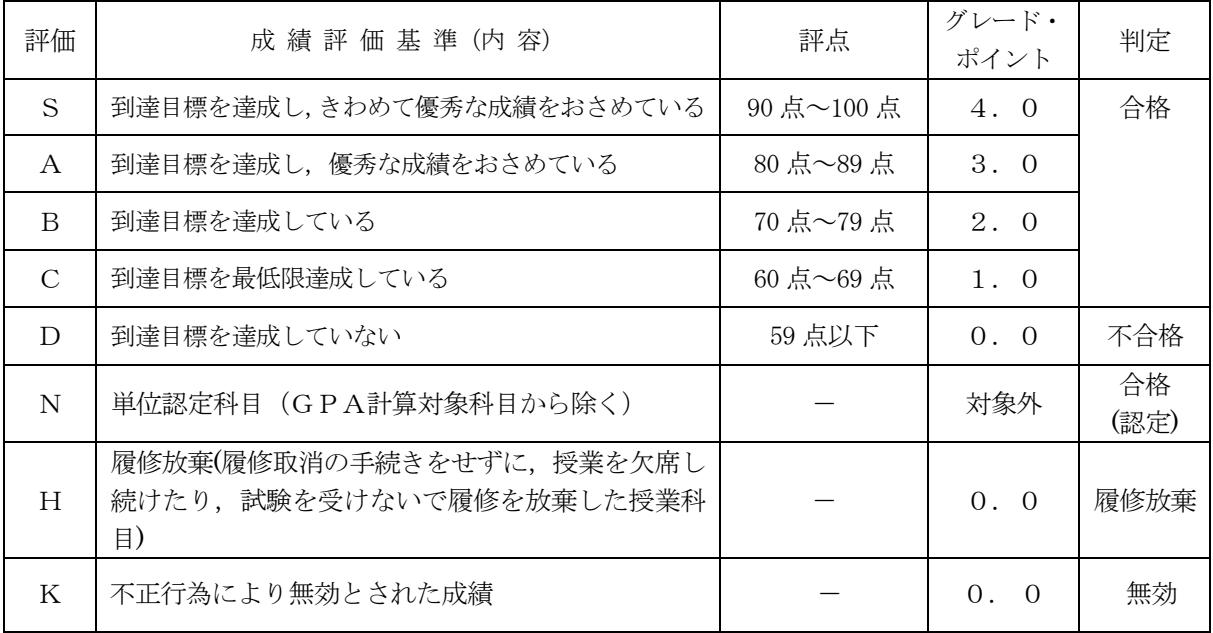

② 学習到達度を総合的に判断する指標、授業科目の成績評価を国際的に通用する成績評価とするた め、GPA (Grade Point Average) 制度を平成28年度入学者から導入しています。

GPA制度は、学修の状況及び成果を現すGPAを算出することで、公正な成績評価並びに学習 意欲の向上を目的としています。

- ③ GPAは、上記の成績評価を4.0から0.0までの点数 (GP:グレード・ポイント) に置き 換えて単位数を掛け、その総計を履修登録単位数の合計で割った平均点で表します。
	- ただし、下記の科目はGPAに算入しません。
		- ア. 他大学·他大学院等との単位互換制度に基づき単位修得した科目、本学在学中に他の大学· 短期大学において履修した授業科目、又は外国の大学・短期大学・大学院において履修した 授業科目
		- イ. 本学入学前に単位修得し、入学後に単位認定を受けた科目 入学前に本学もしくは他の大 学・短期大学において履修した授業科目、又は外国の大学・短期大学・大学院において履修し た授業科目 (科目等履修生として履修した授業科目を含む。)
		- ウ. 検定英語の単位認定を受けることにより単位修得した科目
		- エ.編入学、再入学、転課程及び留学により修得した単位を認定された授業科目
		- オ. 卒業要件不可算科目. 大学院先取り履修制度により単位修得した授業科目

カ.各課程が別途定める授業科目(実務訓練(インターンシップ),卒業研究,輪講,実験及び 実習科目)

詳細は、履修ガイダンスの際に配付される資料を参照してください。

- 4 単位認定された成績及びGPAは、各自学生用ポータル画面で確認ができます。
- (5) 成績評価の確認及び成績評価に対する異議申立て制度
	- ① 履修した授業科目に係る成績評価に対し、質問又は疑義があるときは、別に定める成績評価結果 確認期間内に様式「成績評価確認願」により、教務課を通じて確認することができます。 授業科目の担当教員に直接成績評価を確認することはできません。
	- ② 成績評価の確認が、次に該当すると判断したときは、別に定める異議申立期間内に様式「成績評 価異議申立書」により、教務課を通じて成績評価に対する異議申立てをすることができます。 ア.採点の誤記入等.担当教員の誤りであると思われるもの。
		- イ. シラバス及び成績評価基準に明示している成績評価方法及び試験から、成績評価について疑義 があると思われるもの。
		- 授業科目の担当教員に直接異議を申し立てすることはできません。
	- 3 成績評価異議申立ては、1授業科目につき1回のみ行うことができます。また、複数の事由があ る場合は、併せて申し立てることができます。
	- この制度についての詳細は教務課教務係にお問い合わせください。

不正行為は絶対に行わないこと!:試験等において不正行為を行った場合(この場合において担当教員の指 示に従わないときを含む)は、その状況を考慮して、退学、停学又は訓告のいずれかの懲戒処分が行われ、次の ように単位を無効とするので、不正行為は絶対に行わないこと。

- •退学又は停学の処分を受けたときは、原則として、当該不正行為を行った学期において履修した全授業科目の 単位
- •訓告の処分を受けたときは、原則として、当該不正行為を行った授業科目の単位

# 4 在学年限等

# (1) 在学年限

① 第1年次入学者

第1年次入学者については、8年を超えて在学することができません。 ただし、第1年次及び第2年次を通算した期間にあっては4年、第3年次及び第4年次を通算し た期間にあっては4年とする。

② 第3年次編入学者 第3年次編入学者については、4年を超えて在学することができません。

# (2) 休学 · 復学

疾病その他特別の理由により、引き続き2か月以上修学することができない場合は、所定の「休学願」 をクラス担任(又は指導教員)、教務委員及び所属系長を経由して、原則として休学をしようとする月 の前々月の末日までに教務課へ提出し、学長の許可を得て休学することができます(通算して2年以内)。

休学願を提出するためには、それまでの授業料が納入済みでなければなりません。 学期の涂中から休学した場合でも、当該学期の授業料は全額納入する必要があります。

4月又は10月から休学する場合、前々月(2月又は8月)の末日までに休学願が提出され、許可さ れた場合は、当該休学期間の授業料は納入する必要はありません。

休学期間は、前記「(1) 在学年限」に算入しません。

なお,休学期間が満了となり,復学する場合は,必ず復学月の前々月の末日までに教務課へ「復学届」 を提出してください。

また、休学滅により、休学期間中に復学しようとする場合は、「復学願」を提出し、原則と して復学をしようとする月の前々月の末日までに教務課へ提出し、学長の許可を受けなければいけませ  $\lambda$ 

#### (3) 留年

第2年次末において、既に修得した科目及び単位数が各課程の定める「科目修得基準」(一般学生は 44頁. GAC学生は72頁~73頁参照)に達しない場合は、第3年次へ進級することができません。

#### (4) 退学

退学しようとする者は、所定の「退学願」をクラス担任(又は指導教員),教務委員及び所属系長を 経由して、退学をしようとする月の前月の末日までに教務課へ提出し、学長の許可を受けなければいけ 主せん。

**退学願を提出するためには、それまでの授業料が納入済みでなければなりません。** 学期の涂中で退学した場合でも、当該学期の授業料は全額納入する必要があります。

# (5) 除籍

次の各号の一に該当する場合は、除籍となります。

- (1) 前記「(1) 在学年限」に定める期間を超えた者
- ② 前記「(2)休学・復学」に定める休学期間を超えて、なお修学できない者
- (3) 死亡又は行方不明の者
- 4 入学料の免除又は徴収猶予を申請した者のうち、免除もしくは徴収猶予が不許可になった者又は 半額免除若しくは徴収猶予が許可になった者で、所定の期日までに入学料を納付しない者
- 5 授業料の納付を怠り、督促してもなお納付しない者

# 5 日本技術者教育認定機構 (JABEE) 対応課程

JABEEとは, Japan Accreditation Board for Engineering Educationの略称で「日本技術者教育認定 機構」という非政府団体を指します。

JABEEが行う日本技術者教育認定制度とは、大学などの高等教育機関で実施されている技術者教育プ ログラムが、社会の要求水準を満たしているかどうかを外部機関が公平に評価し、要求水準を満たして いる教育プログラムを認定する専門認定 (Professional Accreditation) 制度です。

TABEEに認定された課程の卒業生は、「技術士」の第1次試験が免除されます。 JABEEに対応している課程は以下のとおりです。

#### ・機械工学課程

- •雷気 •雷子情報工学課程
- 情報 知能工学課程
- ・応用化学・生命工学課程
- •建築 都市システム学課程 (注)
- (注) 建築・都市システム学課程には建築コースと社会基盤コースの2コースがあり、第3年次後期ま でに学生各自の希望を考慮していずれかのコースに配属される予定です。
- 日本技術者教育認定機構のホームページ http://www.jabee.org/

# 6 各種資格の認定

雷気・雷子情報工学課程及び建築・都市システム学課程に所属する者で、所定の科目を修得し、卒業 した者には、以下に示す資格が認定されます。

- ① 雷気主任技術者 (雷気·雷子情報工学課程) 本学を卒業した後、「雷気事業法の規定に基づく主任技術者の資格等に関する省令」に定められ た実務経験を有した者は、電気主任技術者の資格が認定されます。 なお、その詳細については、電気·電子情報工学課程の指導によること。
- ② 測量士補, 測量士(建築·都市システム学課程) 本学を卒業した者は、測量士補の資格が認定されます。さらに測量に関し1年以上の実務経験を 有した者には測量士の資格が認定されます。 なお、所定科目の詳細については、建築・都市システム学課程の指導によること。
- (3) 二級建築士、木造建築士、一級建築士 (建築・都市システム学課程) 本学を卒業した者は、二級建築士及び木浩建築士の受験資格が認定されます。 <所定科目>

国十交通大臣が指定する建築に関する科目(以下「指定科目」という。) なお、指定科目の詳細については、建築・都市システム学課程の指導によること。

4 土木施工管理技士等(建築・都市システム学課程) 本学を卒業した者は、土木工学に関する指定学科として受験資格が認定されます。 なお、所定科目の詳細については、建築·都市システム学課程の指導によること。

# 7 単位互換制度

本学では、多様な授業を受けられるよう他大学等と単位互換に関する協定を結んでいます。単位を 修得すれば、卒業に必要な単位として認定されます。受講には手続きが必要ですので、その都度、掲 示等でお知らせします。

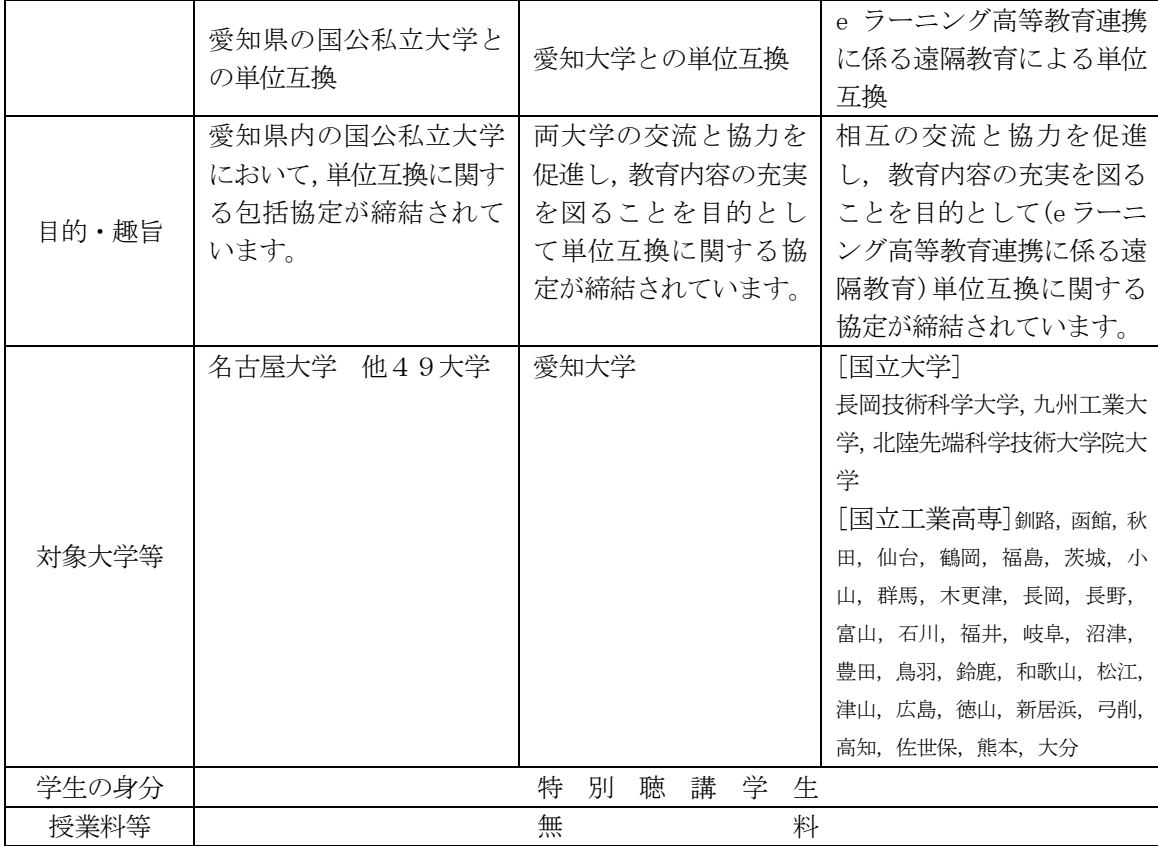

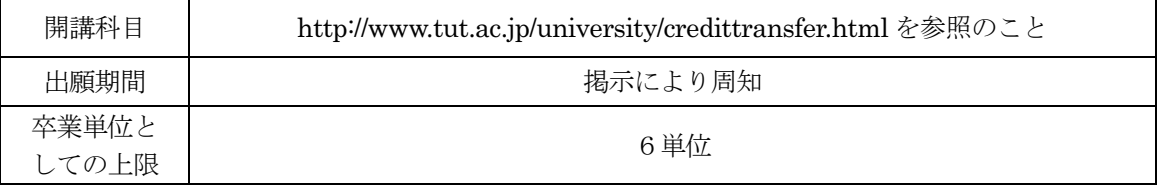

# 8 外国語技能検定試験等の学修に係る単位認定

## (1) 英語検定試験等による単位の認定

TOE I C, TOEFL, I ELTS, 英検及び工業英検のいずれかの英語検定試験等を受験し, その成績が大学で定める認定基準以上の場合、本人の申請により検定英語 I 又は検定英語 II として単 位認定されます。

# ①認定基準及び認定単位

|                |                  |           | 認定基準        | 認定される授業科目及び単位数 |                        |                     |                                            |                                            |
|----------------|------------------|-----------|-------------|----------------|------------------------|---------------------|--------------------------------------------|--------------------------------------------|
|                | <b>TOEFL</b>     |           | TOEIC       | <b>IELTS</b>   | 英検                     | 技術                  | 1年次入学者                                     | 3年次編入学者                                    |
| 区<br>分         | Paper            | Internet  |             |                |                        | 英検                  |                                            |                                            |
| 1              | $500\sim$<br>549 | $60 - 79$ | $550 - 729$ | $5\sim$<br>5.5 |                        | $\overline{2}$<br>級 | 検定英語 I (a)<br>[2単位]                        | 検定英語II<br>(a)<br>[1単位]                     |
| $\overline{2}$ | 550<br>以上        | 80 以上     | 730 以上      | 6以上            | 準<br>$\mathbf{1}$<br>級 | $\mathbf{1}$<br>級   | 検定英語 I (a)<br>[2単位]<br>検定英語 I (b)<br>[2単位] | 検定英語II (a)<br>[1単位]<br>検定英語II (b)<br>[1単位] |

<sup>(</sup>注1) 単位認定の対象となる英語検定試験等は、本学在学中に受験したものに限ります。 TOE I C, TOEFL, I ELTSについては試験の実施日から、英検及び技術英検については 証明書の交付日から2年間が申請の有効期限です。

- (注2) (注2) TOEICによる単位認定の対象となる試験は、TOEIC運営委員会が行うTOEIC Listening&Reading (\*Bridgeは除く)の公開テスト (SP) 及び団体特別受験制度 (IP) です。
- (注3) IELTSはアカデミック・モジュール及びジェネラル・トレーニング・モジュールのどちらを 受験しても単位認定の対象とします。
- (注4) 認定された授業科目への再度の申請はできません。ただし、スコアや級が区分1から区分2に変 更になった場合には、検定英語Ⅰ (b) 又は検定英語Ⅱ (b) への申請は可能です。

# ②申請方法

単位認定を受けようとする学生は、所定の申請書に英語検定試験等の成績表を添えて教務課教務係 に申請してください。申請け、随時受け付けます。申請締切日は前期、後期ともに定期試験終了日で す (定期試験予備日は除く)。

# (2) 日本語検定試験等による単位の認定

グローバル技術科学アーキテクト養成コース (GAC) 外国人留学生が、日本語能力試験 (以下「JLPT」 という), 実用日本語検定 (以下「J.TEST」という), ビジネス日本語能力テスト (以下「BJT」とい う)のいずれかの日本語検定試験等を受験し、その成績が大学で定める認定基準以上の場合、本人の 申請により検定日本語Ⅰ又は検定日本語Ⅱとして単位認定されます。

#### ① 学部1年次入学時単位認定の認定基準及び認定単位

JLPT のN 1, N 2及びN 3相当を取得している場合に限り、入学·転コース時に単位認定を行い ます。

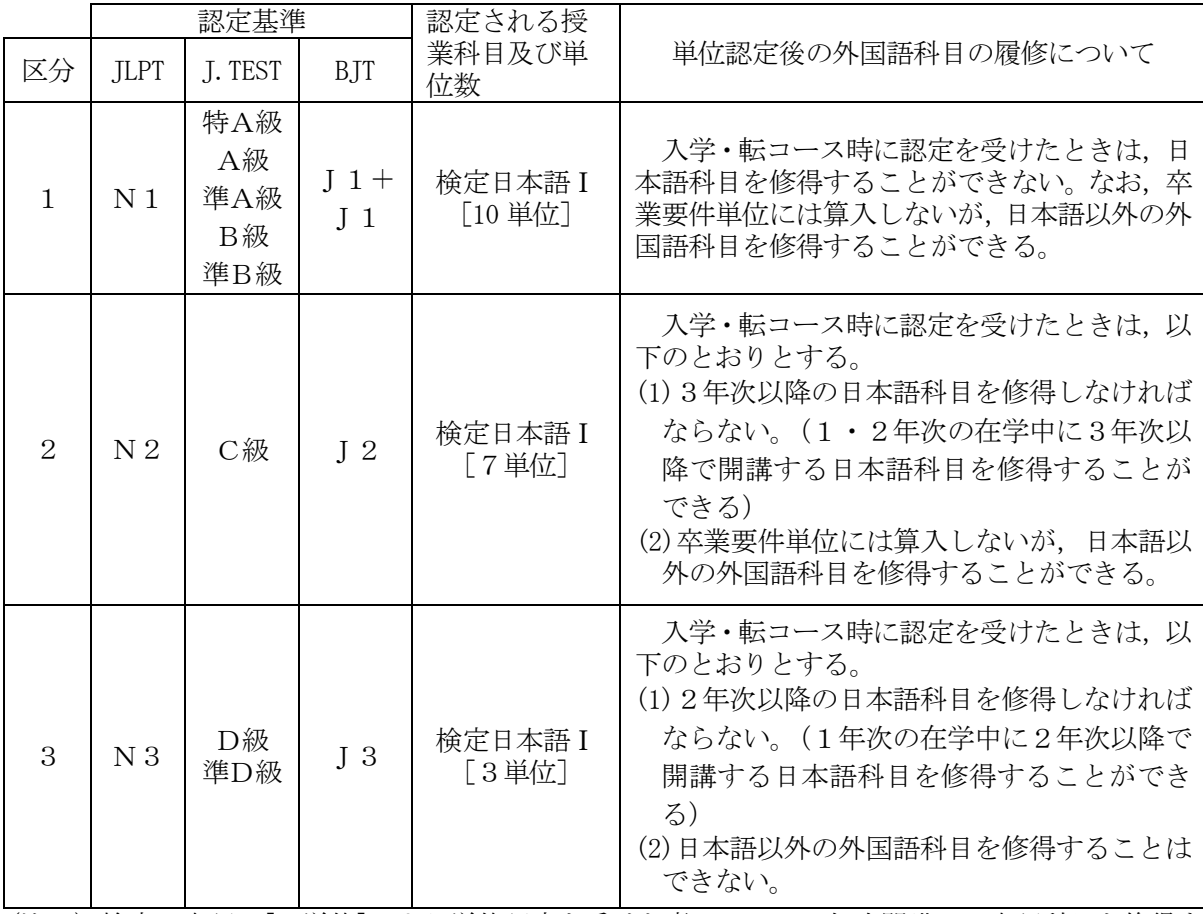

(注1) 検定日本語Ⅰ「7単位]により単位認定を受けた者は、1·2年次開講の日本語科目を修得す ることはできません。

(注2) 検定日本語Ⅰ「3単位]により単位認定を受けた者は、1年次開講の日本語科目を修得するこ とはできません。

#### ②学部1年次入学時単位認定時期以降の単位認定の認定基準及び認定単位

入学·転コース時単位認定時期以降の本学学部在学中における単位認定は、ILPT のN 1 相当を取得 した場合に限り、単位認定を行います。

単位認定は、N1相当を取得した学期までの日本語科目の修得単位数に応じて認定 (1~10単位) されます。ただし、卒業要件単位数を満たしている場合、単位認定は行いません。

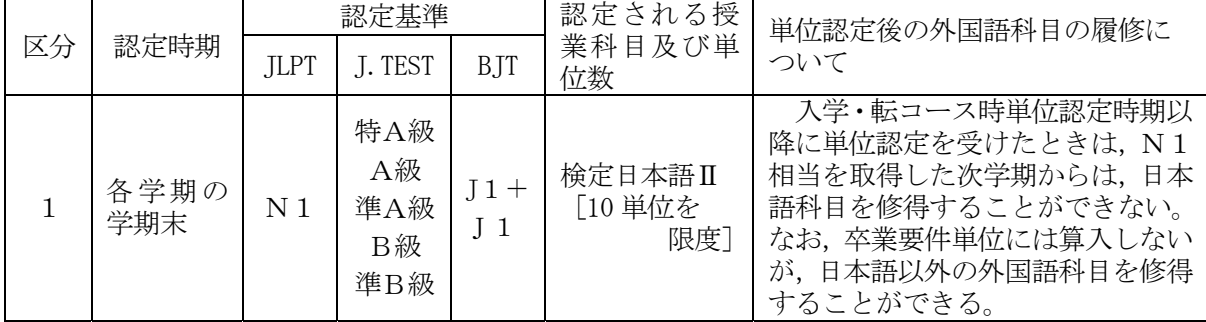

## ③学部3年次転コース時単位認定の認定基準及び認定単位

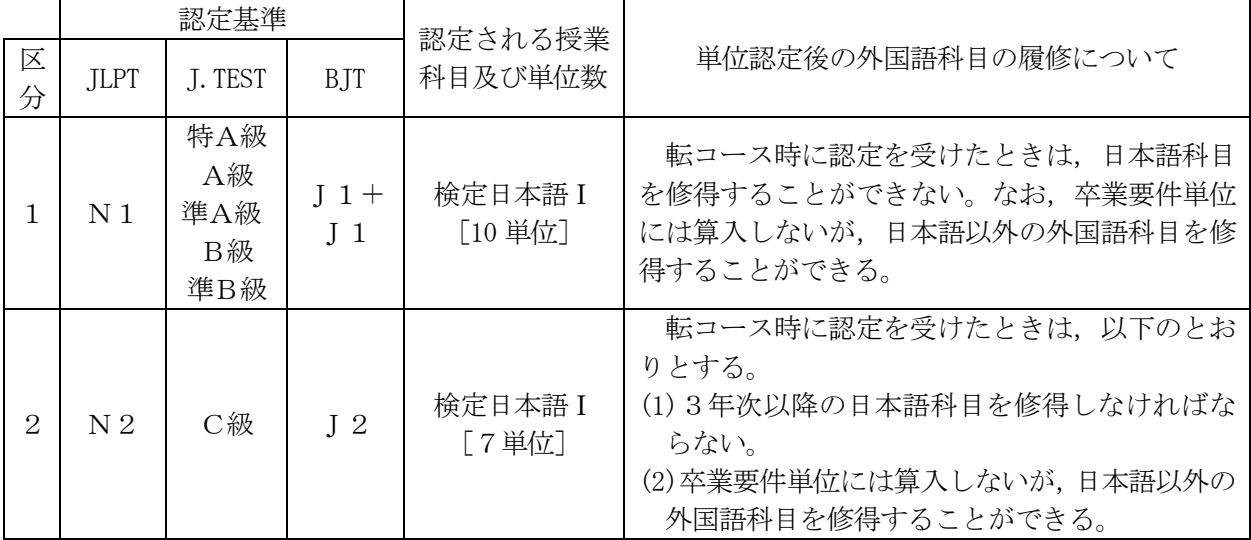

JLPT のN 1, N 2相当を取得している場合に限り、転コース時に単位認定を行います。

(注) 転コース学生は、1·2年次開講の日本語科目を修得することはできません。

## 4学部3年次転コース時単位認定時期以降の単位認定の認定基準及び認定単位

転コース時単位認定時期以降の学部在学中における単位認定は、JLPT のN 1 相当を取得した場合に 限り、単位認定を行います。

単位認定は、N1相当を取得した学期までの日本語科目の修得単位数に応じて認定 (1~10単位) されます。ただし、卒業要件単位数を満たしている場合、単位認定は行いません。

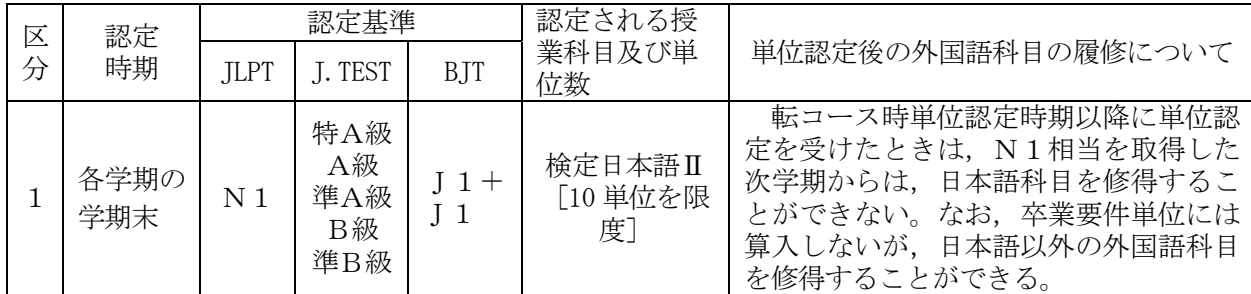

### 5第3年次編入学時単位認定の認定基準及び認定単位

JLPT のN1相当を取得している場合に限り、入学時に単位認定を行います。

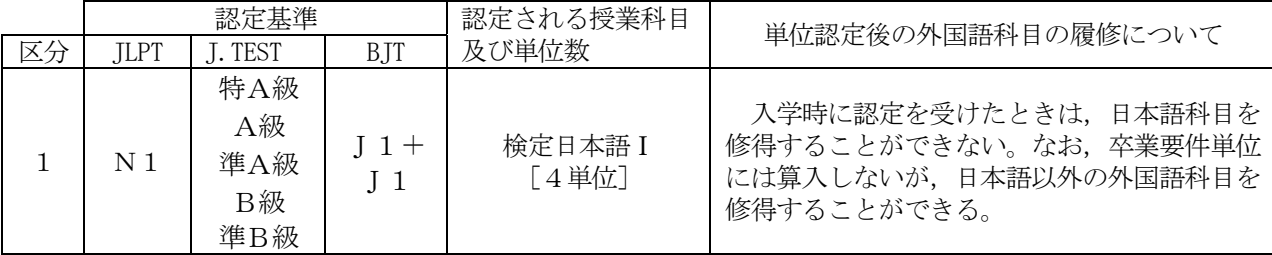

# 6第3年次編入学時単位認定時期以降の単位認定の認定基準及び認定単位

編入学時単位認定時期以降の本学学部在学中における単位認定は、JLPT のN 1相当を取得した場合に限

#### り、単位認定を行います。

単位認定は、N1相当を取得した学期までの日本語科目の修得単位数に応じて認定(1~4単位)され ます。ただし、卒業要件単位数を満たしている場合、単位認定は行いません。

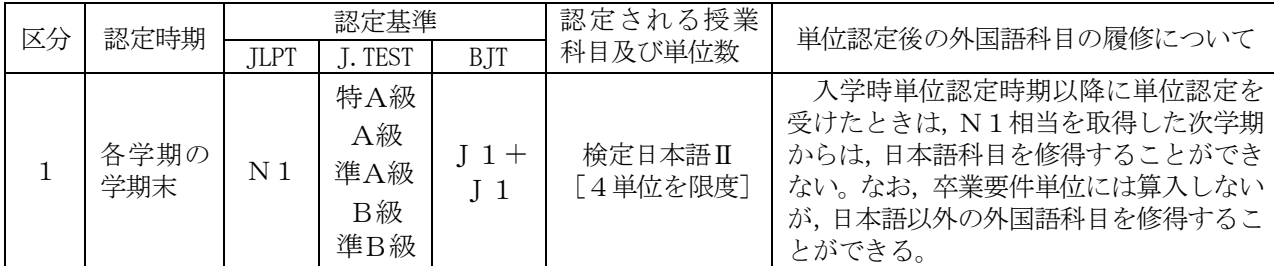

# ⑦申請方法

入学時、転コース時、編入学時に単位認定を受けようとする学生は、所定の申請書に日本語検定試 験等の成績表を添えて、入学、転コース学期の履修登録期間終了までに教務課教務係へ申請してくだ さい。

また、入学時、転コース時単位認定時期以降の単位認定の申請は、随時受け付けます。申請締切日 は、前期は前期末日の1週間前、後期は定期試験終了日です(定期試験予備日は除く)。

# 9 学習支援

#### (1) 学習サポートルーム

学習サポートルームでは、講義で分からなかったり、疑問に思ったところなどを、大学院生が詳し く解説してくれます。勉強に対して不安や悩みなどがある場合は、是非学習サポートルームを訪れて みてください。大学院生が相談にのり、アドバイスをしてくれます。

※学習サポートルームの詳細については、教務課教務係へお気軽にお問い合わせください。

# (2) 英語学習アドバイザー

「どのように英語学習をしたらよいか分からない」、「自分に合った学習方法を知りたい」など、 英語力向上に関するさまざまな相談に、英語学習専門のアドバイザーが対応します。相談時間や場所 の詳細については、

 http://ignite.tut.ac.jp/cir/facilities/advisor.html をご覧ください。

## (3) 日本語学習アドバイザー

「思うように日本語能力が一「百本語能力試験に合格するためにはどのような対策をす ればよいか」など、日本語能力の向上に関する相談に、日本語学習専門のアドバイザーが対応します。 相談時間や場所の詳細については、

http://ignite.tut.ac.jp/cir/facilities/j-advisor.html をご覧ください。

# (4) 修学支援

学習・学生生活になじめない等の理由により、成績不振などの状態に陥っている学生に対して修学 <del></del>意欲の維持・継続又は再起を促し、順調な学習・学生生活を支援する修学指導を実施しています。修 学支援の詳細については、教務課教務係へお問い合わせください。

# 10 その他

## (1) 学内メールによる情報の提供

在学生には学内メールアドレスが付与されます。このアドレスには履修登録等の大事なお知らせを 涌知する場合がありますので、転送設定等を行い、随時確認するようにしてください。

# (2) 携帯電話による情報の提供

携帯電話による情報提供に関するアドレス及び留意点は次のとおりです。

• 掲示版 web 版

https://kyomu.office.tut.ac.jp/portal/Public/Board/BoardList.aspx

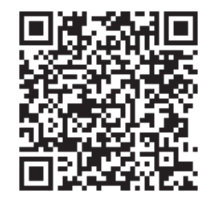

• 掲示版 モバイル版

https://kyomu.office.tut.ac.jp/mobile/Main.aspx

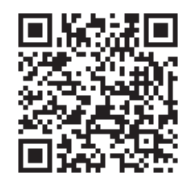

- ① 携帯電話であれば、機種や契約会社は問いません。ただし、携帯電話のインターネット機能は 必要です。
- ② 休講・補講案内、重要な情報あるいは暴風警報等発令時の緊急連絡等を掲示しています。 ただし、「緊急連絡」は、重要な情報あるいは暴風警報等発令時の緊急連絡がある場合のみの 通知です。
- 3 携帯電話による情報は、休講に関する補助情報ですので、種々の連絡事項、時間割変更等は必 ず講義棟学生ホール所定の「掲示板」及び「電子掲示板」で確認してください。

### (3) 暴風警報等の発令により授業等の実施に影響を受ける場合の取扱い

暴風警報等〔暴風警報・気象等に関する特別警報〕の発令・解除により授業等(授業・定期試験)の 実施に影響を受ける場合は、次のとおり取り扱いますので注意してください。

- ① 愛知県東三河南部地方に暴風警報等が発令されたときは、授業等を休講とし、休講となった授業 は授業予備日に、定期試験は定期試験予備日に振り替える。
- ② 愛知県東三河南部地方に発令された暴風警報等が、午前7時までに解除されたときは、第1時限 から通常どおり授業等を行う。
- 3 愛知県東三河南部地方に発令された暴風警報等が、午前7時から午前11時までに解除されたと きは、第3時限から通常どおり授業等を行う。なお、第1・2時限までに予定されていた授業は 授業予備日に、定期試験は定期試験予備日に振り替える。
- 4 愛知県東三河南部地方に発令された暴風警報等が、午前11時までに解除されなかったときは、

当日の授業等は休講とし、授業は授業予備日に、定期試験は定期試験予備日に振り替える。

- 6 暴風警報等の発令の有無に関わらず、公共交通機関の運行停止等により授業等の実施に影響を受 ける場合は、教育を担当する副学長が判断し、授業等を休講にする場合がある。
- 6 休講となった授業を授業予備日に、定期試験を定期試験予備日に振り替えることができないとき は、土曜日を授業予備日、又は定期試験予備日として取り扱う場合がある。

## (4) 授業の欠席について

病気、忌引き等の理由でやむを得ず欠席する場合は、原則として、各自で担当教員に事情を説明し てください。欠席がどのように配慮されるかは、教員の個別判断によります。なお、欠席の理由によ り、取り扱いが異なる場合があります。

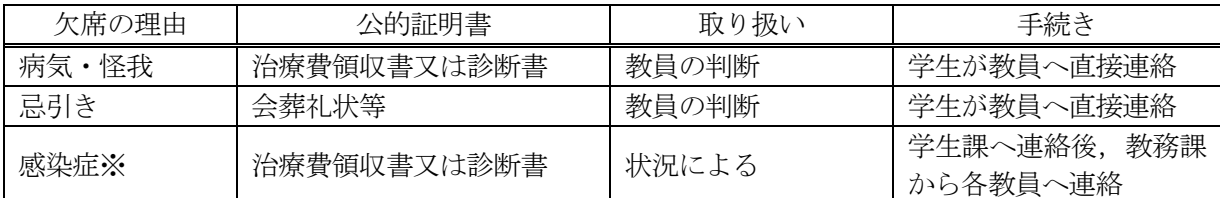

※感染拡大を防ぐため、大学が出席停止を勧告した感染症。なお、感染症が発生した場合は、掲示 でお知らせします。

新型コロナウイルス感染症に関する学生向けの情報は、大学公式Webサイトまたは、大学から のメールを確認してください。

# V 一般学生カリキュラム及び卒業要件等

# 1 一般学生第1年次入学者卒業要件

# (1) 卒業要件及び履修基準

学部卒業に必要な最低修得単位数等については、以下のとおり定められています。

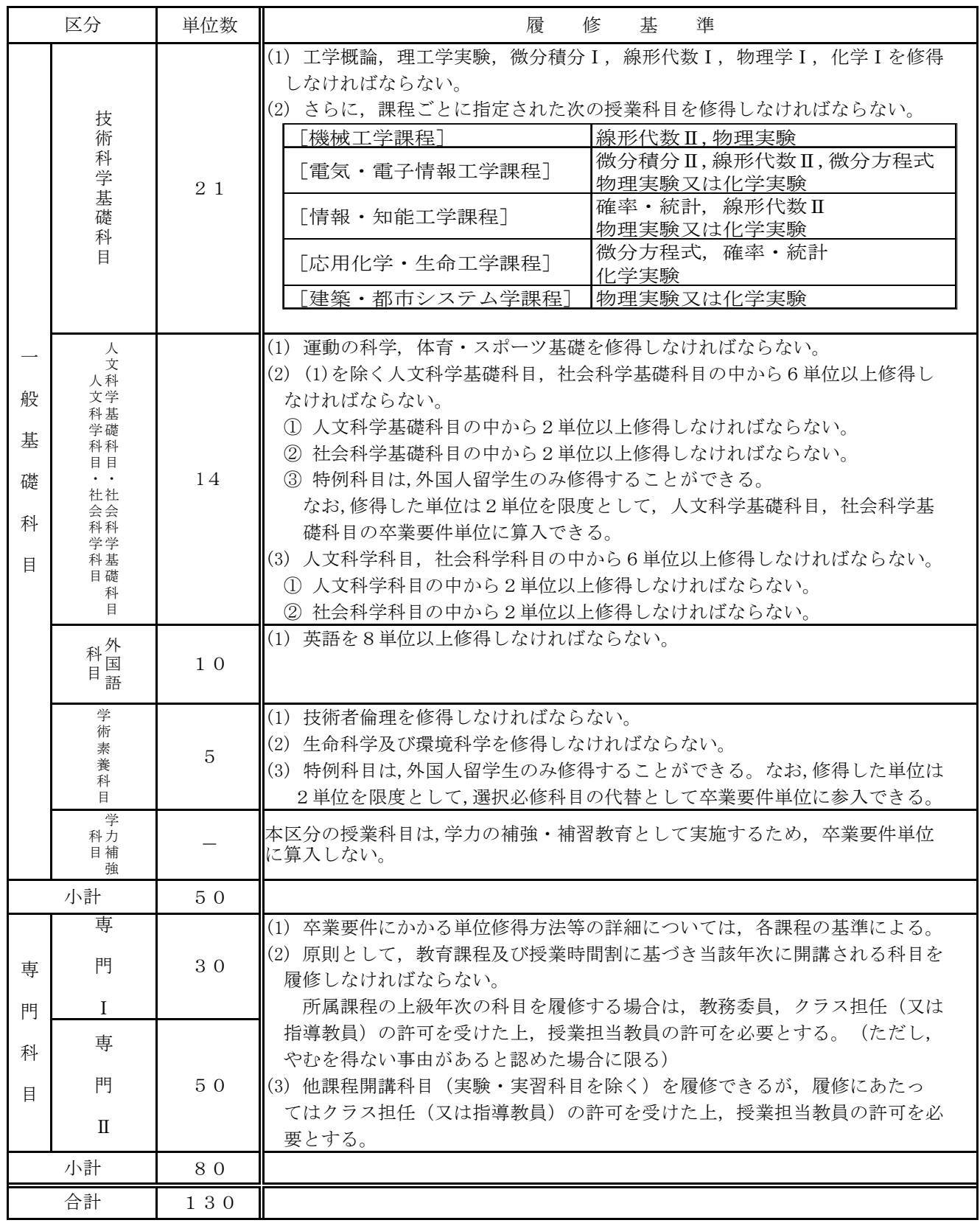

# (2) GACへの転コース制度

学部第3年次への進級時または、大学院博士前期課程への進学時に、グローバル技術科学アーキテクト養成コー ス (GAC) への変更を志願できる転コース制度を設けています。(ただし、GACに欠員があり、別に定める取扱いの ○<br>要件を満たす場合に限る。)

# (3) 科目修得基準

࠸࡞ࡋ㐩‽ಟᚓᇶࡢ⛬ㄢྛࡿࡆᥖ௨ୗࡀᩘ༢ࡧཬ⛉┠ࡓࡋ㸪ಟᚓ࡚࠸࠾㸰ᖺḟᮎ➨ࠉࠉࠉ 場合は、第3年次へ進級することができません。

機械工学課程

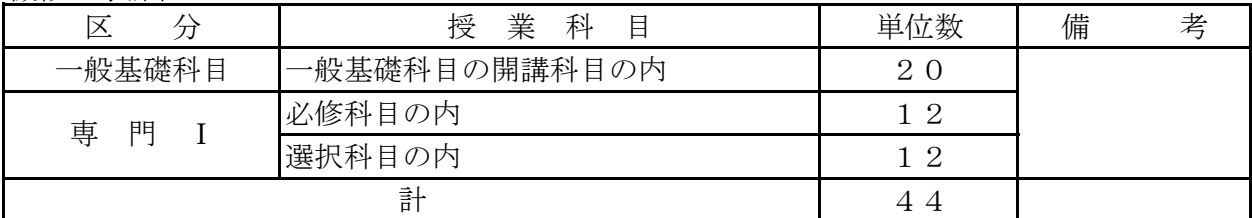

# 雷気·雷子情報工学課程

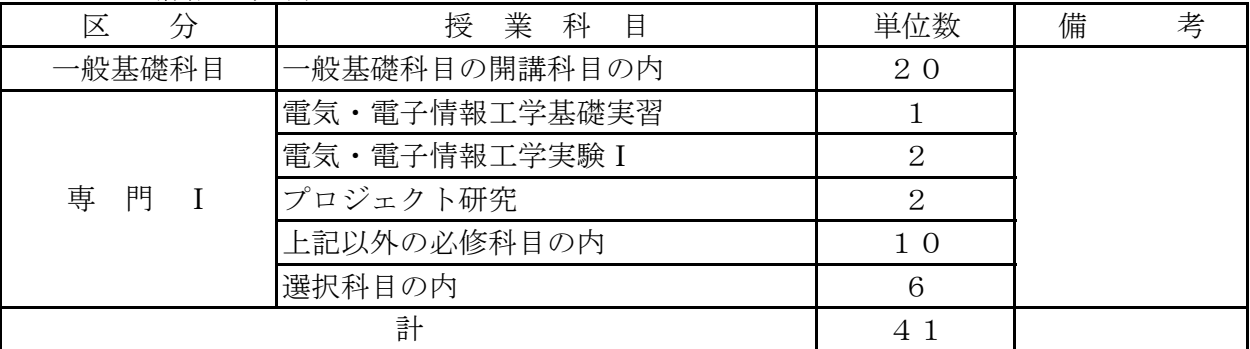

# 情報·知能工学課程

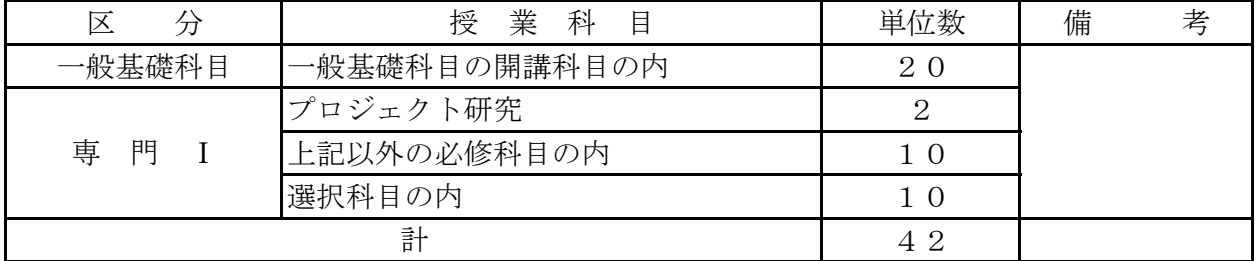

応用化学·生命工学課程

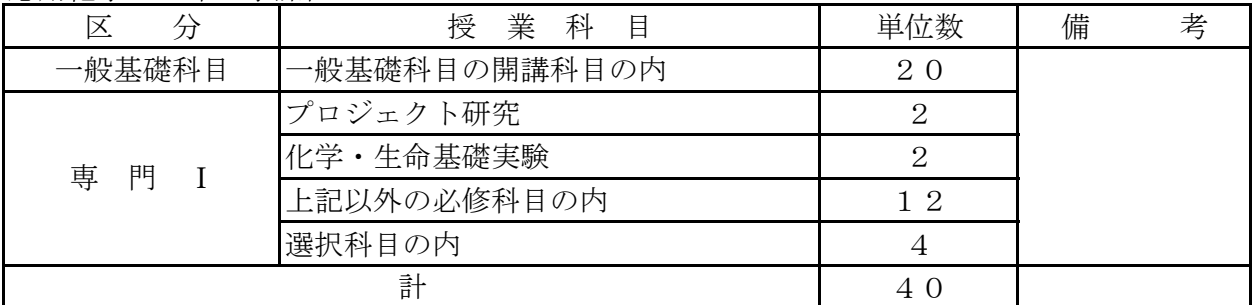

建築・都市システム学課程

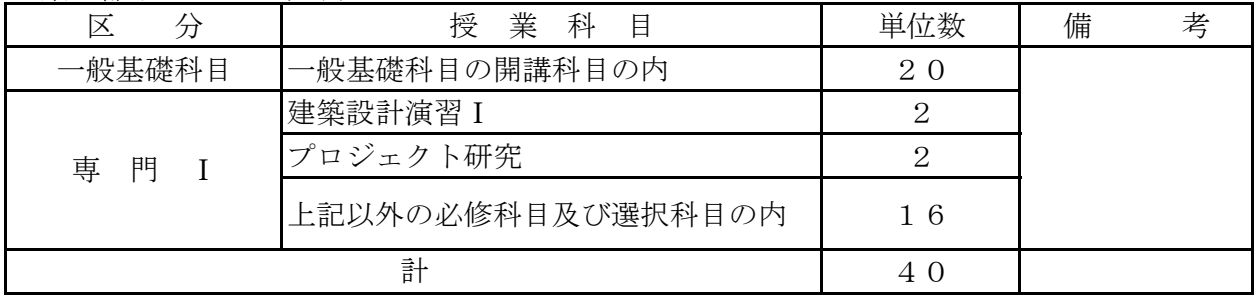

# 2 一般学生第3年次編入学者卒業要件

# (1) 卒業要件及び履修基準

学部卒業に必要な最低修得単位数等については、以下のとおり定められています。

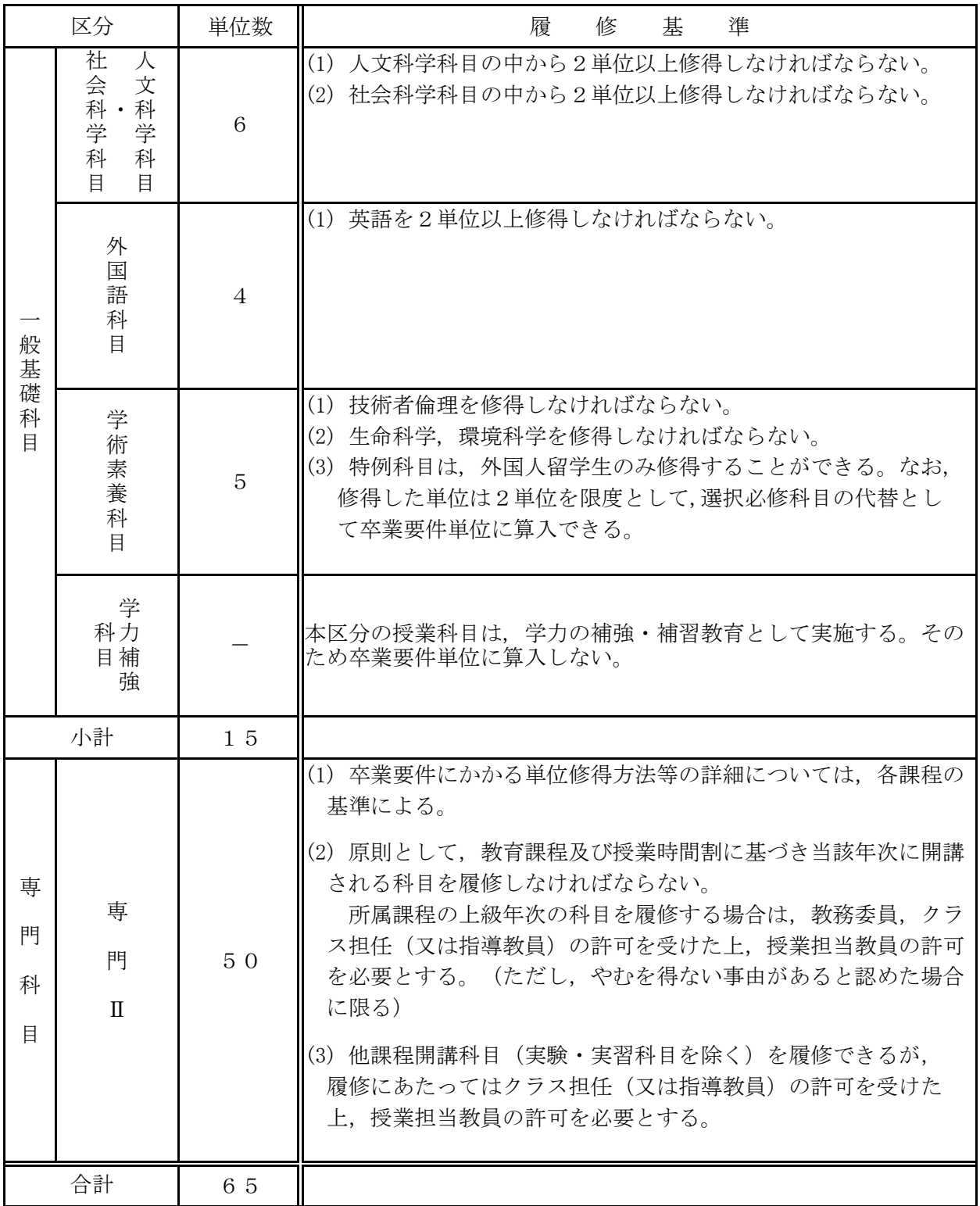

# (2) GACへの転コース制度

大学院博士前期課程への進学時に、グローバル技術科学アーキテクト養成コース (GAC) への変 ࡢ࠸ᢅྲྀࡿࡵᐃู㸪ࡾ࠶ࡀḞဨ&\$\*㸪ࡋࡔࡓ㸦ࠋࡍࡲ࠸࡚ࡅタࢆไᗘࢫ࣮ࢥ㌿ࡿࡁ࡛ᚿ㢪ࢆ᭦ 要件を満たす場合に限る。)

# 3 一般基礎科目

#### (1) 一般基礎科目について

本学の教育課程は、一般基礎科目と専門科目の2つの柱からなっています。一般基礎科目 は、リベラル・アーツ(人文科学・社会科学・自然科学の諸分野)及び保健体育、外国語、 学術素養科目からなり、自然・環境・社会・人間に関する深い知識と理解をもち、科学技術 を人間の営み総体の中に位置づけて考えられる「指導的技術者・研究者」の養成を目標とし ています。

技術科学基礎科目は、3年次以降の工学教育の基礎を作る目的で、主に1·2年次の学生 を対象としています。人文科学·社会科学については1年次の学生だけでなく、3年次や博 士前期課程の学生も多様な種類の科目が履修可能です。保健体育科目は心身の健康を育むべ く、1·2年次の学生に向けて提供しています。また、外国語については英語を中心にフラ ンス語、中国語が履修可能であり、さらに学術素養科目として、全学生対象に技術者倫理や 国語表現法等の科目があります。外国人留学生を対象として、日本語能力を養うための日本 語特例科目も開講されています。

以下、分野別に一般基礎科目の目標を紹介しますので、これを踏まえて履修計画を立てて 下さい。

#### ・全般的な目標

豊かな人間性、学術の基礎的な資質や幅広い知識、そして現代社会に不可欠な国際性を 音れ。

#### •技術科学基礎科目

数学的、自然科学的な思考方法·探究手法の基礎を学習し、論理的な思考能力を養うと ともに、実験を企画・実行する力や工作能力を身につける。

#### ・人文科学・社会科学科目

哲学·史学·文学·心理学等を学ぶことで文化的、芸術的な感性を育むとともに、法学· 経済学・経営学等の学習を通して社会の動向に自立した判断を下すための教養を獲得する。

#### ・保健体育科目

個人として心身共に豊かな人生を送れるよう、生理学の基礎知識を得つつスポーツに親 しむ。

### • 外国語科目

世界から情報を得、また発信できるようになるために外国語を学ぶとともに、広く世界 で活躍する際に不可欠な文化的多様性に対する感性を磨く。

#### ・学術素養科目

コミュニケーション能力や倫理観等、すべての専門分野の下地となる素養を得る。

# (2) 一般学生第1年次入学者

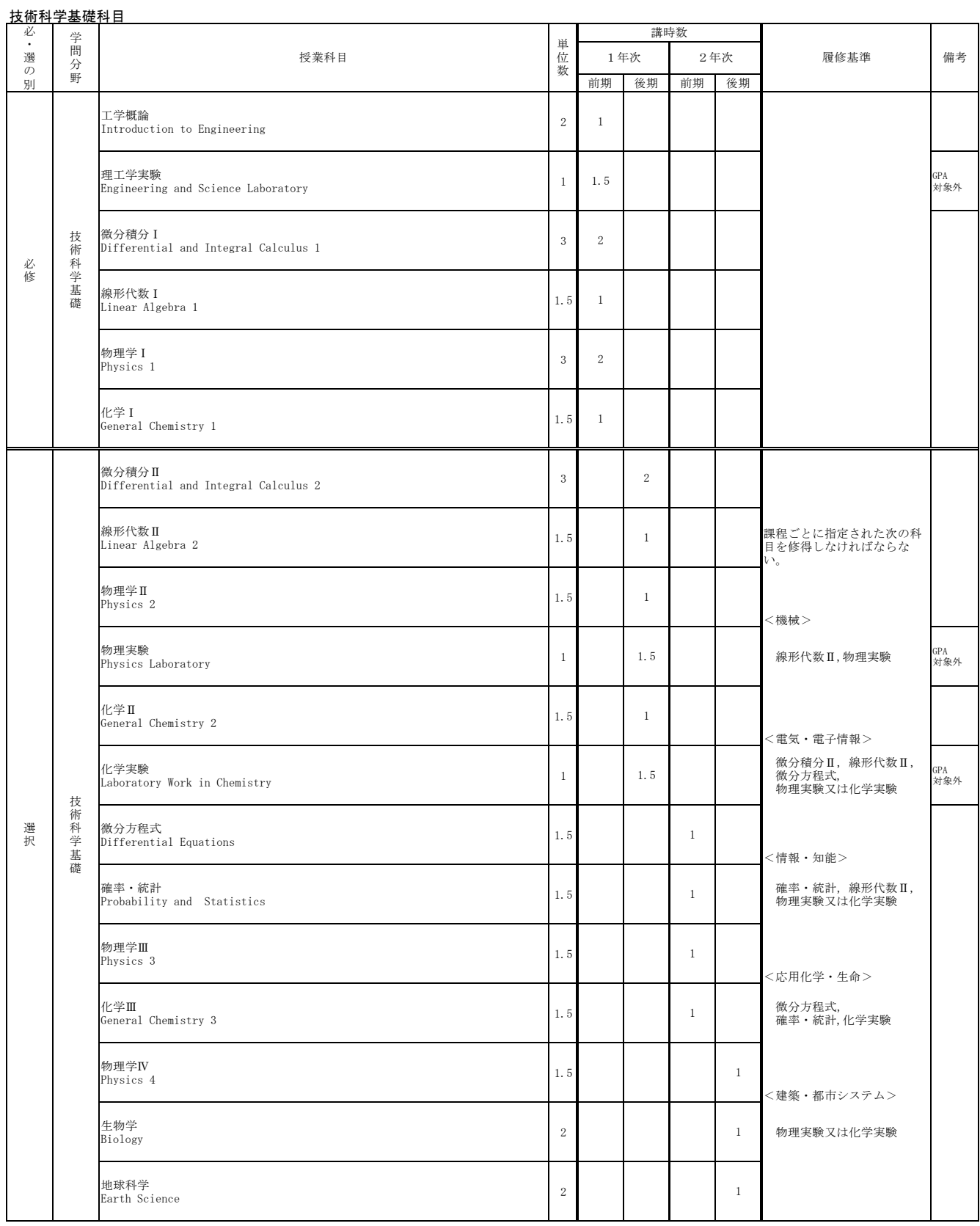

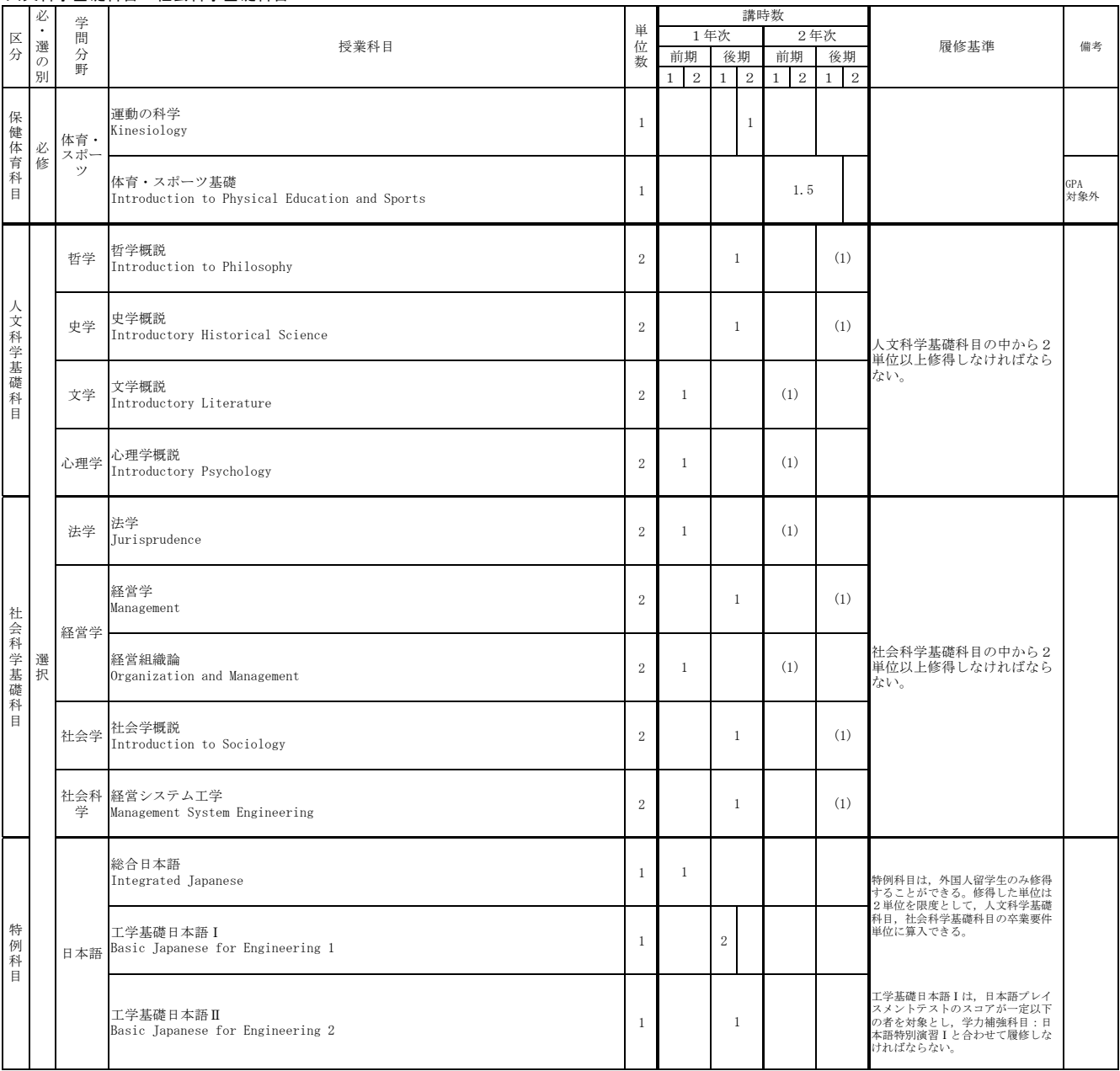

#### 人文科学基礎科目

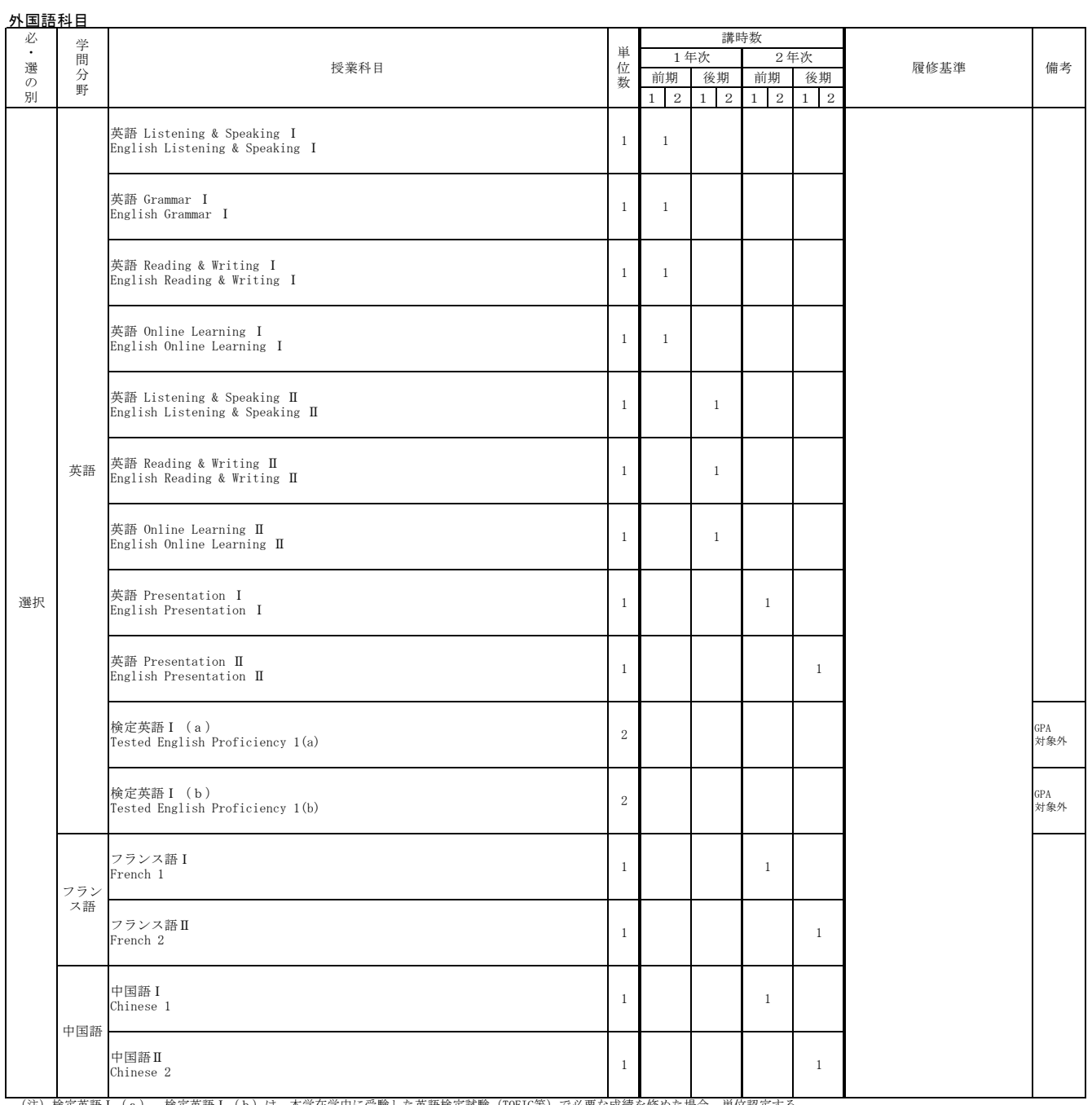

(注)検定英語Ⅰ(a),検定英語Ⅰ(b)は,本学在学中に受験した英語検定試験(TOEIC等)で必要な成績を修めた場合,単位認定する。<br>→

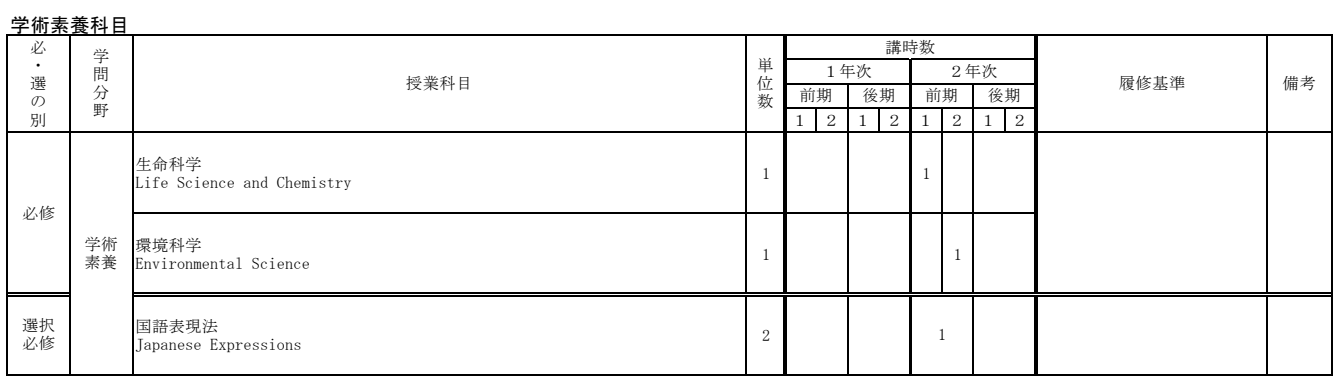

# 学力補強科目

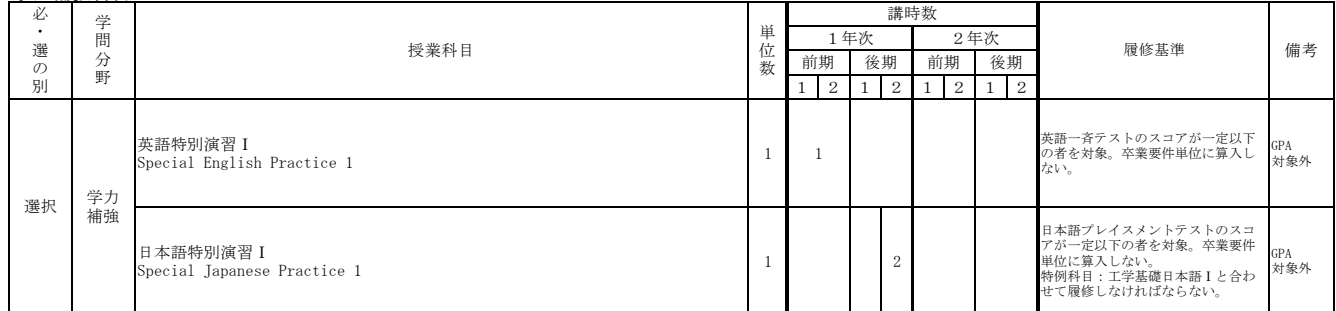

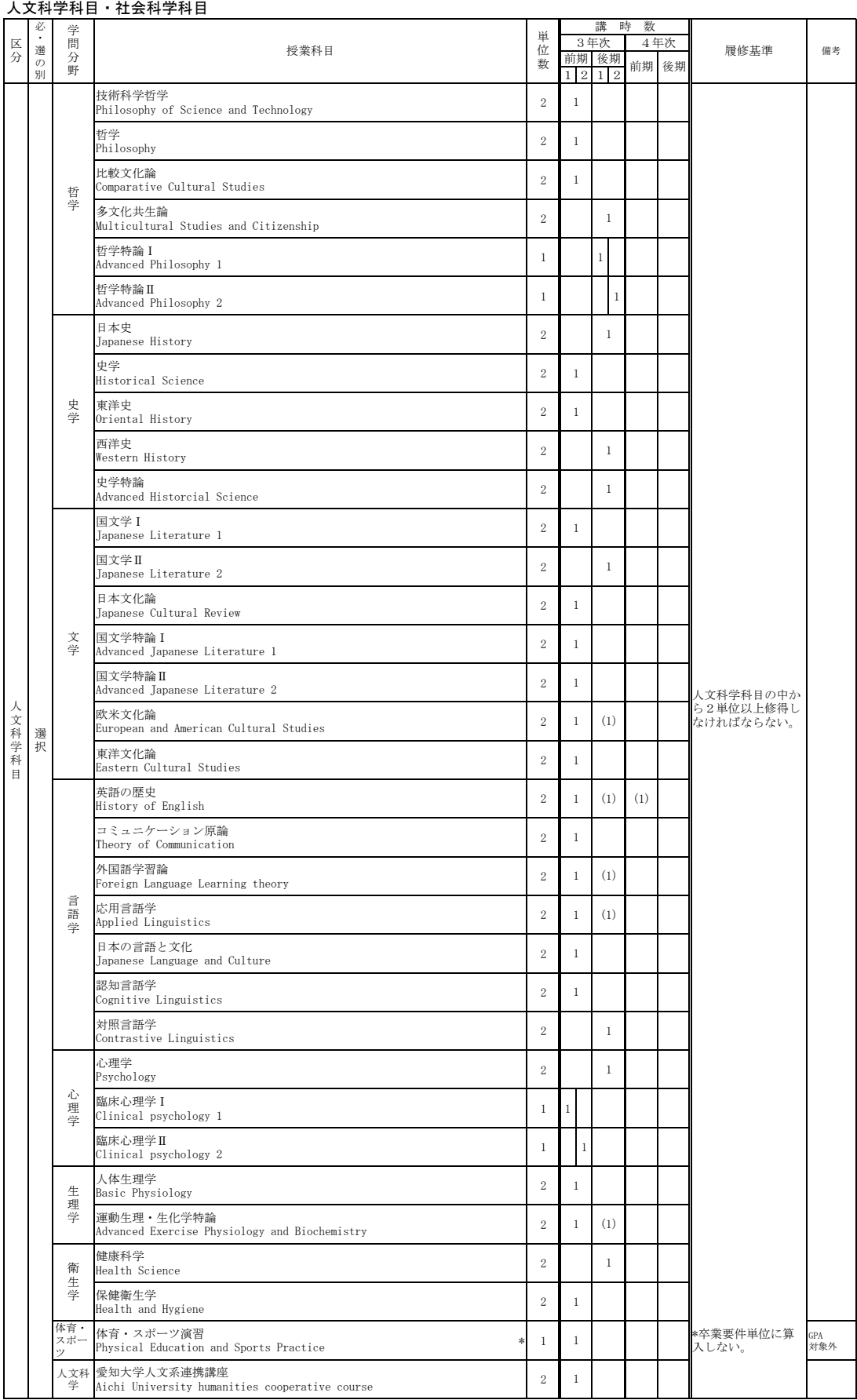

#### (3)一般学生第3年次編入学者及び進級者

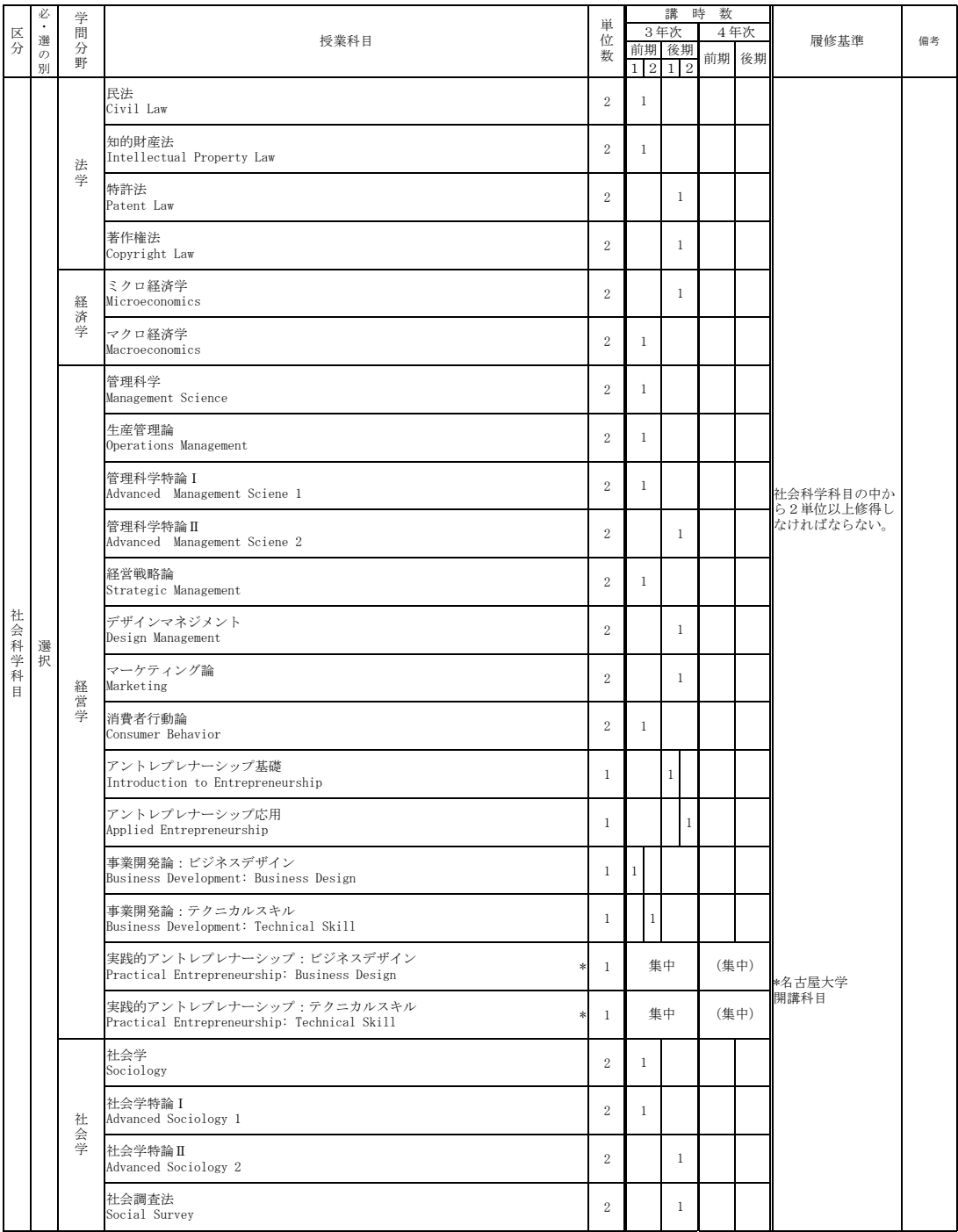

#### 外国語科目

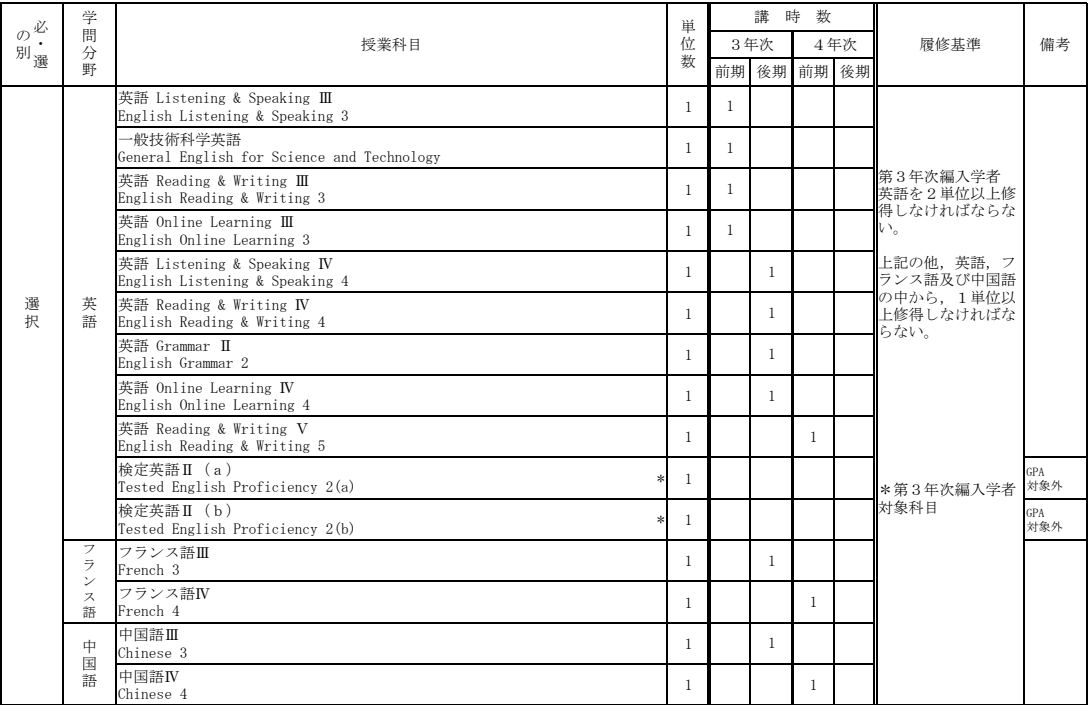

(注) 検定英語Ⅱ (a), (b) は、本学在学中に受験した英語検定試験 (TOEIC等) で必要な成績を修めた場合、単位認定する。

#### 学術素養科目

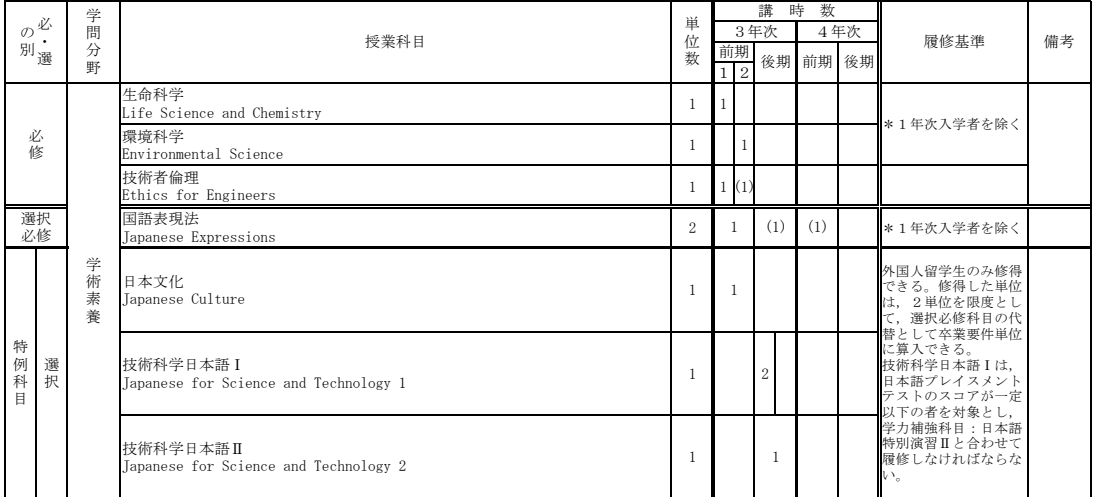

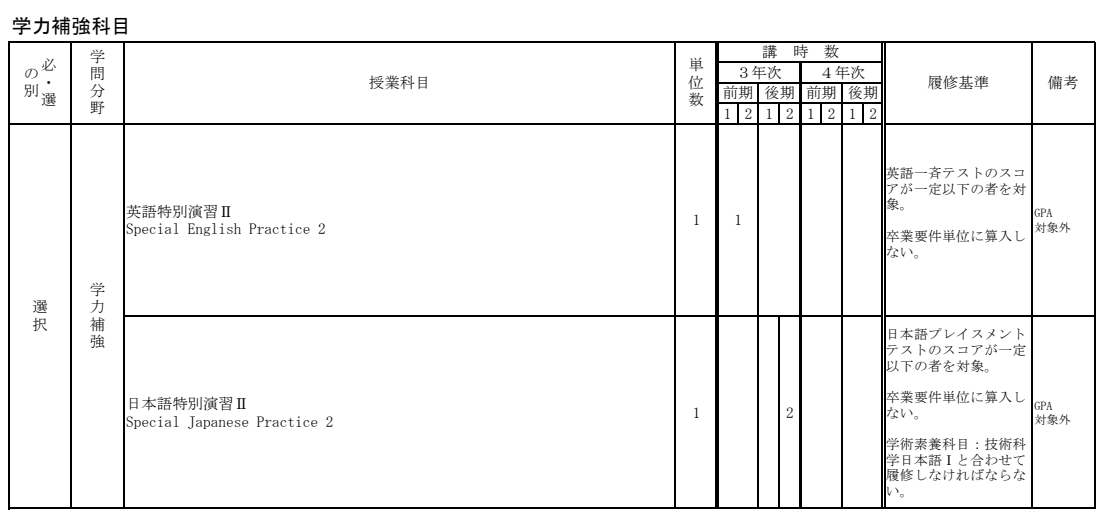

# 4 一般学生専門科目

# 機械工学課程 第1年次入学者

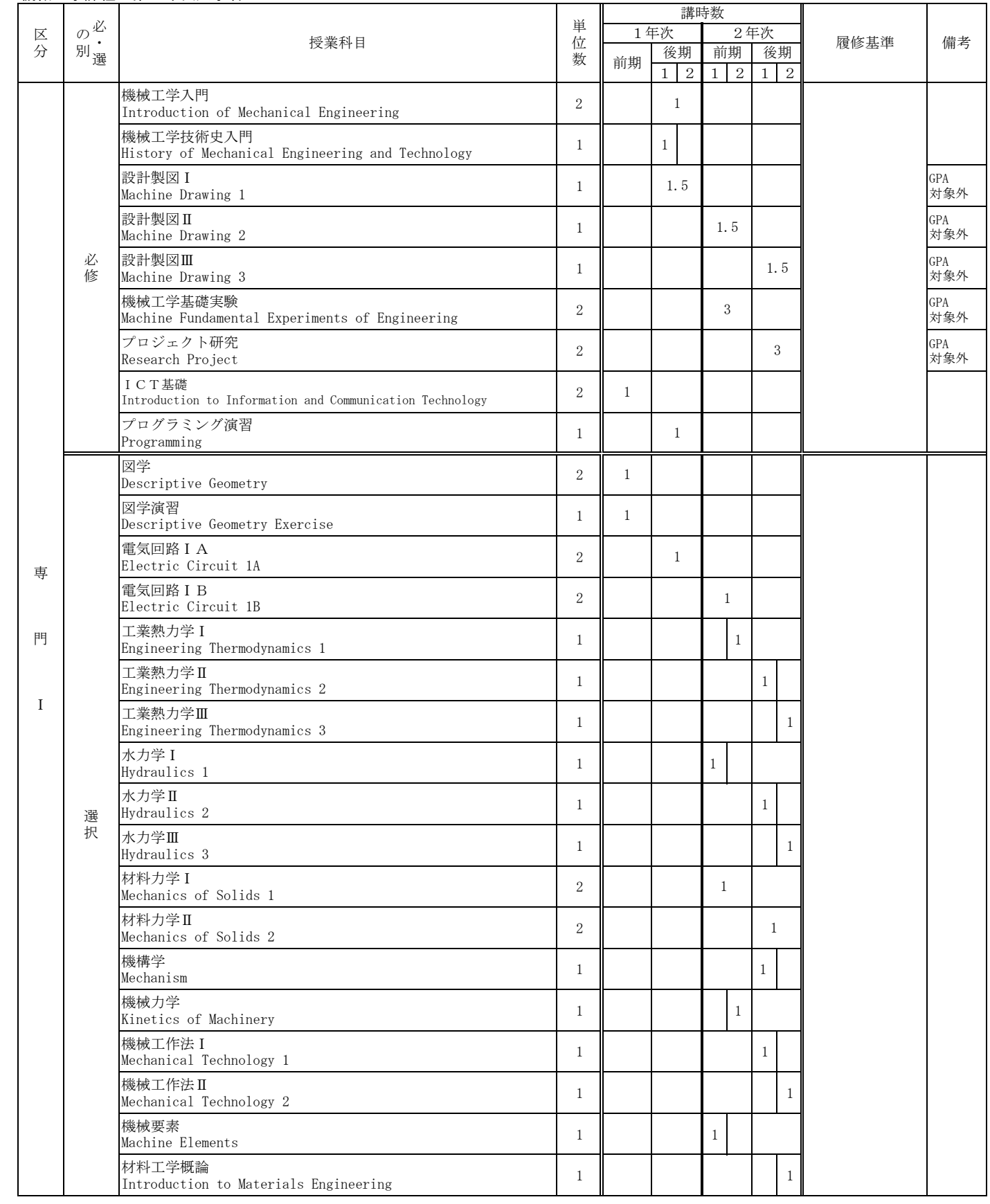

# 機械工学課程 第3年次編入学者及び進級者

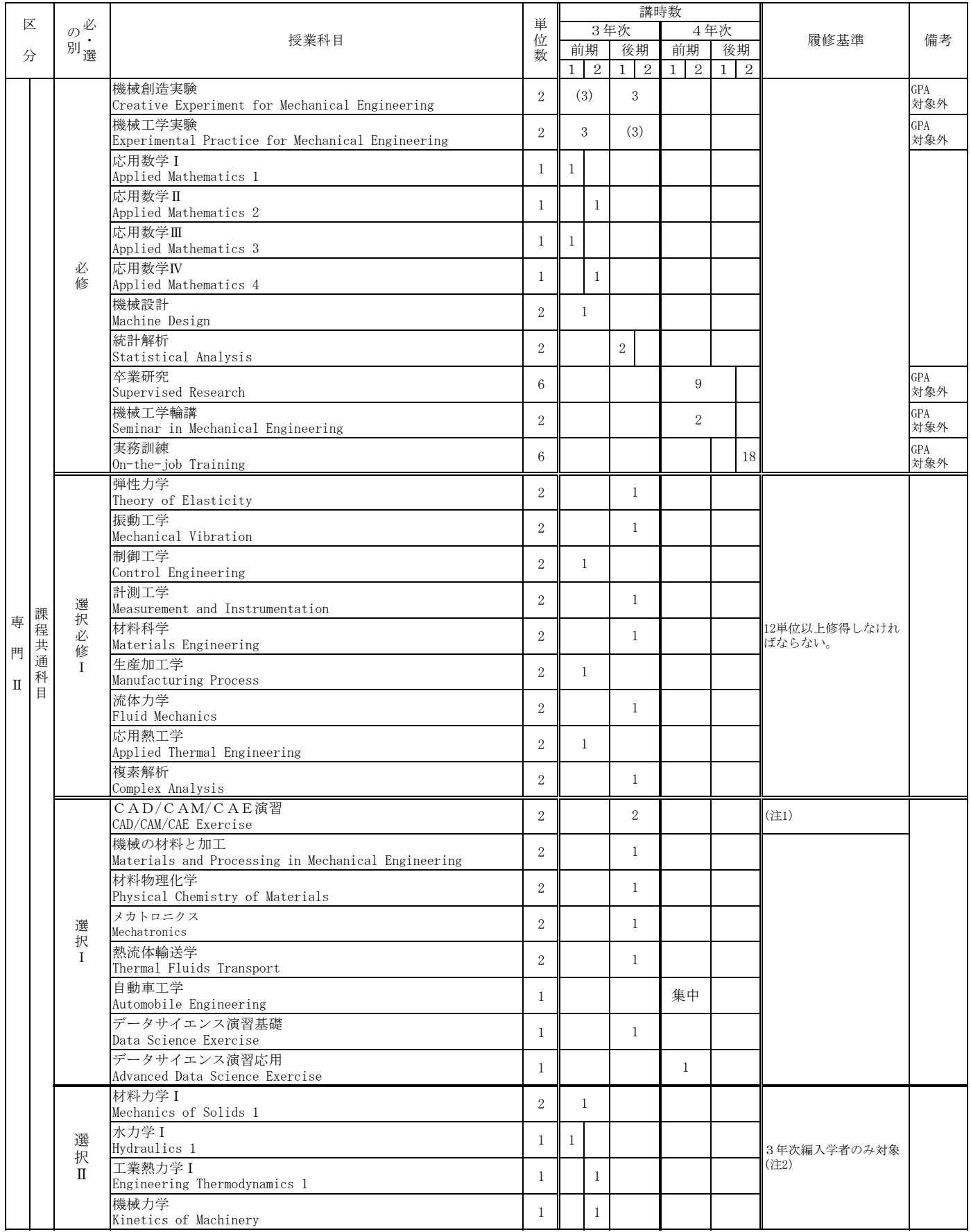

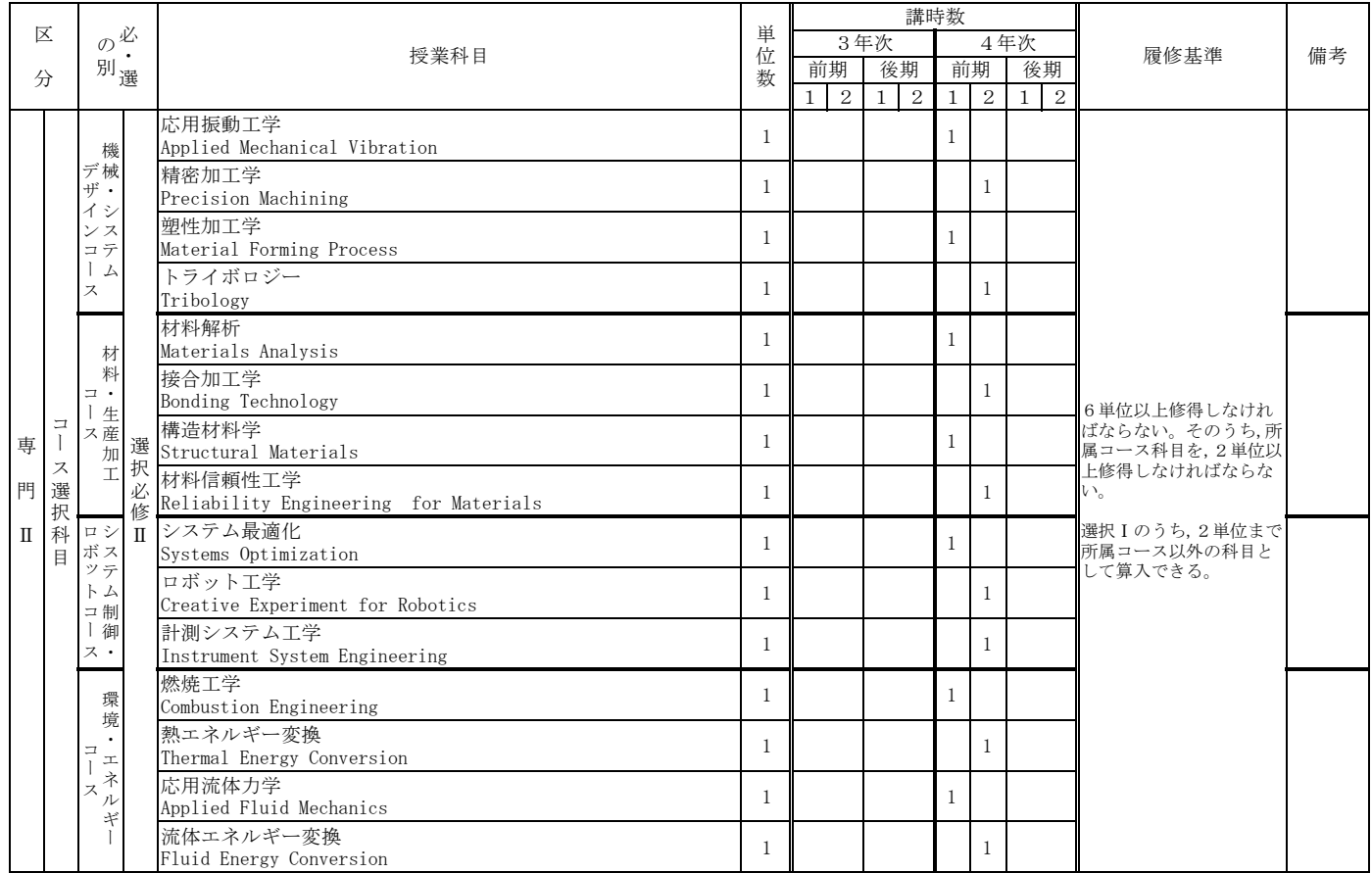

(注1)「CAD/CAM/CAE演習」は受け入れ人数に制限があるため、履修希望者が多く、授業に支障を生ずる場合は、履修が 認められないことがある。

(注2) 3年次点↓ ここ☆ 35 °。<br>(注2)3年次編入学者で材料力学, 水力学, 熱力学, 機械力学の未履修者は履修が望ましい。

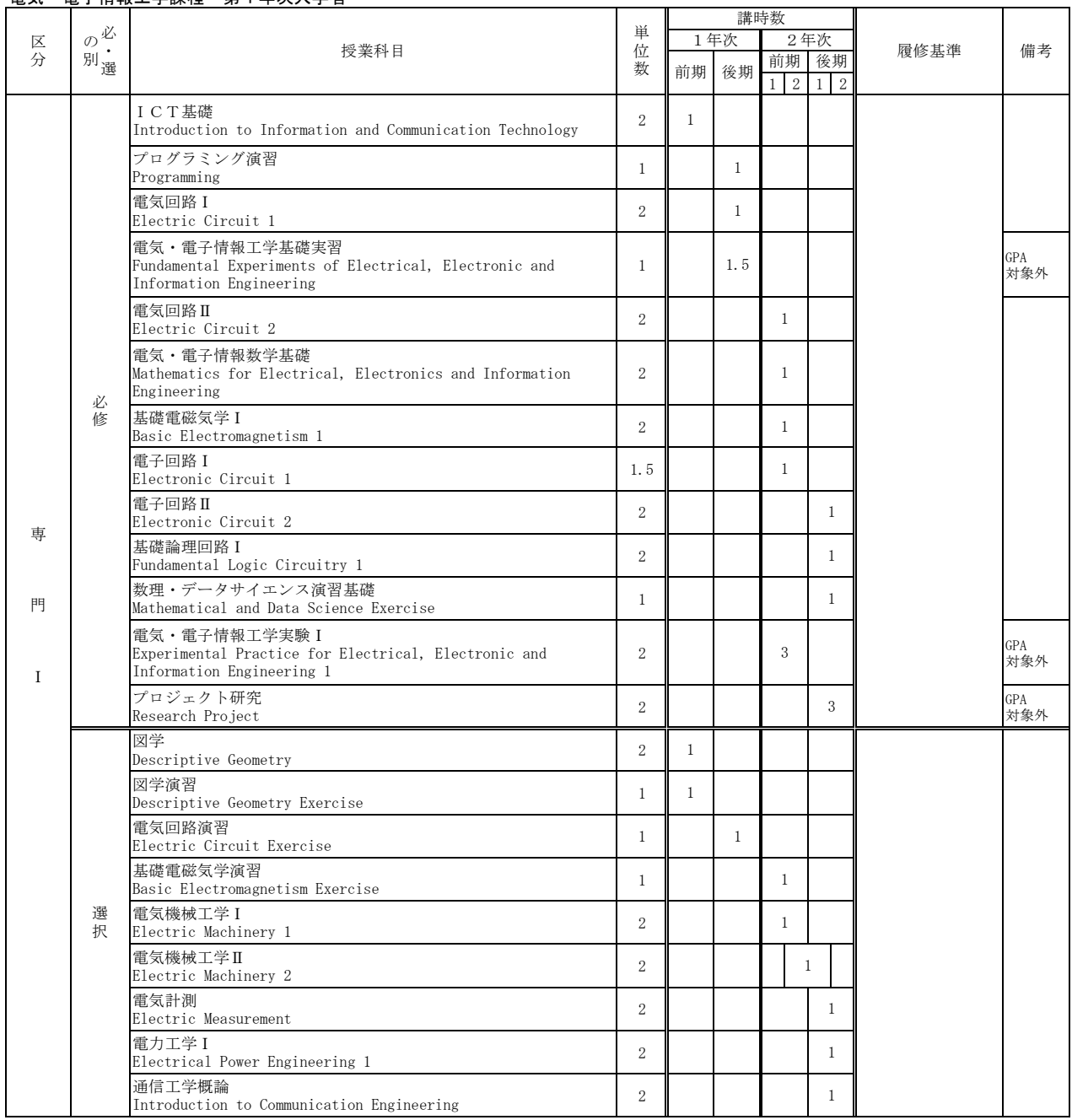

# 電気·電子情報工学課程 第1年次入学者

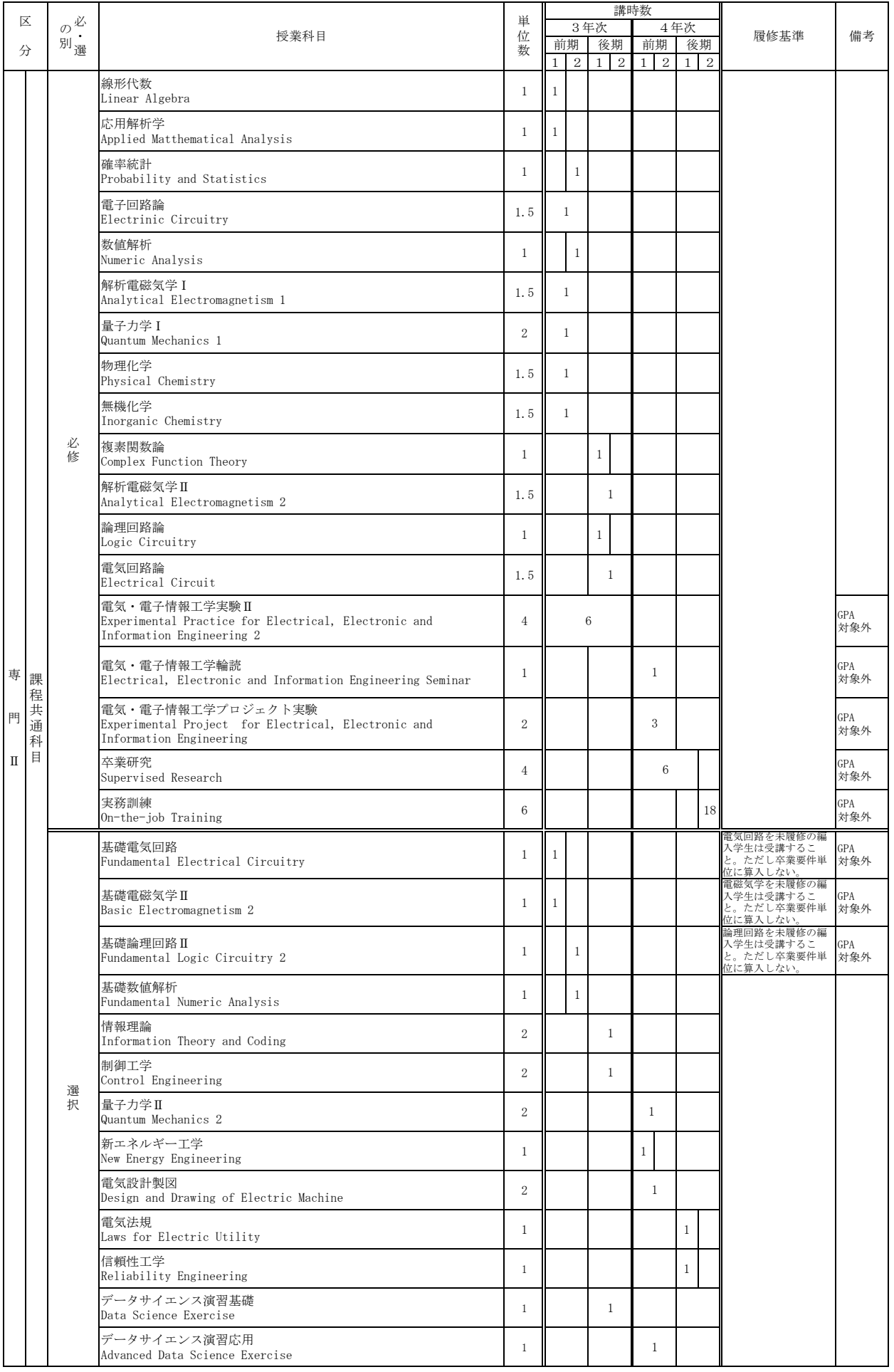

### 電気·電子情報エ学課程 第3年次編入学者及び進級者

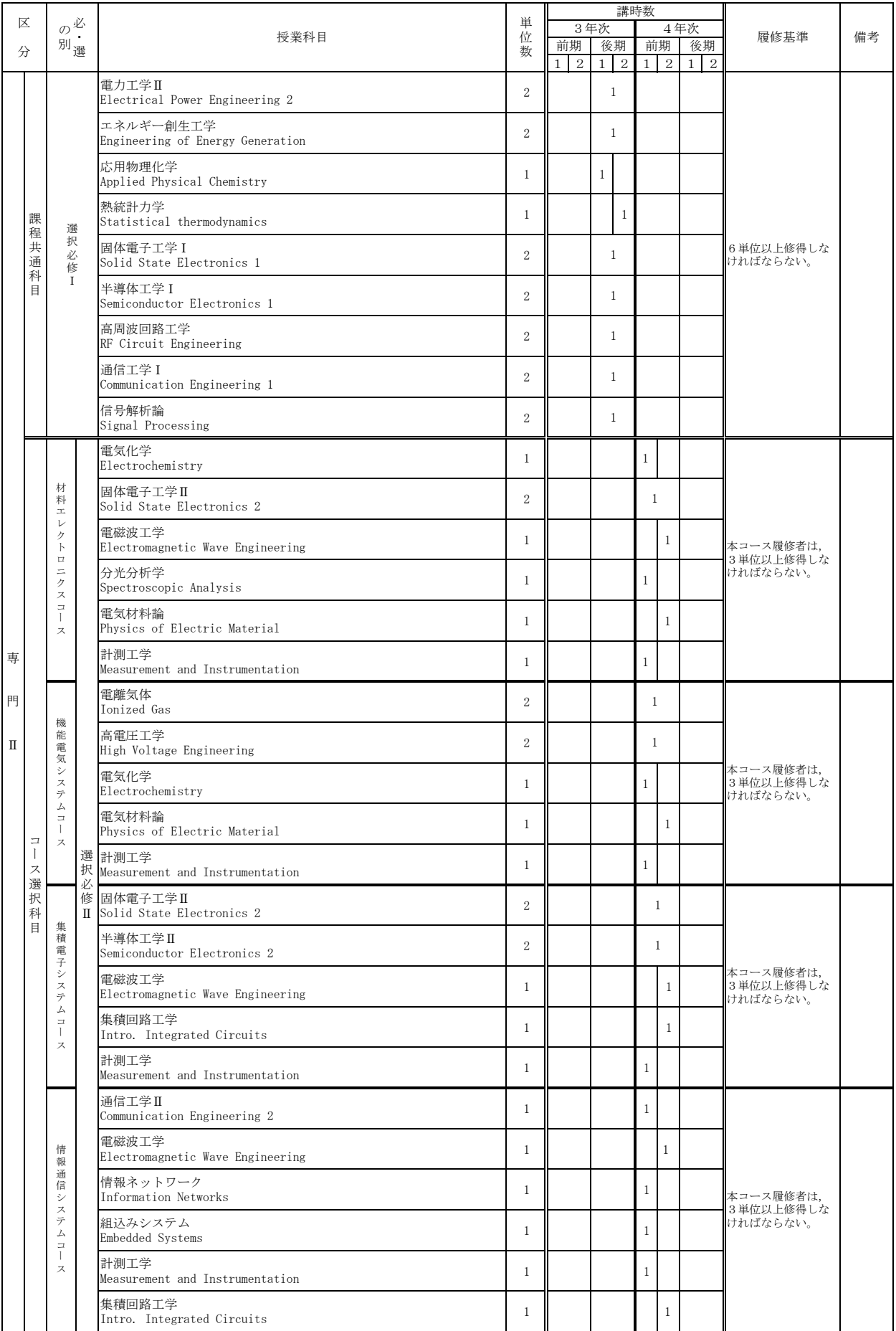

ࠋࡿࢀࢃᢅ࡚ࡋ㑅ᢥࡢ┠⛉ඹ㏻⛬㸪ㄢࡣྜሙࡓࡋᒚಟࡀ⏕Ꮫࡢࢫ࣮ࢥࢆ┠⛉㑅ᢥࢫ࣮ࢥࡢ㑅ᢥᚲಟϩު

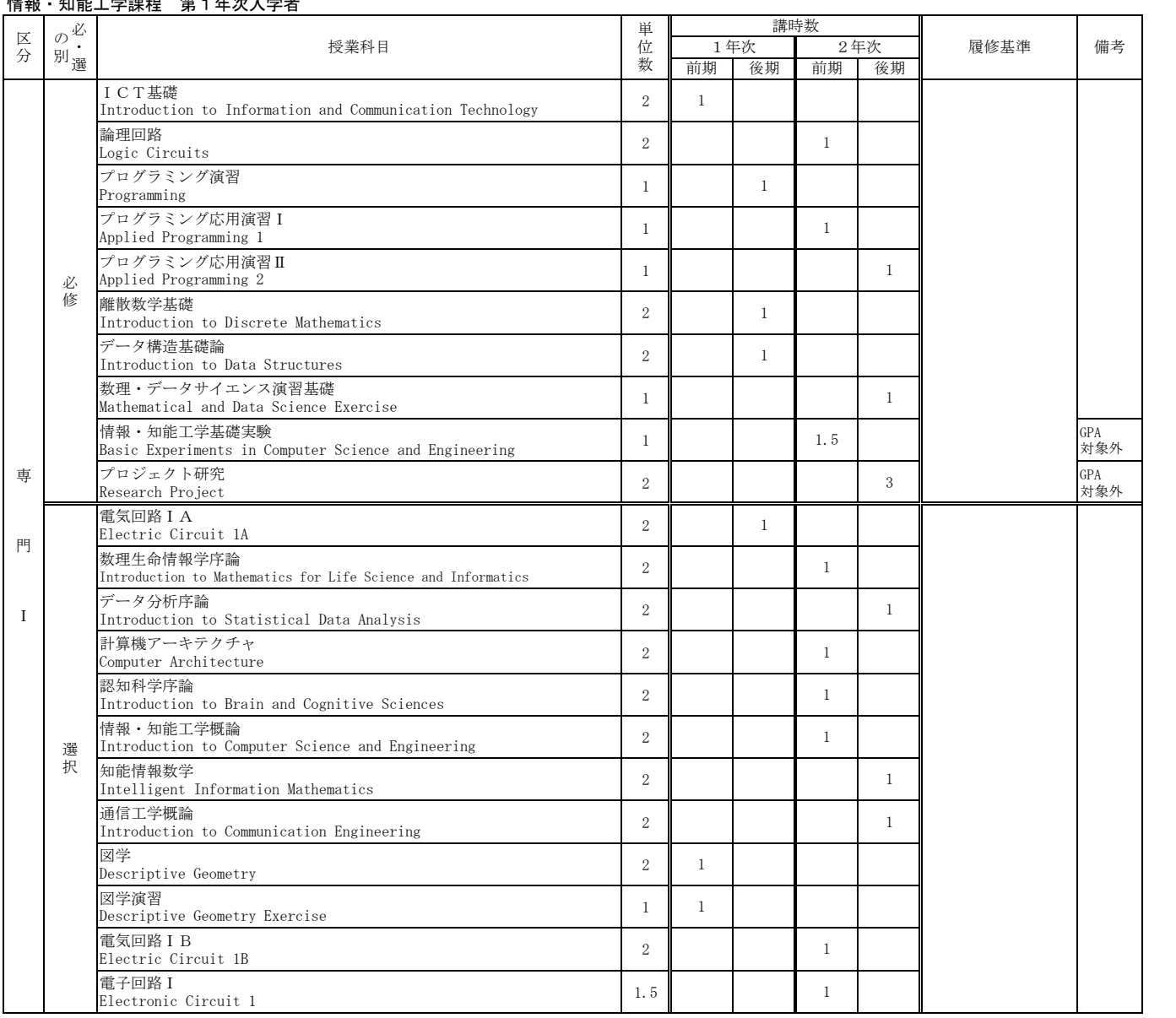

# はおよめ Mart 学部担当ない方法を<br>No.41 キャット Mart 学部担当

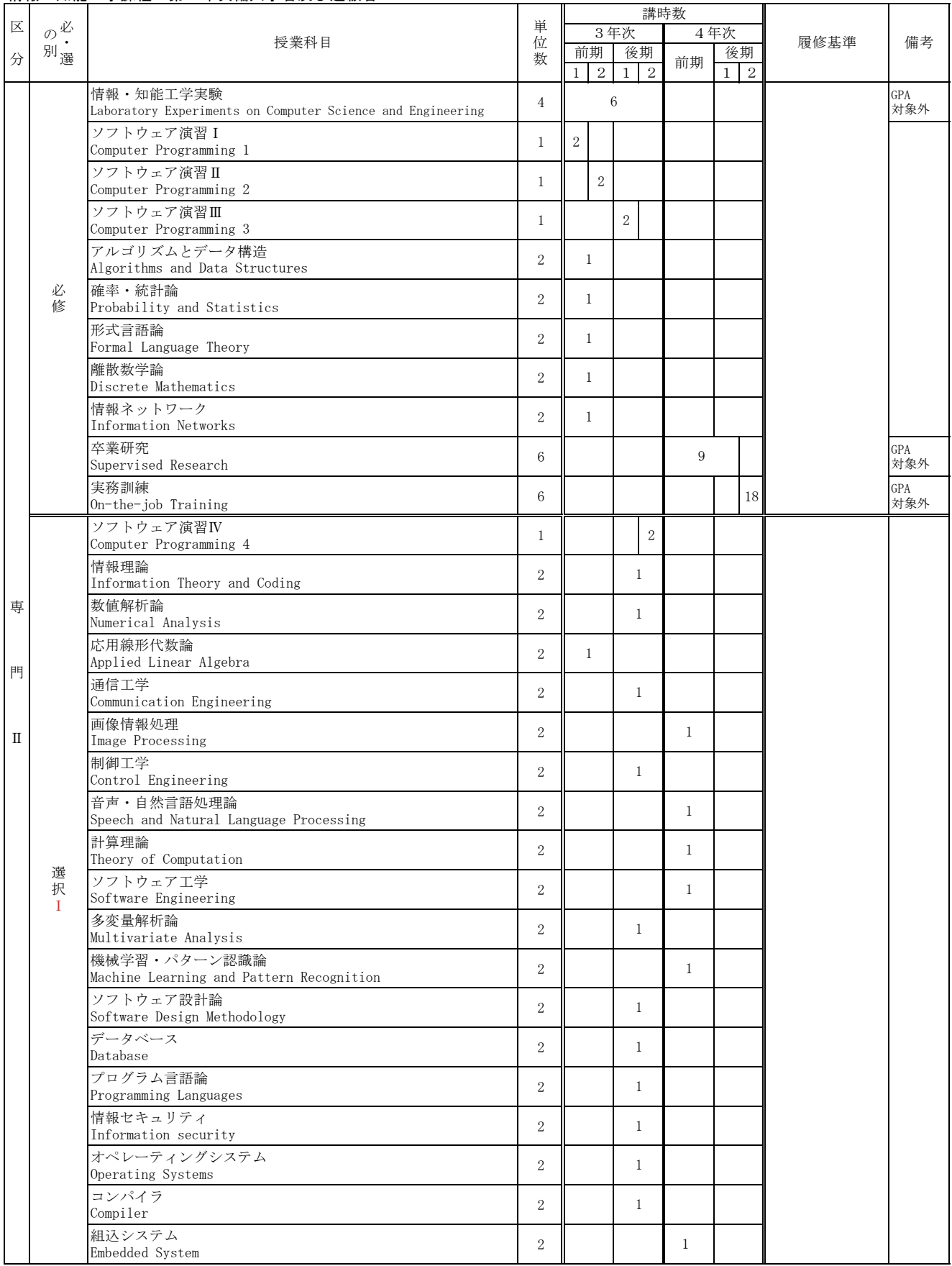

# 情報 ・ 知能工学課程 第3年次編入学者及び進級者

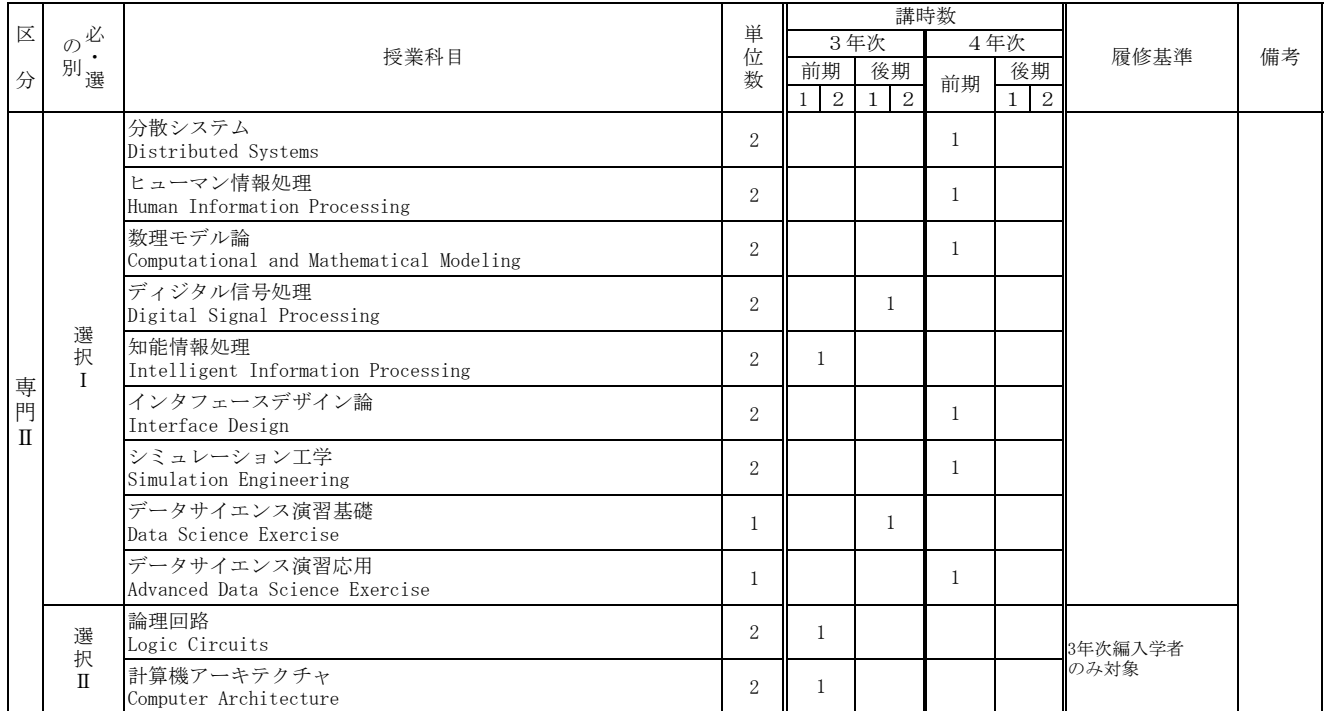

# 応用化学·生命工学課程 第1年次入学者

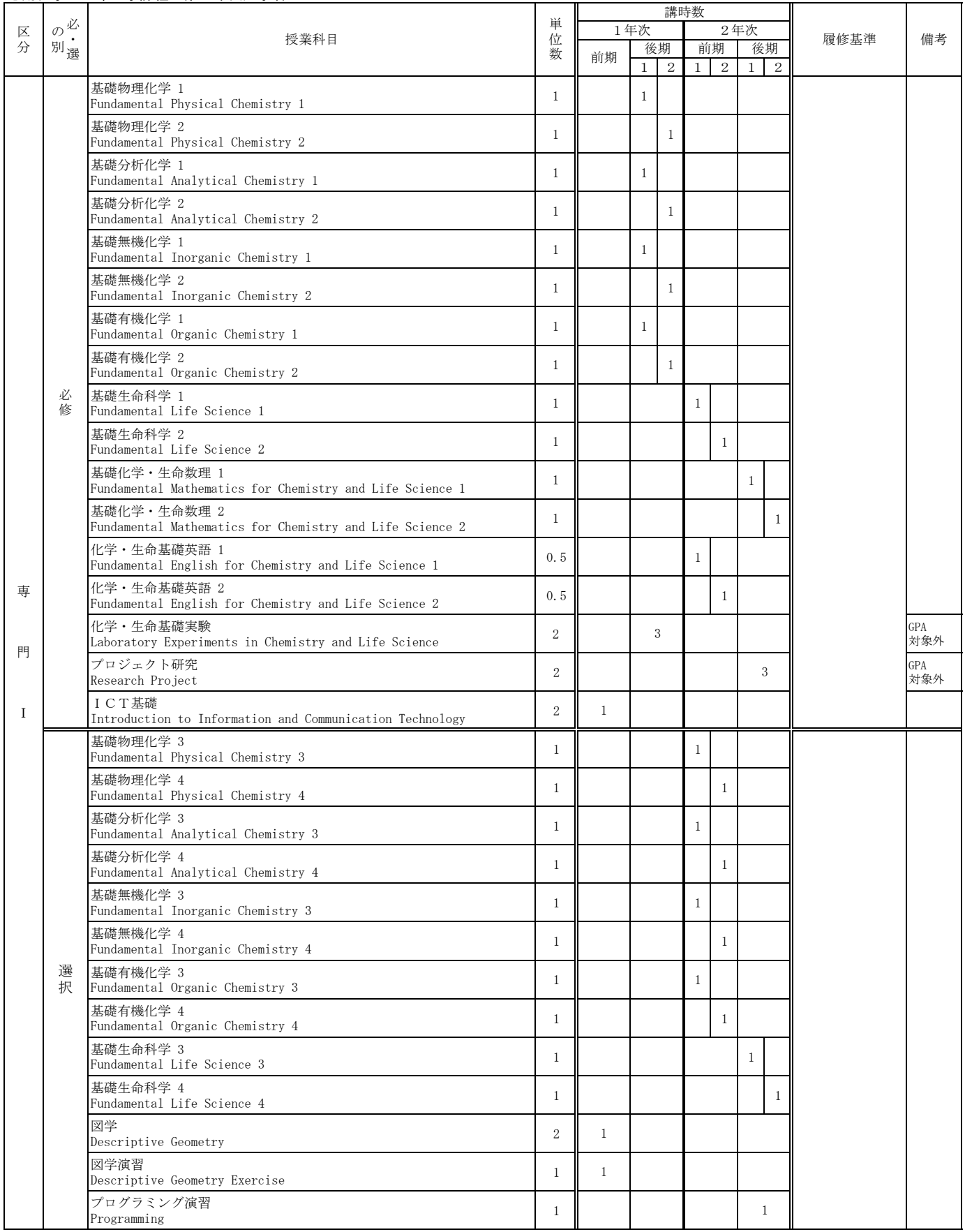

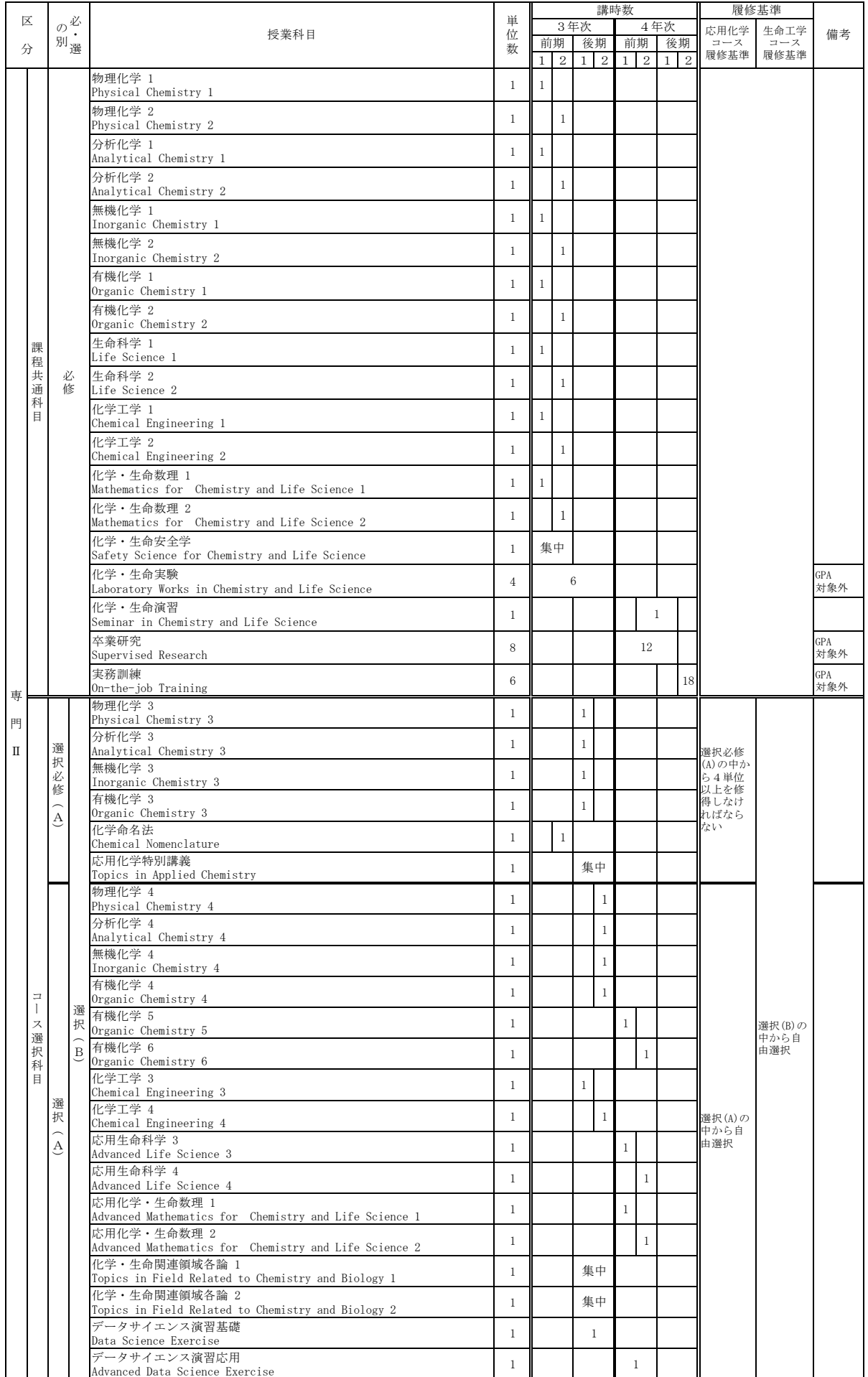

## 広用化学·生命工学課程 第3年次編入学者及び進級者
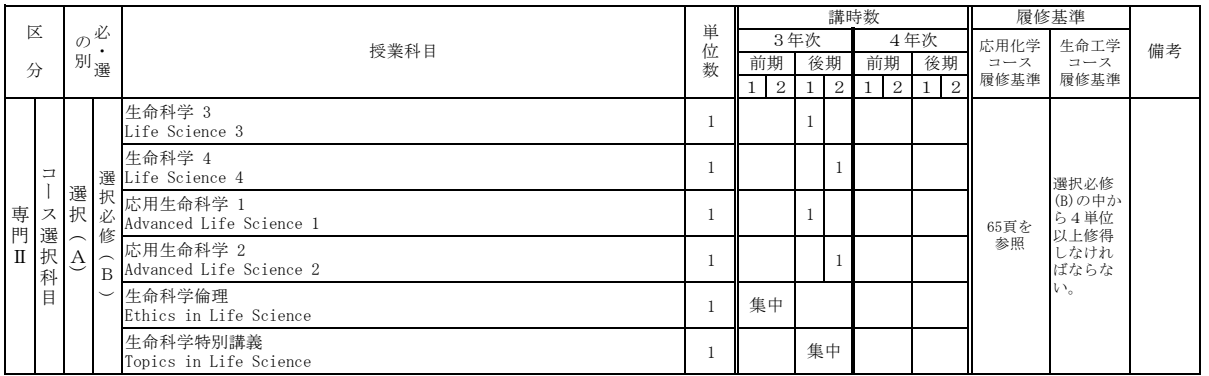

❏応用化学コース履修者は,必・選の別(A)を適用。履修基準の(A)を適用。

❏生命工学コース履修者は,必・選の別(B)を適用。履修基準の(B)を適用。

# 建築 都市システム学課程 第1年次入学者

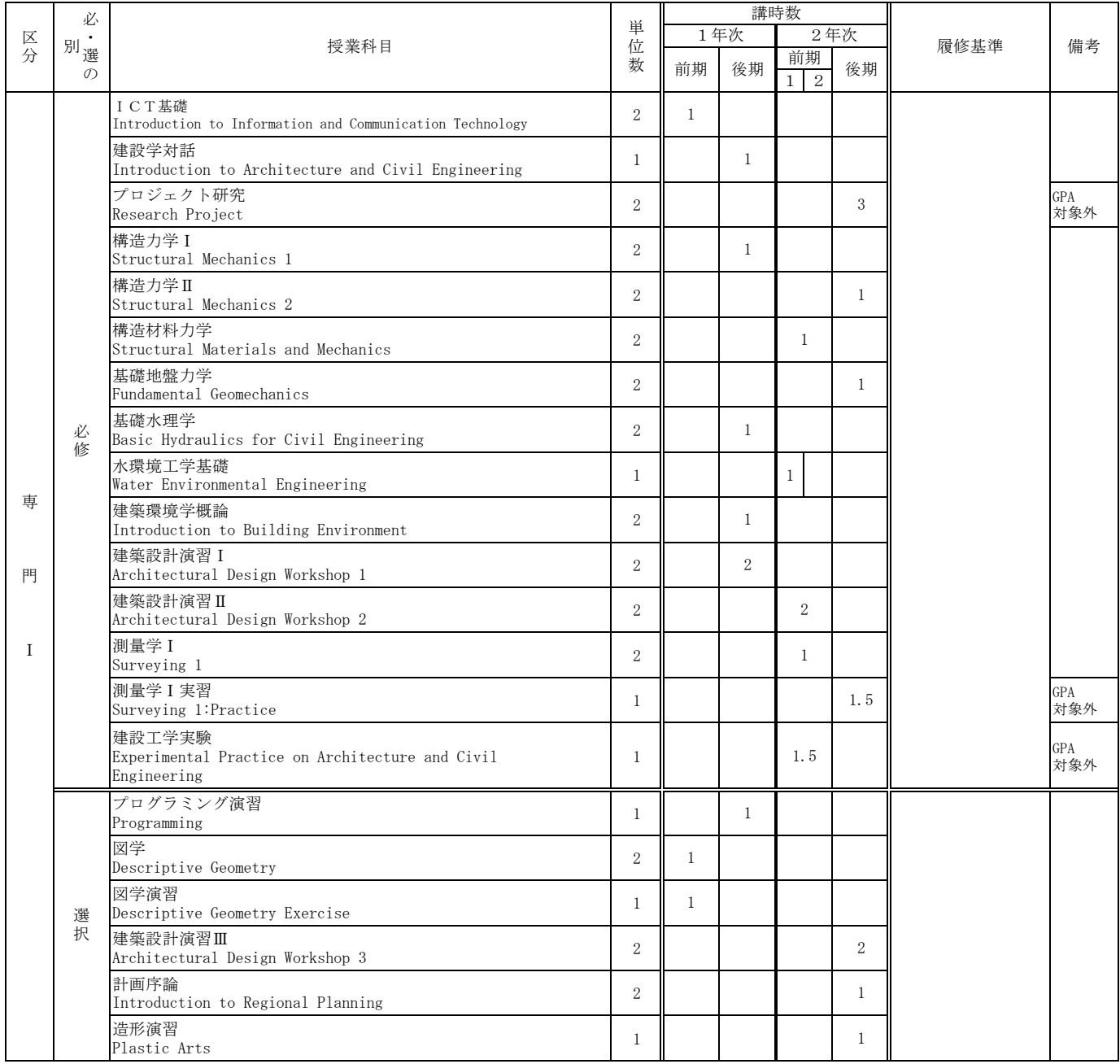

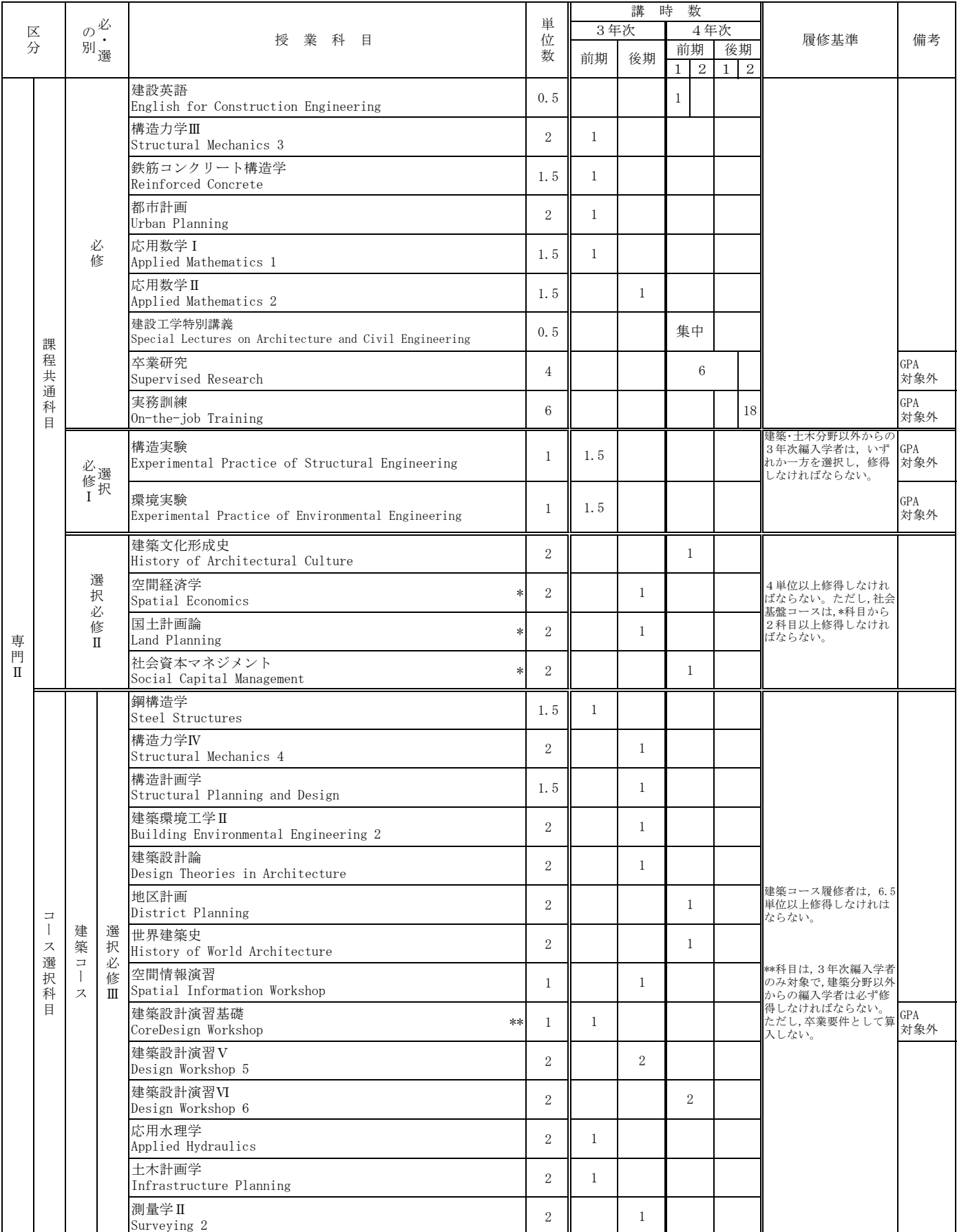

# 建築 都市システム学課程 第3年次編入学者及び進級者

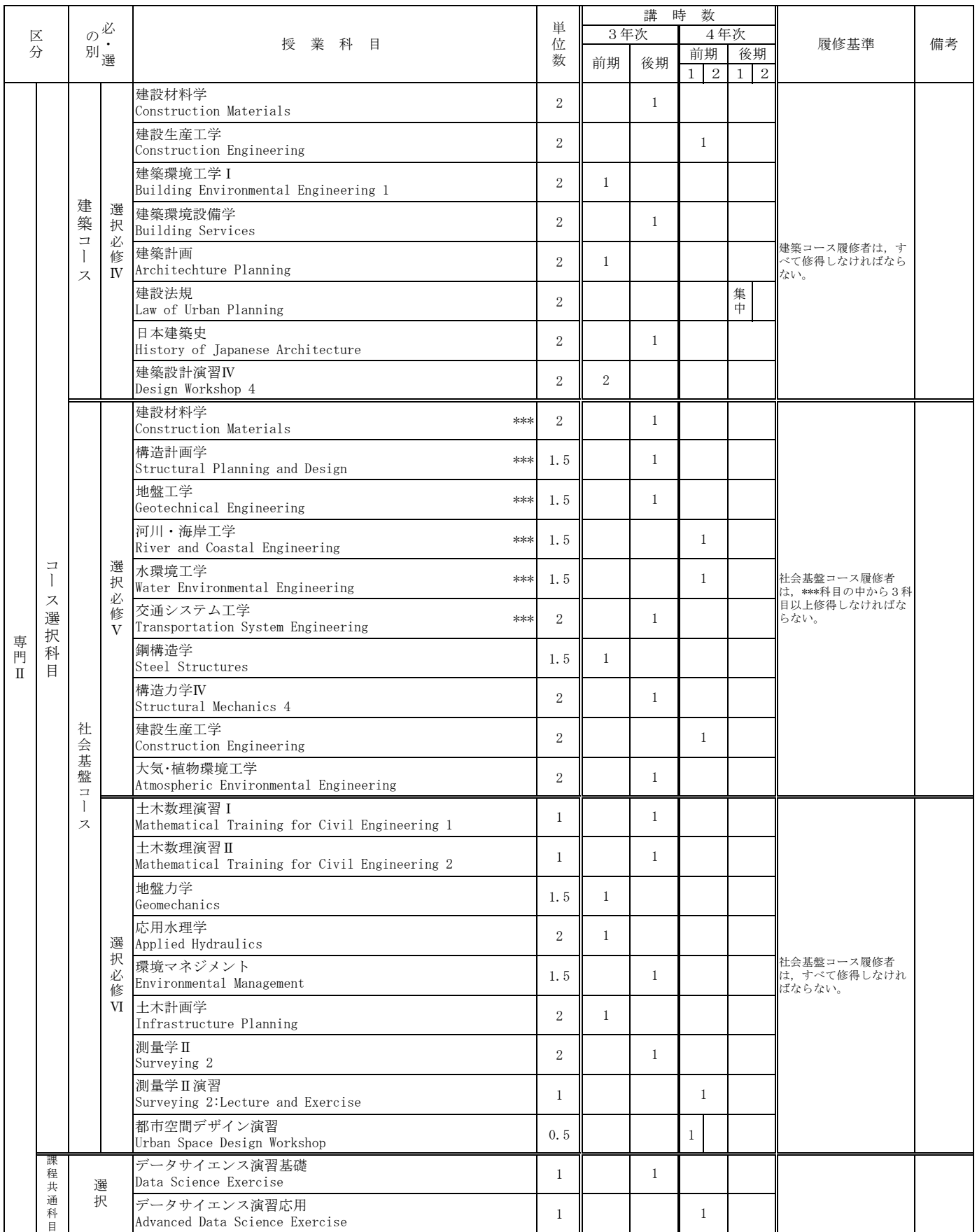

□JABEEの要件を満たすように,別途実施されるガイダンスに従って,履修計画を立てる必要がある。

□選択必修ⅢからⅥのコース選択科目を他コースの学生が履修した場合は、選択として扱われる。

# VI GAC学生カリキュラム及び卒業要件等

# 1 GAC学生第1年次入学者卒業要件

GACは、学部·大学院博士前期課程一貫プログラムです。

# (1) 卒業要件及び履修基準

学部卒業に必要な最低修得単位数等については、以下のとおり定められています。

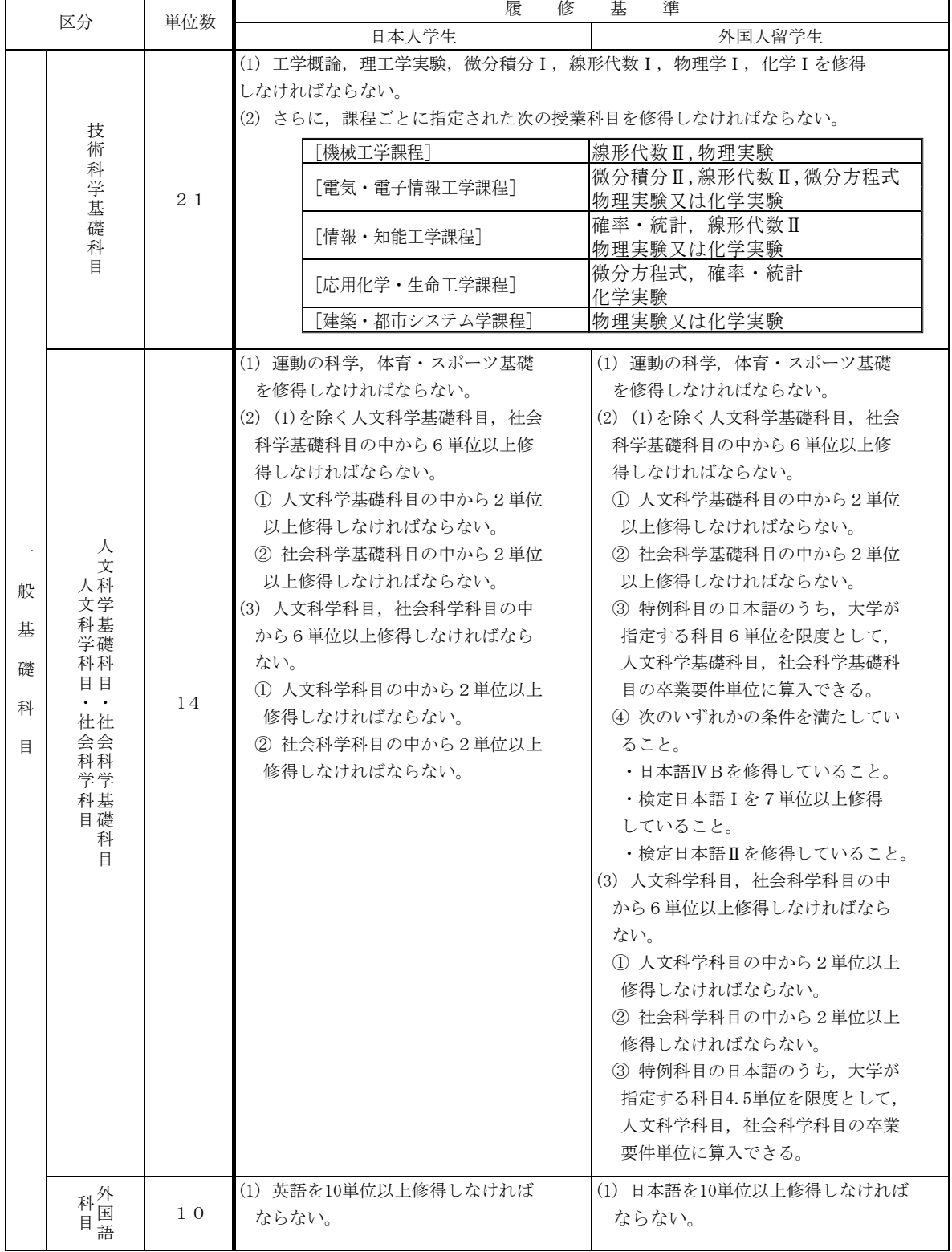

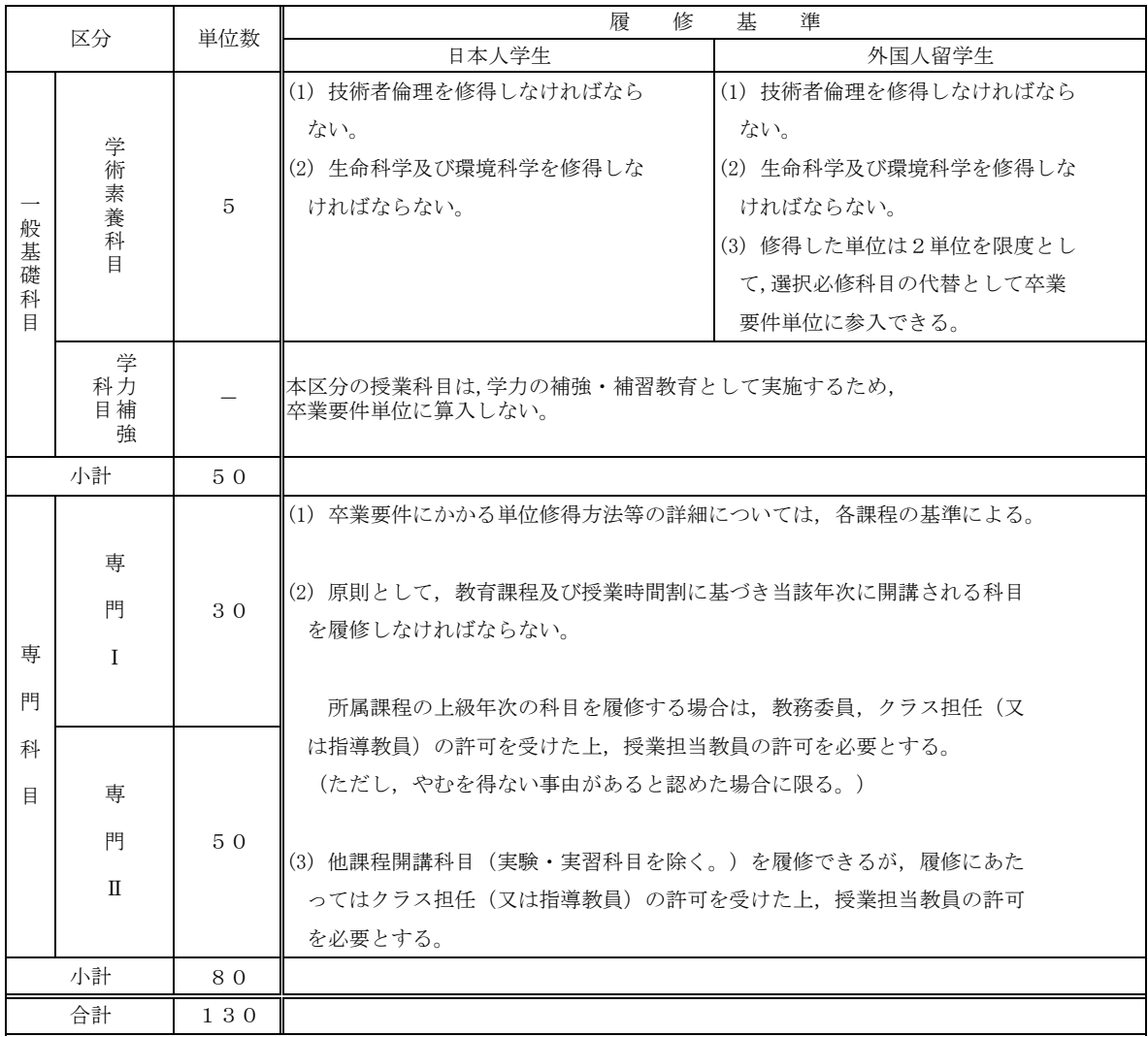

# (2) グローバル技術科学アーキテクト養成コース教育プログラム修了認定要件

①教育カリキュラム内 ࠋࡿࡍࡢࡶࡍࡓ‵‵ࡶ௳せࡢࢀࡎ࠸ࡢෆእ࣒ࣛࣗ࢟ࣜ࢝⫱ᩍࡢ㸪ḟࡣ௳ㄆᐃせಟ࣒ࣛࢢࣟࣉ⫱ᩍ&\$\*ࠉ

- ・GAC学生に適用される学部卒業要件及び博士前期課程修了要件を満たし,卒業・修了すること。
- ・GAC日本人学生は,大学院博士前期課程修了までにTOEIC730点以上相当の英語能力を公的資格で取得すること。
- ・GAC外国人留学生は,大学院博士前期課程修了までに日本語能力試験N1相当の認定を取得すること。
- ・実務訓練は,本人の母国以外(日本人学生は原則国外,外国人留学生は原則日本国内の機関)で行うこと。
- 「GACグローバル・リーダーズ演習」を博士前期課程で修得すること。

②教育カリキュラム外

<u>。</u><br>学部在籍中はTUTグローバルハウスに入居し,「生活・学習プログラム」に参加すること。

### (3) 転コース制度

を設けています。 (ただし、別に定める取扱いの要件を満たす場合に限る。) 学部第3年次への進級時または、大学院博士前期課程への進学時に、一般学生に変更を志願できる転コース制度

# (4) 科目修得基準 (GAC学生)

第2年次末において,修得した科目及び単位数が以下に掲げる各課程の修得基準に達しない 場合は,第3年次へ進級することができません。

# 機械工学課程

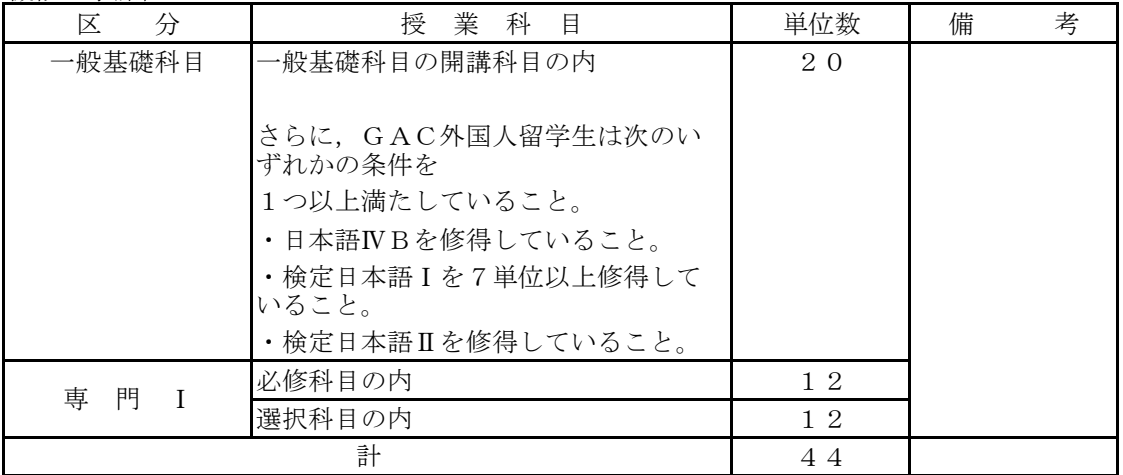

# 電気·電子情報工学課程

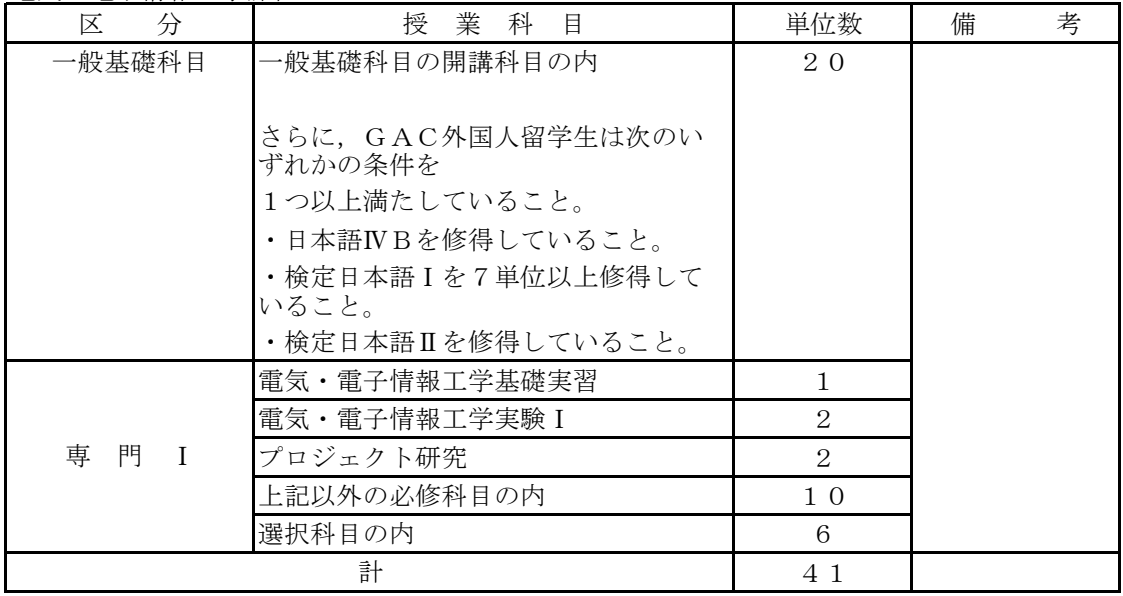

# 情報·知能工学課程

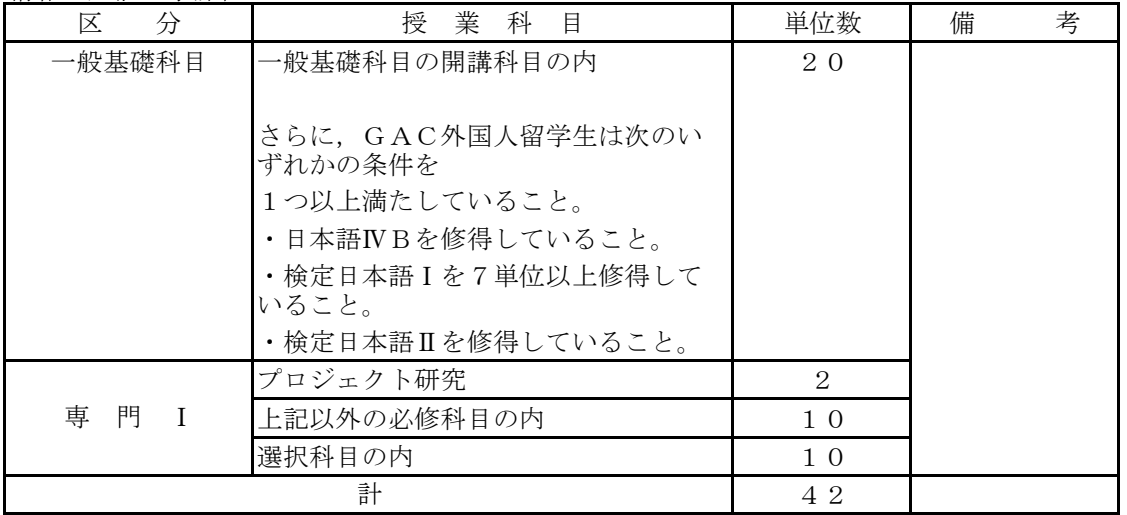

広用化学·生命工学課程

| 区<br>分                   | 授業科<br>目              | 単位数                         | 備 | 考 |
|--------------------------|-----------------------|-----------------------------|---|---|
| 一般基礎科目                   | 一般基礎科目の開講科目の内         | 20                          |   |   |
|                          |                       |                             |   |   |
|                          | さらに、GAC外国人留学生は次のい     |                             |   |   |
|                          | ずれかの条件を               |                             |   |   |
|                          | 1つ以上満たしていること。         |                             |   |   |
|                          | ・日本語IVBを修得していること。     |                             |   |   |
|                          | ·検定日本語 I を 7 単位以上修得して |                             |   |   |
|                          | いること。                 |                             |   |   |
|                          | ·検定日本語Ⅱを修得していること。     |                             |   |   |
|                          | プロジェクト研究              | 2                           |   |   |
| 専<br>門<br>$\blacksquare$ | 化学·生命基礎実験             | $\mathcal{D}_{\mathcal{L}}$ |   |   |
|                          | 上記以外の必修科目の内           | $1\,2$                      |   |   |
|                          | 選択科目の内                | $\overline{4}$              |   |   |
|                          | 40                    |                             |   |   |

建築・都市システム学課程

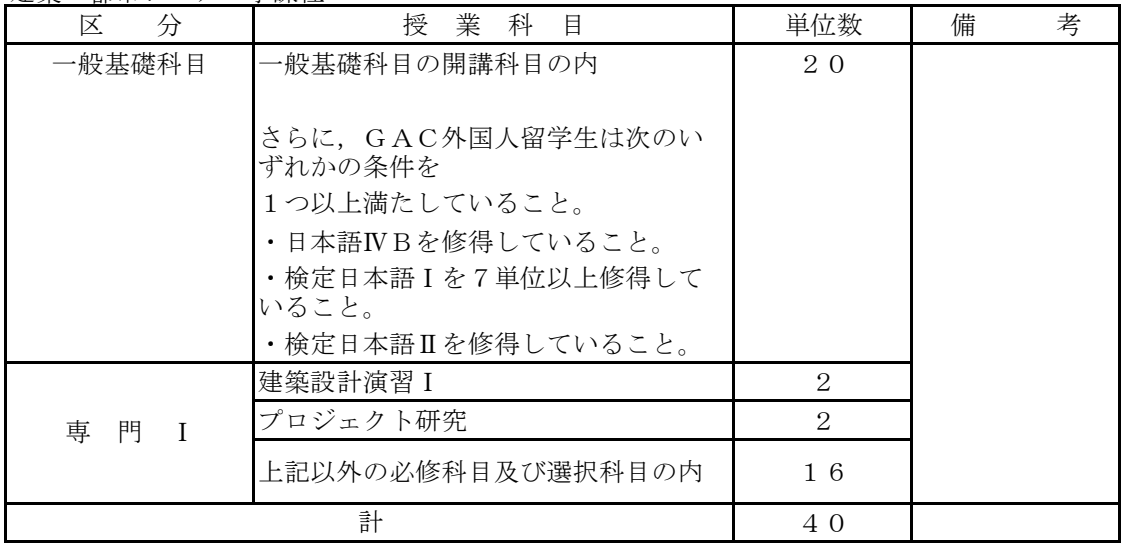

# 2 GAC学生第3年次編入学者卒業要件

GACは、学部·大学院博士前期課程一貫プログラムです。

(1) 卒業要件及び履修基準

学部卒業に必要な最低修得単位数等については、以下のとおり定められています。

| 区分                     |                       | 単位数             | 履<br>修                                                                                              | 基<br>進                                                                    |  |
|------------------------|-----------------------|-----------------|----------------------------------------------------------------------------------------------------|---------------------------------------------------------------------------|--|
|                        |                       |                 | 日本人学生                                                                                               | 外国人留学生                                                                    |  |
| 般<br>基<br>礎<br>科<br>Ħ. | 社<br>人                | $6\phantom{1}6$ | (1) 人文科学科目の中から2単位以上<br>修得しなければならない。                                                                 | (1) 人文科学科目の中から2単位以上<br>修得しなければならない。                                       |  |
|                        | 会科学<br>文<br>科学        |                 | (2) 社会科学科目の中から2単位以上<br>修得しなければならない。                                                                 | (2) 社会科学科目の中から2単位以上<br>修得しなければならない。                                       |  |
|                        | 科<br>科<br>目<br>目      |                 |                                                                                                    | (3) 特例科目の日本語のうち、指定す<br>る科目4.5単位を限度として、人文<br>科学科目、社会科学科目の卒業要件<br>単位に算入できる。 |  |
|                        | 外<br>国<br>語<br>科<br>目 | $\overline{4}$  | (1) 英語を4単位以上修得しなければ<br>ならない。                                                                        | (1) 日本語を4単位以上修得しなけれ<br>ばならない。                                             |  |
|                        | 学                     | $\overline{5}$  | (1) 技術者倫理を修得しなければなら<br>ない。                                                                          | (1) 技術者倫理を修得しなければなら<br>ない。                                                |  |
|                        | 祈<br>素<br>養           |                 | (2) 生命科学, 環境科学を修得しなけ<br>ればならない。                                                                     | (2) 生命科学, 環境科学を修得しなけ<br>ればならない。                                           |  |
|                        | 科<br>目                |                 | (3) 国語表現法を修得しなければなら<br>ない。                                                                          | (3) 特例科目は、2単位を限度とし<br>て,選択必修科目の代替として卒業<br>要件単位に算入できる。                     |  |
|                        | 学<br>科力<br>目補<br>強    |                 | 本区分の授業科目は、学力の補強・補習教育として実施する。そのため卒業<br>要件単位に算入しない。                                                   |                                                                           |  |
| 小計<br>15               |                       |                 |                                                                                                    |                                                                           |  |
| 専<br>門<br>科<br>目       |                       |                 | (1) 卒業要件にかかる単位修得方法等の詳細については、各課程の基準に<br>よる。                                                          |                                                                           |  |
|                        | 専                     | 50              | (2) 原則として、教育課程及び授業時間割に基づき当該年次に開講される<br>科目を履修しなければならない。                                              |                                                                           |  |
|                        | 門<br>$\mathbb{I}$     |                 | 所属課程の上級年次の科目を履修する場合は、教務委員、クラス担任<br>(又は指導教員)の許可を受けた上、授業担当教員の許可を必要とする。<br>(ただし、やむを得ない事由があると認めた場合に限る。) |                                                                           |  |
|                        |                       |                 | (3) 他課程開講科目 (実験・実習科目を除く。) を履修できるが、履修にあ<br>許可を必要とする。                                                 | たってはクラス担任(又は指導教員)の許可を受けた上、授業担当教員の                                         |  |
| 合計                     |                       | 65              |                                                                                                    |                                                                           |  |

### (2) グローバル技術科学アーキテクト養成コース教育プログラム修了認定要件

①教育カリキュラム内 GAC教育プログラム修了認定要件は、次の教育カリキュラム内外のいずれの要件も満たすものとする。

· GAC学生に適用される学部卒業要件及び博士前期課程修了要件を満たし、卒業·修了すること。

・GAC日本人学生は、大学院博士前期課程修了までにTOEIC730点以上相当の英語能力を公的資格で取得すること。

・GAC外国人留学生は、大学院博士前期課程修了までに日本語能力試験N1相当の認定を取得すること。

•実務訓練は、本人の母国以外 (日本人学生は原則国外, 外国人留学生は原則日本国内の機関) で行うこと。

・………。<br>「GACグローバル・リーダーズ演習」を博士前期課程で修得すること。

②教育カリキュラム外

学部在籍中はTUTグローバルハウスに入居し、「生活·学習プログラム」に参加すること。

(3) 転コース制度

・大学院博士前期課程への進学時に、一般学生に変更を志願できる転コース制度を設けています。

(ただし、別に定める取扱いの要件を満たす場合に限る。)

# 3 一般基礎科目

### (1) 一般基礎科目について

本学の教育課程は、一般基礎科目と専門科目の2つの柱からなっています。一般基礎科目 は、リベラル・アーツ(人文科学・社会科学・自然科学の諸分野)及び保健体育、外国語、 学術素養科目からなり、自然・環境・社会・人間に関する深い知識と理解をもち、科学技術 を人間の営み総体の中に位置づけて考えられる「指導的技術者・研究者」の養成を目標とし ています。

技術科学基礎科目は、3年次以降の工学教育の基礎を作る目的で、主に1·2年次の学生 を対象としています。人文科学·社会科学については1年次の学生だけでなく、3年次や博 士前期課程の学生も多様な種類の科目が履修可能です。保健体育科目は心身の健康を育むべ く、1·2年次の学生に向けて提供しています。また、外国語については英語を中心にフラ ンス語、中国語が履修可能であり、さらに学術素養科目として、全学生対象に技術者倫理や 国語表現法等の科目があります。外国人留学生を対象として、日本語能力を養うための日本 語特例科目も開講されています。

以下、分野別に一般基礎科目の目標を紹介しますので、これを踏まえて履修計画を立てて 下さい。

### ・全般的な目標

豊かな人間性、学術の基礎的な資質や幅広い知識、そして現代社会に不可欠な国際性を 音れ。

### •技術科学基礎科目

数学的、自然科学的な思考方法·探究手法の基礎を学習し、論理的な思考能力を養うと ともに、実験を企画・実行する力や工作能力を身につける。

### ・人文科学・社会科学科目

哲学·史学·文学·心理学等を学ぶことで文化的、芸術的な感性を育むとともに、法学· 経済学・経営学等の学習を通して社会の動向に自立した判断を下すための教養を獲得する。

### ・保健体育科目

個人として心身共に豊かな人生を送れるよう、生理学の基礎知識を得つつスポーツに親 しむ。

### • 外国語科目

世界から情報を得、また発信できるようになるために外国語を学ぶとともに、広く世界 で活躍する際に不可欠な文化的多様性に対する感性を磨く。

### ・学術素養科目

コミュニケーション能力や倫理観等、すべての専門分野の下地となる素養を得る。

# 〔2〕 G A C学生第1年次入学者

### ᢏ⾡⛉Ꮫᇶ♏⛉┠

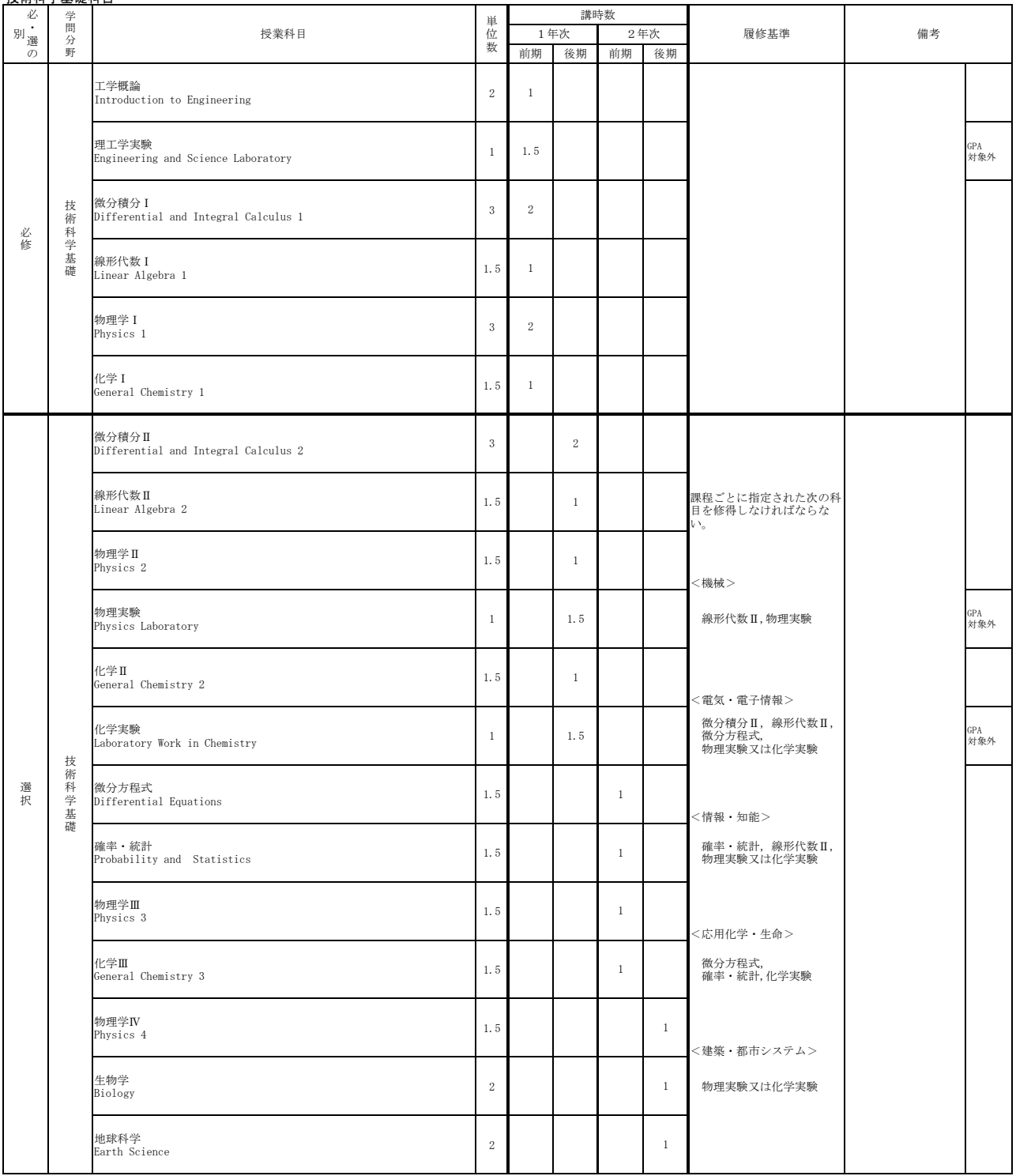

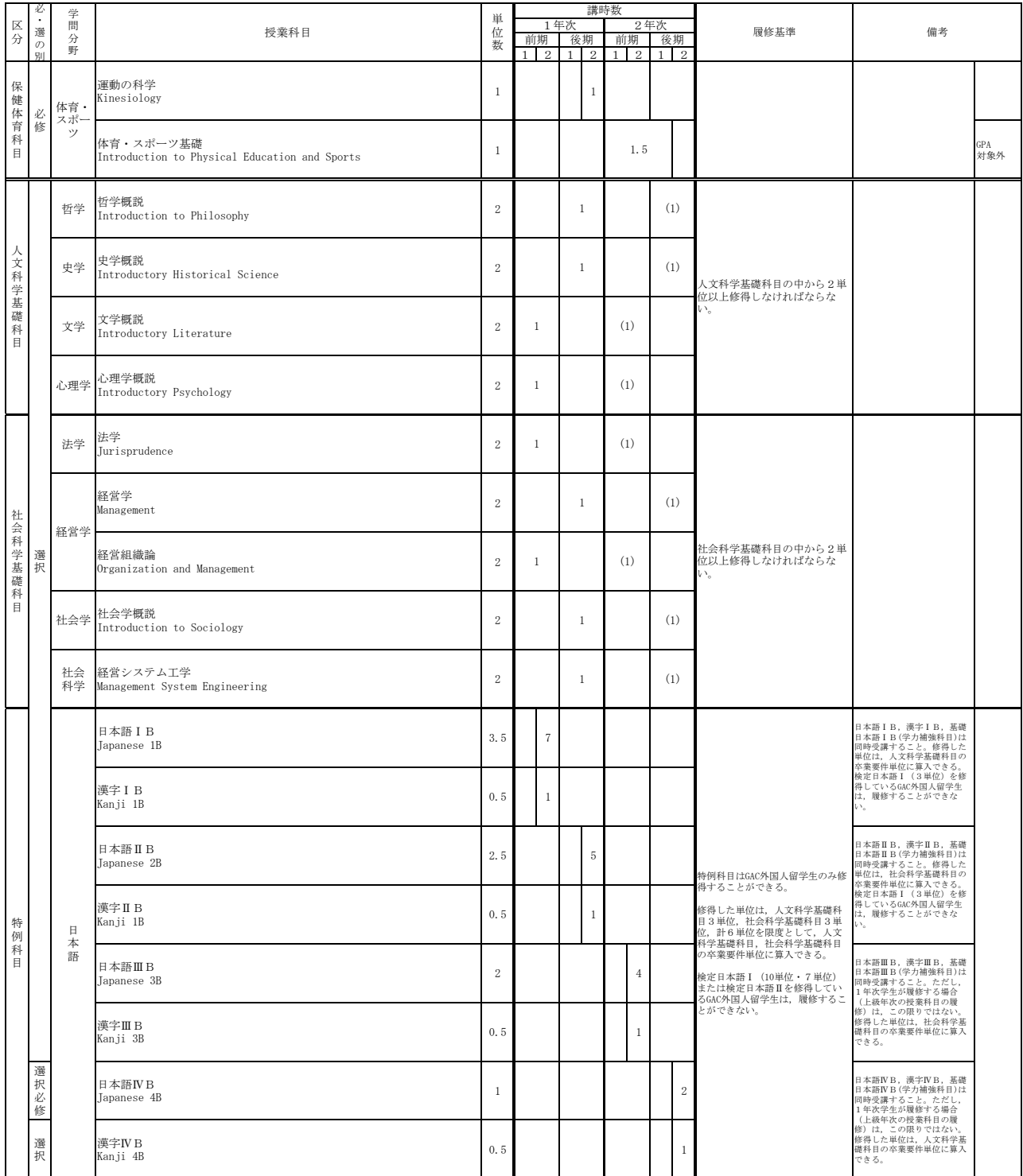

### 人文科学基礎科目

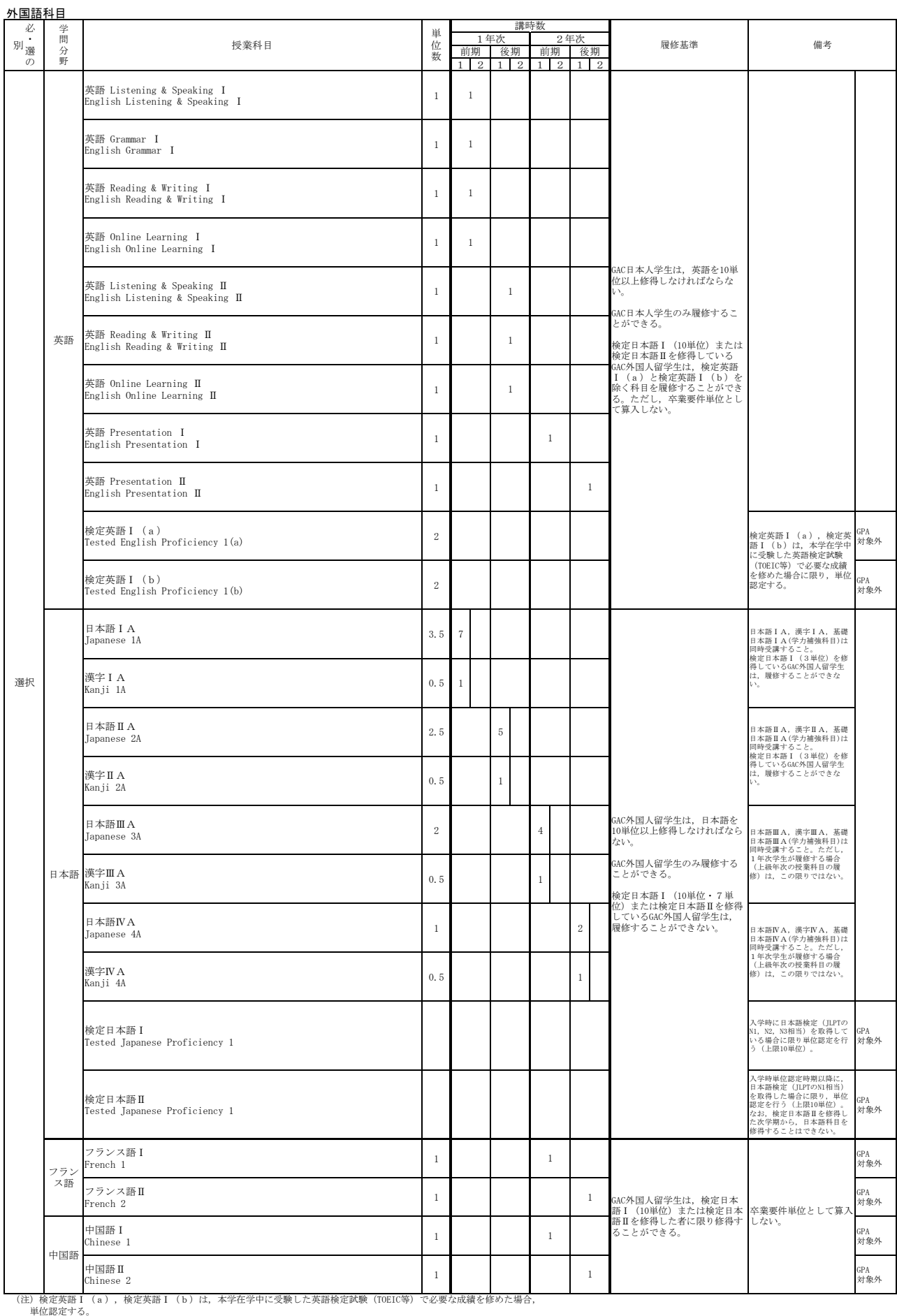

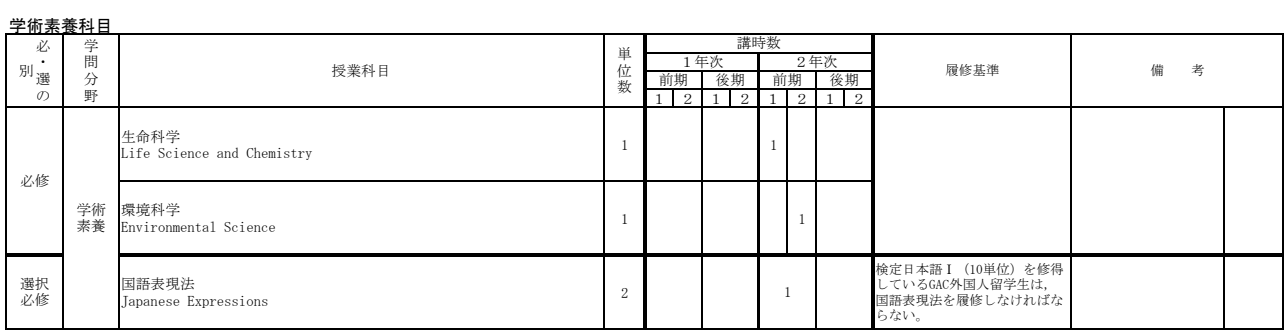

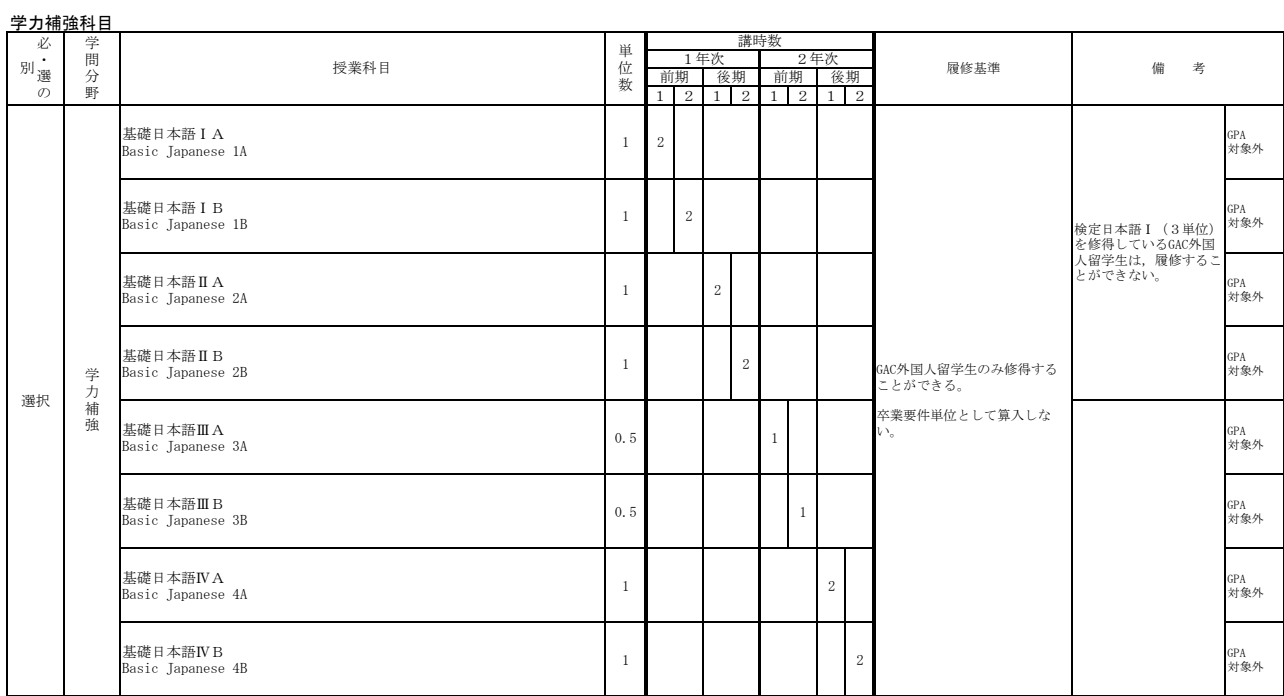

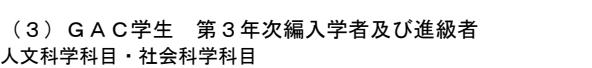

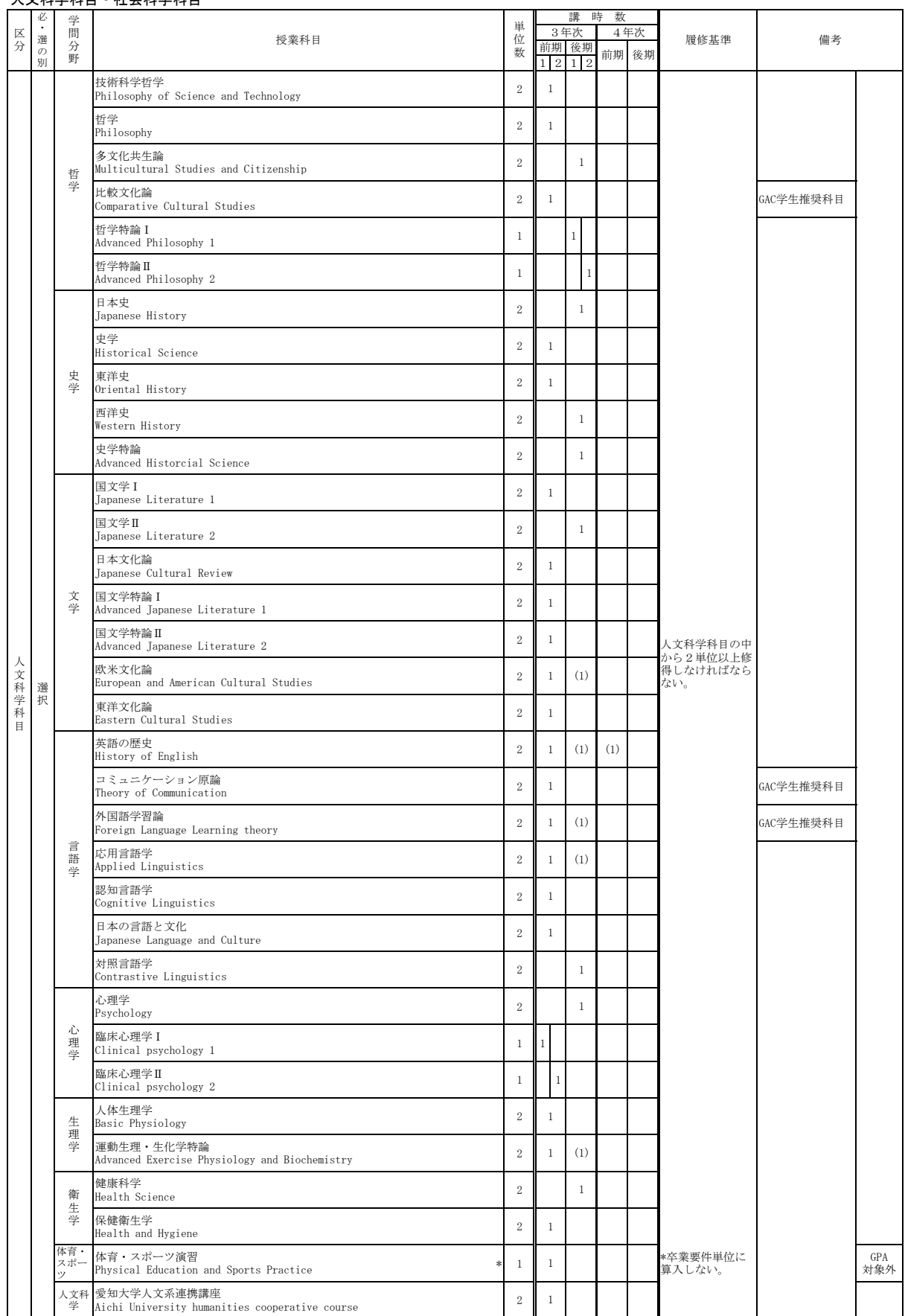

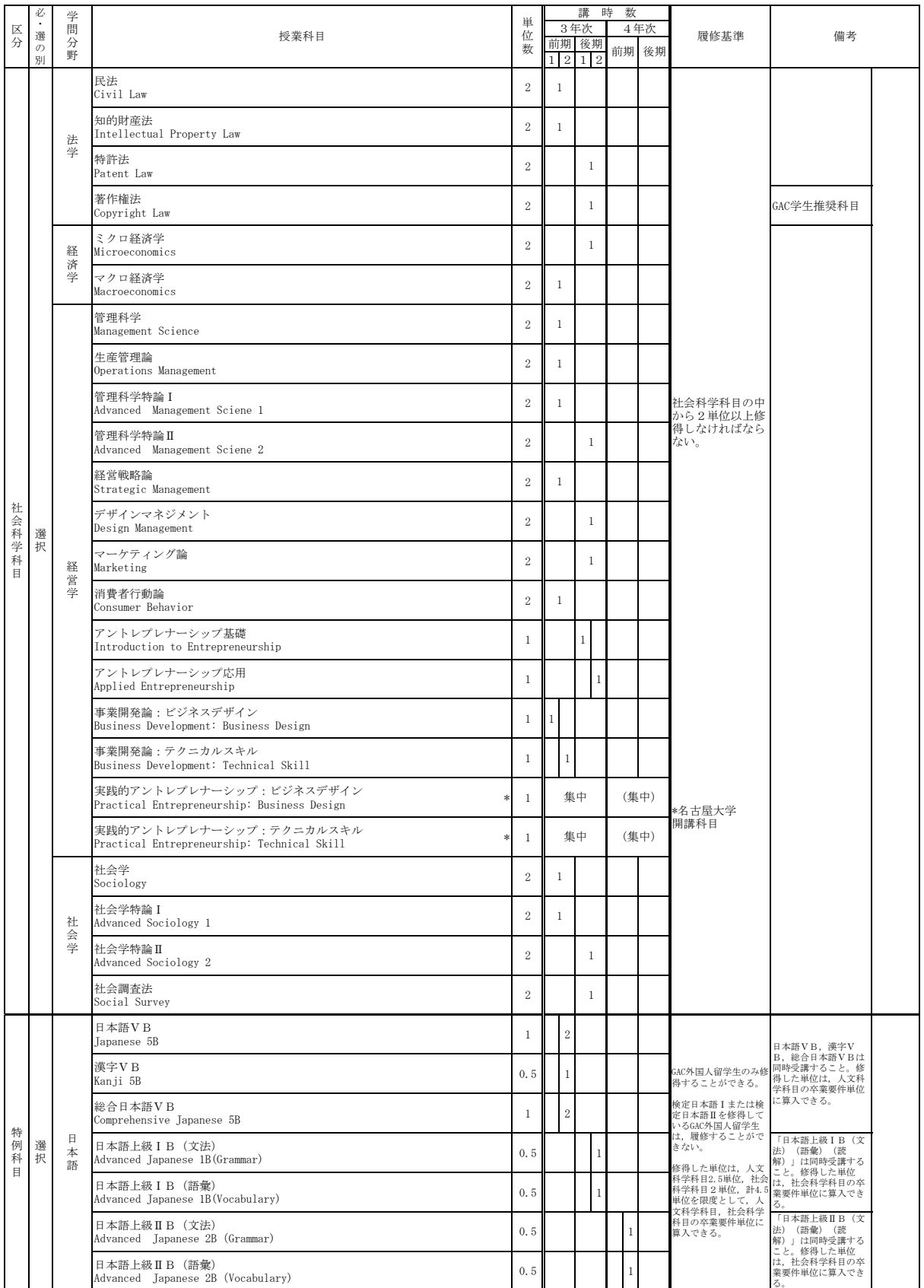

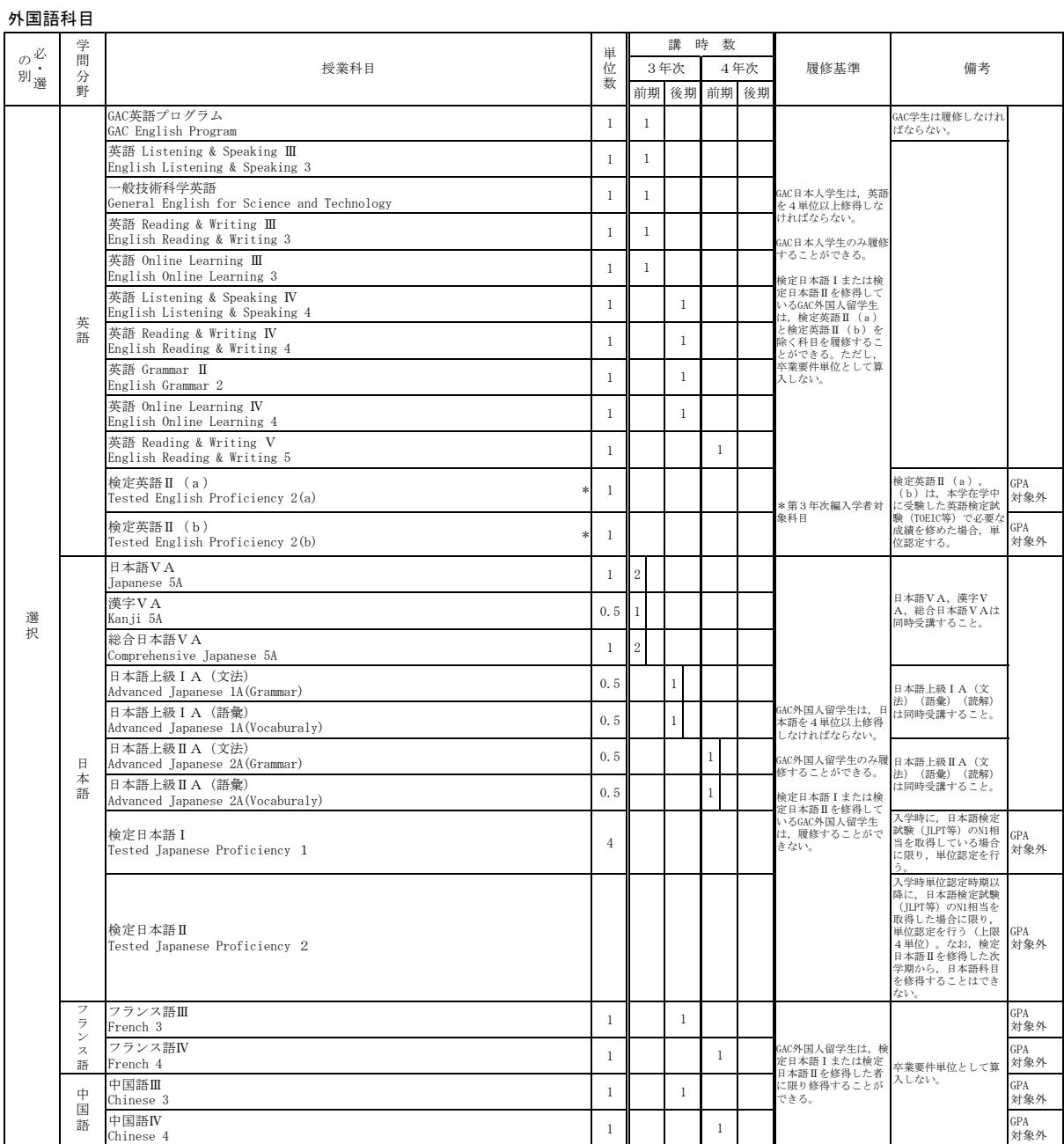

# 学術素養科目

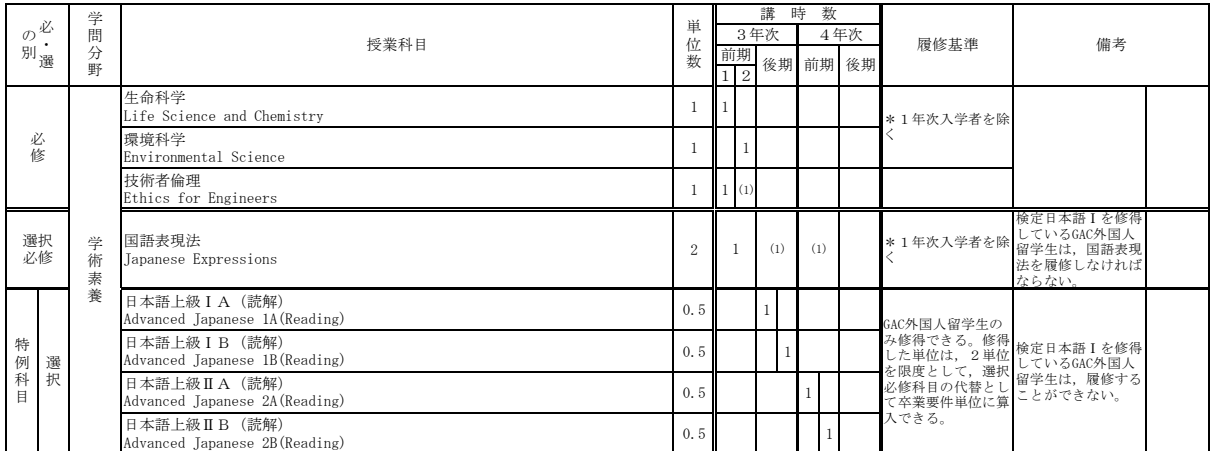

# 学力補強科目

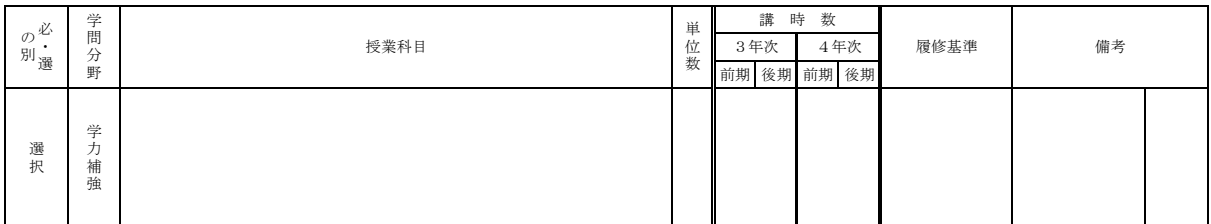

# 4 GAC学生専門科目

# 機械工学課程 第1年次入学者

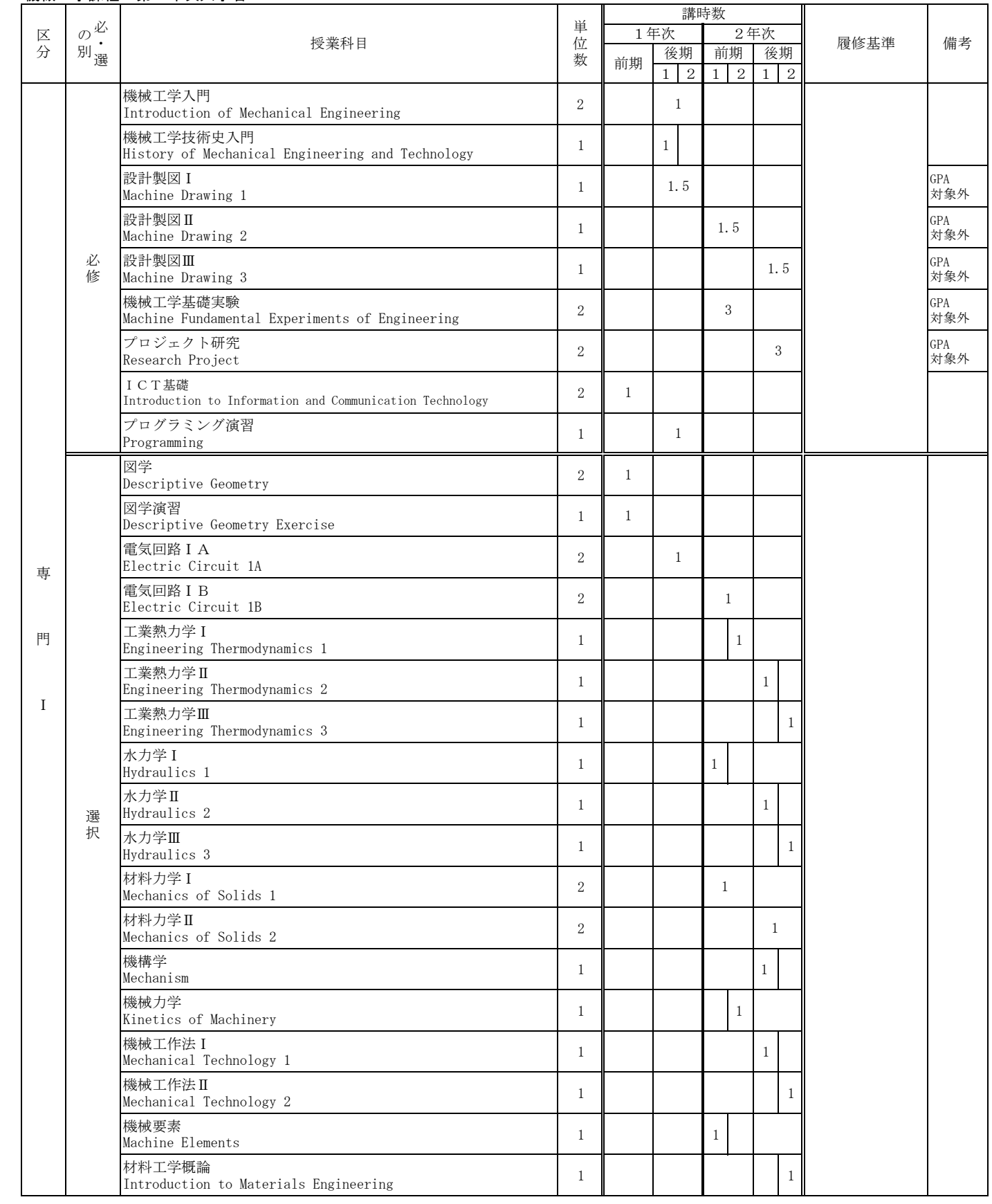

# 機械工学課程 第3年次編入学者及び進級者

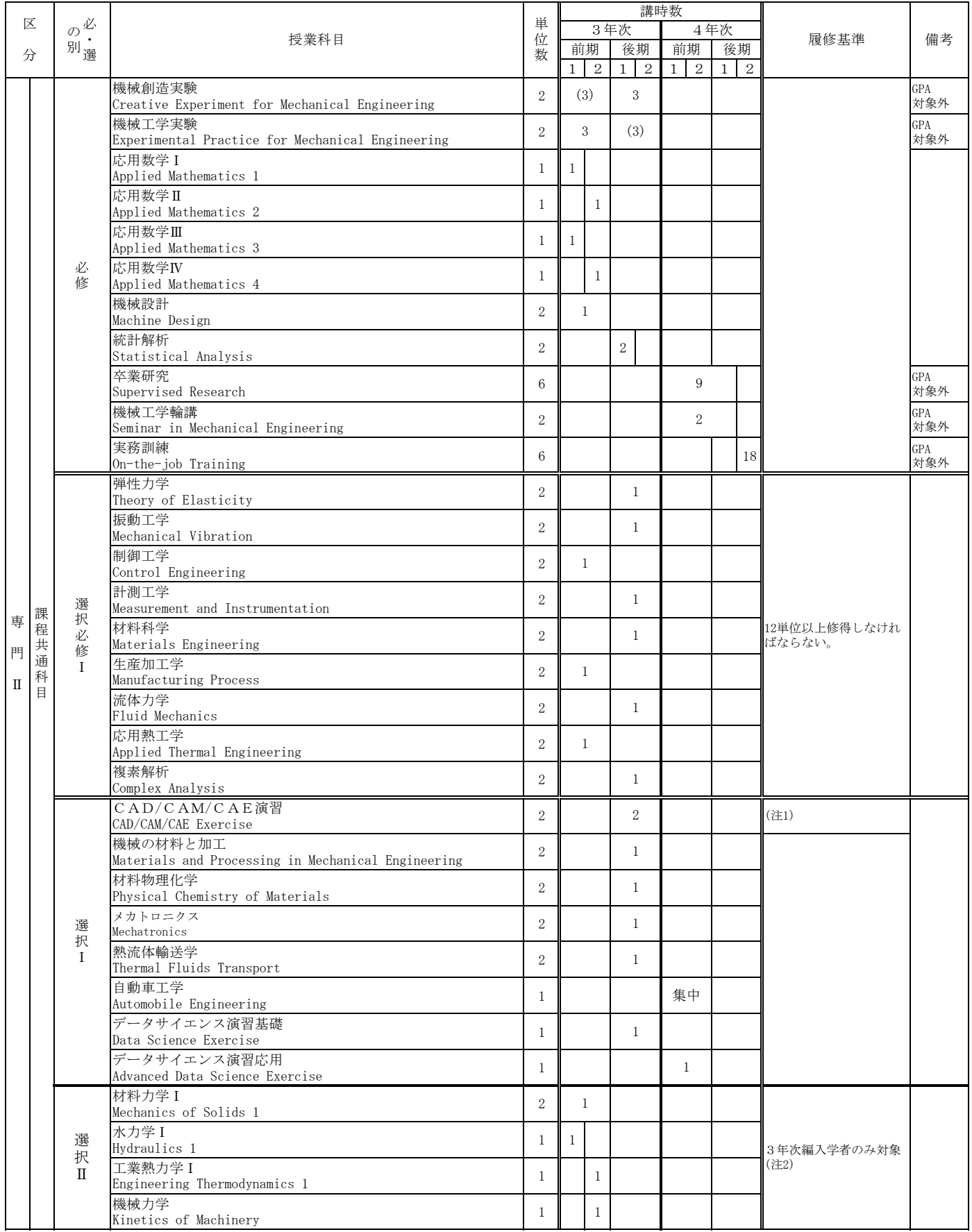

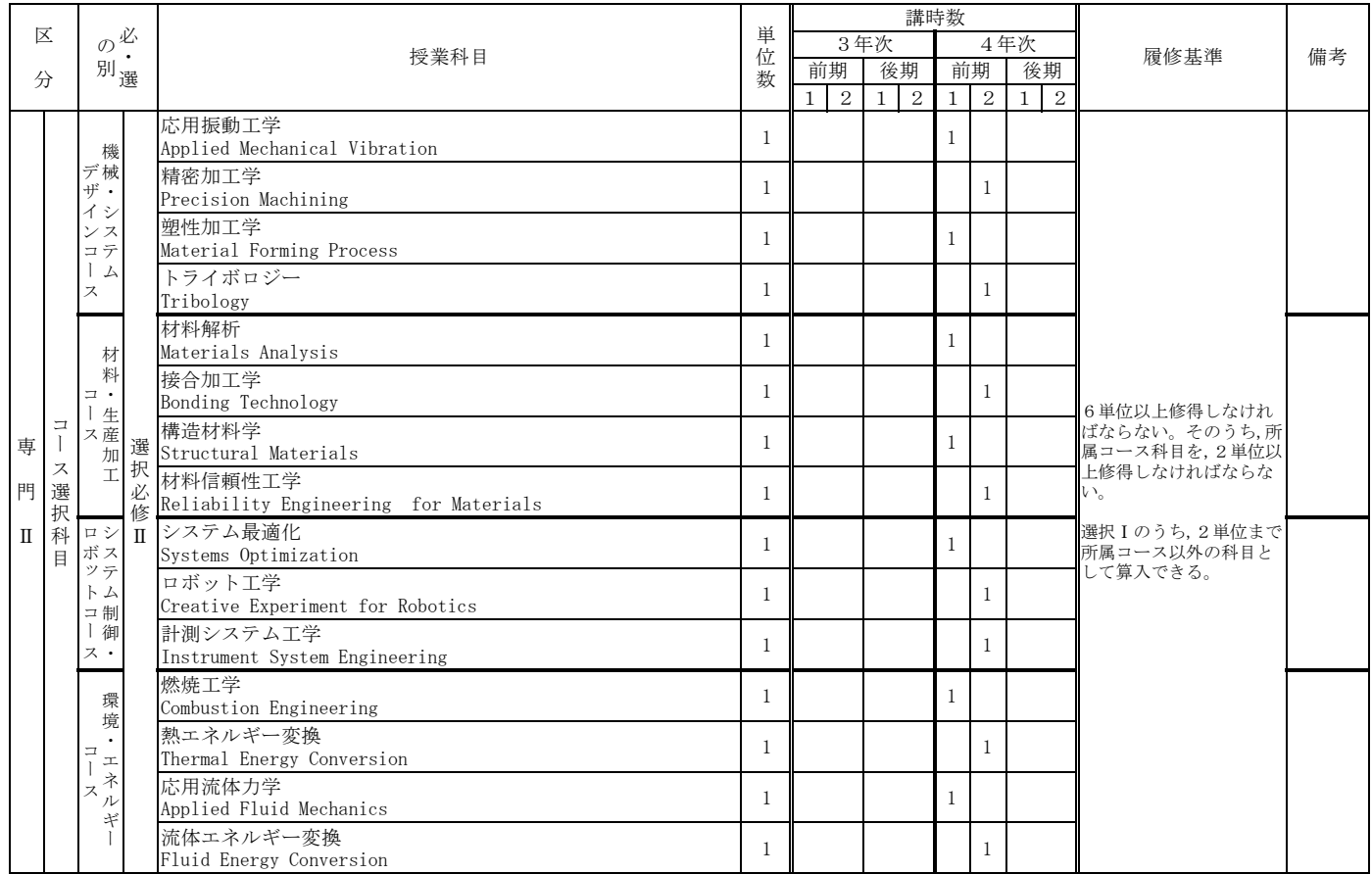

(注1)「CAD/CAM/CAE演習」は受け入れ人数に制限があるため、履修希望者が多く、授業に支障を生ずる場合は、履修が 認められないことがある。

(注2) 3年次点↓ ここ☆ 35 °。<br>(注2)3年次編入学者で材料力学, 水力学, 熱力学, 機械力学の未履修者は履修が望ましい。

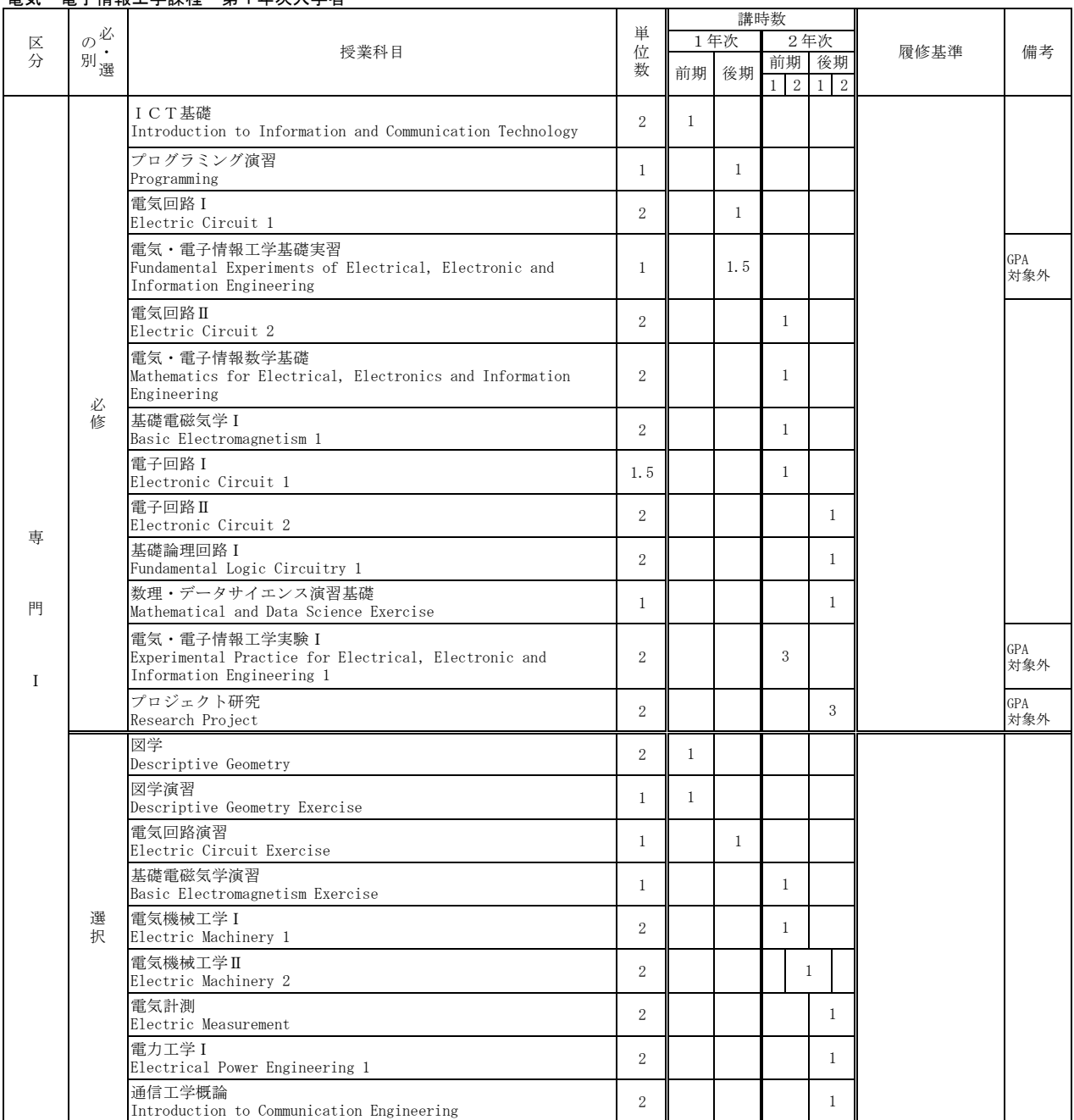

# 雷気·雷子情報工学課程 第1年次入学者

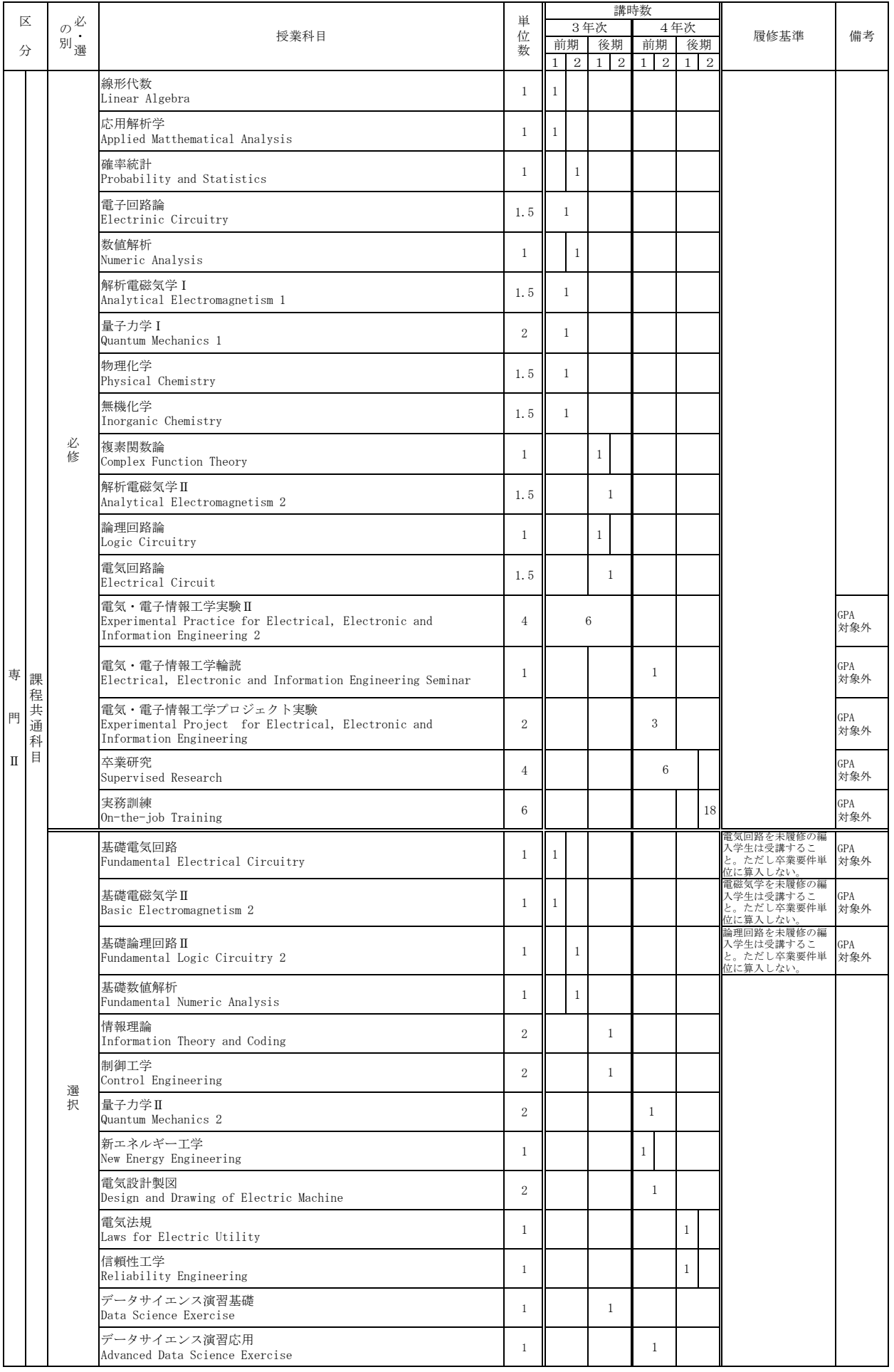

### 電気·電子情報エ学課程 第3年次編入学者及び進級者

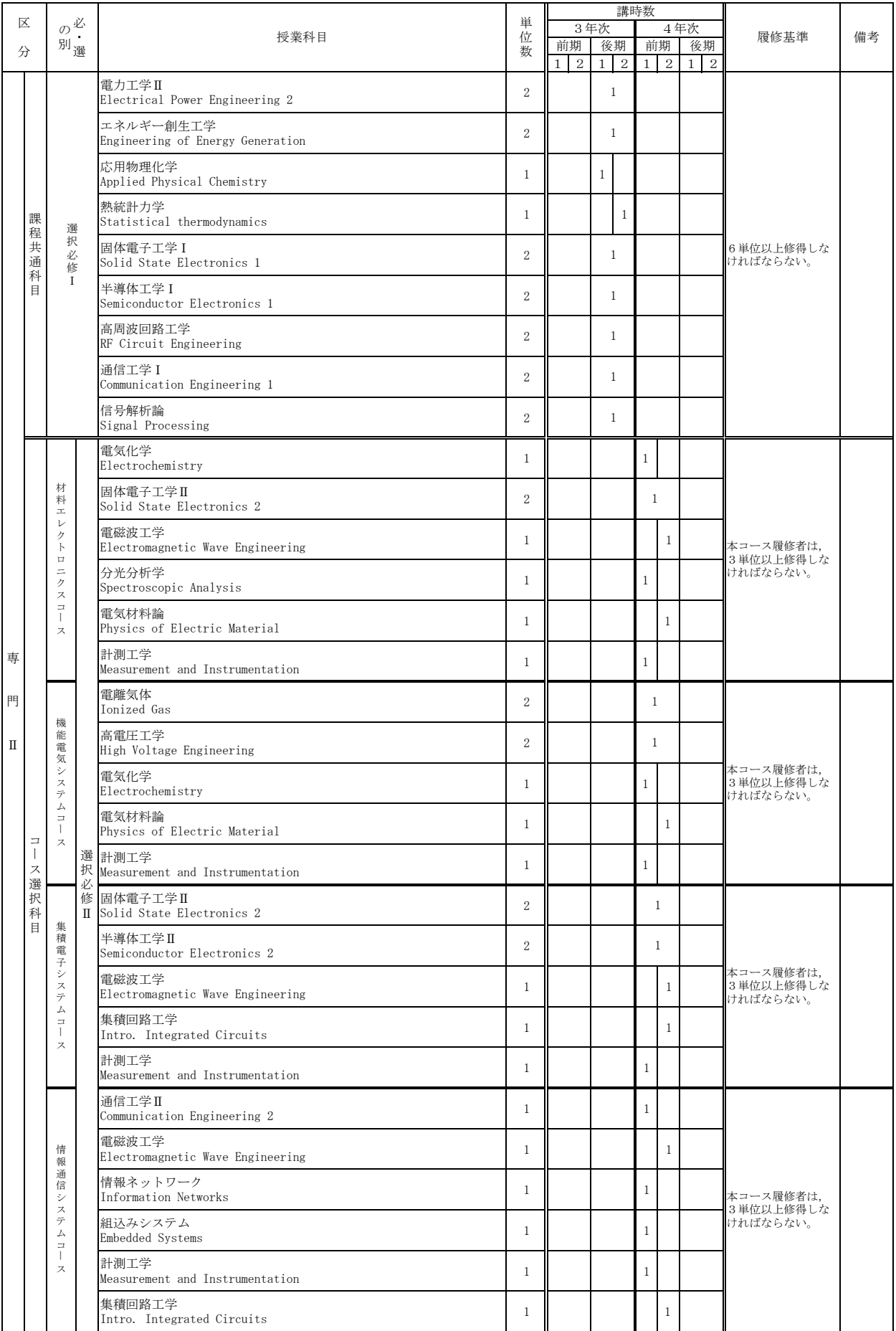

ࠋࡿࢀࢃᢅ࡚ࡋ㑅ᢥࡢ┠⛉ඹ㏻⛬㸪ㄢࡣྜሙࡓࡋᒚಟࡀ⏕Ꮫࡢࢫ࣮ࢥࢆ┠⛉㑅ᢥࢫ࣮ࢥࡢ㑅ᢥᚲಟϩު

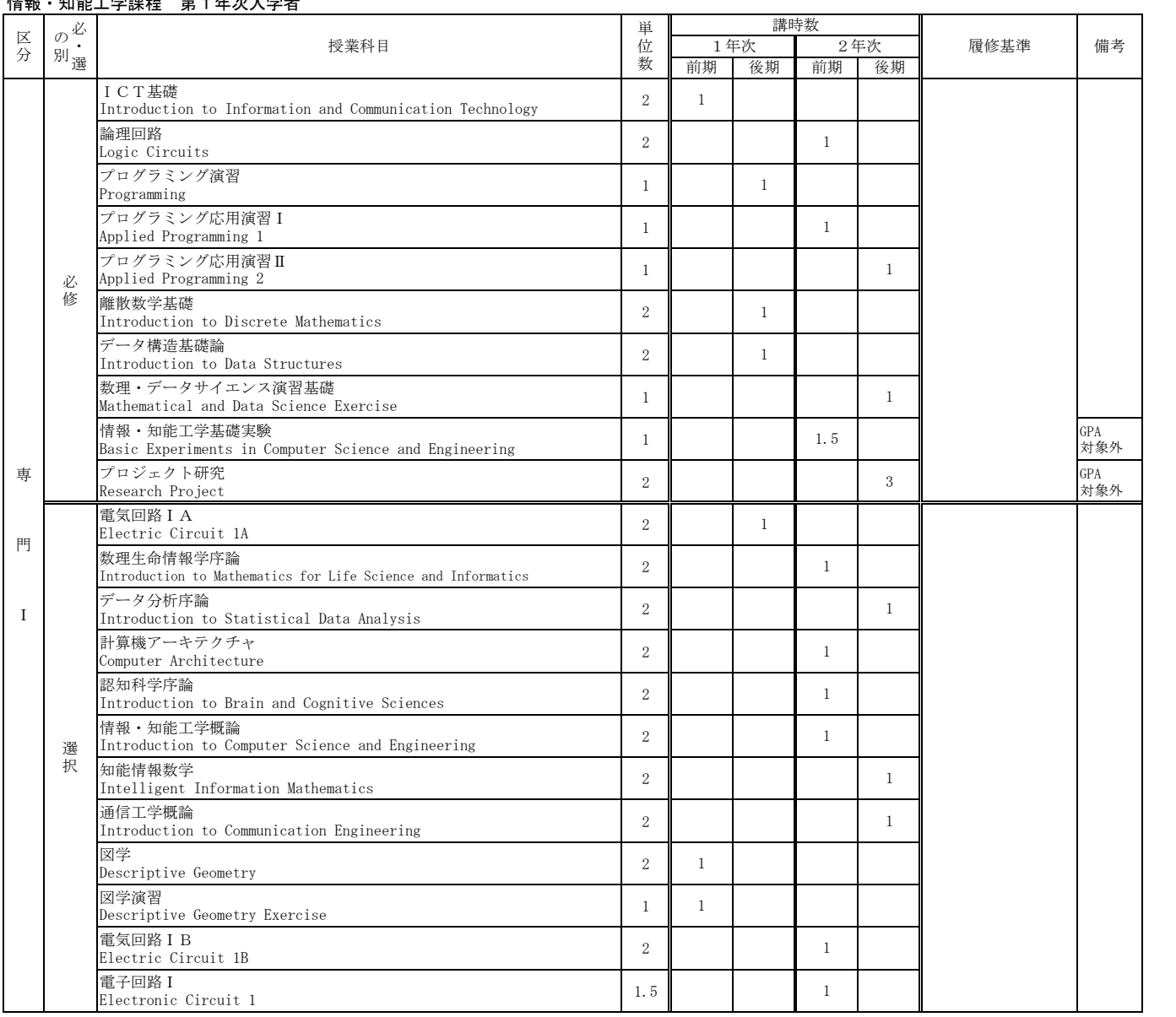

# 情報 • 知能工学理理 – 笋1年次入学者

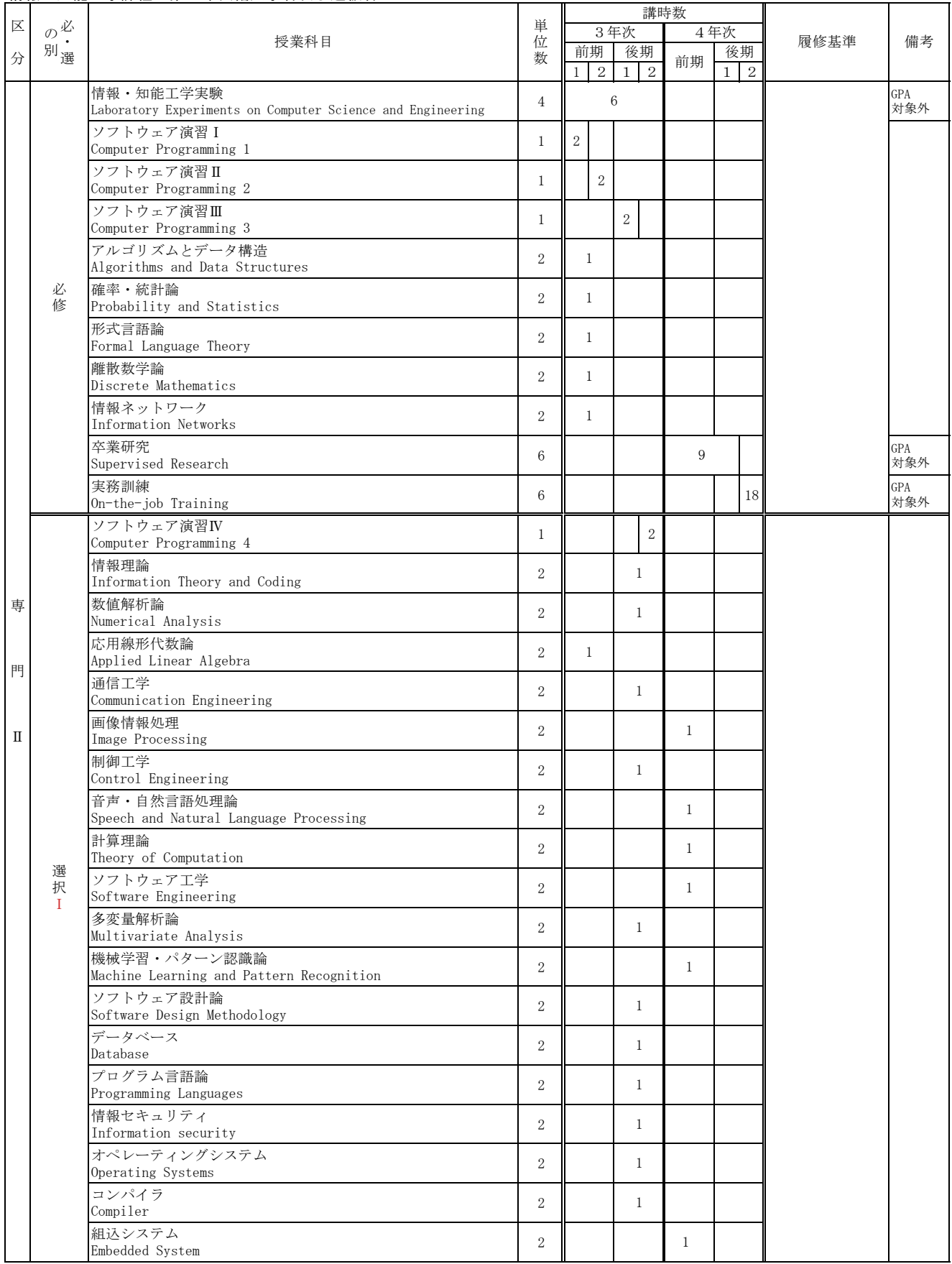

# 情報 ・ 知能工学課程 第3年次編入学者及び進級者

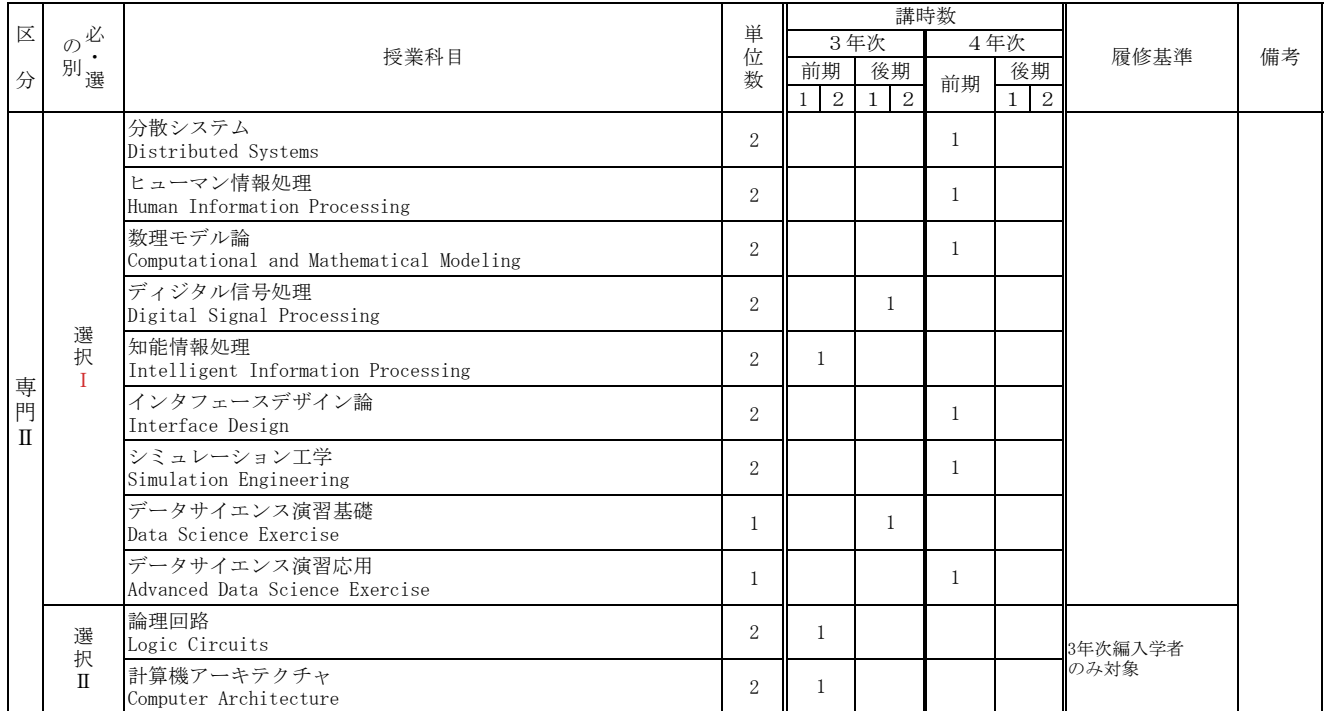

# 応用化学·生命工学課程 第1年次入学者

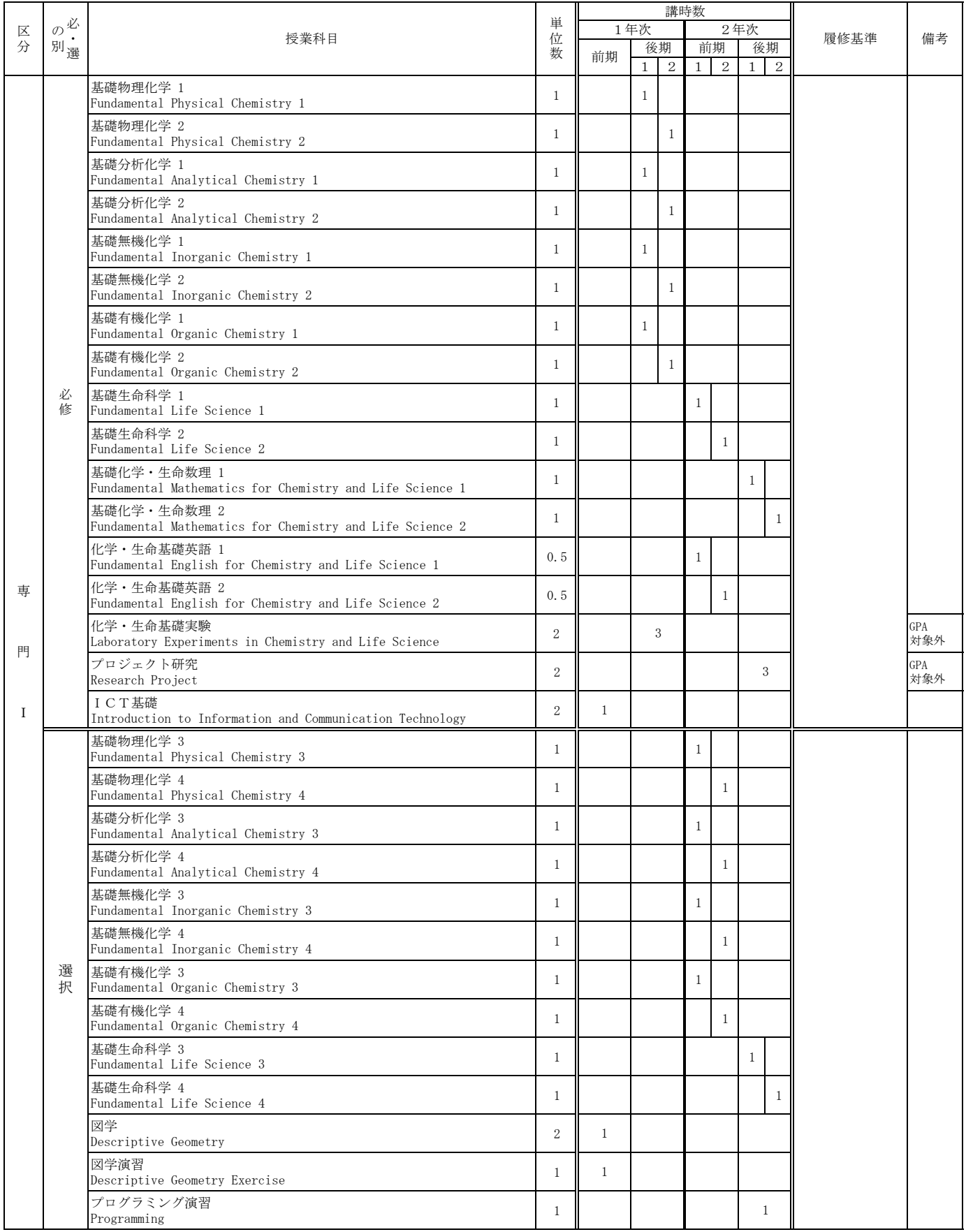

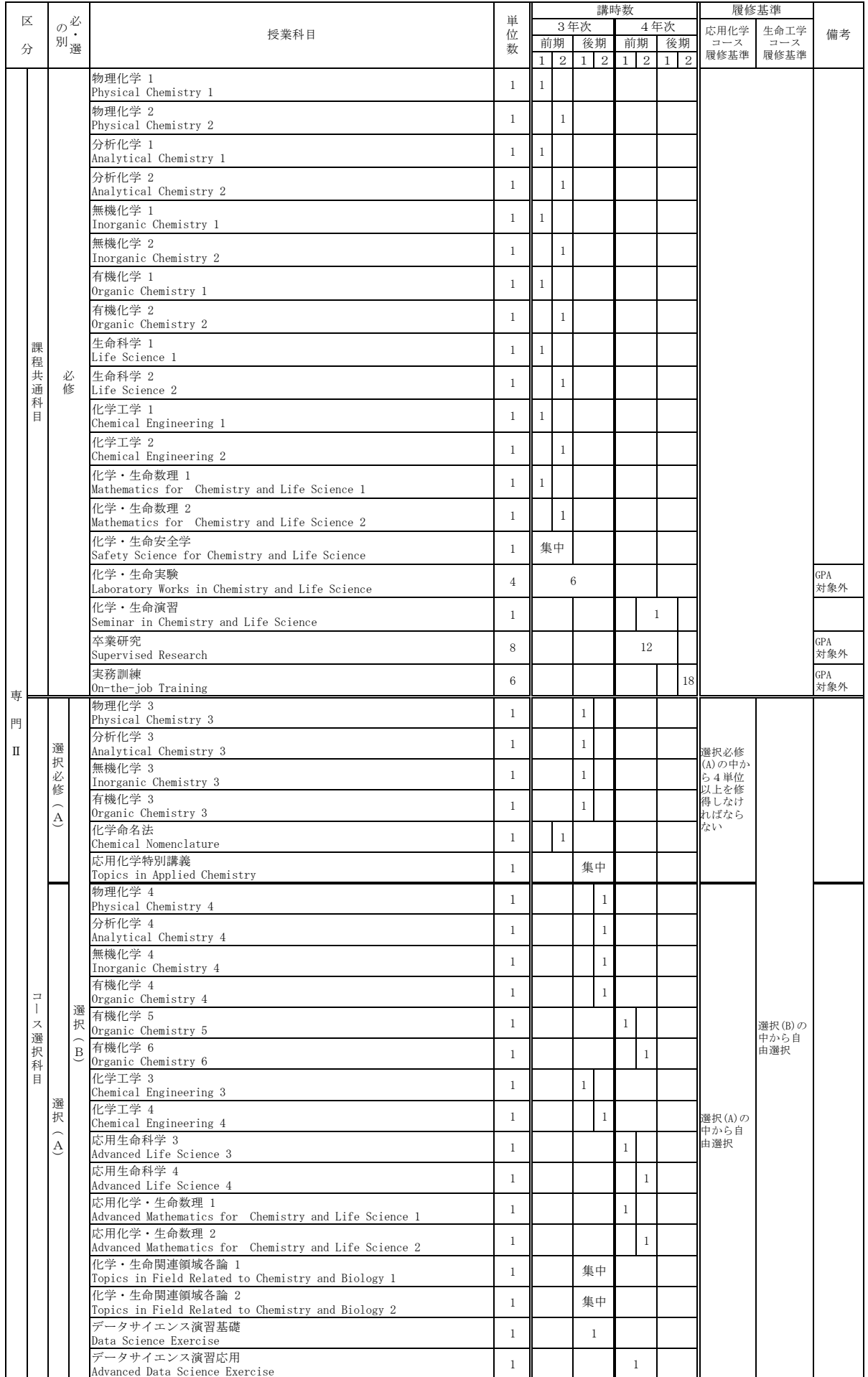

# 応用化学·生命工学課程 第3年次編入学者及び進級者

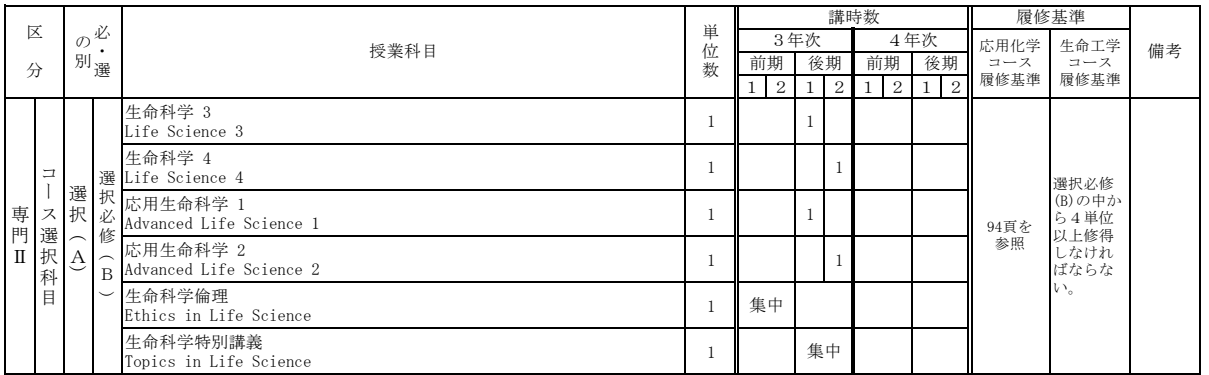

❏応用化学コース履修者は,必・選の別(A)を適用。履修基準の(A)を適用。

❏生命工学コース履修者は,必・選の別(B)を適用。履修基準の(B)を適用。

# 建築 · 都市システム学課程 第1年次入学者

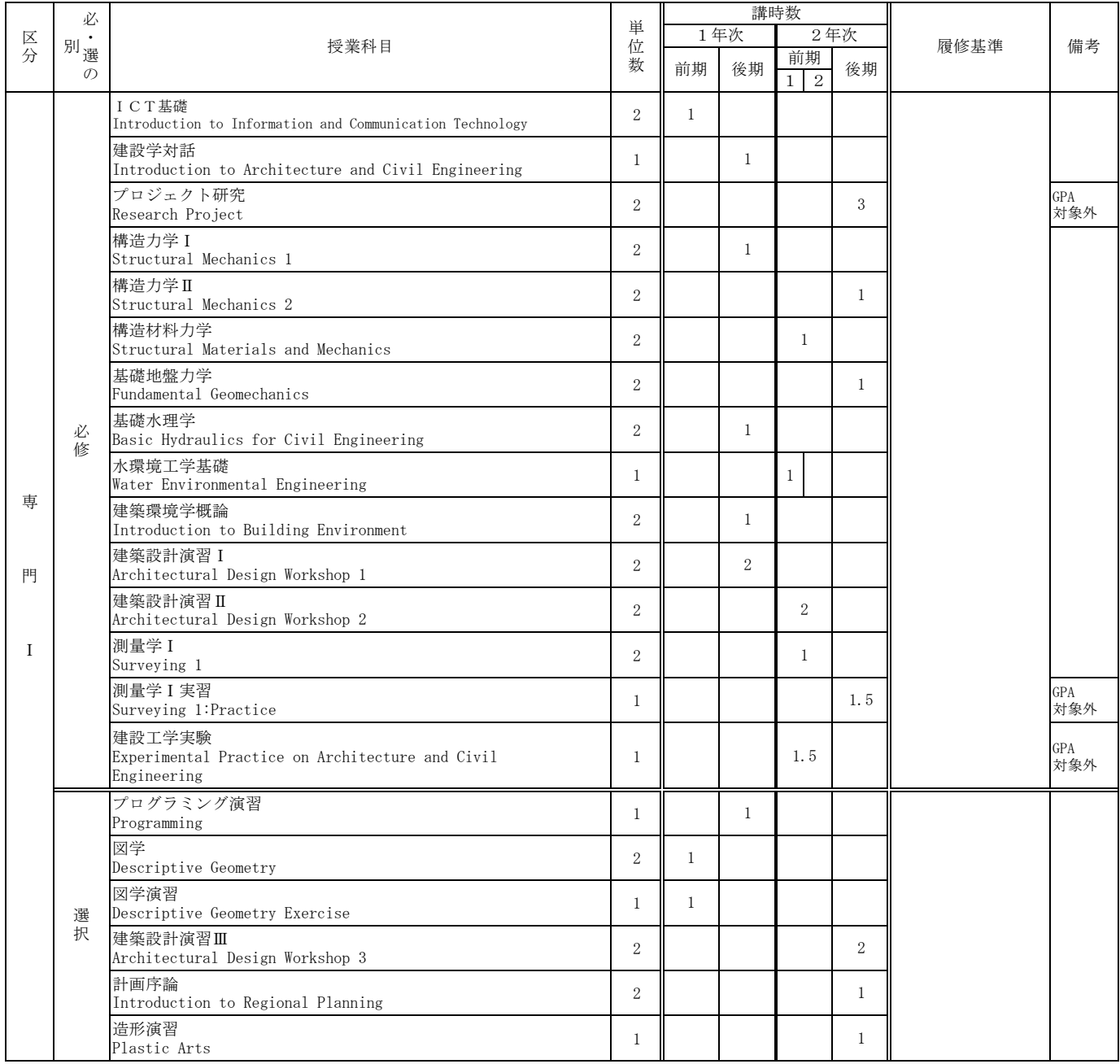

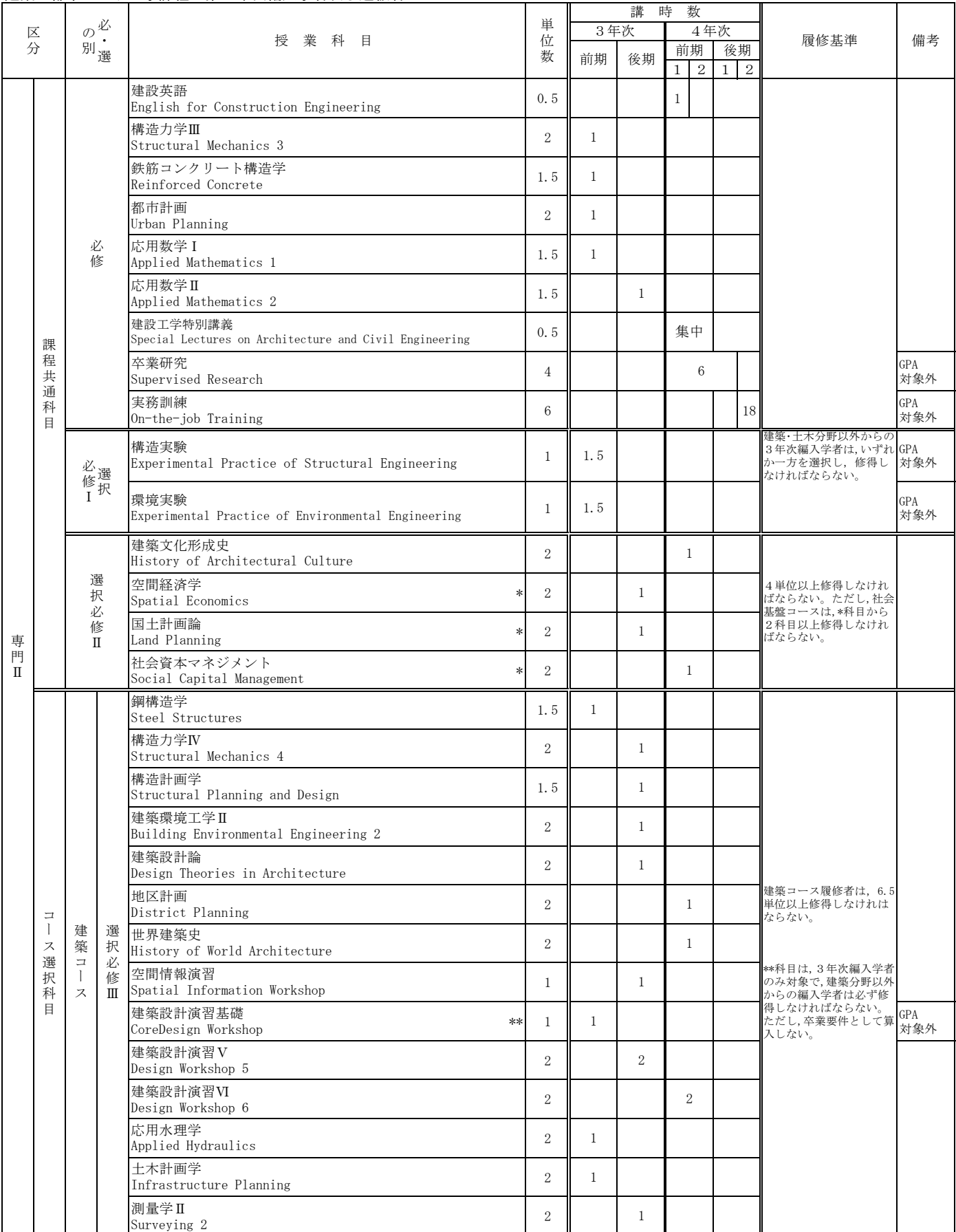

# 建築 ・都市システム学課程 第3年次編入学者及び進級者

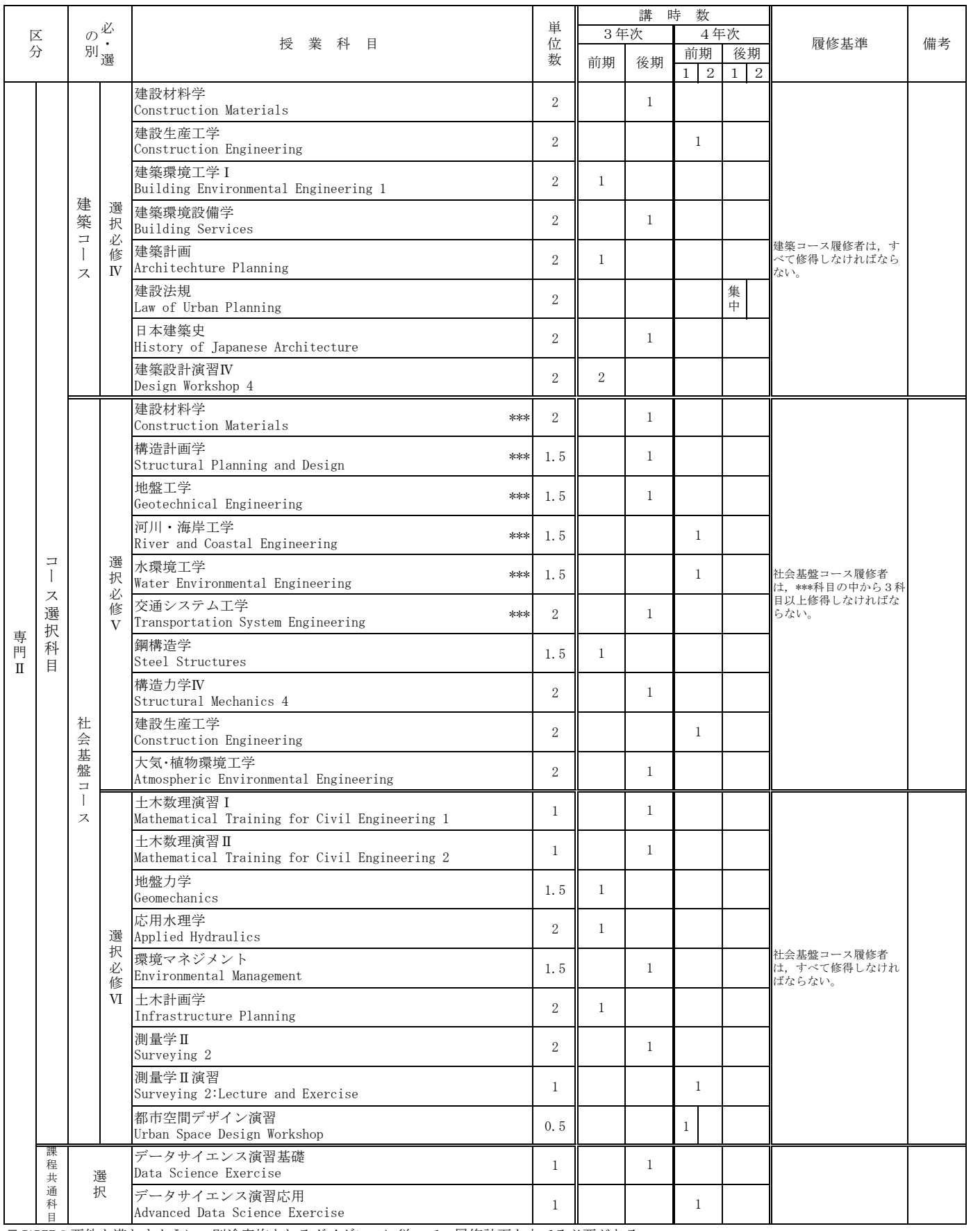

□JABEEの要件を満たすように,別途実施されるガイダンスに従って,履修計画を立てる必要がある。

□選択必修ⅢからⅥのコース選択科目を他コースの学生が履修した場合は、選択として扱われる。

# 工学研究科 博士前期課程
# I 学位授与の方針 (ディプロマ・ポリシー)

#### 博士前期課程ディプロマ・ポリシー

豊橋技術科学大学は、基本理念・教育目標に定める人材を育成するために、機械工学、雷気・雷子情報工学、 情報・知能工学、応用化学・牛命工学及び建築・都市システム学の工学分野における専門教育と教養教育を履修 し、次の1から4に示す知識と能力を身につけ、学則等に定める修了の要件及び学位授与の要件を満たした学生 に「修士 (工学)」の学位を授与します。ただし、優れた業績をあげた者については、在学期間を短縮して修了す ることを認め、学位を授与することができます。

- 1. 地球的な視点から多面的に物事をとらえるグローバルな感性を持ち、人間と自然との共生、社会との連携に ついて考える広い教養を身につけている。
- 2. 自らの考えや論点・研究成果を効果的に表現・発信し、また他者の価値観を深く理解して、多様な人々と協 働することで、チームの目標達成に寄与できる高い能力を身につけている。
- 3. 上級技術者·研究者として社会的·倫理的責任を有し、社会、環境、技術等の変化に対応して、継続的に, 自ら計画し学習する能力を身につけている。
- 4. 自然科学および技術科学分野の専門技術に関する高度な知識を修得し、それらを統合的に活用して課題を理 解・解決できる実践的・創造的能力を身につけている。

豊橋技術科学大学学位論文審査基進及び審査体制

(平成 24年12月5日制定)

(趣旨)

第1 豊橋技術科学大学学位規程 (平成16年4月1日規程第80号) 第4条に規定する学位論文の審査については、この基準によるものとする。 (塞杏基淮)

第2 学位論文に係る審査 (評価)の基準は以下のとおりとする。

- 2 修士論文に係る審査 (評価) の基準は、その論文が学術的意義, 新規性, 創造性, 信頼性及び有用性などを有していること。
- 3 博士論文に係る審査 (評価) の基準は、その論文が国内外の研究の水準に照らし合わせて、学術的意義、新規性、創造性、独創性、信頼性 及び有用性などを十分有していること。

(審査体制)

- 第3 学位論文に係る審査は以下のとおり行う。
	- 2 修士の学位の授与に関しては、学位申請者が提出する修士論文又は特定の課題についての研究成果を、指導教員を含めて2名以上で構成す る審査委員会が、第2第2項の規定により定めた審査基準に従って審査し、審査結果を教授会へ報告する。
	- 3 博士の学位の授与に関しては、学位申請者が提出する博士論文を、主指導教員を含めて3名以上で構成する審査委員会が、第2第3項の規 定により定めた審査基準に従って審査し学位審査委員会へ審査結果を報告する。学位審査委員会は、審査委員会からの審査結果を審議し、審 議結果を教授会へ報告する。

(その他)

第4 学位論文の審査 (評価) にかかる基準は、この基準に定めるもののほか、博士課程制度委員会が別に定める。

(基準の改盛)

第5 学位論文審査基準及び審査体制の改廃は、教育研究評議会の議を経て学長が行う。

附 記 (令和元 (2019年) 12月25日)

この基準は、令和元 (2019年) 12月25日から実施する。

#### 機械工学専攻

豊橋技術科学大学院工学研究科博士前期課程のディプロマ·ポリシーに基づき、機械工学専攻 の専門教育と教養教育を履修し、次の知識と能力を備え、学則等に定める修了の要件及び学位授与の 要件を満たした学牛に「修士(工学)」の学位を授与します。ただし、優れた業績をあげた者について は、在学期間を短縮して修了することを認め、学位を授与することができます。

(A) 幅広い人間性と考え方

人間社会を地球的な視点から多面的にとらえるグローバルな感性を持ち、人間と自然との共生、 公共の福祉について考える能力を身につけている。

- (B) 技術者·研究者としての正しい倫理観と社会性 上級技術者·研究者として社会的·倫理的責任を有し、社会における技術的課題を設定·解決· 評価する能力を身につけている。
- (C) 高度な知識を統合的に活用できる実践力·創造力

機械工学およびその関連分野に関する高度な知識を修得し、それらを課題解決のために統合的に 活用できる実践的·創造的能力を身につけている。

- (C1)機械工学およびその関連分野の理論・応用知識を自発的に獲得し, それらを統合的に活用でき る能力を身につけている。
- (C2)機械工学およびその関連分野の広範囲の知識の連携により,研究開発に対する方法論を体得し て、研究開発の計画を立案および実践し、課題解決のための新たな技術を創造できる能力を身 につけている。
- (D) グローバルに活躍できるコミュニケーション力
	- グローバルに変化する社会が抱える課題にチームとして協調して取り組む中で、自らの考えや成 果を効果的に表現するコミュニケーション力を身につけている。
	- (D1)論文、口頭及び情報メディアを通じて、自分の論点や考えなどを国の内外において効果的に 表現・発信し、コミュニケーションする能力を身につけている。
	- (D2) チーム内の個々の要員の価値観を互いに尊重するとともに、協調して、チームとしての目標 達成に寄与できる高い能力を身につけている。
- (E) 最新の技術や社会環境の変化に対する探究心と持続的学習力 社会、環境、技術等の変化に対応して、生涯にわたって自発的に計画し学習する能力を身につけ ている。

#### 電気·電子情報工学専攻

豊橋技術科学大学院工学研究科博士前期課程のディプロマ・ポリシーに基づき、電気・電子情 報工学專攻の專門教育と教養教育を履修し、次の知識と能力を備え、学則等に定める修了の要件及び 学位授与の要件を満たした学に「修士(工学)」の学位を授与します。ただし、優れた業績をあげた 者については、在学期間を短縮して修了することを認め、学位を授与することができます。

(A) 幅広い人間性と考え方

人間社会を地球的な視点から多面的にとらえるグローバルな感性を持ち、人間と自然との共生、 公共の福祉について考える能力を身につけている。

- (B) 技術者·研究者としての正しい倫理観と社会性 上級技術者・研究者として社会的・倫理的責任を有し、社会における技術的課題を設定・解決・ 評価する能力を身につけている。
- (C) 高度な知識を統合的に活用できる実践力·創造力

電気・電子情報工学およびその関連分野に関する高度な知識を修得し、それらを課題解決のため に統合的に活用できる実践的·創造的能力を身につけている。

- (C1) 雷気·雷子情報工学およびその関連分野の理論·応用知識を自発的に獲得し、それらを統合 的に活用できる能力を身につけている。
- (C2) 電気·電子情報工学およびその関連分野の広範囲の知識の連携により、研究開発に対する方 法論を体得して、研究開発の計画を立案および実践し、課題解決のための新たな技術を創造で きる能力を身につけている。
- (D) グローバルに活躍できるコミュニケーション力 グローバルに変化する社会が抱える課題にチームとして協調して取り組む中で、自らの考えや成 果を効果的に表現するコミュニケーション力を身につけている。
	- (D1) 論文、口頭及び情報メディアを通じて、自分の論点や考えなどを国の内外において効果的に 表現・発信し、コミュニケーションする能力を身につけている。
	- (D2) チーム内の個々の要員の価値観を互いに尊重するとともに、協調して、チームとしての目標 達成に寄与できる高い能力を身につけている。
- (E) 最新の技術や社会環境の変化に対する探究心と持続的学習力 社会、環境、技術等の変化に対応して、生涯にわたって自発的に計画し学習する能力を身につけ ている。

#### 情報·知能工学専攻

豊橋技術科学大学院工学研究科博士前期課程のディプロマ・ポリシーに基づき、情報・知能工 学専攻の専門教育と教養教育を履修し、次の知識と能力を備え、学則等に定める修了の要件及び学位 授与の要件を満たした学生に「修士(工学)」の学位を授与します。ただし、優れた業績をあげた者に ついては、在学期間を短縮して修了することを認め、学位を授与することができます。

(A) 幅広い人間性と考え方

人間社会を地球的な視点から多面的にとらえるグローバルな感性を持ち、人間と自然との共生, 公共の福祉について考える能力を身につけている。

- (B) 技術者·研究者としての正しい倫理観と社会性 上級技術者・研究者として社会的・倫理的責任を有し、社会における技術的課題を設定・解決・ 評価する能力を身につけている。
- (C) 高度な知識を統合的に活用できる実践力·創造力

情報・知能工学およびその関連分野に関する高度な知識を修得し、それらを課題解決のために統 合的に活用できる実践的·創造的能力を身につけている。

- (C1) 情報·知能工学およびその関連分野の理論·応用知識を自発的に獲得し、それらを統合的に 活用できる能力を身につけている。
- (C2) 情報·知能工学およびその関連分野の広範囲の知識の連携により、研究開発に対する方法論 を体得して、研究開発の計画を立案および実践し、課題解決のための新たな技術を創造できる 能力を身につけている。
- (D) グローバルに活躍できるコミュニケーション力
	- グローバルに変化する社会が抱える課題にチームとして協調して取り組む中で、自らの考えや成 果を効果的に表現するコミュニケーション力を身につけている。
	- (D1) 論文. 口頭及び情報メディアを通じて. 自分の論点や考えなどを国の内外において効果的に 表現・発信し、コミュニケーションする能力を身につけている。
	- (D2) チーム内の個々の要員の価値観を互いに尊重するとともに、協調して、チームとしての目標 達成に寄与できる高い能力を身につけている。

(E) 最新の技術や社会環境の変化に対する探究心と持続的学習力

社会、環境、技術等の変化に対応して、生涯にわたって自発的に計画し学習する能力を身につけ ている。

## 応用化学·生命工学専攻

豊橋技術科学大学院工学研究科博士前期課程のディプロマ・ポリシーに基づき、応用化学・生 命工学専攻の専門教育と教養教育を履修し、次の知識と能力を備え、学則等に定める修了の要件及び 学位授与の要件を満たした学に「修士(工学)」の学位を授与します。ただし、優れた業績をあげた 者については、在学期間を短縮して修了することを認め、学位を授与することができます。

(A) 幅広い人間性と考え方

人間社会を地球的な視点から多面的にとらえるグローバルな感性を持ち、人間と自然との共生, 公共の福祉について考える能力を身につけている。

- (B) 技術者·研究者としての正しい倫理観と社会性 上級技術者・研究者として社会的・倫理的責任を有し、社会における技術的課題を設定・解決・ 評価する能力を身につけている。
- (C) 高度な知識を統合的に活用できる実践力·創造力
	- 応用化学・牛命工学およびその関連分野に関する高度な知識を修得し、それらを課題解決のため に統合的に活用できる実践的·創造的能力を身につけている。
	- (C1) 応用化学·生命工学およびその関連分野の理論·応用知識を自発的に獲得し、それらを統合 的に活用できる能力を身につけている。
	- (C2) 応用化学·生命工学およびその関連分野の広範囲の知識の連携により、研究開発に対する方 法論を体得して、研究開発の計画を立案および実践し、課題解決のための新たな技術を創造で きる能力を身につけている。
- (D) グローバルに活躍できるコミュニケーション力
	- グローバルに変化する社会が抱える課題にチームとして協調して取り組む中で、自らの考えや成 果を効果的に表現するコミュニケーション力を身につけている。
	- (D1) 論文, 口頭及び情報メディアを通じて、自分の論点や考えなどを国の内外において効果的に 表現・発信し、コミュニケーションする能力を身につけている。
	- (D2) チーム内の個々の要員の価値観を互いに尊重するとともに、協調して、チームとしての目標 達成に寄与できる高い能力を身につけている。

(E) 最新の技術や社会環境の変化に対する探究心と持続的学習力 社会、環境、技術等の変化に対応して、生涯にわたって自発的に計画し学習する能力を身につけ ている。

#### 建築・都市システム学専攻

豊橋技術科学大学院工学研究科博士前期課程のディプロマ・ポリシーに基づき、建築・都市シ ステム学専攻の専門教育と教養教育を履修し、次の知識と能力を備え、学則等に定める修了の要件及 び学位授与の要件を満たした学生に「修士(工学)」の学位を授与します。ただし、優れた業績をあげ た者については、在学期間を短縮して修了することを認め、学位を授与することができます。

(A) 幅広い人間性と考え方

人間社会を地球的な視点から多面的にとらえるグローバルな感性を持ち、人間と自然との共生、 公共の福祉について考える能力を身につけている。

- (B) 技術者·研究者としての正しい倫理観と社会性 上級技術者・研究者として社会的・倫理的責任を有し、社会における技術的課題を設定・解決・ 評価する能力を身につけている。
- (C) 高度な知識を統合的に活用できる実践力·創造力 建築・都市システム学およびその関連分野に関する高度な知識を修得し、それらを課題解決の ために統合的に活用できる実践的・創造的能力を身につけている。
	- (C1) 建築·都市システム学およびその関連分野の理論·応用知識を自発的に獲得し、それらを統 合的に活用できる能力を身につけている。
	- (C2) 建築・都市システム学およびその関連分野の広範囲の知識の連携により、研究開発に対する 方法論を体得して、研究開発の計画を立案および実践し、課題解決のための新たな技術を創造 できる能力を身につけている。
- (D) グローバルに活躍できるコミュニケーション力 グローバルに変化する社会が抱える課題にチームとして協調して取り組む中で、自らの考えや 成果を効果的に表現するコミュニケーション力を身につけている。
	- (D1) 論文, 口頭及び情報メディアを通じて, 自分の論点や考えなどを国の内外において効果的に 表現・発信し、コミュニケーションする能力を身につけている。
	- (D2) チーム内の個々の要員の価値観を互いに尊重するとともに、協調して、チームとしての目標 達成に寄与できる高い能力を身につけている。
- (E) 最新の技術や社会環境の変化に対する探究心と持続的学習力 社会、環境、技術等の変化に対応して、生涯にわたって自発的に計画し学習する能力を身につけ ている。

# Ⅱ 教育課程の編成·実施方針(カリキュラム·ポリ シー)

#### 博士前期課程カリキュラム・ポリシー

豊橋技術科学大学院工学研究科博士前期課程のディプロマ・ポリシーに基づき、必要とする授業 科目を学部から連なる「らせん型教育」により全専攻で開設しています。修得すべき授業科目を通じて、 高度な専門知識と応用力、豊かな教養と柔軟性のある思考力、創造性を養う教育を行うとともに、現実 的な技術課題に即した実践力を養うための体系的な教育課程を次の方針に基づき編成しています。

- 1. 学際的分野,新たな分野に対応でき、実践的技術者として必要な素養を身につけるためのユニーク な各種プログラムを設置し、学生が選択の自由度を持つコース制度を展開しています。
- 2. 共通科目として、「人文科学科目・社会科学科目」,「自然科学科目」,「研究倫理科目」を設置してい ます。特に学部3年次から博士前期課程までの4年間を通じて、専門科目の基盤となる豊かな素養 を身につけられるように設計しています。
- 3. 専門教育として、専攻共通科目とコース選択科目を設置しています。修士論文作成のための特別研 究や輪講は専攻共通科目に配置されています。
- 4. 最先端の研究成果や科学技術の動向等を学ぶため、学外の第一線の研究者・技術者による特別講義 を設置しています。
- 5. 実社会での技術者·研究者の問題への取り組み方を体験させ、実務におけるプロフェッショナル感 覚を養い、多様な文化・価値観の中での実践的課題解決力や企画力、創造力を養成するため、企業 や学外機関をパートナーとして学外履修を行う、二者間協同教育プログラムである実務訓練(海外 を含む)等を設置しています。
- 6. 授業科目のシラバスにおいて、その科目の目標と達成目標、ディプロマ・ポリシーに示す知識・能 力とその科目の学習・教育到達目標との対応を明示します。そして各科目の達成目標の達成度に基 づく公正で厳格、かつ客観的な成績評価を行い、ディプロマ・ポリシーに示す知識と能力の達成度 を評価します。修士論文又は特定課題の研究成果に対しては、審査基準及び審査方法を明示し、そ れに基づき研究成果の審査及び試験を行い評価します。

## 機械工学専攻

豊橋技術科学大学院工学研究科博士前期課程のカリキュラム・ポリシーに基づき、機械工学専攻 の4つの専門コースの中から選択した1つのコースについて、幅広く奥深い専門知識とその応用力、デ ィプロマ・ポリシーに定める能力を身につけるための教育課程を編成しています。

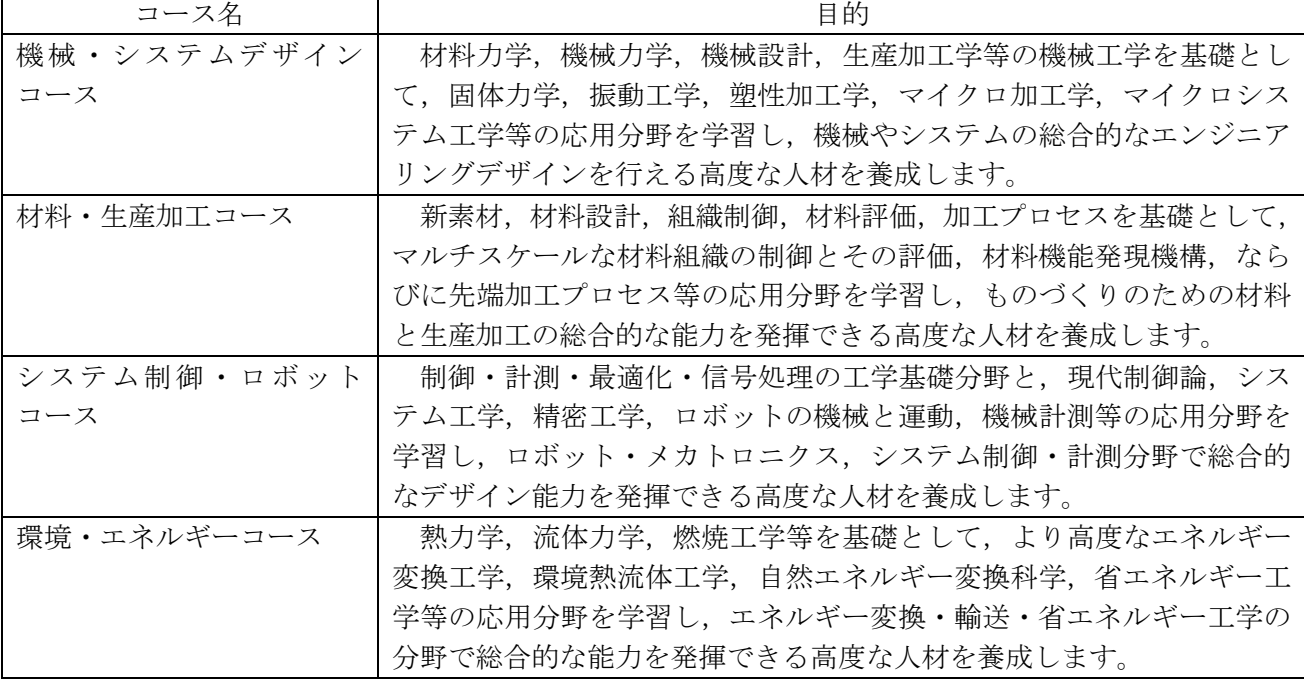

## 1.機械工学専攻に設置するコース

#### 2. 教育課程編成方針

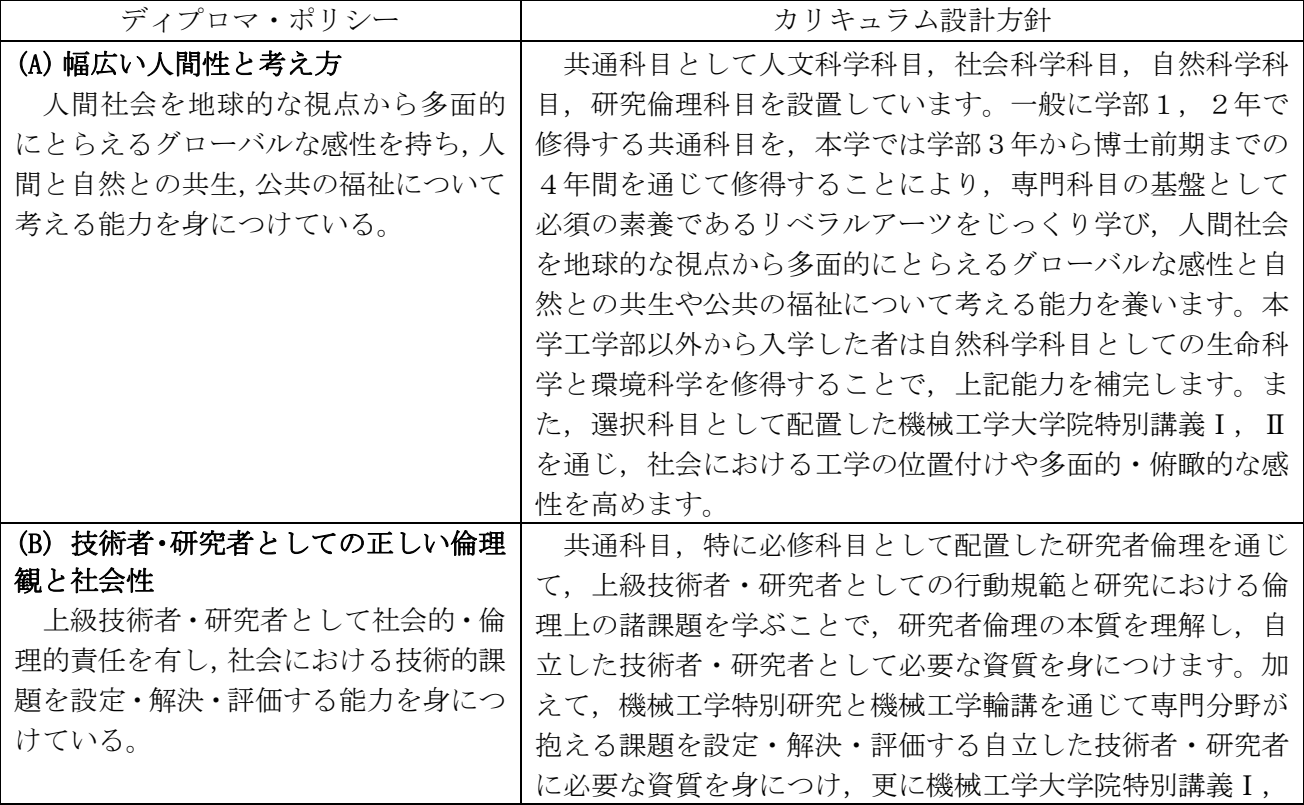

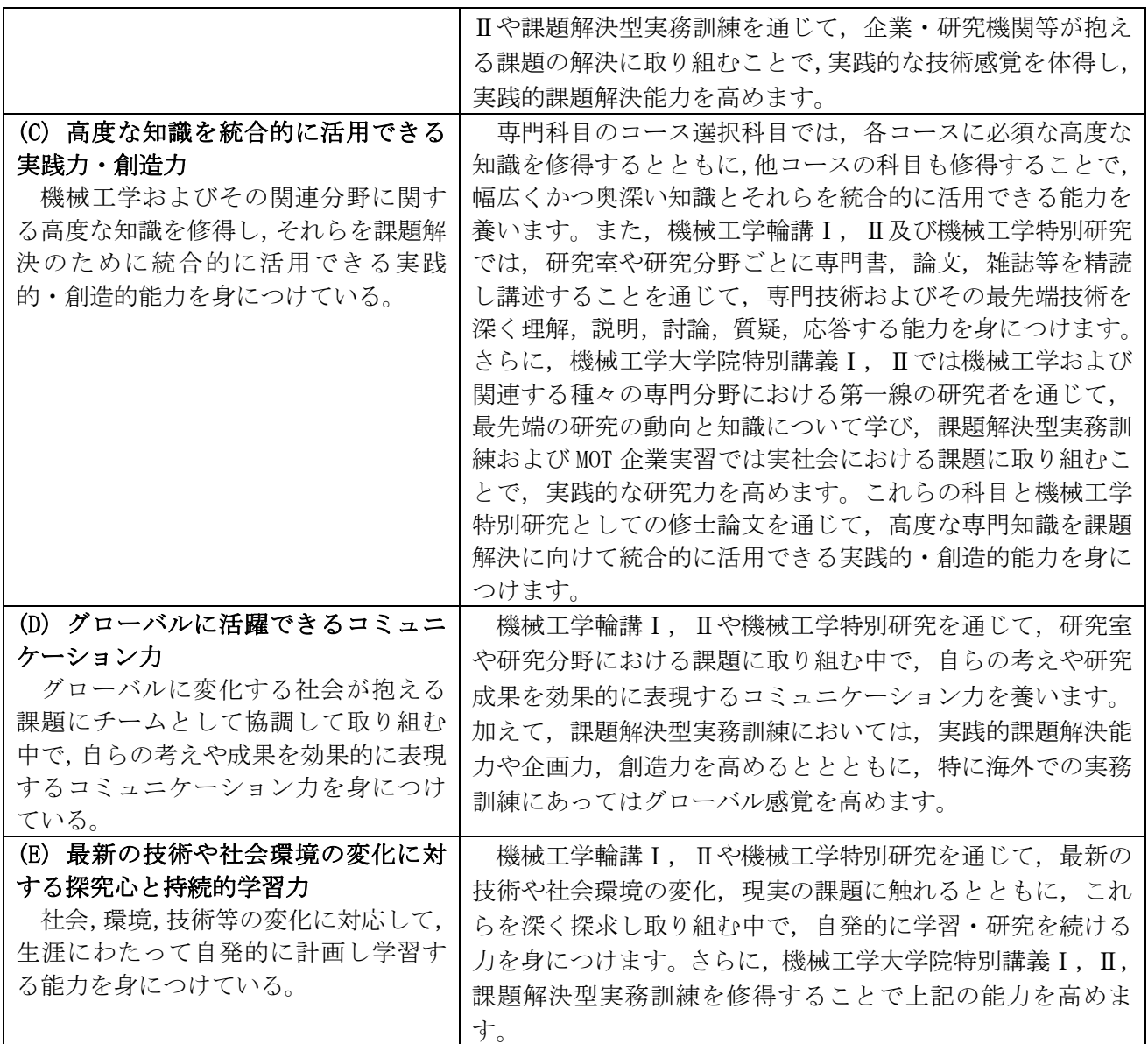

## 電気·電子情報工学専攻

豊橋技術科学大学院工学研究科博士前期課程のカリキュラム・ポリシーに基づき、雷気・雷子情 報工学専攻の4つの専門コースの中から選択した1つのコースについて、幅広く奥深い専門知識とその 応用力、ディプロマ·ポリシーに定める能力を身につけるための教育課程を編成しています。

## 1. 電気・電子情報工学専攻に設置するコース

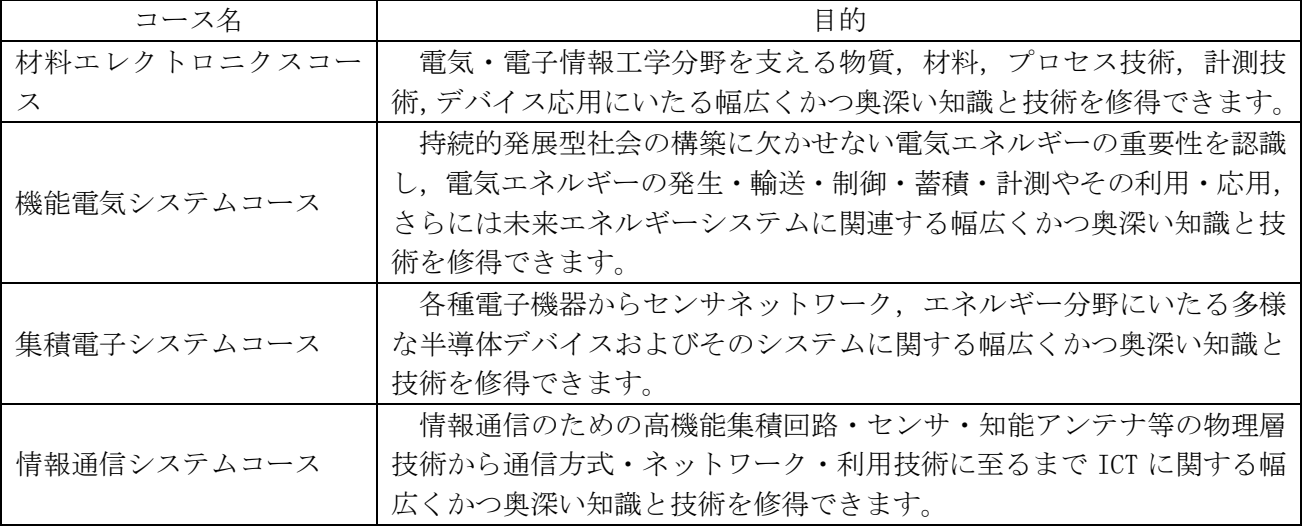

## 2. 教育課程編成方針

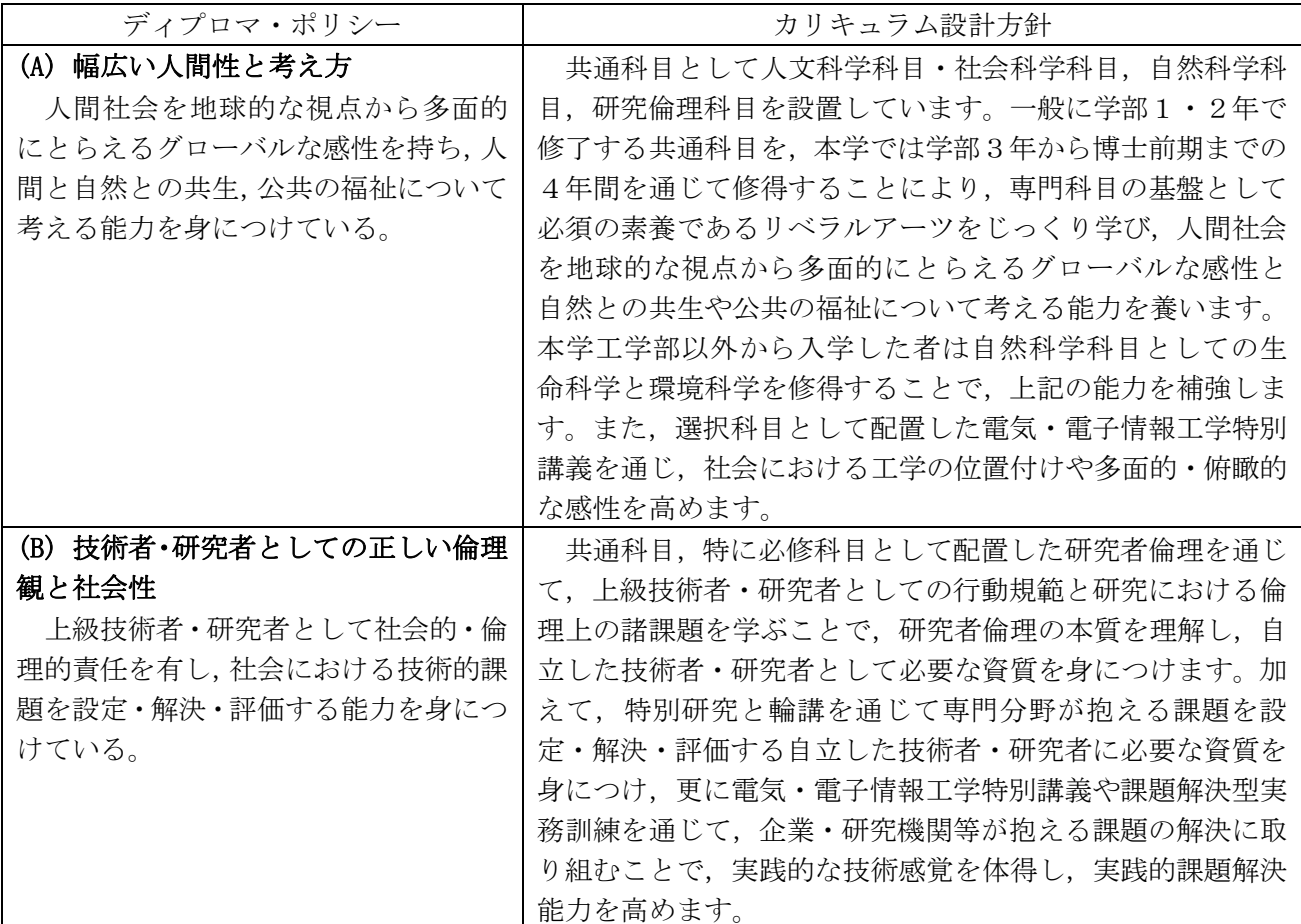

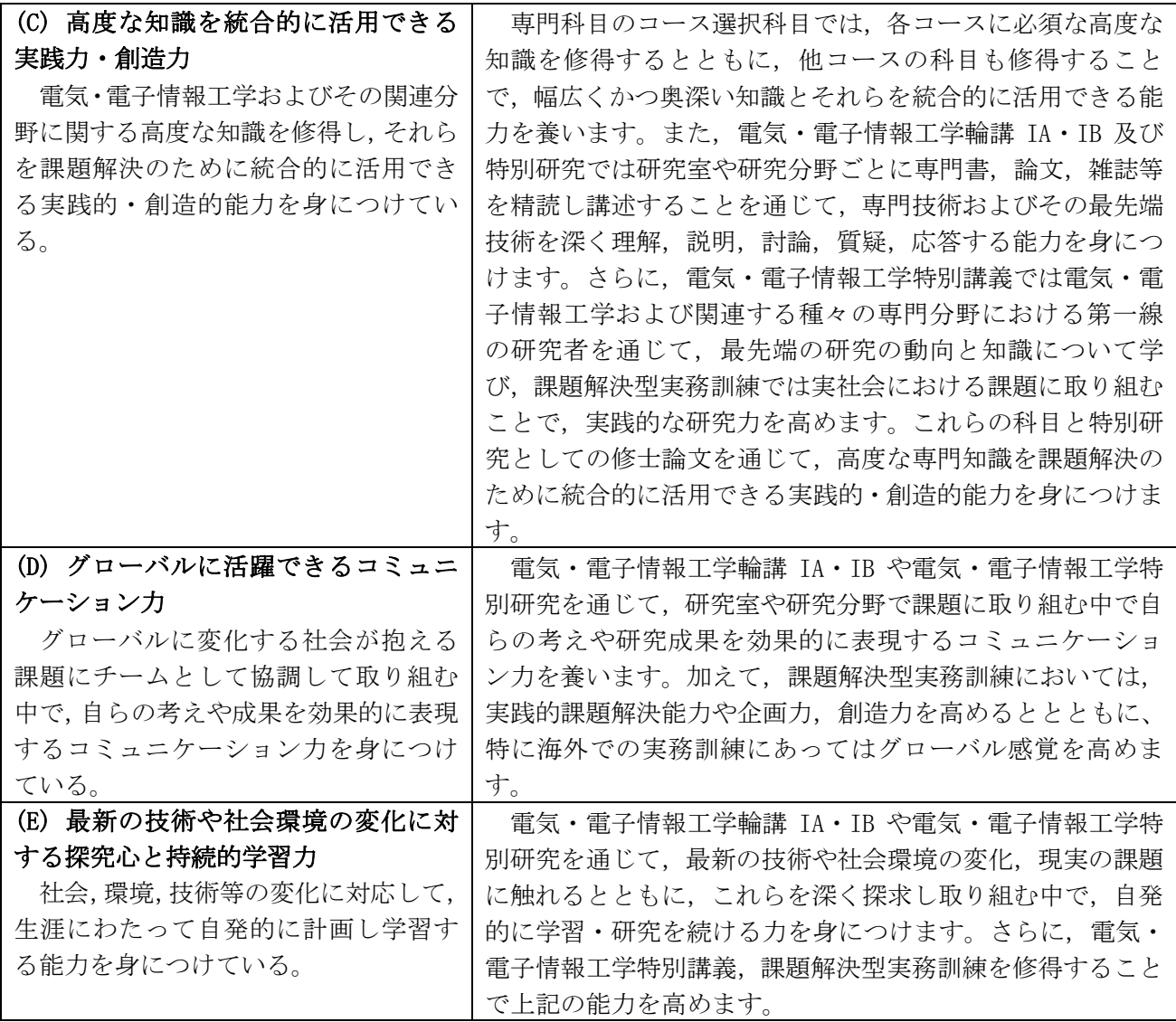

## 情報·知能工学専攻

豊橋技術科学大学院工学研究科博士前期課程のカリキュラム・ポリシーに基づき、情報・知能工 学専攻の2つの専門コースの中から選択した1つのコースについて、幅広く奥深い専門知識とその応用 力、ディプロマ・ポリシーに定める能力を身につけるための教育課程を編成しています。

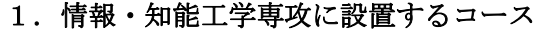

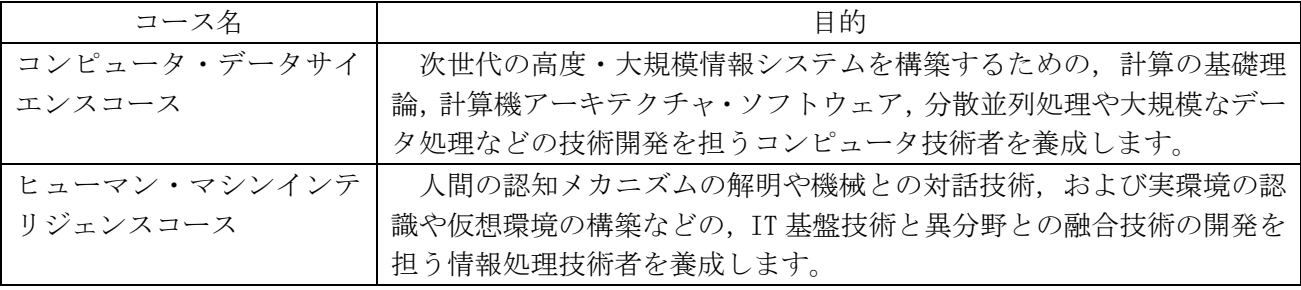

## 2. 教育課程程編成方針

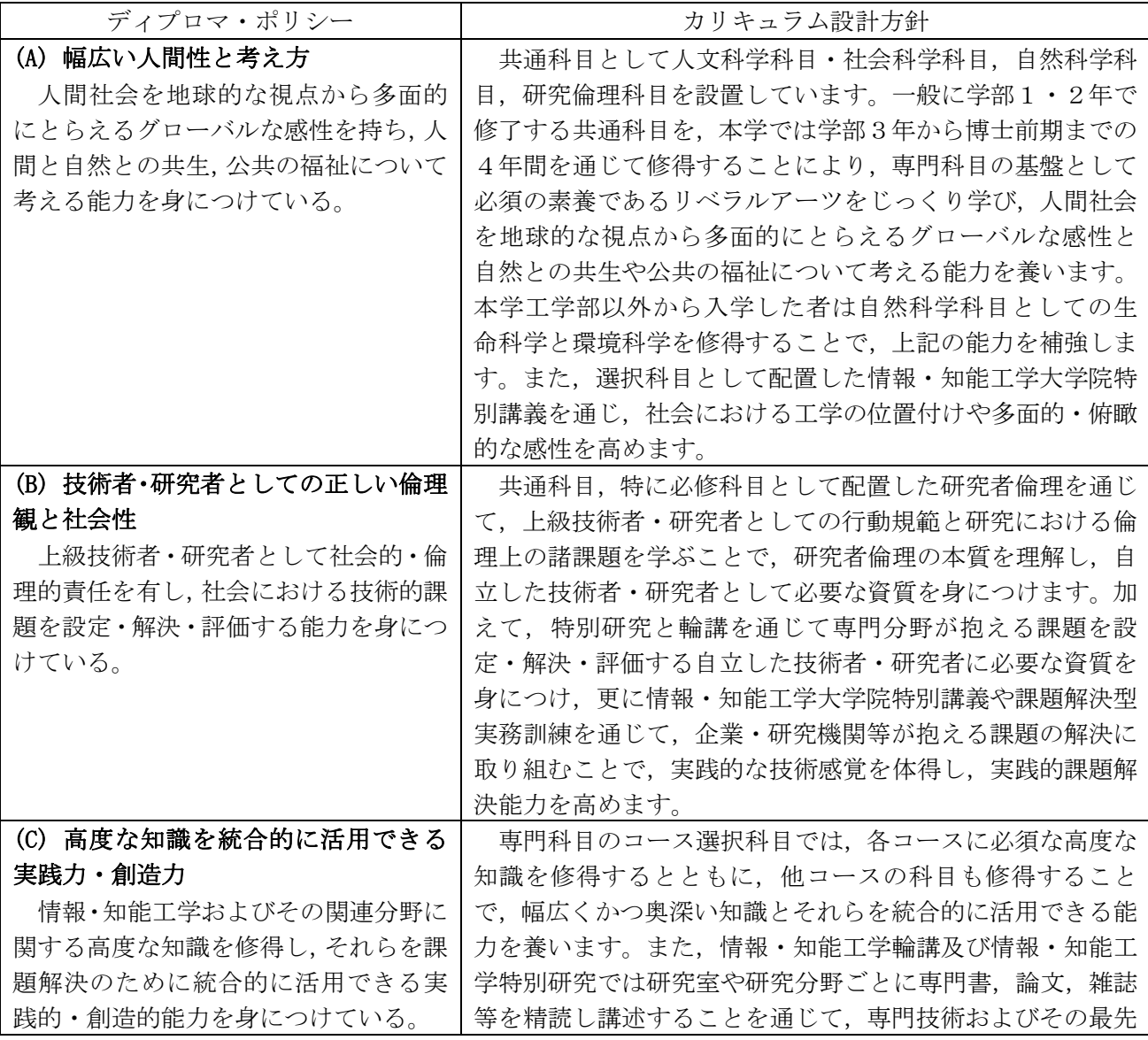

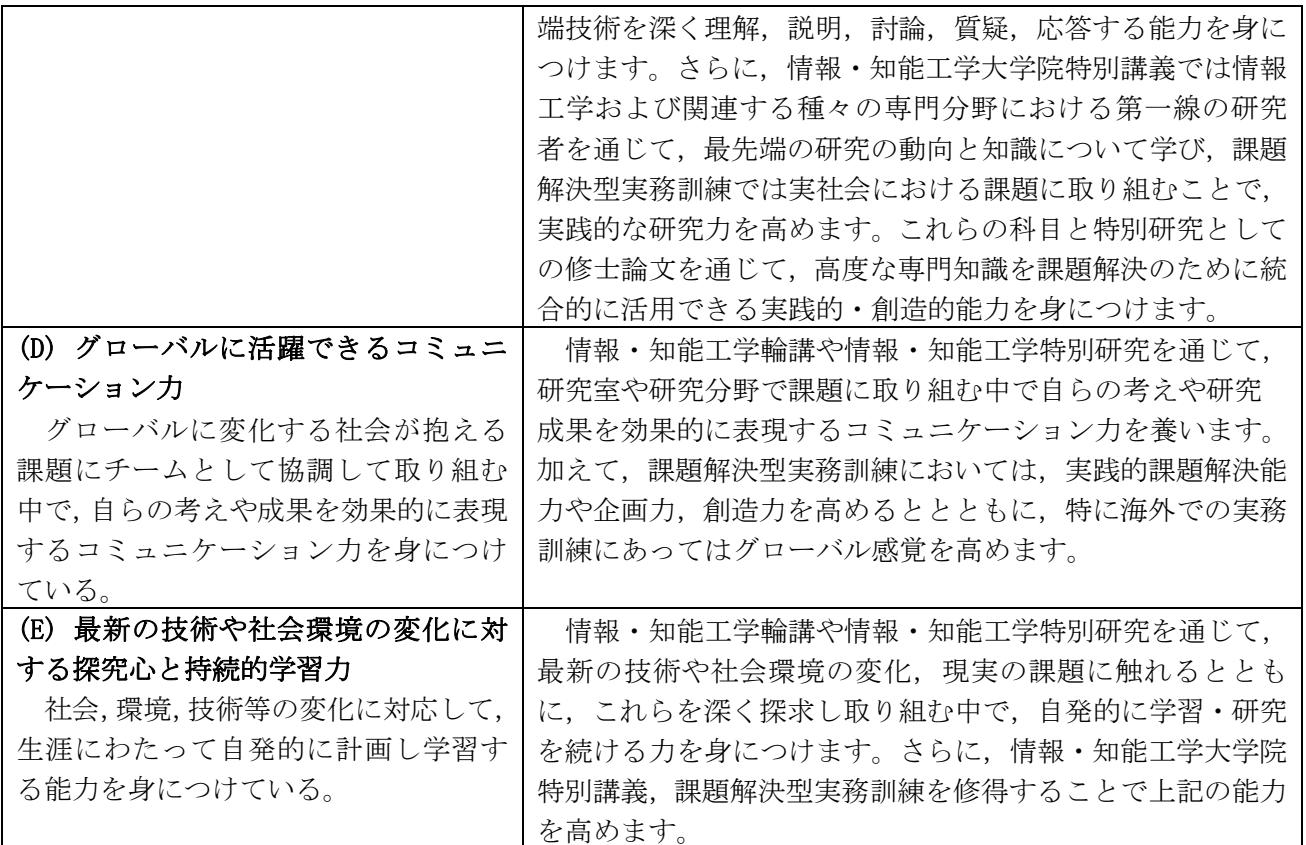

## 応用化学·生命工学専攻

豊橋技術科学大学院工学研究科博士前期課程のカリキュラム・ポリシーに基づき、応用化学・生 命工学専攻の2つの専門コースの中から選択した1つのコースについて、幅広く奥深い専門知識とその 応用力、ディプロマ·ポリシーに定める能力を身につけるための教育課程を編成しています。

## 1.応用化学・生命工学専攻に設置するコース

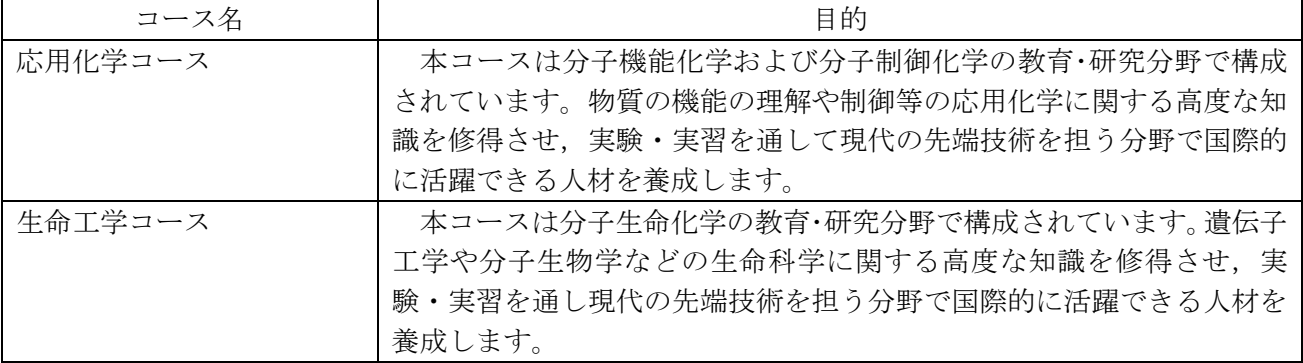

## 2. 教育課程編成方針

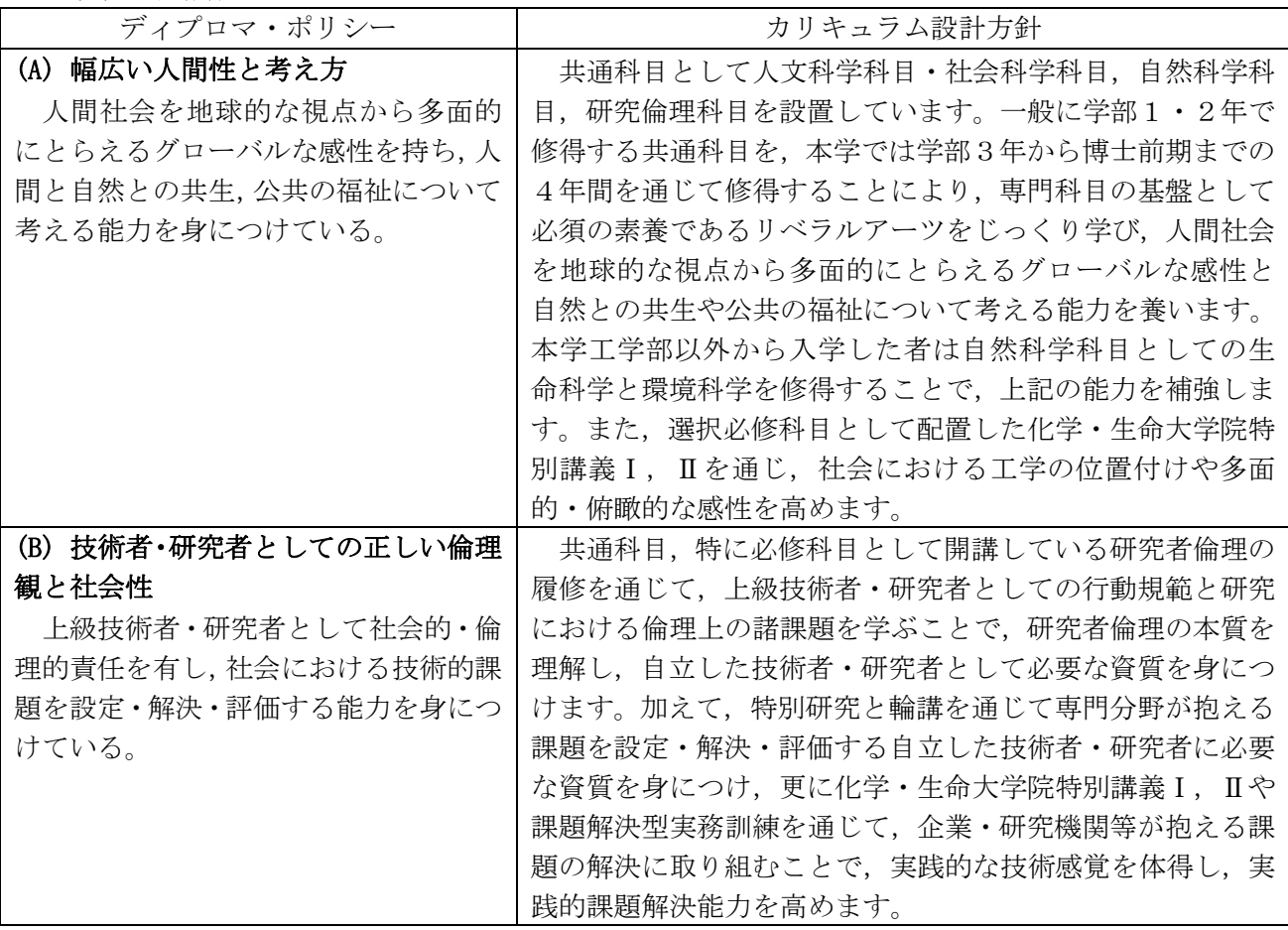

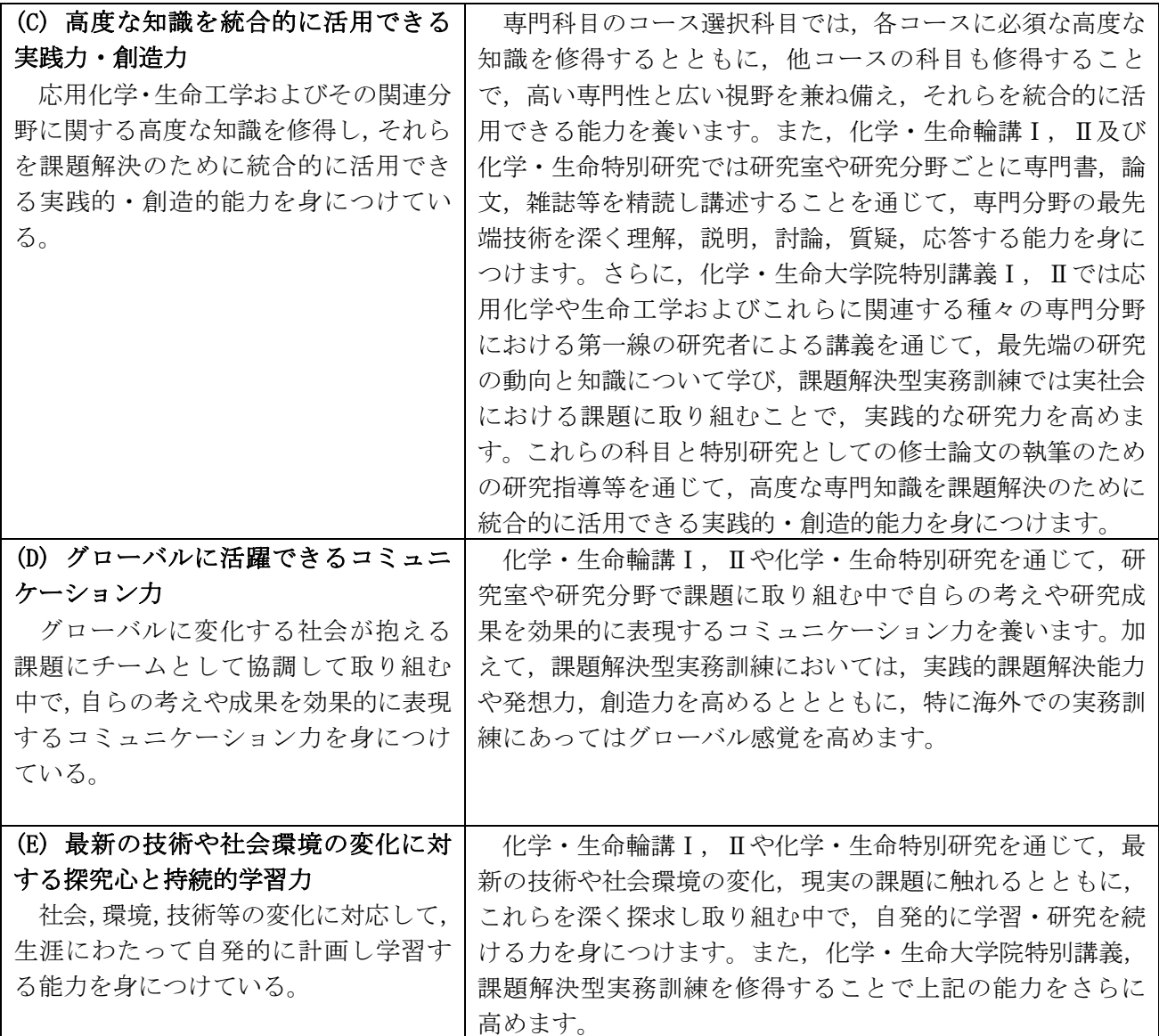

## 建築・都市システム学専攻

豊橋技術科学大学院工学研究科博士前期課程のカリキュラム・ポリシーに基づき、建築・都市シ ステム学専攻の2つの専門コースの中から選択した1つのコースについて、幅広く奥深い専門知識とそ の応用力、ディプロマ·ポリシーに定める能力を身につけるための教育課程を編成しています。

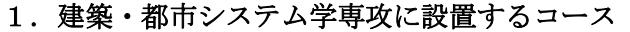

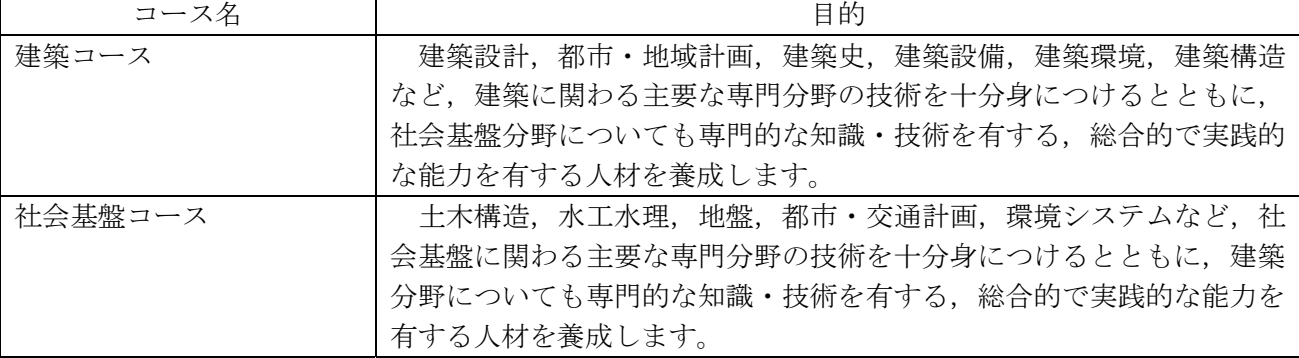

#### 2. 教育課程編成方針

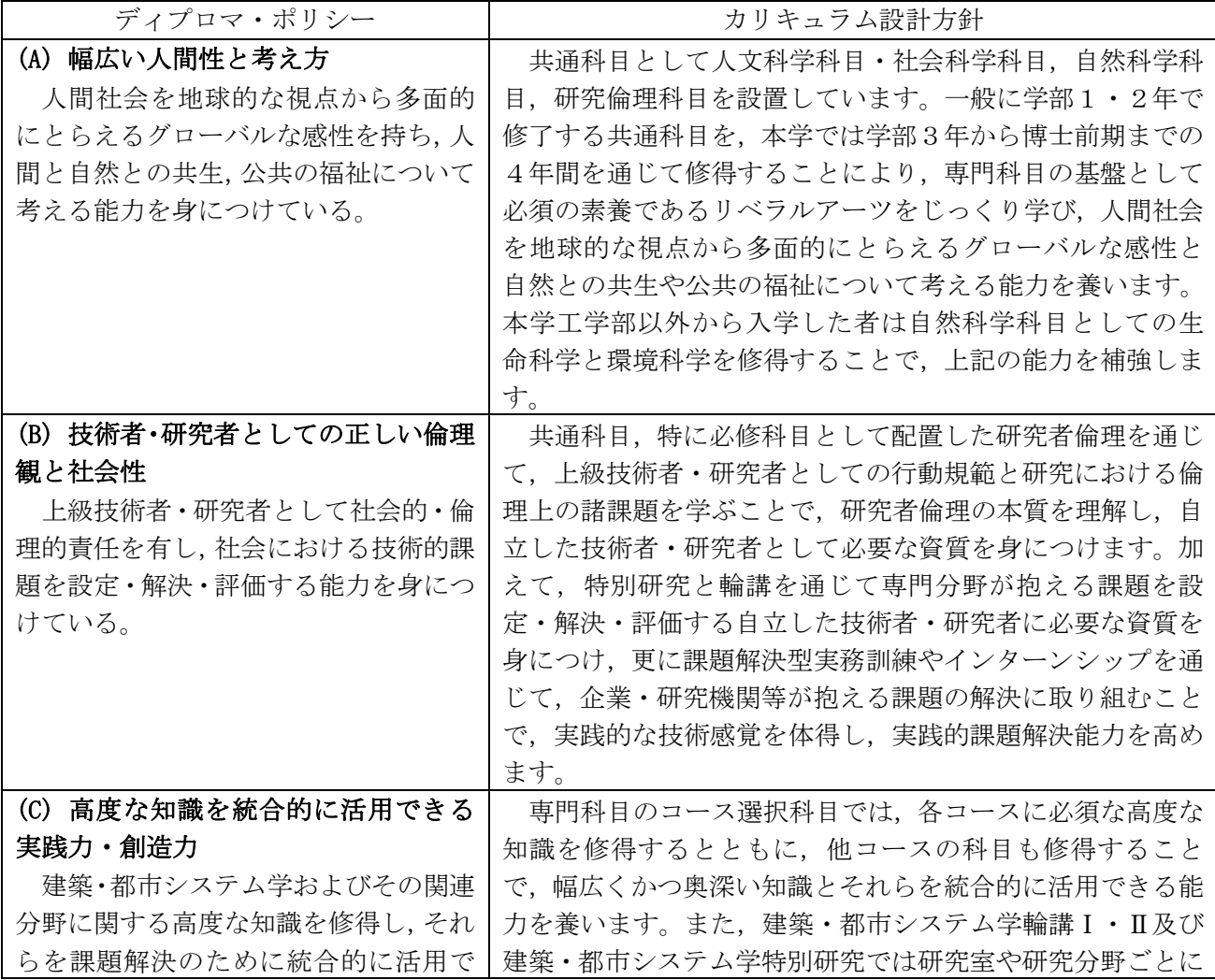

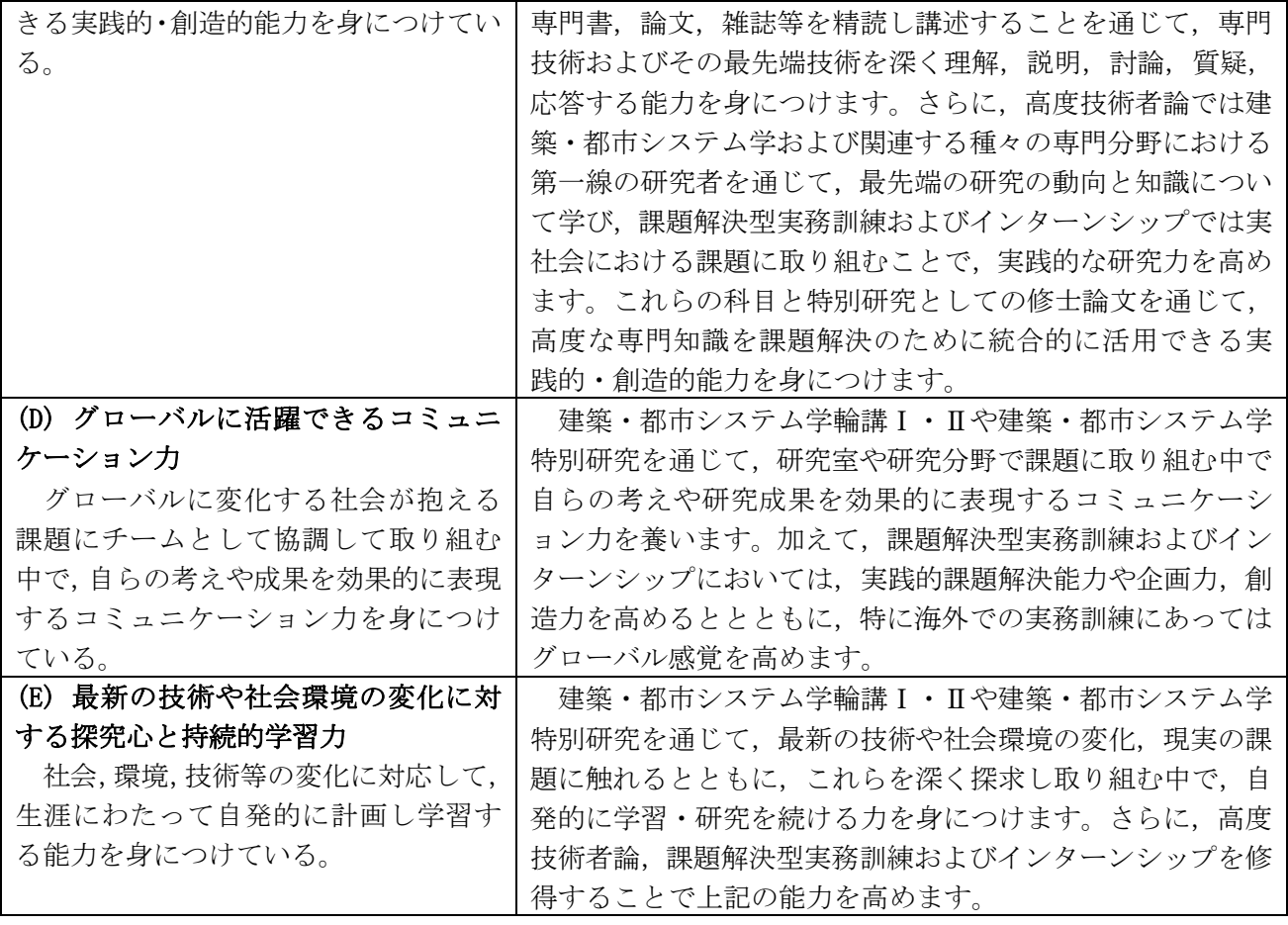

## Ⅲ 履修方法等

## 1 授業科目 · 単位等

#### (1) 授業科目

授業科目は、大きく共通科目と専攻科目に分かれ、それぞれの授業科目ごとに単位を定めています。 開講授業科目については、128頁以降の共通科目及び専攻科目を参照してください。 なお、授業科目の内容については、本学ホームページのシラバス(授業紹介)を参照してください。

## (2) 必修科目. 選択必修科目及び選択科目

- ① 必修科目は、必ず履修して単位を修得しなければならない科目です。
- ② 選択必修科目は、指定された複数の科目群の中から選択して履修し、決められた科目数又は単位数 以上を修得しなければならない科目です。
- 3 選択科目は、開講されている科目の中から選択して履修し、単位を修得する科目です。

#### (3) 単位の計算方法

授業は、講義、演習、実習及び実技のいずれか、又はこれらの併用により行われますが、1単 位の履修時間は、45時間の学修を必要とする内容をもって構成することを標準とし、次の基準により 計算します。

- ① 講義については、15時間の授業と30時間の予習・復習をもって1単位とします。
- ② 滴習については、30時間の授業と15時間の予習・復習をもって1単位とします。
- (3) 実験、実習及び実技については、45時間の授業をもって1単位とします。

## (4) 授業時間 · 授業時間割表

授業時間は次のとおりです。

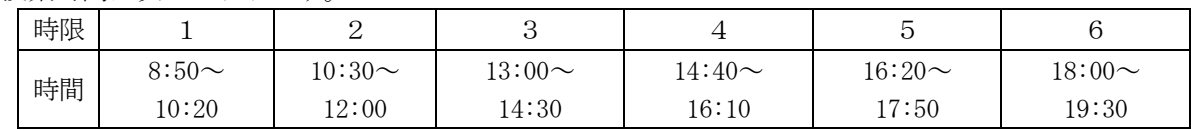

授業時間割表は、各学期の始めに掲示するとともに教務情報システムに掲載します。授業時間割が変 更される場合は、掲示により通知します。

なお、授業時間割表の集中講義欄の科目は、不定期にある期間に集中して行う授業です。集中講義科 目は開講日程が決まり次第、その都度掲示により通知します。

#### (5) 授業期間

授業期間は、学年暦により定めており、前期及び後期の2学期から成っています。 [学期の区分]

前期: 4月1日~9月30日. 後期: 10月1日~3月31日

## 2 履修方法

授業科目は、在学専攻の教育課程に従って履修してください。

#### (1) 履修計画 研究計画

① 履修計画は、本書や授業時間割表をよく読み、入学時及び年度始めに行われる履修ガイダンスや教 員の指導・助言をもとに、授業時間割表により余裕をもって立ててください。

履修に関する連絡は、学年の始め及び学期の始めに集中するので、掲示を見落とさないよう注意し てください。

② 研究計画は、4月 (10月入学者は10月)の年度初めに指導教員と1年間の研究計画に対する打 合せ等を十分行い、研究計画を様式「研究指導計画書」に記入し、指導教員と双方で保管してくだ さい。詳細は、指導教員の指示に従ってください。

#### (2) 修得単位の上限

修得単位の上限を40単位とします。

ただし、教務委員会委員長が認めた場合に限り、上限を超えて単位を修得することができます。履修 する際は、修得単位の上限に十分注意して、履修計画を立ててください。

#### (3) 履修登録

履修しようとする授業科目は、前期始め、後期始めの履修登録期間内に豊橋技術科学大学教務情報シ ステム学生用ポータル」という。)から、その学期から開始される科目で履修 お希望する科目をすべて履修登録しなければいけません。

なお、集中講義科目のうち開講日時が決まっていない科目は、第1回目の授業開始までに履修登録及 び履修取消ができます。(登録期日までに、教務課まで申し出てください。)

履修登録する際は、次の事項に留意の上、行ってください。

- ① 履修登録期間外の授業科目の追加·変更は認められません。
- ② 履修登録した授業科目の授業や試験を受けない場合は、履修を放棄したものとします。
- 3 単位を修得した授業科目は、再度履修登録できません。
- 4 同一時間に開講される授業科目は、重複して履修できません。重複して履修登録した場合、両方 の科目が登録されないので注意してください。ただし、試験等による再履修科目及び集中講義科 目については、この限りではありません。

履修登録にあたっては、学生ポータル内の学生用マニュアルを参照してください。

#### 学生用ポータル https://kyomu.office.tut.ac.jp/portal/

なお、他専攻及び他課程の授業科目を履修しようとする場合は、「他課程(専攻)科目受講許可願」 (紙様式)によりクラス担任(又は指導教員)及び授業担当教員の許可を受けた上で履修登録してくだ さい。

#### (4) 履修登録の確認

各自が学生用ポータルから履修計画どおりにエラーが無く登録されていることを確認してください。 履修登録していない授業科目の単位認定は,一切認められませんので,十分注意してください。

#### (5) 履修取消の申請

各学期における履修登録開終了後、履修登録した授業科目が学びたい内容と異なっていたとき、又 は学修不足により授業が理解できないときなど、そのままでは単位を修得することが難しいと判断した 場合は、履修を中止しようとする授業科目は、各学期の履修取消申請 期間内に学生用ポータルから履修取消の申請をしてください。

履修取消の申請対象科目は選択科目及び選択必修科目です。ただし、集中講義科目は除きます。 履修取消の申請期間内では、履修取消のみ可能です。科目の追加登録はできません。

履修取消申請期間内に取消手続きをせず、授業を欠席し続けたり、試験(レポートが未提出のものを 含む)を受けなかった場合は、原則として履修放棄となります。履修放棄は後述するGPA (Grade Point Average) の値に大きな影響を及ぼすので十分注意してください。

#### (6) 再履修

定期試験等で不合格となった授業科目のうち、修得を必要とする授業科目は、原則として次年度に再 履修しなければなりません。

なお、再履修しようとする授業科目についても、履修登録をしてください。

#### (7) 試験等による再履修

再履修科目が授業時間割上重複する場合で、授業科目担当教員が、試験等により単位認定すると認め た場合に限り、「試験等による再履修願」(紙様式)により授業科目担当教員の許可を受けた上で履修 登録をしてください。

なお、履修取消の申請をした科目、履修放棄した科目は、試験等による再履修はできません。

## 3 試験

試験には、定期試験及び追試験があります。

#### (1) 定期試験

定期試験は、原則として各学期末に一定の期間を定めて実施します。ただし、授業科目担当教員が必 要と認めた場合は、随時に試験が行われます。

なお、定期試験の実施期間及び試験時間割等は、その都度掲示等で通知します。

#### (2) 追試験

- ① 追試験は、学生が次の理由により、当該授業科目の定期試験を受けることができなかった場合に限 り、「洎試験受験許可願」(紙様式)により授業科目担当教員等の許可を受けた上で受験することが できます。
	- ア 病気 (医師の診断書を添付) のとき
	- イ 事故・災害(証明書を添付)及びその他理由(理由書を添付)が正当と認められるとき
- ② 「追試験受験許可願」は、定期試験最終日の翌日から数えて1週間以内に教務課へ提出しなければ いけません。
- 3 追試験を受験できなかった場合、再度の追試験は実施しません。

#### (3) 学修成果に係る成績評価

学修成果に係る成績評価は、授業の目標と達成目標、学習·教育到達目標をシラバスに明示し、各科 目の達成目標の達成度に基づき、公正で厳格、かつ客観的な成績評価を行い、ディプロマ・ポリシーに 示す知識と能力の達成度を評価します。

修士論文又は特定課題の研究成果に対しては、学位論文審査基進及び審査方法を明示し、それに基づ き研究成果の審査及び試験により評価します。

授業科目の単位認定は、試験等により授業科目の担当教員が行います。

① 成績の評価は、次表の成績評価基準と評点により行い、S, A, B及びCを合格, Dを不合格とし、C以上の評価を得た場合に単位を認定します。

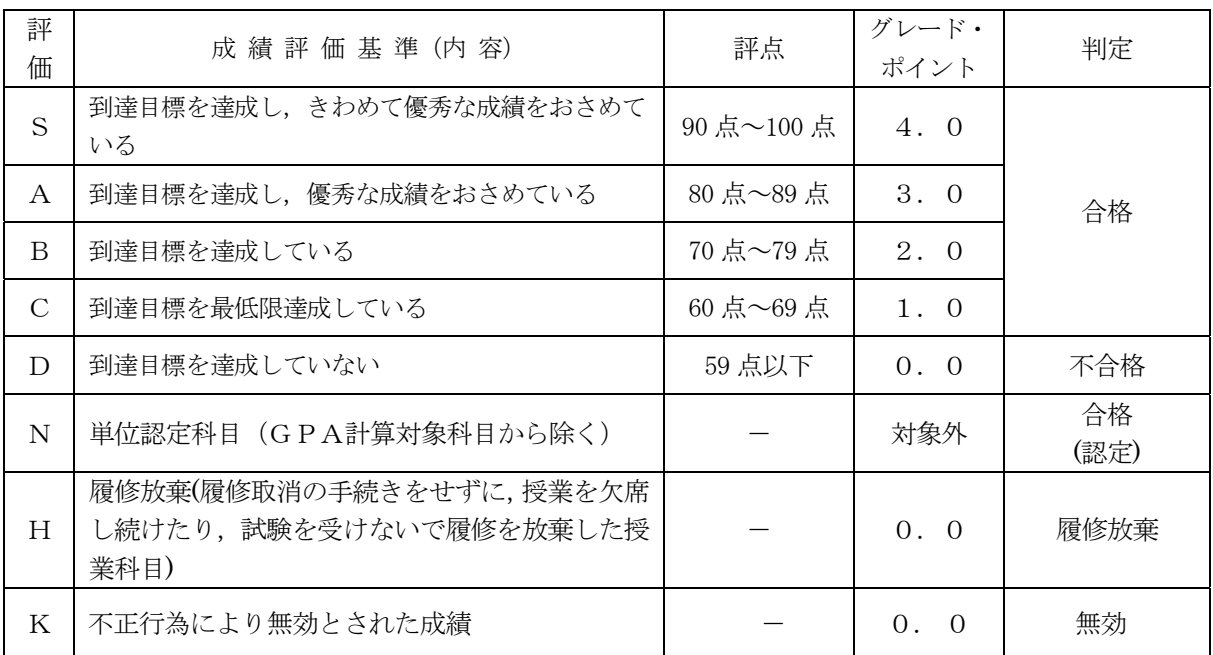

- ② 学習到達度を総合的に判断する指標、授業科目の成績評価を国際的に通用する成績評価とする ため、GPA (Grade Point Average) 制度を平成 30年度入学者から導入しています。GPA制 度は、学修の状況及び成果を現すGPAを算出することで、公正な成績評価並びに学習意欲の向 上を目的としています。
- 3 GPAは、上記の成績評価を4.0から0.0までの点数 (GP:グレード・ポイント) に置 き換えて単位数を掛け、その総計を履修登録単位数の合計で割った平均点で表します。
	- ただし、下記の科目はGPAに算入しません。
	- ア. 他大学·他大学院等との単位互換制度に基づき単位修得した科目本学在学生に他の大学· 短期大学において履修した授業科目、又は外国の大学・短期大学・大学院において履修した 授業科目
	- イ. 本学入学前に単位修得し、入学後に単位認定を受けた科目 入学前に本学もしくは他の大 学・短期大学において履修した授業科目、又は外国の大学・短期大学・大学院において履修し た授業科目 (科目等履修生として履修した授業科目を含む。)
	- ウ. 検定英語の単位認定を受けることにより単位修得した科目
	- 工、編入学、転入学、転課程及び留学により修得した単位を認定された授業科目
	- オ. 卒業要件不可算件不可算科目, 大学院先取り履修制度により単位修得した授業 科目
	- カ.各専攻が別涂定める授業科目(実務訓練(インターンシップ)、卒業研究、特別研究、輪講. 実験及び実習科目)

(4) 単位認定された成績及びGPAは、各自学生用ポータル画面で確認ができます。

#### (4) 成績評価の確認及び成績評価に対する異議申立て制度

- 1) 履修した授業科目に係る成績評価に対し、質問又は疑義があるときは、別に定める成績評価結果 確認期間内に様式「成績評価確認願」により、教務課を通じて確認することができます。 授業科目の担当教員に直接成績評価を確認することはできません。
- ② 成績評価の確認が、次に該当すると判断したときは、別に定める異議申立期間内に様式「成績評 価異議申立書」により、教務課を通じて成績評価に対する異議申立てをすることができます。 ア. 採点の誤記入等, 担当教員の誤りであると思われるもの。
	- イ.シラバス及び成績評価基準に明示している成績評価方法及び試験から、成績評価について疑義 があると思われるもの。
	- 授業科目の担当教員に直接異議を申し立てすることはできません。
- (3) 成績評価異議申立ては、1授業科目につき1回のみ行うことができます。また、複数の事由があ る場合は、併せて申し立てることができます。
- この制度についての詳細は教務課教務係にお問い合わせください。

不正行為は絶対に行わないこと!:試験等において不正行為を行った場合(この場合において担当教員 の指示に従わないときを含む)は、その状況を考慮して、退学、停学又は訓告のいずれかの懲戒処分が 行われ、次のように単位を無効とするので、不正行為は絶対に行わないこと。

- ・退学又は停学の処分を受けたときは、原則として、当該不正行為を行った学期において履修した全授業科 目の単位
- •訓告の処分を受けたときは、原則として、当該不正行為を行った授業科目の単位

#### 4 在学年限等

#### (1) 在学年限

博士前期課程の学生は、4年を超えて在学することができません。

なお,近未来クロスリアリティ技術を牽引する光イメージング情報学国際修士プログラム (Imaging and Light in Extended Reality:以下,「IMLEX」という。)を履修する学生は、5年を超えて在学す ることができません。

#### (2) 休学 · 復学

疾病その他特別の理由により、引き続き2か月以上修学することができない場合は、所定の「休学願」 を指導教員,教務委員及び所属系長を経由して、原則として休学をしようとする月の前々月の末日まで に教務課へ提出し、学長の許可を得て休学することができます(通算して2年以内)。

休学願を提出するためには、それまでの授業料が納入済みでなければなりません。

学期の途中から休学した場合でも,当該学期の授業料は全額納入する必要があります。

4月又は10月から休学する場合、前々月 (2月又は8月)の末日までに休学願が提出され、許可さ れた場合は、当該休学期間の授業料は納入する必要はありません。

休学期間は、前記「(1)在学年限」に算入しません。

なお、休学期間が満了となり、復学する場合は、必ず復学月の前々月の末日までに教務課へ「復学届」 を提出してください。

また、休学滅は小木学期間中に復学しようとする場合は、「復学願」を提出し、原則と

して復学をしようとする月の前々月の末日までに教務課へ提出し、学長の許可を受けなければいけませ  $\lambda$ 

#### (3) 退学

退学しようとする者は、所定の「退学願」を指導教員、教務委員及び所属系長を経由して、退学をし ようとする月の前月の末日までに教務課へ提出し、学長の許可を受けなければいけません。 退学願を提出するためには、それまでの授業料が納入済みでなければなりません。 学期の途中で退学した場合でも、当該学期の授業料は全額納入する必要があります。

#### (4) 除籍

次の各号の一に該当する場合は、除籍となります。

- ① 前記「(1)在学年限」に定める期間を超えた者
- ② 前記「(2) 休学・復学」に定める休学期間を超えて、なお修学できない者
- 3 死亡又は行方不明の者
- 4 入学料の免除又は徴収猶予を申請した者のうち、免除もしくは徴収猶予が不許可になった者又は 半額免除若しくは徴収猶予が許可になった者で、所定の期日までに入学料を納付しない者
- (5) 授業料の納付を怠り、督促してもなお納付しない者

## 5 単位互換制度

本学では、多様な授業を受けられるよう他大学と単位互換に関する協定を結んでいます。単位を修 得すれば、修了に必要な単位として認定されます。受講には手続きが必要ですので、その都度、掲示 等でお知らせします。

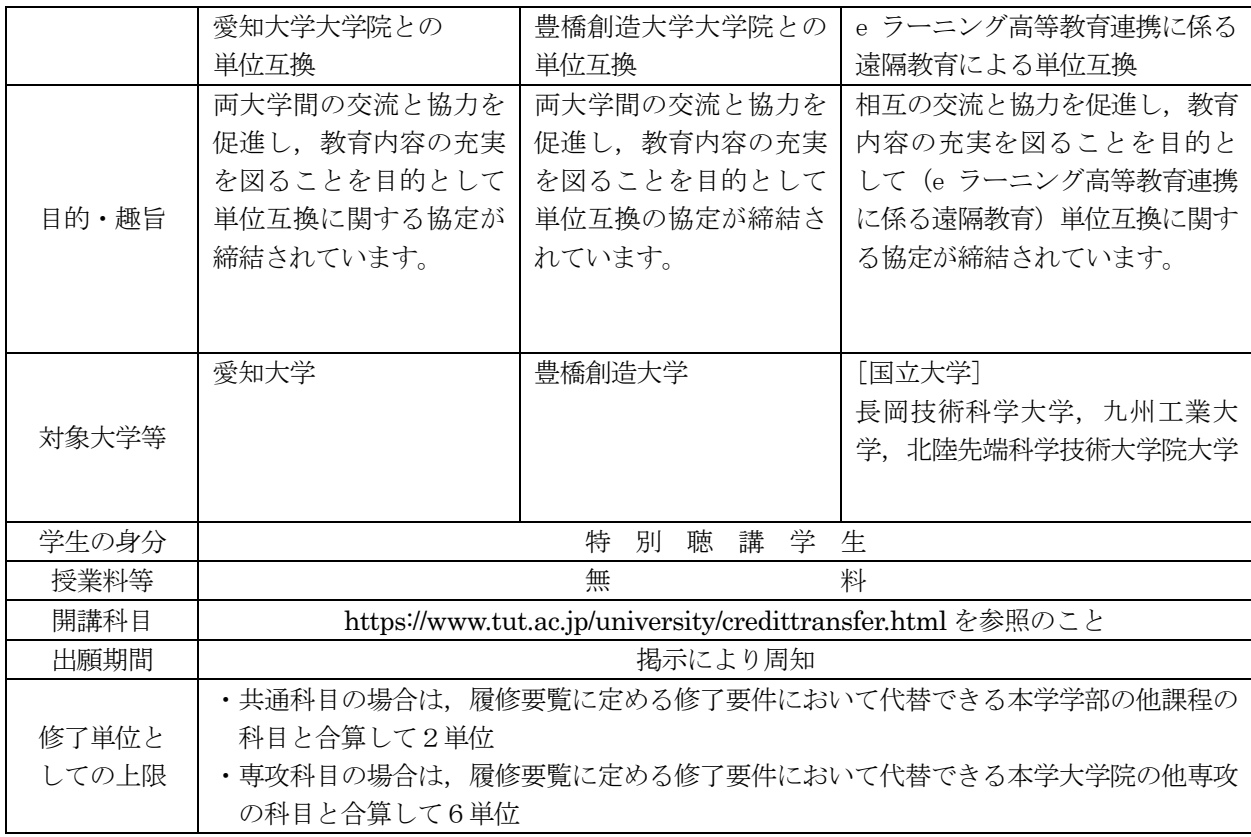

## 6 学習支援

## (1) 英語学習アドバイザー

「どのように英語学習をしたらよいか分からない」、「自分に合った学習方法を知りたい」など、 英語力向上に関するさまざまな相談に、英語学習専門のアドバイザーが対応します。相談時間や場所 の詳細については.

http://ignite.tut.ac.jp/cir/facilities/advisor.html

をご覧ください。

## (2) 日本語学習アドバイザー

「思うように日本語能力は験に合格するためにはどのような対策をす ればよいか」など、日本語能力の向上に関する相談に、日本語学習専門のアドバイザーが対応します。 相談時間や場所の詳細については,

http://ignite.tut.ac.jp/cir/facilities/j-advisor.html

をご覧ください。

## 7 その他

## (1) 学内メールによる情報の提供

在学生には学内メールアドレスが付与されます。このアドレスには履修登録等の大事なお知らせを 通知する場合がありますので、転送設定等を行い、随時確認するようにしてください。

#### (2) 携帯電話による情報の提供

携帯雷話による情報提供に関するアドレス及び留意点は次のとおりです。

• 掲示版 web 版

https://kyomu.office.tut.ac.jp/portal/Public/Board/BoardList.aspx

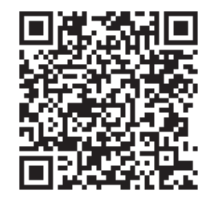

• 掲示版 モバイル版

https://kyomu.office.tut.ac.jp/mobile/Main.aspx

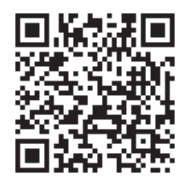

- ① 携帯雷話であれば、機種や契約会社は問いません。ただし、携帯雷話のインターネット機能は必 要です。
- ② 休講・補講案内、重要な情報あるいは暴風警報等発令時の緊急連絡等を掲示しています。 ただし、「緊急連絡」は、重要な情報あるいは暴風警報等発令時の緊急連絡がある場合のみの通 知です。
- 3 携帯電話による情報は、休講に関する補助情報ですので、種々の連絡事項、時間割変更等は必ず 講義棟学生ホール所定の「掲示板」及び「電子掲示板」で確認してください。

#### (3) 暴風警報等の発令により授業等の実施に影響を受ける場合の取扱い

暴風警報等(暴風警報・気象等に関する特別警報)の発令・解除により授業等(授業・定期試験)の 実施に影響を受ける場合は、次のとおり取り扱いますので注意してください。

- ① 愛知県東三河南部地方に暴風警報等が発令されたときは、授業等を休講とし、休講となった授業 は授業予備日に、定期試験は定期試験予備日に振り替える。
- ② 愛知県東三河南部地方に発令された暴風警報等が,午前7時までに解除されたときは,第1時限 から通常どおり授業等を行う。
- 3 愛知県東三河南部地方に発令された暴風警報等が、午前7時から午前11時までに解除されたと きは、第3時限から通常どおり授業等を行う。なお、第1・2時限までに予定されていた授業は 授業予備日に、定期試験は定期試験予備日に振り替える。
- (4) 愛知県東三河南部地方に発令された暴風警報等が、午前11時までに解除されなかったときは、 当日の授業等は休講とし、授業は授業予備日に、定期試験は定期試験予備日に振り替える。
- 6 暴風警報等の発令の有無に関わらず、公共交通機関の運行停止等により授業等の実施に影響を受 けろ場合は、教育を担当する副学長が判断し、授業等を休講にする場合がある。
- 6 休講となった授業を授業予備日に、定期試験を定期試験予備日に振り替えることができないとき は、土曜日を授業予備日、又は定期試験予備日として取り扱う場合がある。

## (4) 授業の欠席について

病気、忌引き等の理由でやむを得ず欠席する場合は、原則として、各自で担当教員に事情を説明し てください。欠席がどのように配慮されるかは、教員の個別判断によります。なお、欠席の理由によ り、取り扱いが異なる場合があります。

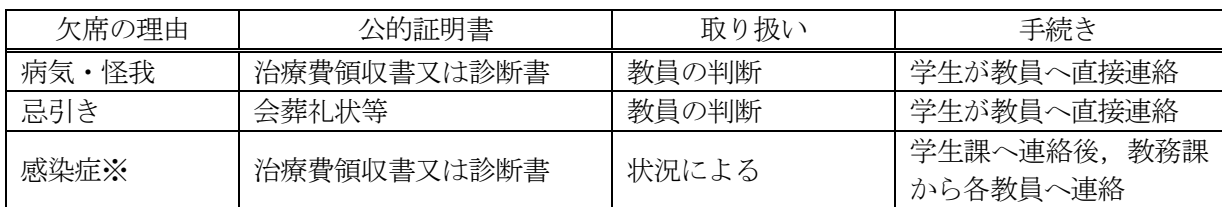

※感染拡大を防ぐため、大学が出席停止を勧告した感染症。なお、感染症が発生した場合は、掲示 でお知らせします。

新型コロナウイルス感染症に関する学生向けの情報は、大学公式Webサイトまたは大学からのメー ルを確認してください。

## IV カリキュラム及び修了要件等

## 1 修了要件

博士前期課程の修了要件は、博士前期課程に2年以上在学し、課程修了に必要な最低修得単位数 を以下のとおり修得し、かつ、必要な研究指導を受けた上、修士論文を提出し、その審査及び最終 試験に合格することと定められています。ただし、優れた業績を上げた者については、在学期間を 短縮して修了することができます。ただし、近未来クロスリアリティ技術を牽引する光イメージン グ情報学国際修士プログラム (Imaging and Light in Extended Reality : IMLEX) 履修学生は, 2 年6か月以上在学が必要です。)

○なお,本課程科目の英訳名と国際プログラム科目名が同じ場合,重複して修得することはできま せん。

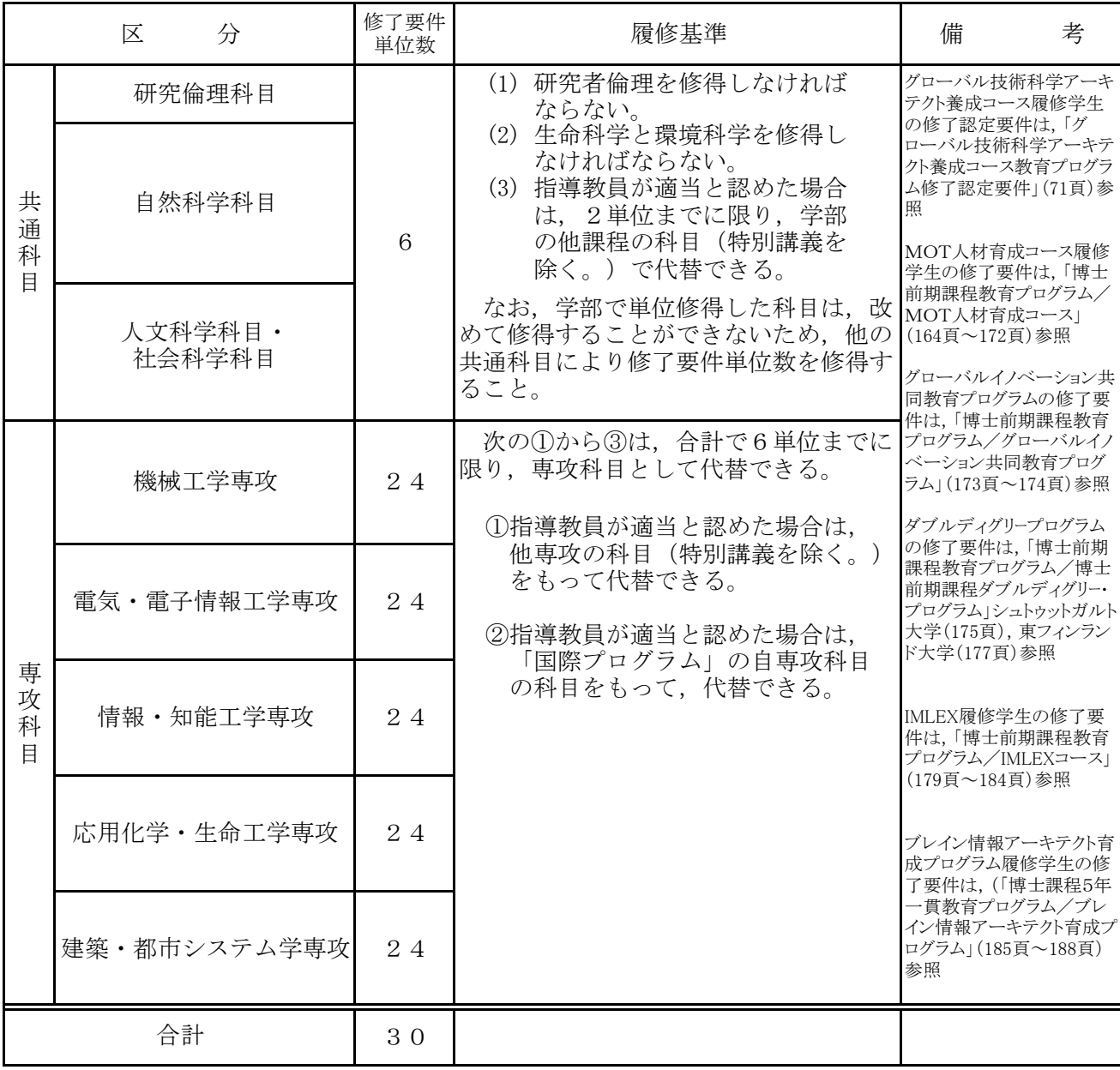

## 2 学位の申請

修了要件の単位を修得した者、又は修得見込みの者でなければ学位を申請することができませ  $\lambda$ なお、学位論文等の提出については、掲示等で通知します。

 $- 126 -$ 

## 3 共通科目

## 共通科目について

本学は工科系の単科大学ですが、博士前期課程においても「共通科目」として研究倫理、自然 科学.人文・社会科学の分野で6単位を修得することを修了要件としています。他大学と同様. 本学でも学部で人文・社会科学科目を履修することになっていますが、博士前期課程でもこのよ うな科目の履修を義務づけているのはユニークな教育課程です。一般に学部1・2年で修了する 共通科目を、本学では学部3年から博士前期までの4年間を通じて履修します。これにより、専 門科目の基盤として必須の素養であるリベラルアーツをじっくり学ぶことができます。各「共通 科目」は初学者に配慮した入門的な説明から開始し、段階的にレベルアップして、科目日程の終 了時には高度な大学院修士レベルの知識を習得できるように設計されています。このような本学 独自のカリキュラムを活用して、共通科目の一部を学部在学時に「大学院先取り科目」として単 位を取得することも可能です。

なお、21世紀の技術者として、十分な知識を有することが必要と考えられる「生命科学」と 「環境科学」,研究者等に求められる倫理規範を修得させるための「研究者倫理」を必修科目と して設定しています。

本学の教育目標は、「実践的·創造的かつ指導的技術者·研究者」の育成です。工学は私たち の生活を豊かにすることを目指すものですから、技術者・研究者は工学を人間や社会との関わり の中で見ることができなければなりません。そのためには自分で考え、判断する力が必要ですが、 その基礎となるのは人間の有する文化や社会的営みについての幅広い豊かな知識と、暖かな心と 感性です。人間とは何者で、これまで何をし、これから何をしようとしているのか、そしてそれ は世界や日本においてどうなのか、私たちは何を価値あることと考えているのか。こうしたこと について得られた知識を基に自分で考えることが大切です。その基礎の上に立って、工学が何を なし得るのか、何をなすべきなのかを自分で考えられること、それが「創造的」ということです。 20世紀後半には、それまでの産業社会で通用した考え方がもはや通用しないことが明白となり、 新たな「創造性」が求められています。

このようなことは教室で教わるまでもなく、自分でどんどん考えてほしいことですが、そのた めの手掛かりを提供することが「共通科目」の役割です。これらの科目の受講を入口にして、専 門の勉強を続ける中でさらに自分自身を深めていって欲しいと思います。そして本学の教育課程 を終えた後には、ひとりの社会人・世界市民として、これからのグローバル社会・世界を構築し ていくプロセスにそれぞれの立場で参加して行くことを期待しています。

## 共通科目

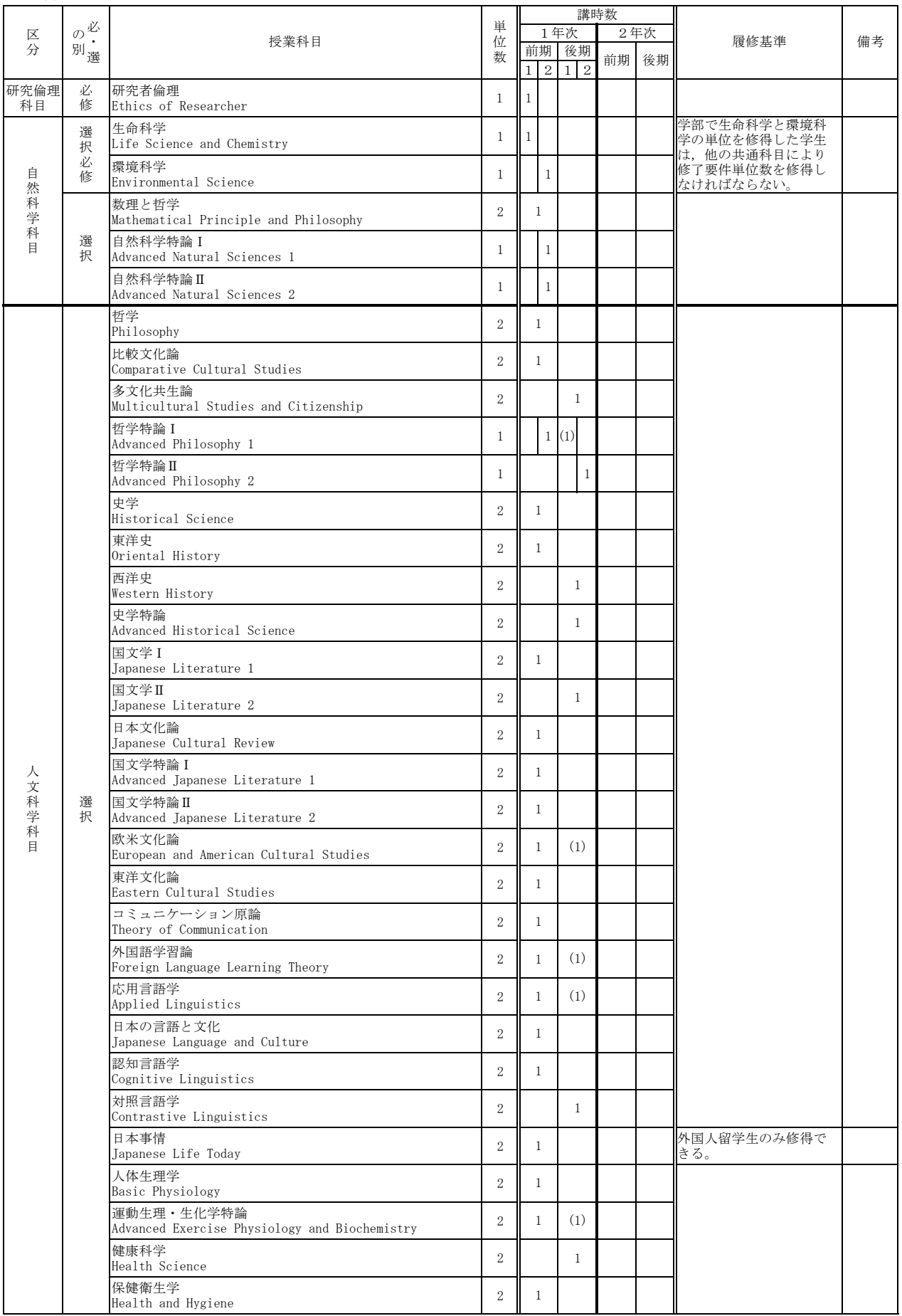

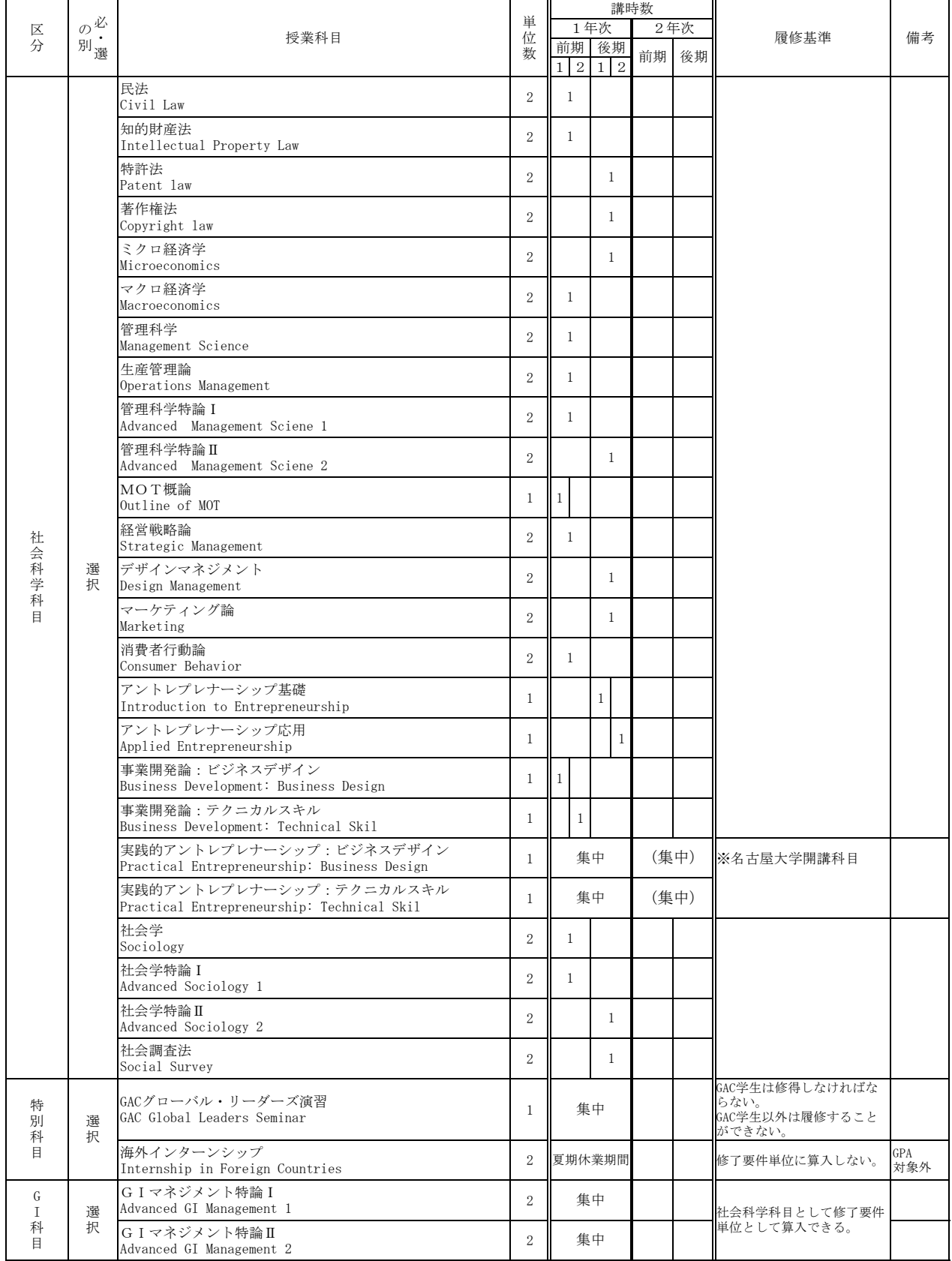

## 4 専攻科目

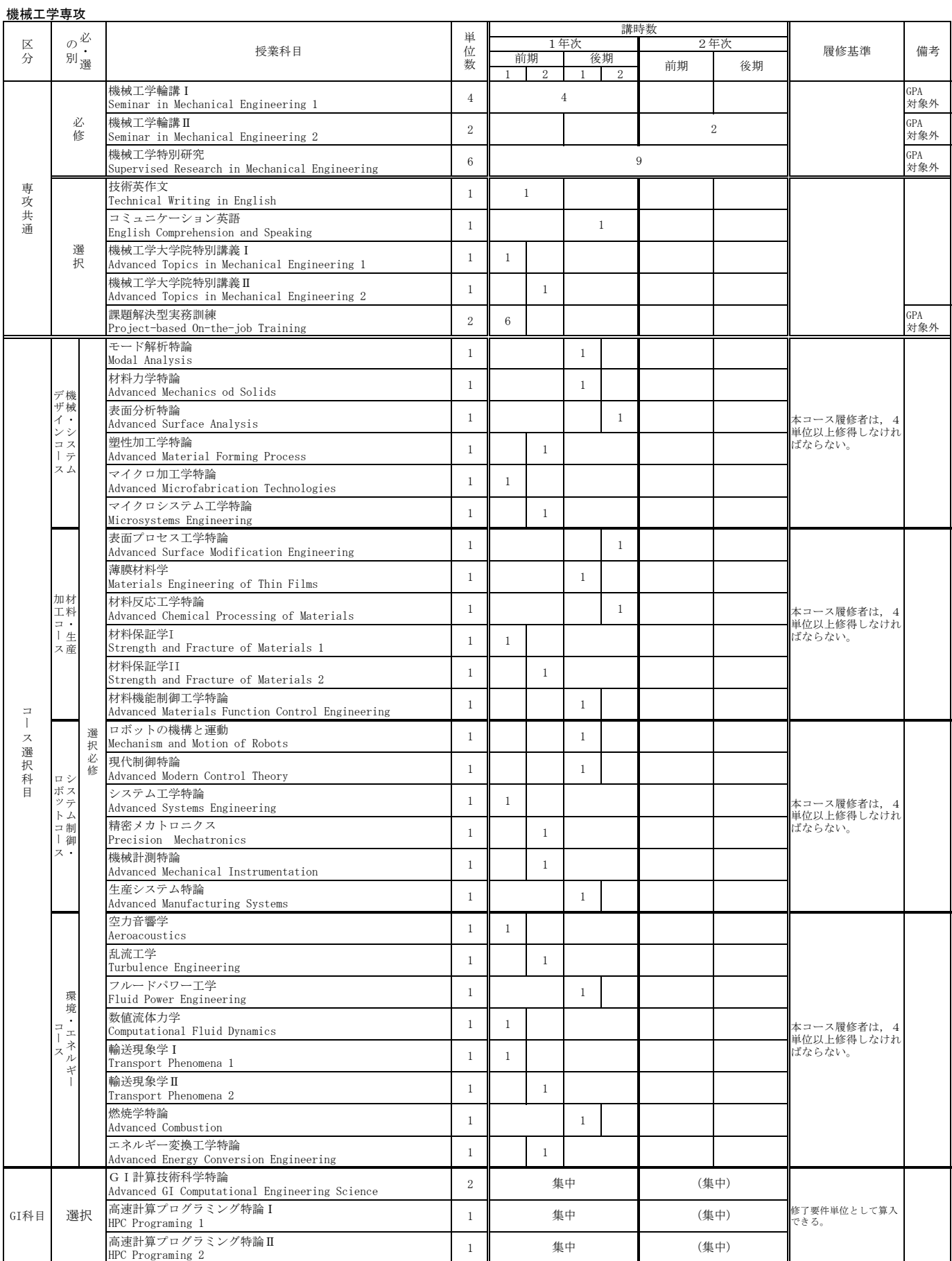

❏各コース科目は,指導教員が適当と認めた場合,同専攻他コースないし他専攻の科目で代替できる。

□GI科目:グローバルイノベーション共同教育プログラム科目

□2年次の開講学期は変更する場合がある。 □MOT人材育成コース履修学生は,166頁以降を参照すること。

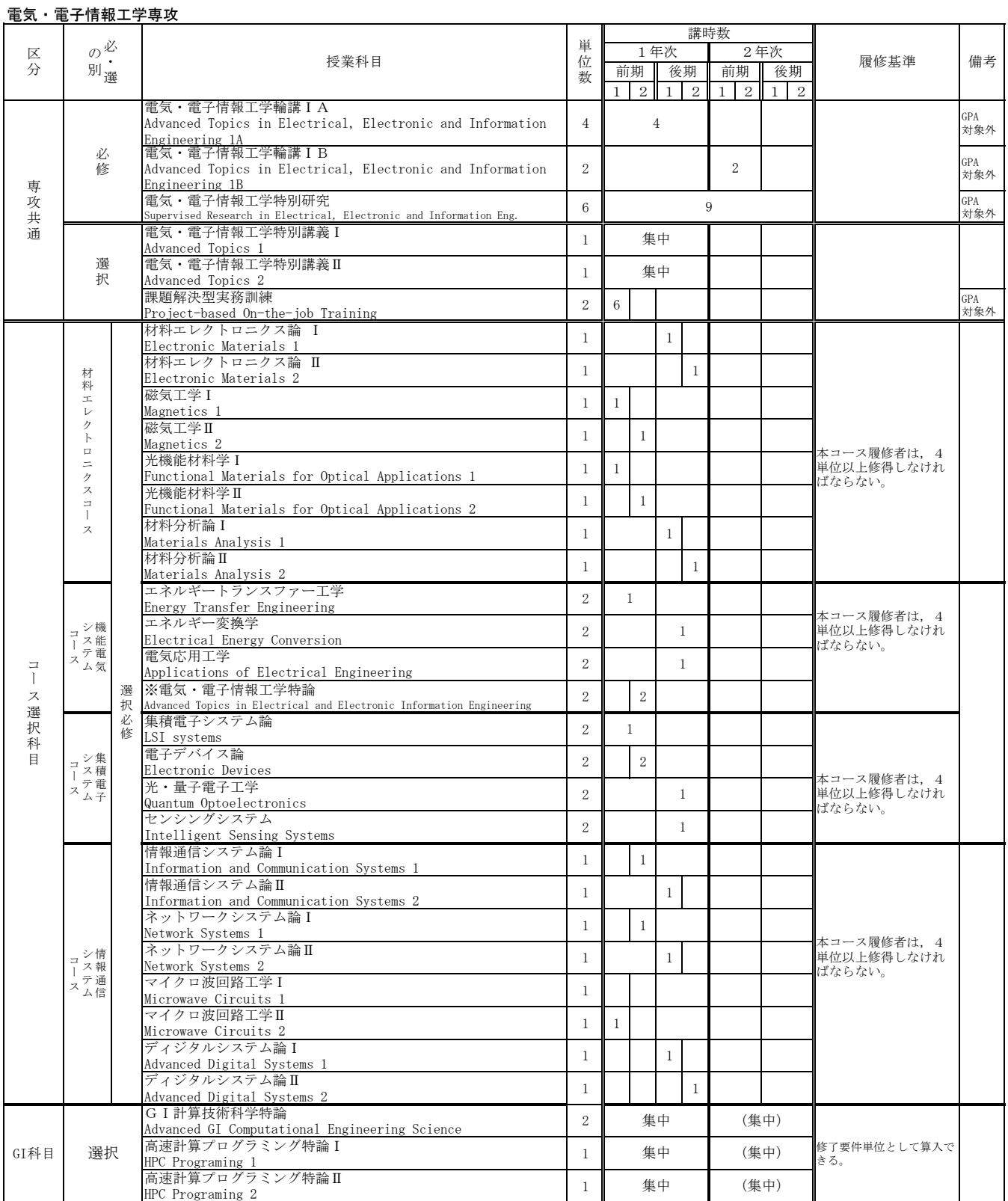

□GⅠ科目:グローバルイノベーション共同教育プログラム科目

❏2年次の開講学期は変更する場合がある。

※機能電気システムコースの学生で課題解決型実務訓練を履修した者のみ選択できる。

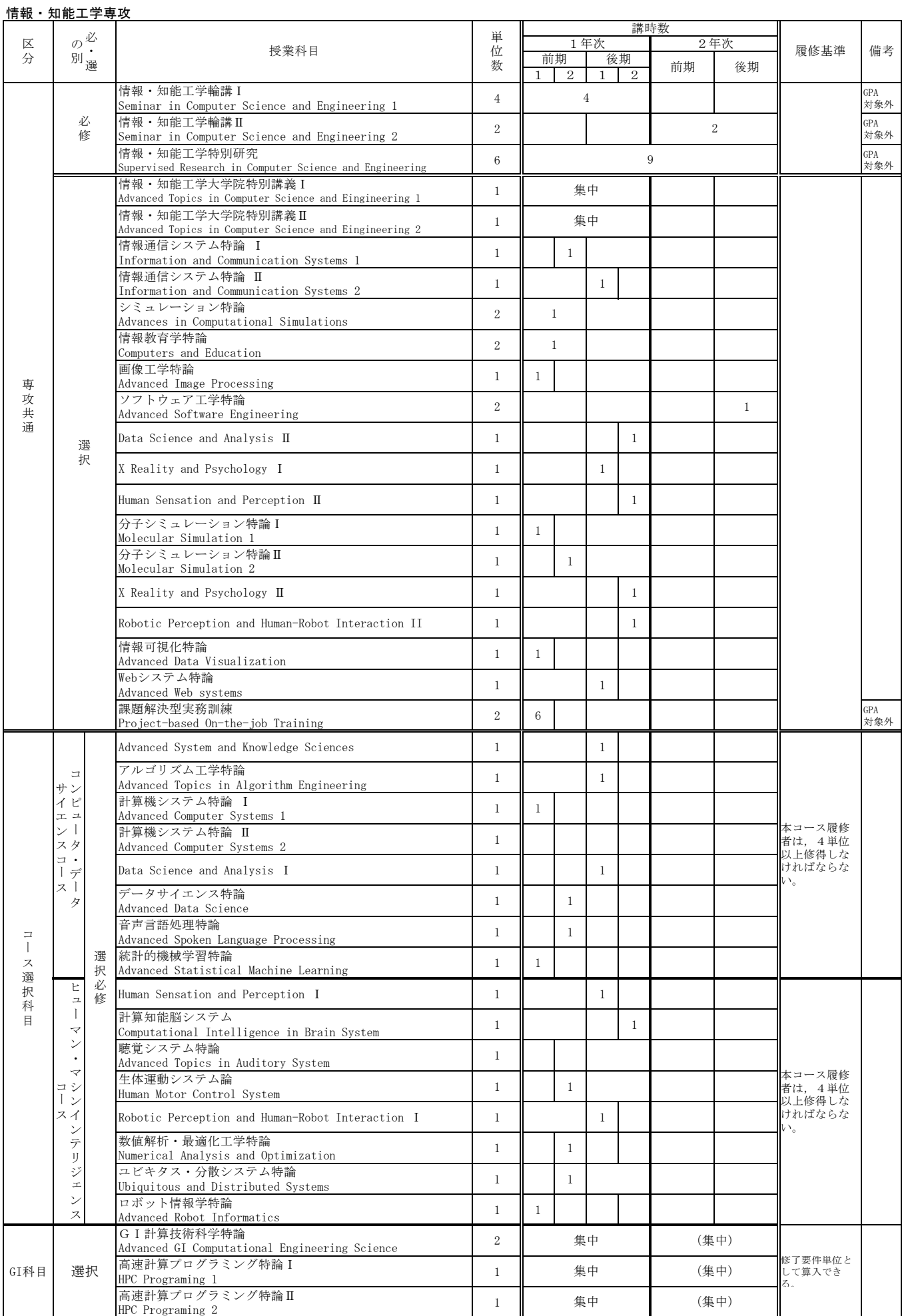

□GⅠ科目:グローバルイノベーション共同教育プログラム科目

❏2年次の開講学期は変更する場合がある。

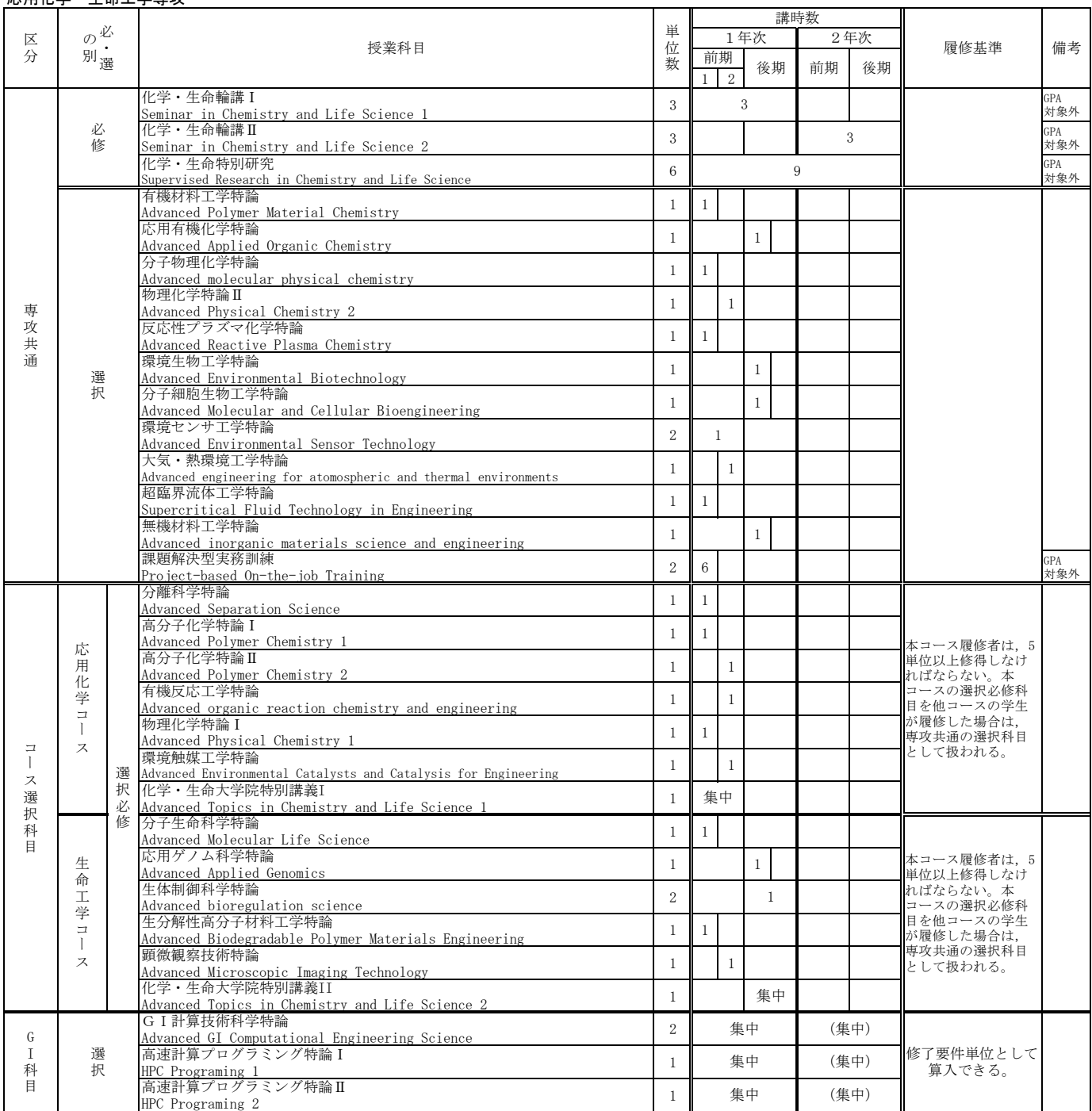

## 応用化学·牛命工学専攻

□GⅠ科目:グローバルイノベーション共同教育プログラム科目

❏2年次の開講学期は変更する場合がある。

□MOT人材育成コース履修学生は、169頁以降を参照すること。

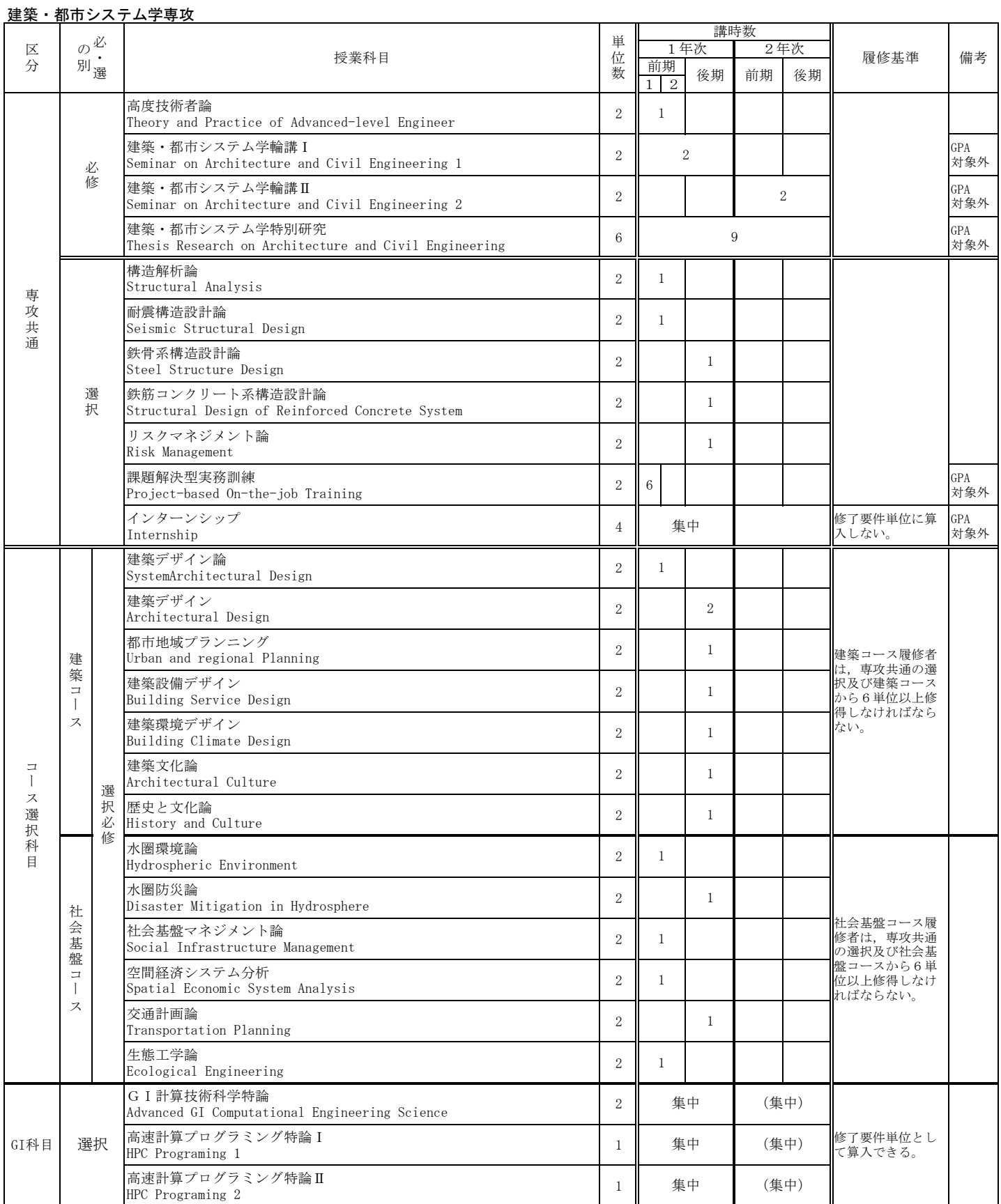

□コース選択科目を他コースの学生が履修した場合、専攻共通の選択として扱う。ただし、選択必修科目には算入しない。

□GI科目:グローバルイノベーション共同教育プログラム科目

□2年次の開講学期は変更する場合がある。

□MOT人材育成コース履修学生は, 171頁以降を参照すること。
# 工学研究科 博士後期課程

## I 学位授与の方針 (ディプロマ・ポリシー)

#### 博士後期課程ディプロマ・ポリシー

豊橋技術科学大学は、基本理念・教育目標に定める人材を育成するために、機械工学、雷気・雷子情報工学、 情報・知能工学、応用化学・牛命工学及び建築・都市システム学の工学分野における専門教育を履修し、次の1 から4に示す知識と能力を身につけ、学則等に定める修了の要件及び学位授与の要件を満たした学生に「博士 (工 学)」の学位を授与します。ただし、優れた業績をあげた者については、在学期間を短縮して修了することを認め、 学位を授与することができます。

- 1. 地球的な視点から多面的に物事をとらえるグローバルな感性を持ち、人間と自然との共生、社会との連携に ついて俯瞰的にとらえる広い教養を身につけている。
- 2.自らの考えや論点・研究成果を効果的に表現・発信し,また他者の価値観を深く理解して,多様な人々と協 働することで、リーダーとしてチームの目標達成に寄与できる高い能力を身につけている。
- 3. 高度上級技術者・研究者として社会的・倫理的責任を有し、社会、環境、技術等の変化に対応して、継続的 に、自ら計画し学習する能力を身につけている。
- 4. 自然科学および技術科学分野の専門技術に関する高度な知識を修得し、それらを統合的かつ発展的に活用し て課題を発見・理解・解決できる実践的・創造的・指導的能力を身につけている。

豊橋技術科学大学学位論文審査準及び審査体制

(平成 24年12月5日制定)

(趣旨)

第1 豊橋技術科学大学学位規程 (平成16年4月1日規程第80号) 第4条に規定する学位論文の審査については、この基準によるものとする。 (審査基準)

- 第2 学位論文に係る審査 (評価) の基進は以下のとおりとする。
	- 2 修士論文に係る審査 (評価) の基準は、その論文が学術的意義、新規性、創造性、信頼性及び有用性などを有していること。
	- 3 博士論文に係る審査 (評価) の基準は、その論文が国内外の研究の水準に照らし合わせて、学術的意義、新規性, 創造性, 独創性, 信頼性及 び有用性などを十分有していること。

(審査体制)

第3 学位論文に係る審査は以下のとおり行う。

- 2 修士の学位の授与に関しては、学位申請者が提出する修士論文又は特定の課題についての研究成果を、指導教員を含めて2名以上で構成する 審査委員会が、第2第2項の規定により定めた審査基準に従って審査し、審査結果を教授会へ報告する。
- 3 博士の学位の授与に関しては、学位申請者が提出する博士論文を、主指導教員を含めて3名以上で構成する審査委員会が、第2第3項の規定 により定めた審査基準に従って審査と学位審査委員会へ審査結果を報告する。学位審査委員会は、審査委員会からの審査結果を審議し、審議 結果を教授会へ報告する。

(その他)

第4 学位論文の審査 (評価) にかかる基準は、この基準に定めるもののほか、博士課程制度委員会が別に定める。

(基準の改盛)

 $\mathbb{R}^n$ 

第5 学位論文審査基準及び審査体制の改廃は、教育研究評議会の議を経て学長が行う。

附 記 (令和元 (2019年) 12月25日)

この基準は、令和元 (2019年) 12月25日から実施する。

#### 機械工学専攻

豊橋技術科学大学院工学研究科博士後期課程のディプロマ·ポリシーに基づき、機械工学専攻の 専門教育を履修し、次の知識と能力を備え、学則等に定める修了の要件及び学位授与の要件を満たした 学生に「博士(工学)」の学位を授与します。ただし、優れた業績をあげた者については、在学期間を短 縮して修了することを認め、学位を授与することができます。

(A) 幅広い人間性と考え方

人間社会を地球的な視点から多面的にとらえるグローバルな感性を持ち、人間と自然との共生、公 共の福祉について俯瞰的にとらえる能力を身につけている。

- (B) 技術者·研究者としての正しい倫理観と社会性 高度上級技術者·研究者としての専門的·倫理的責任を有し、社会における技術的課題を発見·設 定・解決・評価する能力を身につけている。
- (C) 高度な知識を統合的·発展的に活用できる実践力·創造力 機械工学およびその閏連分野に関する高度な知識を修得し、それらを広範囲に有機的に連携させた 研究開発方法論を体得することで、課題解決のための独創的な技術を創造し、実践できる能力を身 につけている。
- (D) グローバルに活躍できるコミュニケーション力 グローバルに変化する社会が抱える課題にチームとして協調して取り組む中で、自らの考えや成果 を効果的に表現·発信するコミュニケーション力と、リーダーとしてチームの目標達成に寄与でき る高い能力を身につけている。
- (E) 最新の技術や社会環境の変化に対する探究心と持続的学習力 社会、環境、技術等の変化の本質を探求し、生涯にわたって自発的に計画し学習する能力を身につ けている。

#### 電気·電子情報工学専攻

豊橋技術科学大学院工学研究科博士後期課程のディプロマ·ポリシーに基づき、電気·電子情 報工学專攻の專識を說おんだは? おんだんだん キリング あんだん かんじょう 要件を満たした学生に「博士 (工学)」の学位を授与します。ただし、優れた業績をあげた者について は、在学期間を短縮して修了することを認め、学位を授与することができます。

(A) 幅広い人間性と考え方

人間社会を地球的な視点から多面的にとらえるグローバルな感性を持ち、人間と自然との共生. 公共の福祉について俯瞰的にとらえる能力を身につけている。

- (B) 技術者·研究者としての正しい倫理観と社会性 高度上級技術者·研究者としての専門的·倫理的責任を有し、社会における技術的課題を発見· 設定・解決・評価する能力を身につけている。
- (C) 高度な知識を統合的 発展的に活用できる実践力 創造力 雷気・雷子情報工学およびその関連分野に関する高度な知識を修得し、それらを広範囲に有機的 に連携させび冊究開発方法論を体得することで、課題解決のための独創的な技術を創造し、実践 できる能力を身につけている。
- (D) グローバルに活躍できるコミュニケーション力 グローバルに変化する社会が抱える課題にチームとして協調して取り組む中で、自らの考えや成 果を効果的に表現・発信するコミュニケーション力と、リーダーとしてチームの目標達成に寄与 できる高い能力を身につけている。
- (E) 最新の技術や社会環境の変化に対する探究心と持続的学習力 社会、環境、技術等の変化の本質を探求し、生涯にわたって自発的に計画し学習する能力を身に つけている。

#### 情報·知能工学専攻

豊橋技術科学大学院工学研究科博士後期課程のディプロマ・ポリシーに基づき、情報・知能工 学専攻の専門教育を履修し、次の知識と能力を備え、学則等に定める修了の要件及び学位授与の要件 を満たした学生に「博士(工学)」の学位を授与します。ただし、優れた業績をあげた者については、 在学期間を短縮して修了することを認め、学位を授与することができます。

(A) 幅広い人間性と考え方

人間社会を地球的な視点から多面的にとらえるグローバルな感性を持ち、人間と自然との共生, 公共の福祉について俯瞰的にとらえる能力を身につけている。

- (B) 技術者·研究者としての正しい倫理観と社会性 高度上級技術者・研究者としての専門的・倫理的責任を有し,社会における技術的課題を発見・ 設定・解決・評価する能力を身につけている。
- (C) 高度な知識を統合的·発展的に活用できる実践力·創造力 情報・知能工学およびその関連分野に関する高度な知識を修得し、それらを広範囲に有機的に連 携させた研究開発方法論を体得することで、課題解決のための独創的な技術を創造し、実践でき る能力を身につけている。
- (D) グローバルに活躍できるコミュニケーションカ グローバルに変化する社会が抱える課題にチームとして協調して取り組む中で、自らの考えや成 果を効果的に表現·発信するコミュニケーション力と、リーダーとしてチームの目標達成に寄与 できる高い能力を身につけている。
- (E) 最新の技術や社会環境の変化に対する探究心と持続的学習力 社会、環境、技術等の変化の本質を探求し、生涯にわたって自発的に計画し学習する能力を身に つけている。

#### 応用化学·生命工学専攻

豊橋技術科学大学院工学研究科博士後期課程のディプロマ・ポリシーに基づき、応用化学・生 命工学専攻の専門教育を履修し、次の知識と能力を備え、学則等に定める修了の要件及び学位授与の 要件を満たした学生に「博士(工学)」の学位を授与します。ただし、優れた業績をあげた者について は、在学期間を短縮して修了することを認め、学位を授与することができます。

(A) 幅広い人間性と考え方

人間社会を地球的な視点から多面的にとらえるグローバルな感性を持ち、人間と自然との共生, 公共の福祉について俯瞰的にとらえる能力を身につけている。

- (B) 技術者·研究者としての正しい倫理観と社会性 高度上級技術者·研究者としての専門的·倫理的責任を有し、社会における技術的課題を発見· 設定・解決・評価する能力を身につけている。
- (C) 高度な知識を統合的·発展的に活用できる実践力·創造力 応用化学・牛命工学およびその関連分野に関する高度な知識を修得し、それらを広範囲に有機的 に連携させび用発方法論を体得することで、課題解決のための独創的な技術を創造し、実践 できる能力を身につけている。
- (D) グローバルに活躍できるコミュニケーション力 グローバルに変化する社会が抱える課題にチームとして協調して取り組む中で、自らの考えや成 果を効果的に表現・発信するコミュニケーション力と、リーダーとしてチームの目標達成に寄与 できる高い能力を身につけている。
- (E) 最新の技術や社会環境の変化に対する探究心と持続的学習力 社会、環境、技術等の変化の本質を探求し、生涯にわたって自発的に計画し学習する能力を身に つけている。

#### 建築・都市システム学専攻

豊橋技術科学大学院工学研究科博士後期課程のディプロマ・ポリシーに基づき、建築・都市シ ステム学専攻の専門教育を履修し、次の知識と能力を備え、学則等に定める修了の要件及び学位授与 の要件を満たした学生に「博士 (工学)」の学位を授与します。ただし、優れた業績をあげた者につい ては、在学期間を短縮して修了することを認め、学位を授与することができます。

(A) 幅広い人間性と考え方

人間社会を地球的な視点から多面的にとらえるグローバルな感性を持ち、人間と自然との共生, 公共の福祉について俯瞰的にとらえる能力を身につけている。

- (B) 技術者·研究者としての正しい倫理観と社会性 高度上級技術者·研究者としての専門的·倫理的責任を有し、社会における技術的課題を発見· 設定・解決・評価する能力を身につけている。
- (C) 高度な知識を統合的 発展的に活用できる実践力 創造力 建築・都市システム学およびその関連分野に関する高度な知識を修得し、それらを広範囲に有 機的に連携させた研究開発方法論を体得することで、課題解決のための独創的な技術を創造し, 実践できる能力を身につけている。
- (D) グローバルに活躍できるコミュニケーション力 グローバルに変化する社会が抱える課題にチームとして協調して取り組む中で、自らの考えや 成果を効果的に表現・発信するコミュニケーション力と、リーダーとしてチームの目標達成に 寄与できる高い能力を身につけている。
- (E) 最新の技術や社会環境の変化に対する探究心と持続的学習力 社会、環境、技術等の変化の本質を探求し、生涯にわたって自発的に計画し学習する能力を身 につけている。

## Ⅱ 教育課程の編成・実施方針(カリキュラム・ポリ シー)

#### 博士後期課程カリキュラム・ポリシー

豊橋技術科学大学院工学研究科博士後期課程のディプロマ・ポリシーに基づき、必要とする授業 科目を全専攻で開設しています。修得すべき授業科目を通じて、高度な専門知識とその発展的活用力、 広い視野と柔軟な思考力、創造性を養う教育を行うとともに、現実的な技術課題に対する独創的な研究 開発力を養うための体系的な教育課程を次の方針に基づき編成しています。

- 1. 博士前期課程と接続し、世界をリードする最先端の研究や技術開発に関する高度な知識とそれらを 自発的に獲得し発展的に活用する能力を養うための専門科目を設置しています。
- 2. 研究や技術課題に協働して取り組む中で、指導的立場で計画を立案し実践できる能力を身につけら れるよう設計しています。
- 3. 複合領域科目を必修科目として設置し、他分野他専攻の博士後期課程学生との討論を通じて広い範 囲の知識の有機的な連携による研究開発能力や表現力・コミュニケーション力を身につけられるよ うに設計しています。
- 4. 高度上級技術者・研究者としての行動規範と研究における倫理上の諸課題を学ぶことで研究者倫理 の本質を理解し、自立した研究者として物事を多面的俯瞰的に捉える広い教養を身につけられるよ うに設計しています。
- 5. 授業科目のシラバスにおいて、その科目の目標と達成目標、ディプロマ・ポリシーに示す知識・能 力とその科目の学習·教育到達目標との対応を明示します。そして各科目の達成目標の達成度に基 づく公正で厳格、かつ客観的な成績評価を行い、ディプロマ・ポリシーに示す知識と能力の達成度 を評価します。博士論文の研究成果に対しては、審査基準及び審査方法を明示し、それに基づき研 究成果の審査及び試験を行い評価します。

#### 機械工学専攻

豊橋技術科学大学院工学研究科博士後期課程のカリキュラム・ポリシーに基づき、機械工学専攻 に関する高度な専門知識とその発展的活用力、ディプロマ・ポリシーに定める能力を身につけるための 教育課程を編成しています。

#### 1. 教育課程編成方針

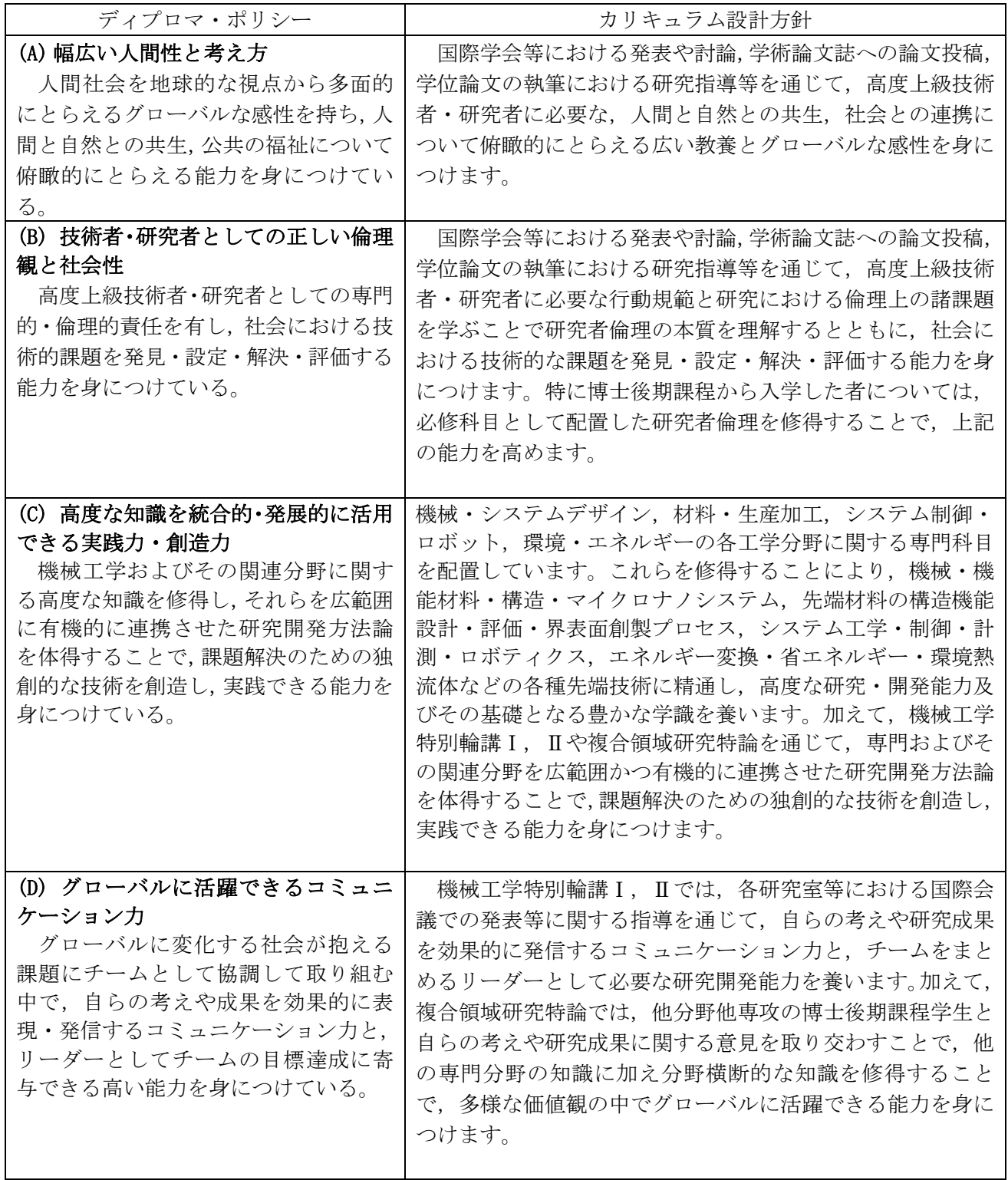

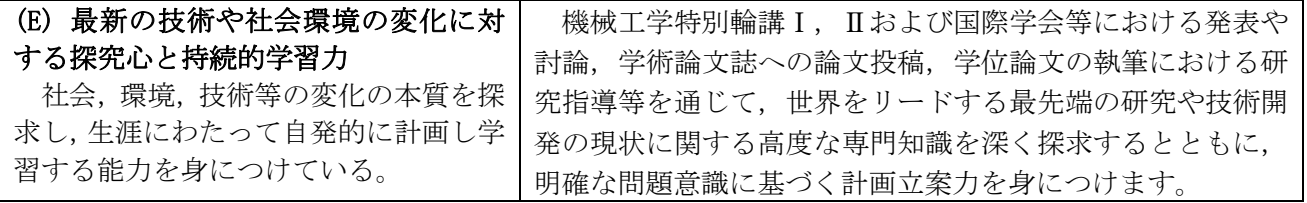

#### 電気·電子情報工学専攻

豊橋技術科学大学院工学研究科博士後期課程のカリキュラム・ポリシーに基づき、電気・電子情 報工学専攻に関する高度な専門知識とその発展的活用力、ディプロマ・ポリシーに定める能力を身につ けるための教育課程を編成しています。

#### 1. 教育課程編成方針

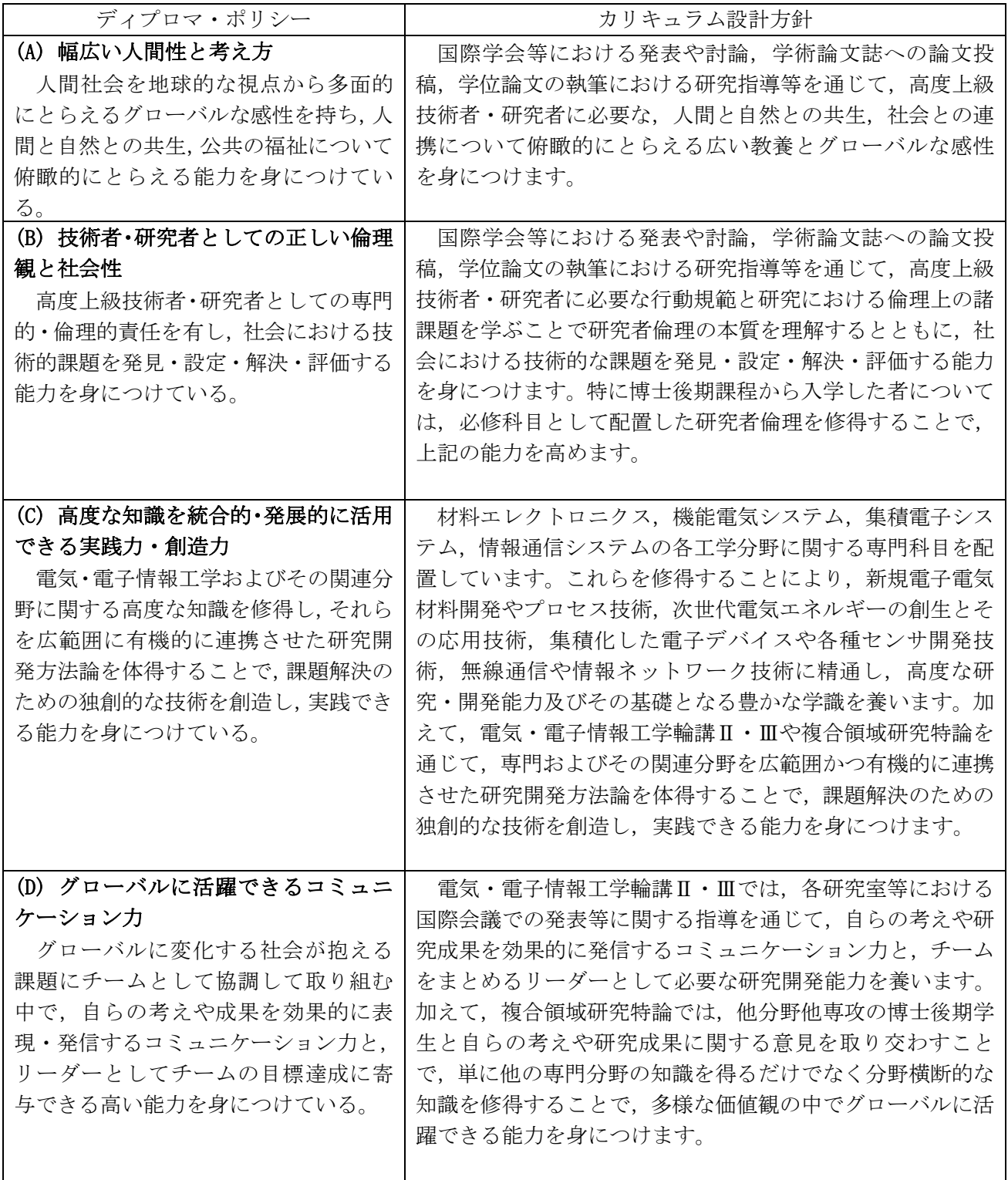

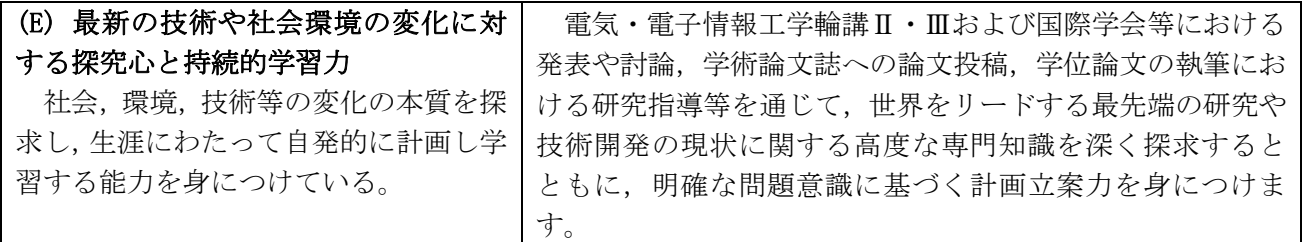

#### 情報·知能工学専攻

豊橋技術科学大学院工学研究科博士後期課程のカリキュラム・ポリシーに基づき、情報・知能工 学専攻に関する高度な専門知識とその発展的活用力、ディプロマ・ポリシーに定める能力を身につける ための教育課程を編成しています。

#### 1. 教育課程程編成方針

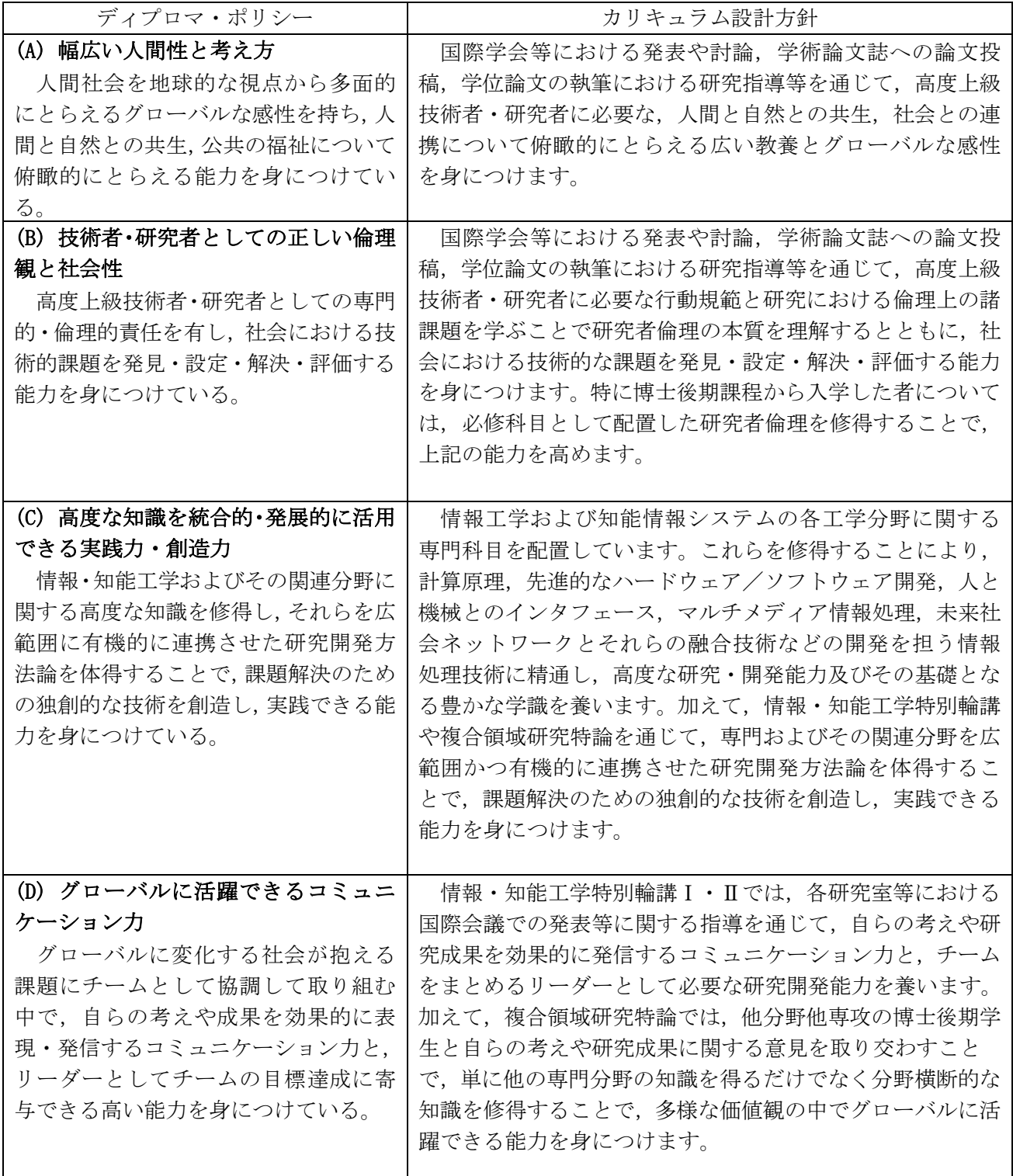

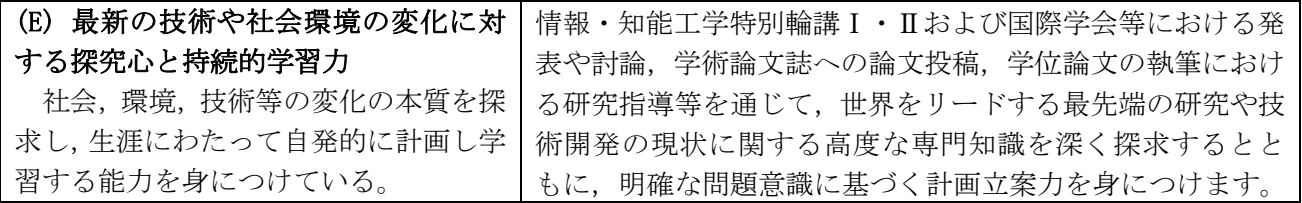

#### 応用化学·生命工学専攻

豊橋技術科学大学院工学研究科博士後期課程のカリキュラム・ポリシーに基づき、応用化学・生 命工学専攻に関する高度な専門知識とその発展的活用力、ディプロマ・ポリシーに定める能力を身につ けるための教育課程を編成しています。

#### 1. 教育課程編成方針

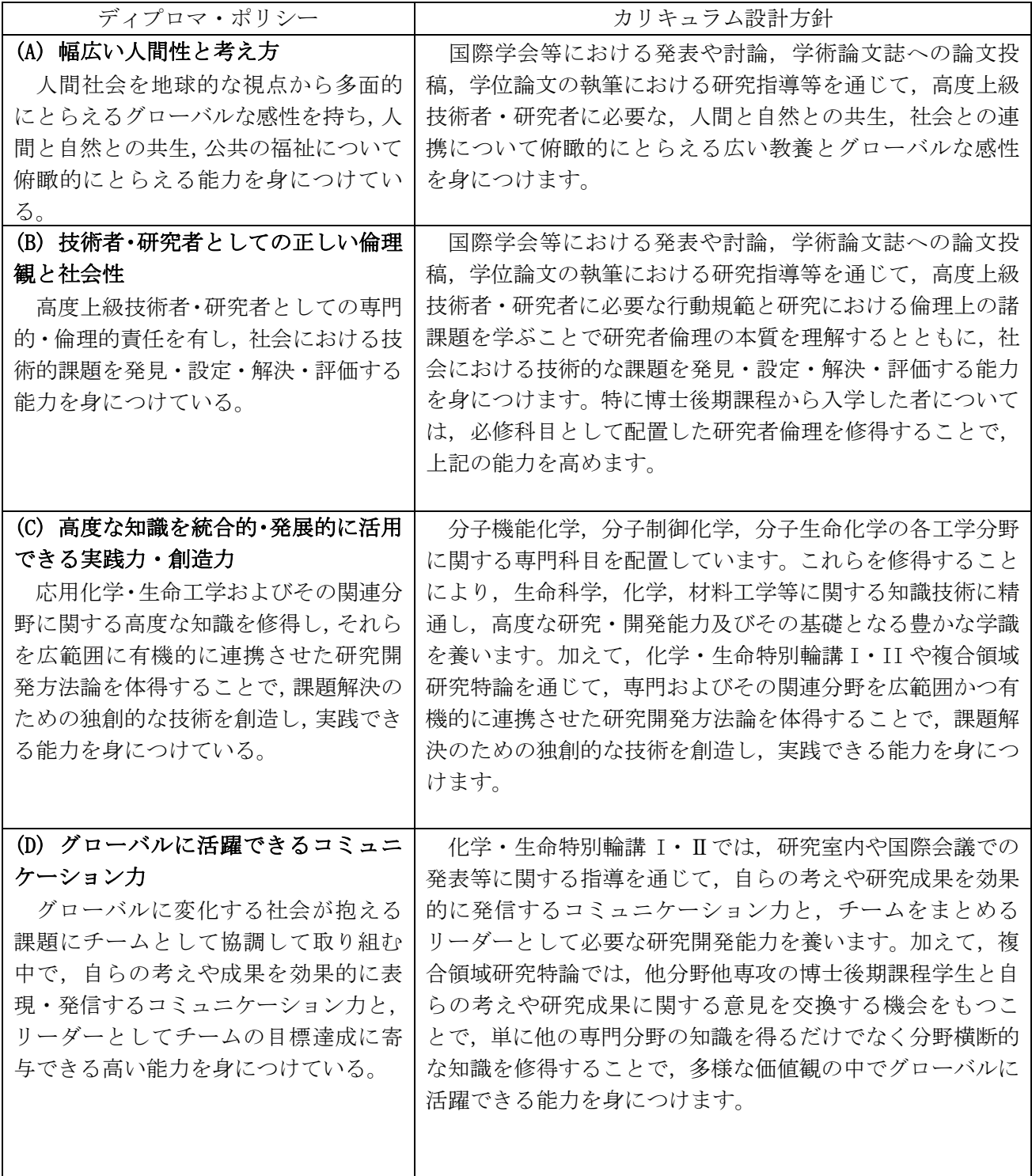

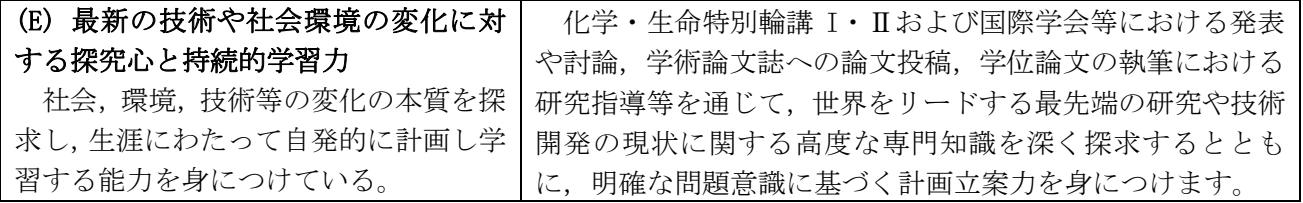

#### 建築・都市システム学専攻

豊橋技術科学大学院工学研究科博士後期課程のカリキュラム・ポリシーに基づき、建築・都市シ ステム学専攻に関する高度な専門知識とその発展的活用力、ディプロマ・ポリシーに定める能力を身に つけるための教育課程を編成しています。

#### 1. 教育課程編成方針

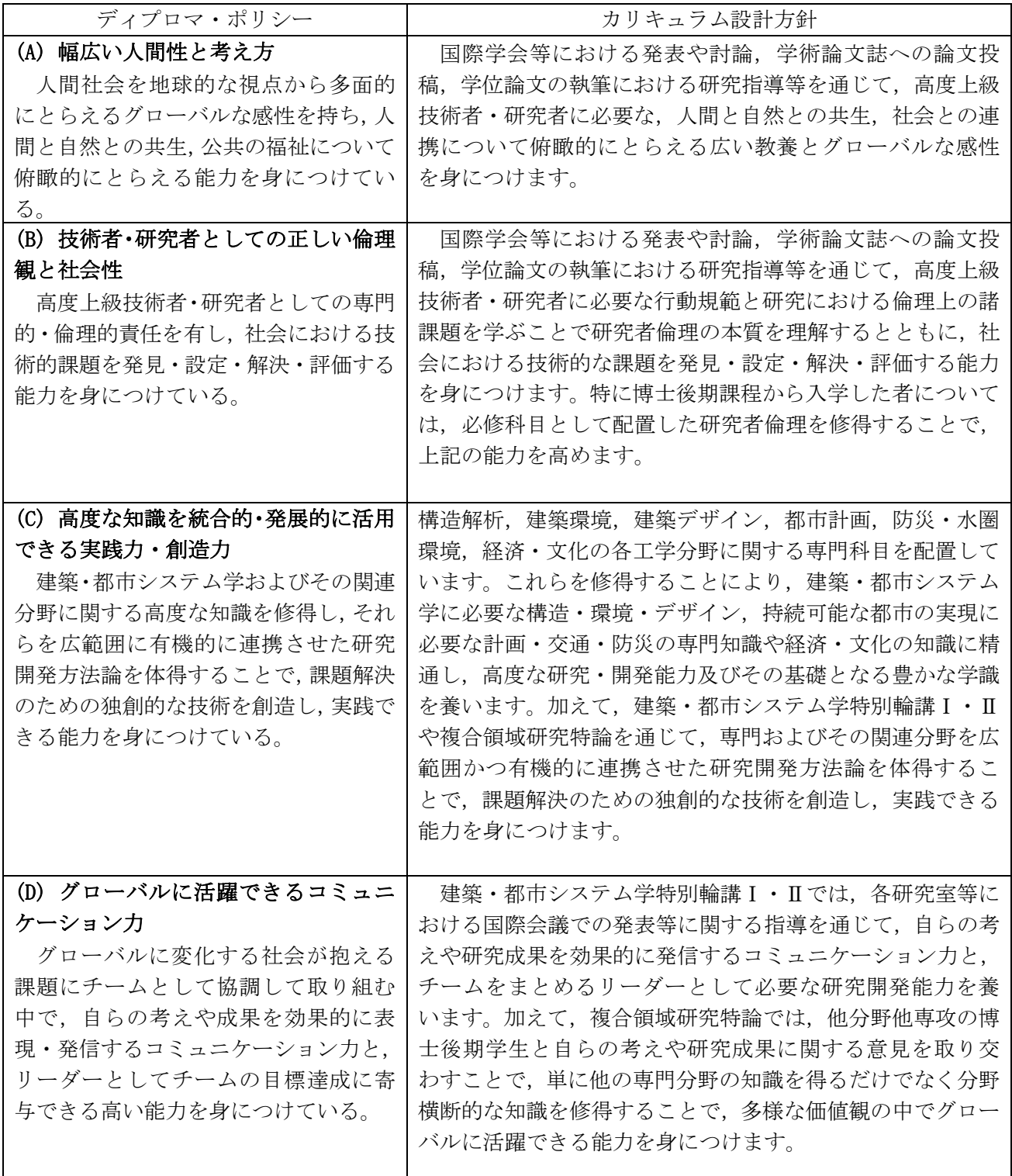

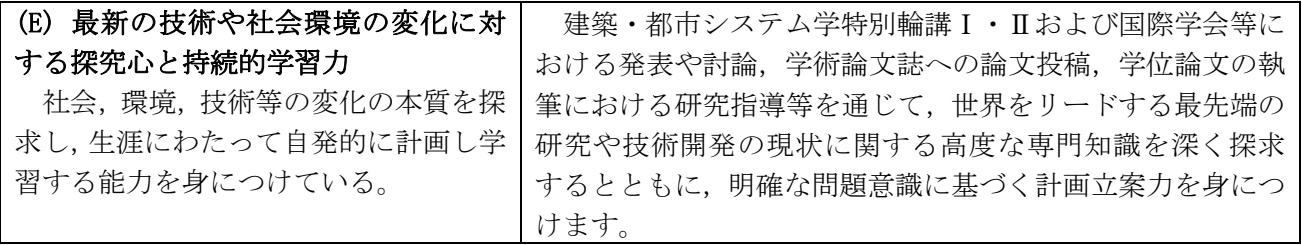

## Ⅲ 履修方法等

#### 1 授業科目 · 単位等

#### (1) 授業科目

授業科目は、専攻科目があり、それぞれの授業科目ごとに単位を定めています。 開講授業科目については、157頁以降の「3 専攻科目」に掲載してあります。 なお、授業科目の内容については、本学ホームページのシラバス(授業紹介)を参照してください。

#### (2) 単位の計算方法

授業は、講義、演習、実験、実習及び実技のいずれか、又はこれらの併用により行われますが、1単 位の履修時間は、45時間の学修を必要とする内容をもって構成することを標準とし、次の基準により 計算します。

① 講義については、15時間の授業と30時間の予習・復習をもって1単位とします。

② 演習については、30時間の授業と15時間の予習・復習をもって1単位とします。

3 実験、実習及び実技については、45時間の授業をもって1単位とします。

#### (3) 授業期間

授業期間は、学年暦により定めており、前期及び後期の2学期から成っています。 「学期の区分」

前期: 4月1日~9月30日, 後期: 10月1日~3月31日

#### 2 履修方法

#### (1)履修計画 ・研究計画

- ① 履修計画は、指導教員の指導·助言によって授業科目を履修し、必要な研究指導を受けてください。
- ② 研究計画は、4月 (10月入学者は10月)の年度初めに指導教員と1年間の研究計画に対する打 合せ等を十分に行い、研究計画を様式「研究指導計画書」に記入し、指導教員と双方で保管してく ださい。 詳細は、指導教員の指示に従ってください。

#### (2) 履修登録

履修しようとする授業科目は、あらかじめ授業担当教員と相談の上、学生用ポータル画面から履修登 録してください。詳細は118頁を参照。

(3) 履修登録の確認. (4) 履修取消の申請. (5) 再履修. (6) 試験等による再履修

118頁, 119頁の同項目を参照。

#### 3 試験

試験には、定期試験及び追試験があります。

#### (1) 定期試験

定期試験は、原則として各学期末に一定の期間を定めて実施します。ただし、授業科目担当教員が必 要と認めた場合は、随時に試験が行われます。

なお、定期試験の実施期間及び試験時間割等は、その都度掲示等で通知します。

(2) 追試験

- ① 追試験は、学生が次の理由により、当該授業科目の定期試験を受けることができなかった場合に限 り,「追試験受験許可願」(紙様式) により授業科目担当教員等の許可を受けた上で受験することが できます。
	- ア 病気 (医師の診断書を添付) のとき
	- イ 事故・災害(証明書を添付)及びその他理由(理由書を添付)が正当と認められるとき
- ② 「洎試験受験許可願」は、定期試験最終日の翌日から数えて1週間以内に教務課へ提出しなければ いけません。
- 3 追試験を受験できなかった場合、再度の追試験は実施しません。

#### (3) 学修成果に係る成績評価

学修成果に係る成績評価は、授業の目標と達成目標、学習·教育到達目標をシラバスに明示し、各科 目の達成目標の達成度に基づき,公正で厳格,かつ客観的な成績評価を行い,ディプロマ・ポリシーに 示す知識と能力の達成度を評価します。

博士論文又は特定課題の研究成果に対しては、学位論文審査基準及び審査方法を明示し、それに基づ き研究成果の審査及び試験により評価します。

授業科目の単位認定は、試験等により授業科目の担当教員が行います。

(1) 成績の評価は、次表の成績評価基準とその評点により行い、S, A, B及びCを合格, Dを不合 格とし、C以上の評価を得た場合に単位を認定します。

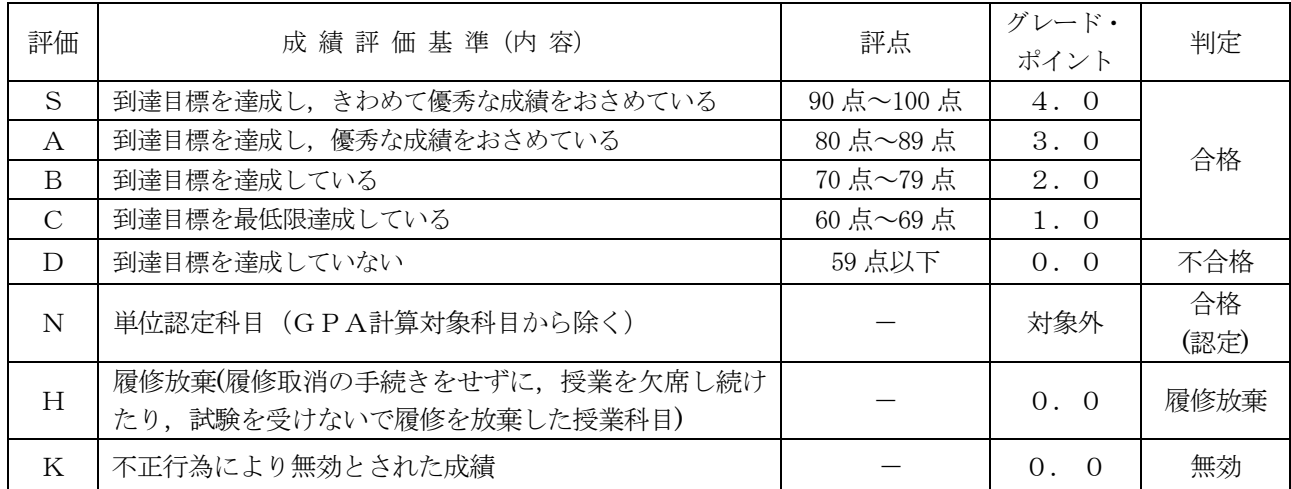

- ② 学習到達度を総合的に判断する指標、授業科目の成績評価を国際的に通用する成績評価とす るため、GPA(Grade Point Average)制度を平成30年度入学者から導入しています。GP A制度は、学修の状況及び成果を現すGPAを算出することで、公正な成績評価並びに学習意 欲の向上を目的としています。
- 3 GPAは、上記の成績評価を4.0から0.0までの点数 (GP:グレード・ポイント) に置 き換えて単位数を掛け、その総計を履修登録単位数の合計で割った平均点で表します。

ただし、下記の科目はGPAに算入しません。 ア. 他大学・他大学院等との単位互換制度に基づき単位修得した科目本学中に他の大学· 短期大学において履修した授業科目、又は外国の大学·短期大学·大学院において履修した授 業科目

- イ. 本学入学前に単位修得し, 入学後に単位認定を受けた科目 入学前に本学もしくは他の大 学・短期大学において履修した授業科目、又は外国の大学・短期大学・大学院において履修し た授業科目 (科目等履修生として履修した授業科目を含む。)
- ウ、検定英語の単位認定を受けることにより単位修得した科目
- エ. 編入学、転入学、転課程及び留学により修得した単位を認定された授業科目
- オ. 卒業要件不可算件不可算科目, 大学院先取り履修制度により単位修得した授業 科目
- 力. 専攻が別途定める授業科目 (実務訓練 (インターンシップ), 卒業研究, 特別研究, 輪講, 実験及び実習科目)
- (4) 単位認定された成績及びGPAは、各自学生用ポータル画面で確認ができます。
- (4) 成績評価の確認及び成績評価に対する異議申立て制度
	- ① 履修した授業科目に係る成績評価に対し、 質問又は疑義があるときは、 別に定める成績評価結果 確認期間内に様式「成績評価確認願」により、教務課を通じて確認することができます。 授業科目の担当教員に直接成績評価を確認することはできません。
	- ② 成績評価の確認が、次に該当すると判断したときは、別に定める異議申立期間内に様式「成績評 価異議申立書」により、教務課を通じて成績評価に対する異議申立てをすることができます。 ア. 採点の誤記入等, 担当教員の誤りであると思われるもの。
		- イ. シラバス及び成績評価基準に明示している成績評価方法及び試験から、明らかに成績評価につ いて疑義があると思われるもの。

授業科目の担当教員に直接異議を申し立てすることはできません。

3 成績評価異議申立ては、1授業科目につき1回のみ行うことができます。また、複数の事由があ る場合は、併せて申し立てることができます。

この制度についての詳細は教務課教務係にお問い合わせください。

不正行為は絶対に行わないこと!:試験等において不正行為を行った場合(この場合において担当教員 の指示に従わないときを含む)は、その状況を考慮して、退学、停学又は訓告のいずれかの懲戒処分が 行われ、次のように単位を無効とするので、不正行為は絶対に行わないこと。

- 退学又は停学の処分を受けたときは、原則として、当該不正行為を行った学期において履修した全授業科 目の単位
- •訓告の処分を受けたときは、原則として、当該不正行為を行った授業科目の単位

#### 4 在学年限等

#### (1) 在学年限

博士後期課程の学生は、6年を超えて在学することができません。

(2) 休学 · 復学 (3) 退学 (4) 除籍

121頁, 122頁の同項目を参照。

#### 5 学習支援

(1) 英語学習アドバイザー<br> 123 頁の同項目を参照。

#### 6 その他

(1)学内メールによる情報の提供.(2)携帯電話による情報の提供.(3)暴風警報等の発令によ り授業等の実施に影響を受ける場合の取扱い. (4) 授業の欠席について 123 百~125 百の同項目を参照。

## IV カリキュラム及び修了要件等

#### 1 修了要件

博士後期課程心3年以上在学し、課程修了に必要な最低修得単位数 を以下のとおり修得し、かつ、必要な研究指導を受けた上、博士論文を提出し、その審査及び最終 試験に合格することと定められています。ただし、優れた研究業績を上げた者については、在学期 間を短縮して修了することができます。

なお、博士前期課程の授業科目(共通科目、専攻科目の特別講義及び国際プログラム科目は除 く。)及び他専攻の博士後期課程の授業科目(国際プログラム科目を含む。国際プログラムの自専 攻科目は他専攻扱いとする。)を履修することができ、大学が適当と認めた場合は、その単位のう ち4単位までに限り修了に必要な単位数に算入することができます。

また、本課程科目の英訳名と国際プログラム科目名が同じ場合、重複して修得することはできま せん。

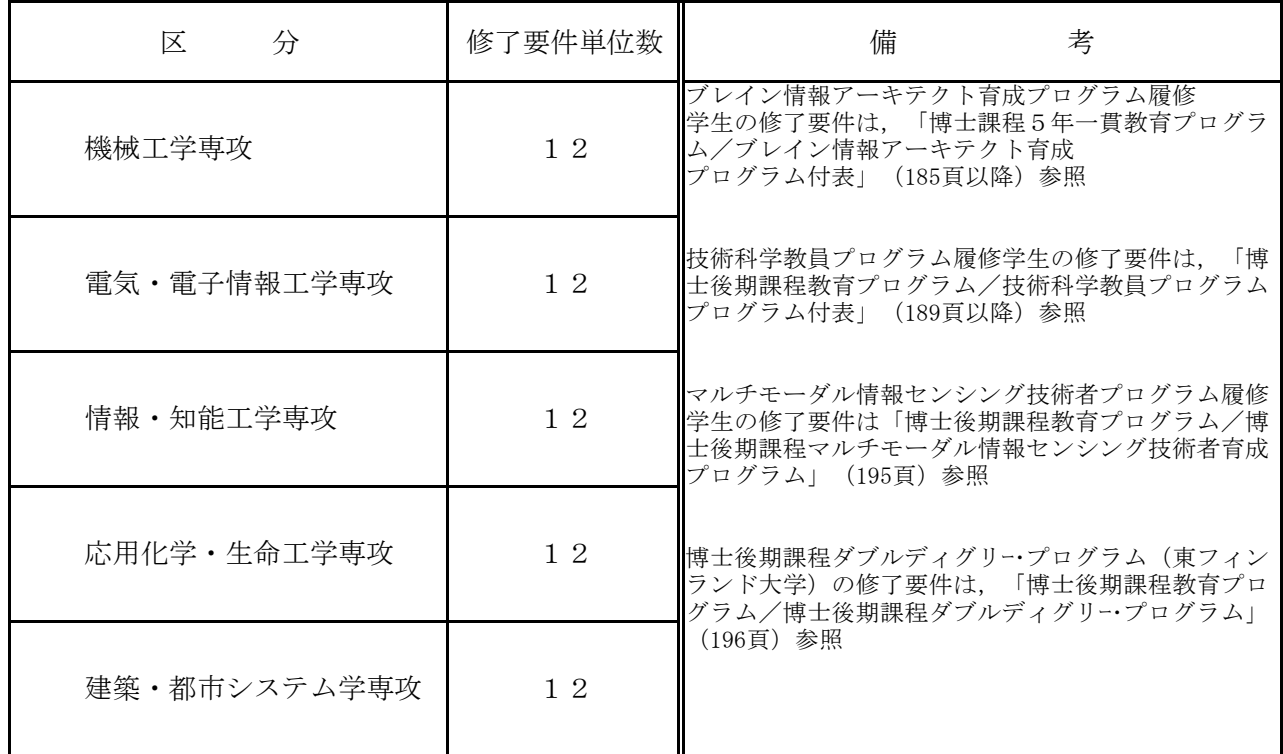

#### 2 学位の申請

修了要件の単位を得した者、又は修得見込みの者でなければ学位を申請することができませ  $\lambda$ なお、学位論文等の提出については、掲示等で通知します。

#### 3 専攻科目

#### 機械工学専攻

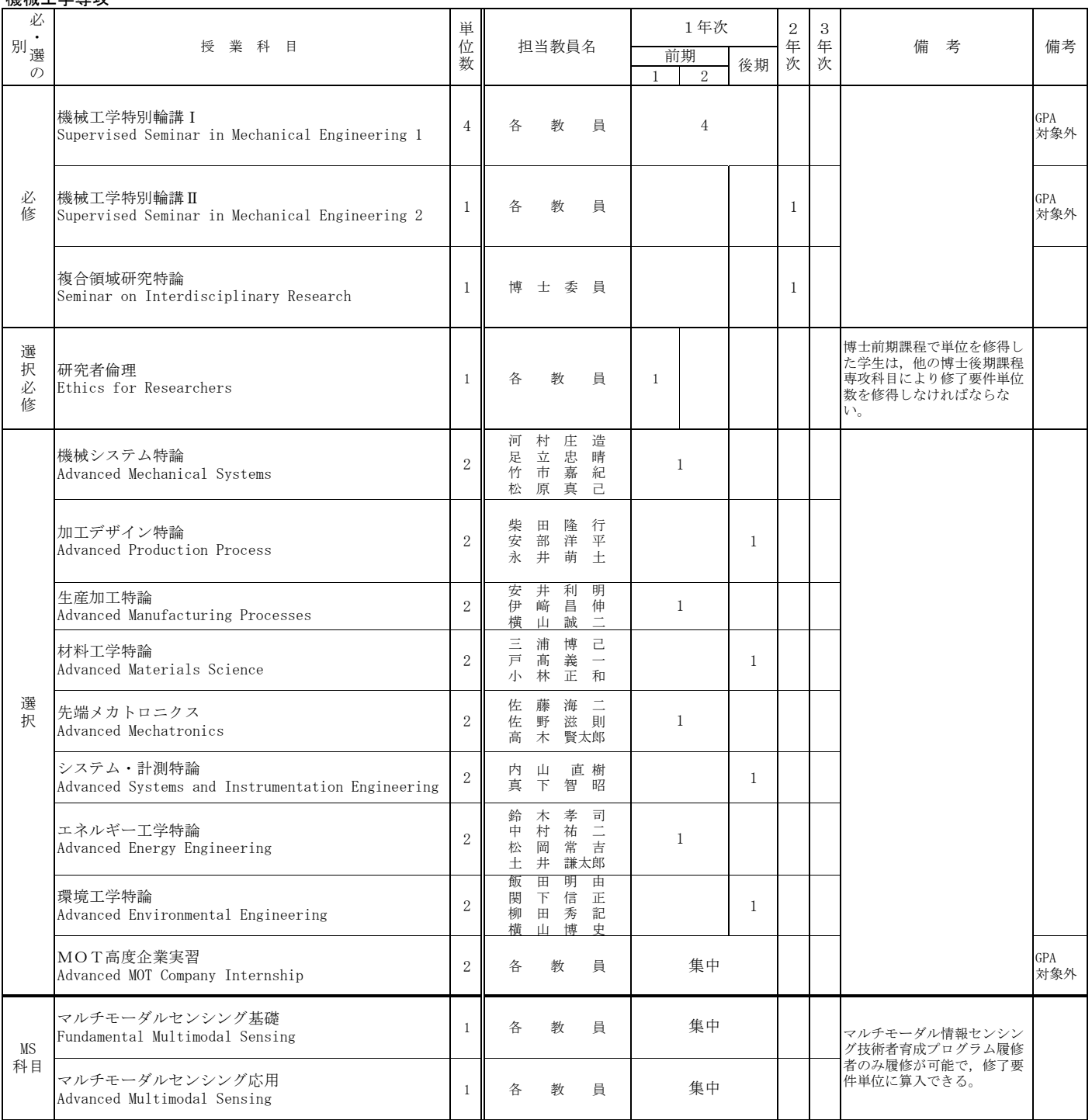

□MS科目:マルチモーダル情報センシング技術者育成プログラム科目 □技術科学教員プログラム履修学生は、190頁以降を参照すること。

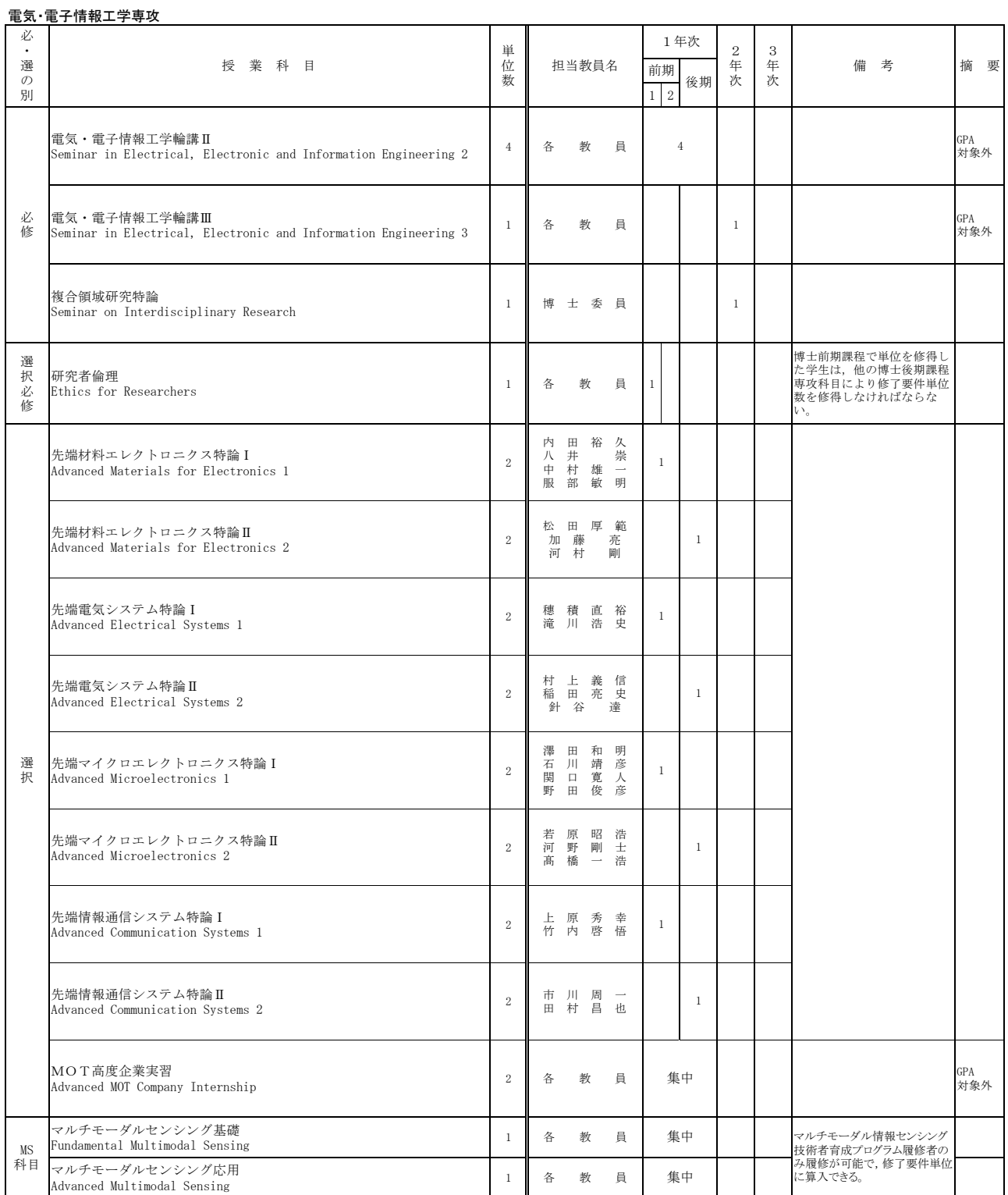

□MS科目:マルチモーダル情報センシング技術者育成プログラム科目<br>□技術科学教員プログラム履修学生は, 191頁以降を参照すること。

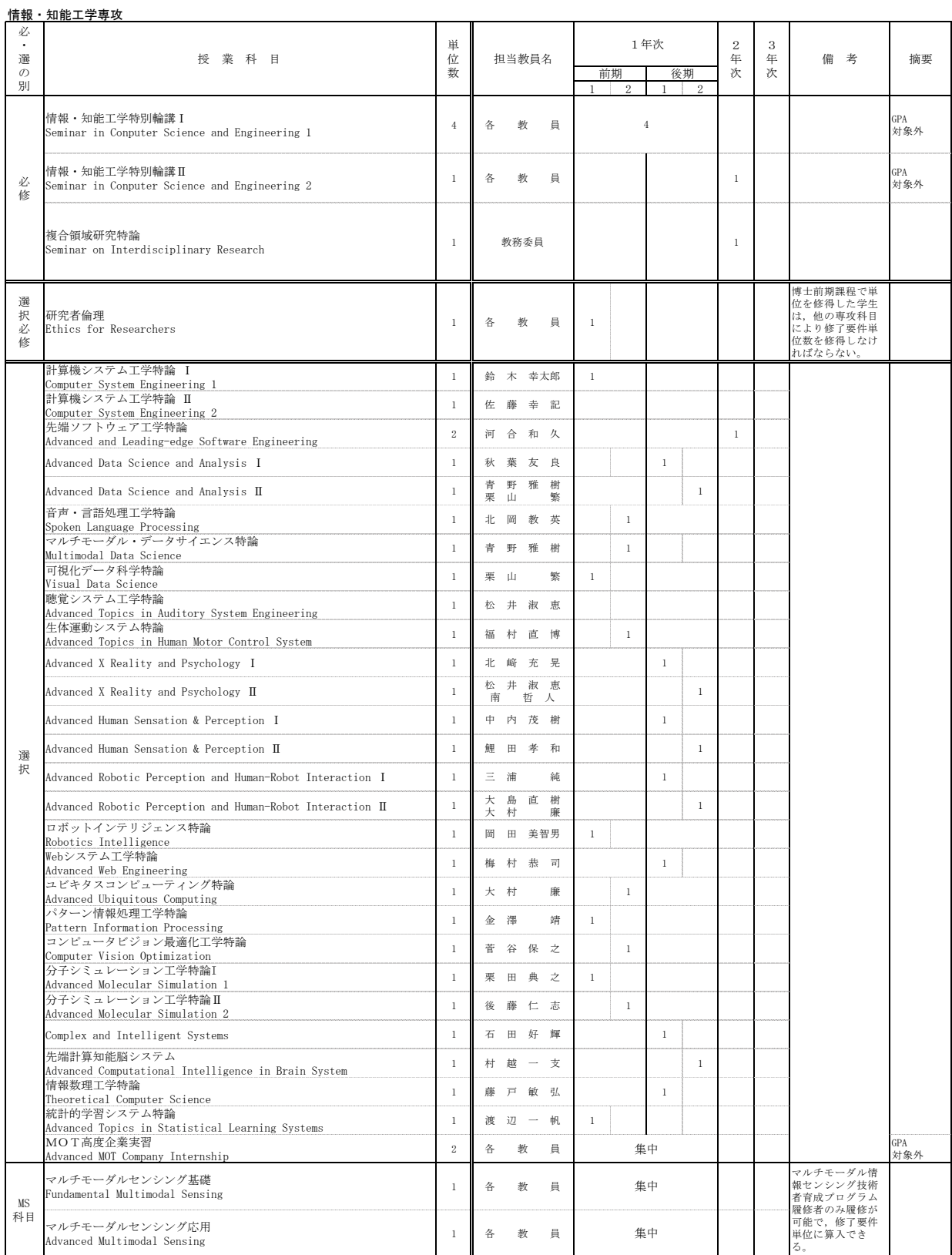

□MS科目 : マルチモーダル情報センシング技術者育成プログラム科目<br>□技術科学教員プログラム履修学生は, 192頁以降を参照すること。

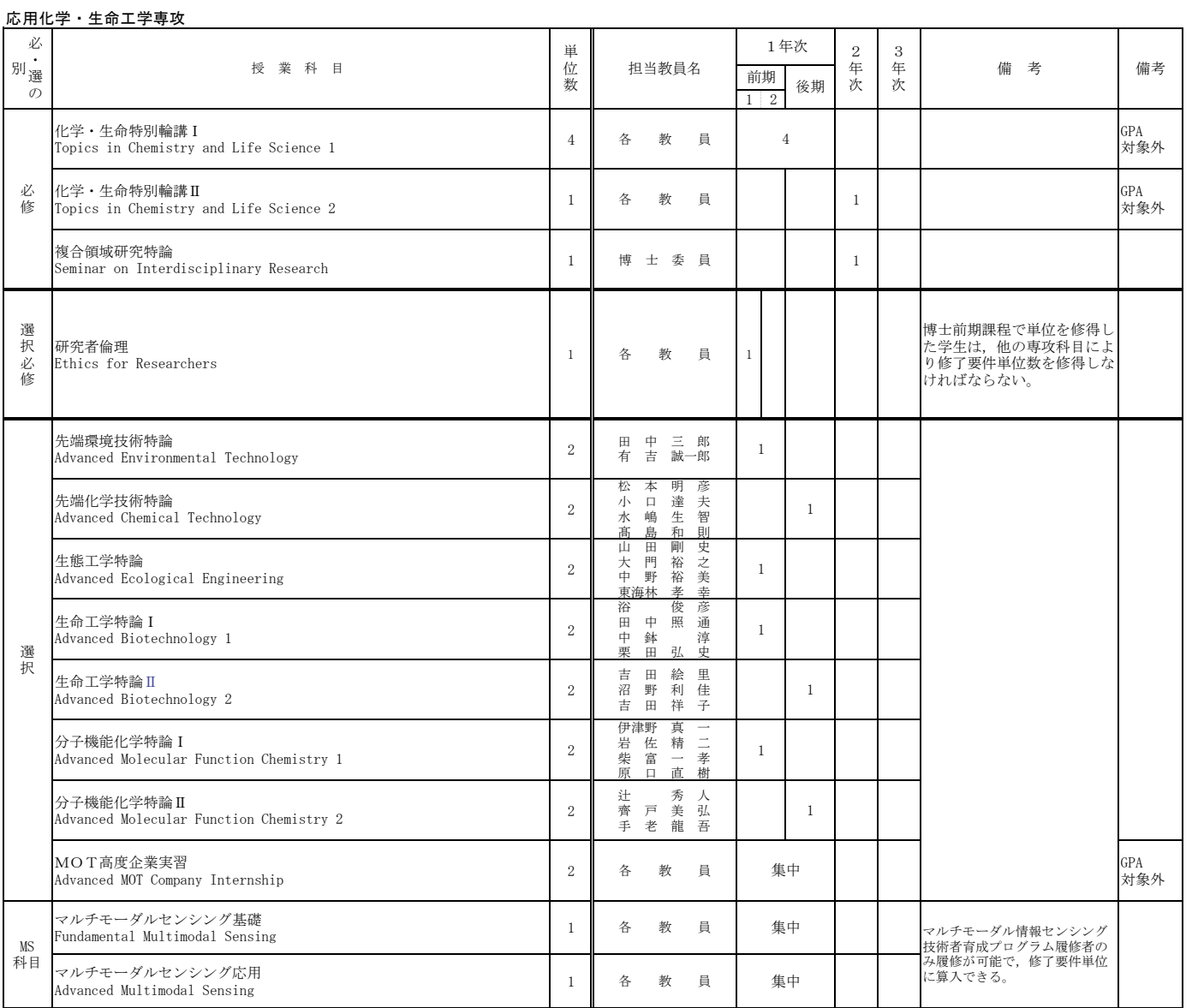

□MS科目:マルチモーダル情報センシング技術者育成プログラム科目

□技術科学教員プログラム履修学生は, 193頁以降を参照すること。

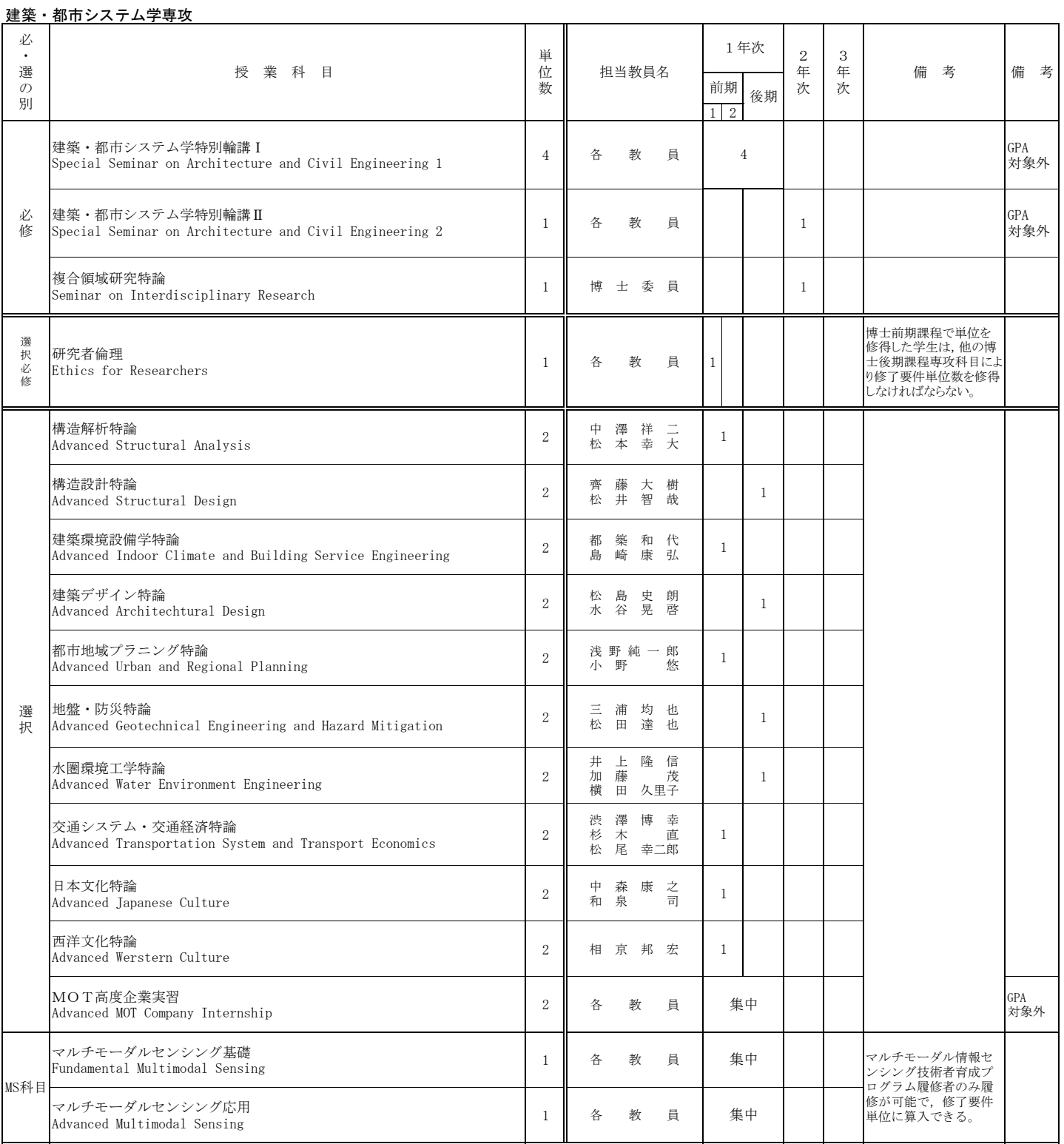

□MS科目:マルチモーダル情報センシング技術者育成プログラム科目

□技術科学教員プログラム履修学生は、194頁以降を参照すること。

## 技術者教育プログラム

自ら課題を設定し、解決に挑戦する実践的·創造的能力を備えたリーダー的高度技術者 の育成という社会の要請に応えるため、学部一博士前期課程の一貫性、博士前期一博士後 期課程の連続性を踏まえ、本学の強みを生かした特徴的な教育プログラム等を全専攻で実 施しています。

## I 学部·博士前期課程一貫教育プログラム

#### アントレプレナーシップ教育プログラム

#### 1 概説

(1) 教育プログラムの目的と概要

本学が実施するアントレプレナーシップ教育プログラム (以下,「本プログラム」とい う。)は、既に「起業家育成」として、2003年度から継続してきた実績があり、名古屋 大学とのコンソーシアムによるアントレプレナー育成事業 (EDGE-NEXT) が採択されたの を機に、「大学等の研究開発成果を基にした起業ができる人材」、「新事業創出に挑戦す る人材」の育成及びスタートアップ・エコシステム (ベンチャー企業の創業支援に関連す る生態系)構築を新たな目的とし、斬新かつ実践的なアイデアでアントレプレナーシップ を発揮する人材育成の強化を目指します。

本プログラムは、学部・大学院博士前期課程の教育カリキュラム内に編成し、国内のビ ジネスコンテストとコラボすることで,より主体的で実践的な事業化教育の場を提供しま 寸。

#### (2) 育成する人材像

①大学等の研究開発成果を基にした起業ができる人材の育成 ②新事業創出に挑戦する人材の育成 ③斬新かつ実践的なアイデアでアントレプレナーシップを発揮する人材の育成

#### 2 履修対象者

本プログラムは、学部3年次から大学院博士前期課程までの一貫した専門分野別の教育カリ キュラムとして実施されるため、大学院工学研究科博士前期課程へ進学を希望する者が履修対 象者となります。

#### 3 受講登録·履修の申請方法

本プログラムの履修を希望する場合は、あらかじめ受講登録する必要があります。受講登録 は学部3年次又は博士前期課程1年次の前期履修登録期間中に申請してください。

指定科目は、本プログラムガイダンス資料で確認の上、通常の履修登録により指定科目 を登録してください。

#### 4 修得単位の取扱い

本プログラムで修得した単位は、社会科学基礎科目、共通科目の卒業・修了要件単位として 算入されます。

#### 5 教育プログラム修了認定要件

本プログラムの修了認定を受けるためには、学生が所属する課程・専攻の卒業・修了要件を 満たし、かつ、本プログラムが指定する科目について、求められる最低修得科目数以上を修得 する必要があります。これらの要件を満たした場合に限り、本プログラム修了認定証が交付さ れます。

## 6 本プログラム指定科目の概要

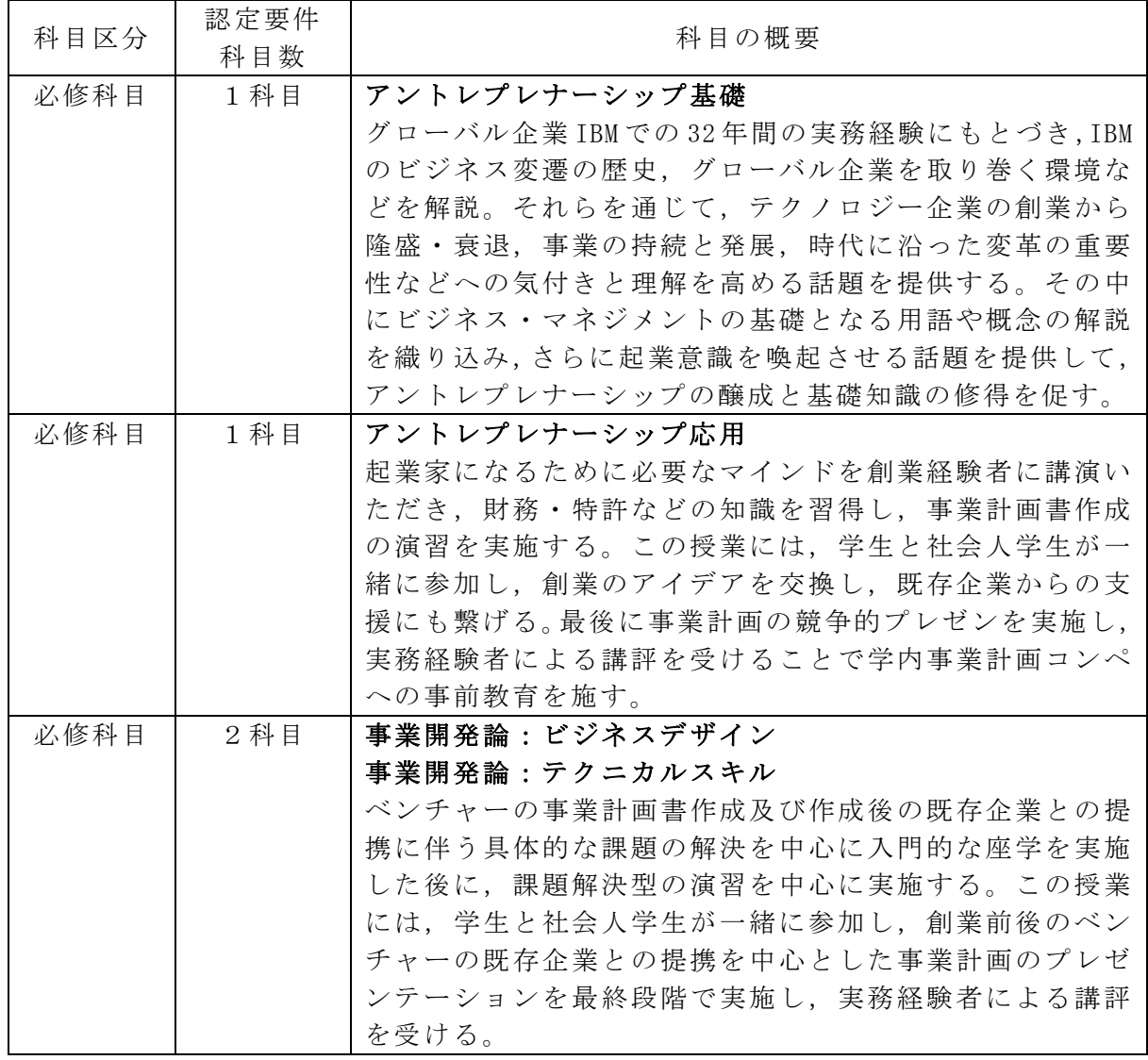

## Ⅱ 博士前期課程教育プログラム

#### MOT人材育成コース

#### 1 概説

(1) 教育プログラムの目的と概要

MOT 人材育成コース(以下, 「本プログラム」という。)では, 激動する知的基盤社会 に即応可能な高度人材への要求に対し、産学連携による MOT (management of technology) 指向の技術科学教育を施し,社会環境や市場性を的確に把握できるリーダー型技術者を養 成します。特に、実務訓練を経た実践的思考力のある博士前期課程学生や基礎人間力に優 れた博士後期課程進学予定者を特定連携企業の研究開発現場に派遣し、本プログラムを実 践します。

(2) 育成する人材像

本プログラムは、これまで高等技術教育の柱の一つとして位置付けて実施してきた実務 訓練の理念や精神を一部共有しながらも、従来型の実践的技術者の養成とは異なる新しい 概念を基礎に置いています。従来の実務訓練が就労体験を通じての実践思考型の技術者養 成であるのに対し、本プログラムでは、綿密に計画され、かつ強化された産学連携による 高度な研究開発プロセスを経ることによって、知的基盤社会の現状、市場性や財務リスク を的確に捉えることのできる MOT 能力に優れた社会環境即応型のリーダー的技術者を養 成することを目指しています。

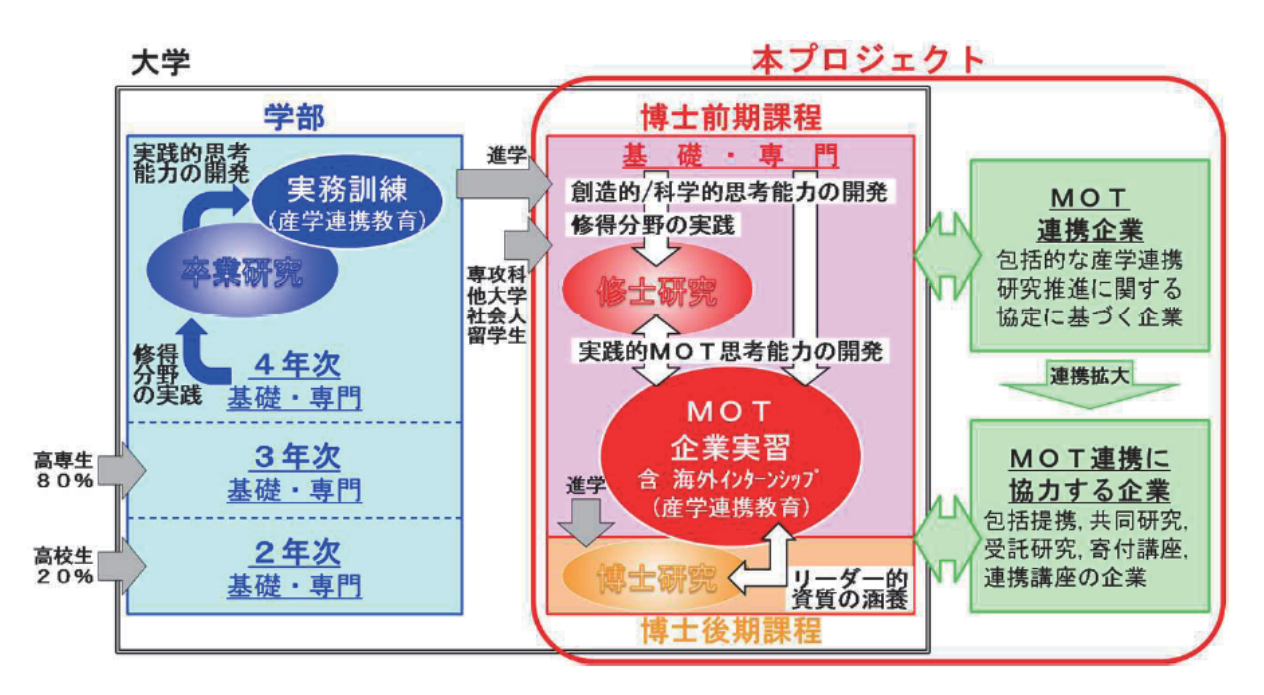

#### 2 履修対象者

本学大学院博士前期課程 機械工学専攻学生 応用化学·生命工学専攻学生 建築・都市システム学専攻学生

#### 3 受講登録·履修の申請方法

本プログラムの履修を希望する場合は、あらかじめ受講申請する必要があります。受講申請 は博士前期課程1年次の前期履修登録期間中に申請してください。

各専攻の指定科目は、付表で確認の上、通常の履修登録により指定科目を登録してくだ さい。

#### 4 本プログラム修了認定要件

本プログラムの修了認定を受けるためには、学生が所属する専攻の MOT 人材育成コース修了 要件を満たす必要があります。これらの修了要件を満たした場合に限り、本プログラム修了認 定証が交付されます。

#### 5 MOT 企業実習および課題解決型実務訓練の概要

あらかじめ設定された期間内で 90 時間以上,企業での実習に従事します。これに先立ち, 事前に指導教員、受入機関の指導責任者及び学生の三者間で研究開発の綿密な打合せを行 い、学生に研究の目的及び意義を十分に理解させます。特に、企業における研究活動で重 要な守秘義務については事前に十分に認識させます。本プログラム実施中は三者間での密 接な連携を図るため、指導教員が派遣先を必要に応じて複数回訪問し、研究の進捗状況を 把握するだけでなく、直面する問題について検討し、解決を図ります。派遣終了後には必 要に応じて補完的な集中セミナーを実施し,最終報告書を学生に提出させ、公開報告会を行 います。報告会では企業秘密に関する事項の漏洩が無いよう最大限の教育的配慮を行いま 方。

#### MOT人材育成コース

#### 機械工学専攻

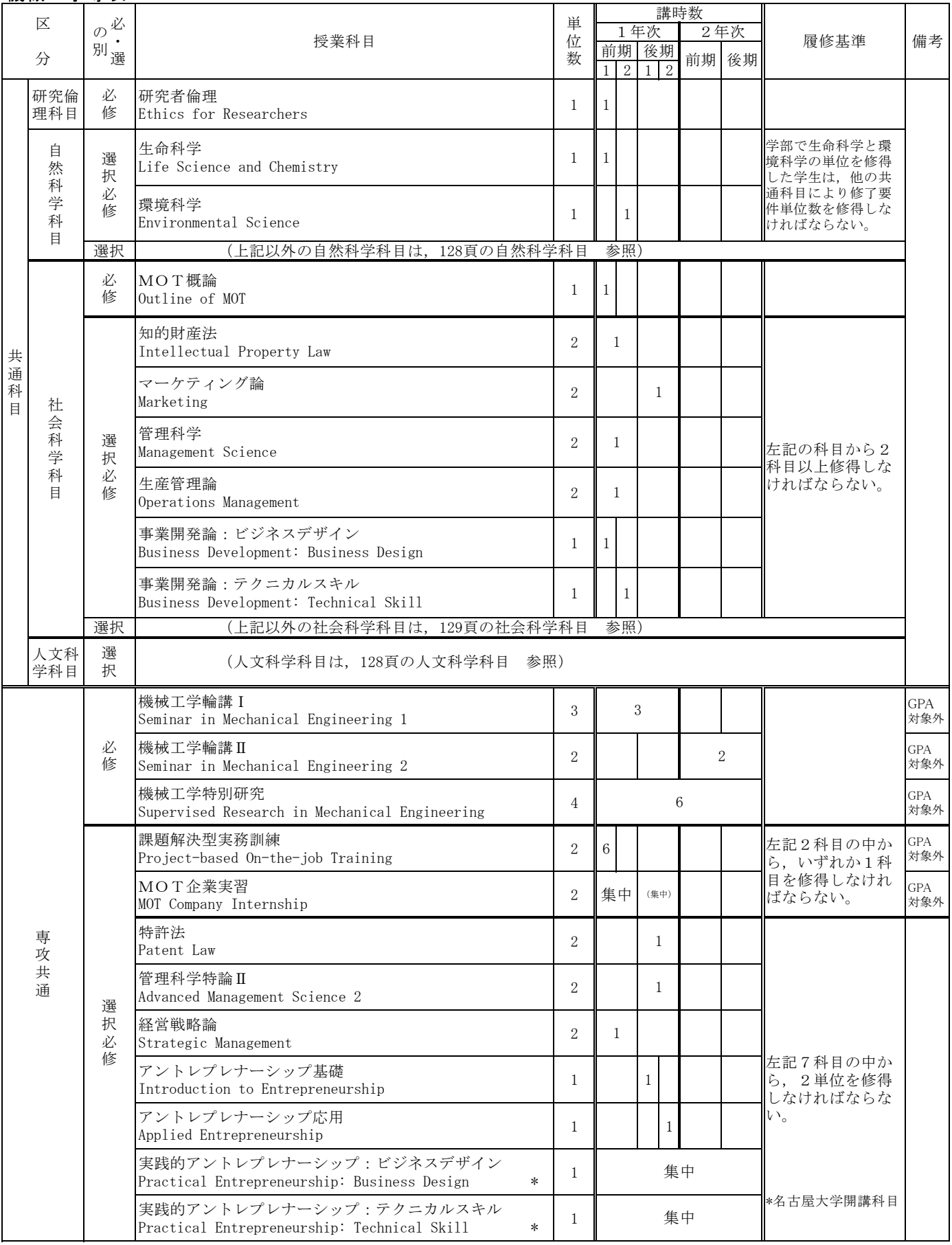

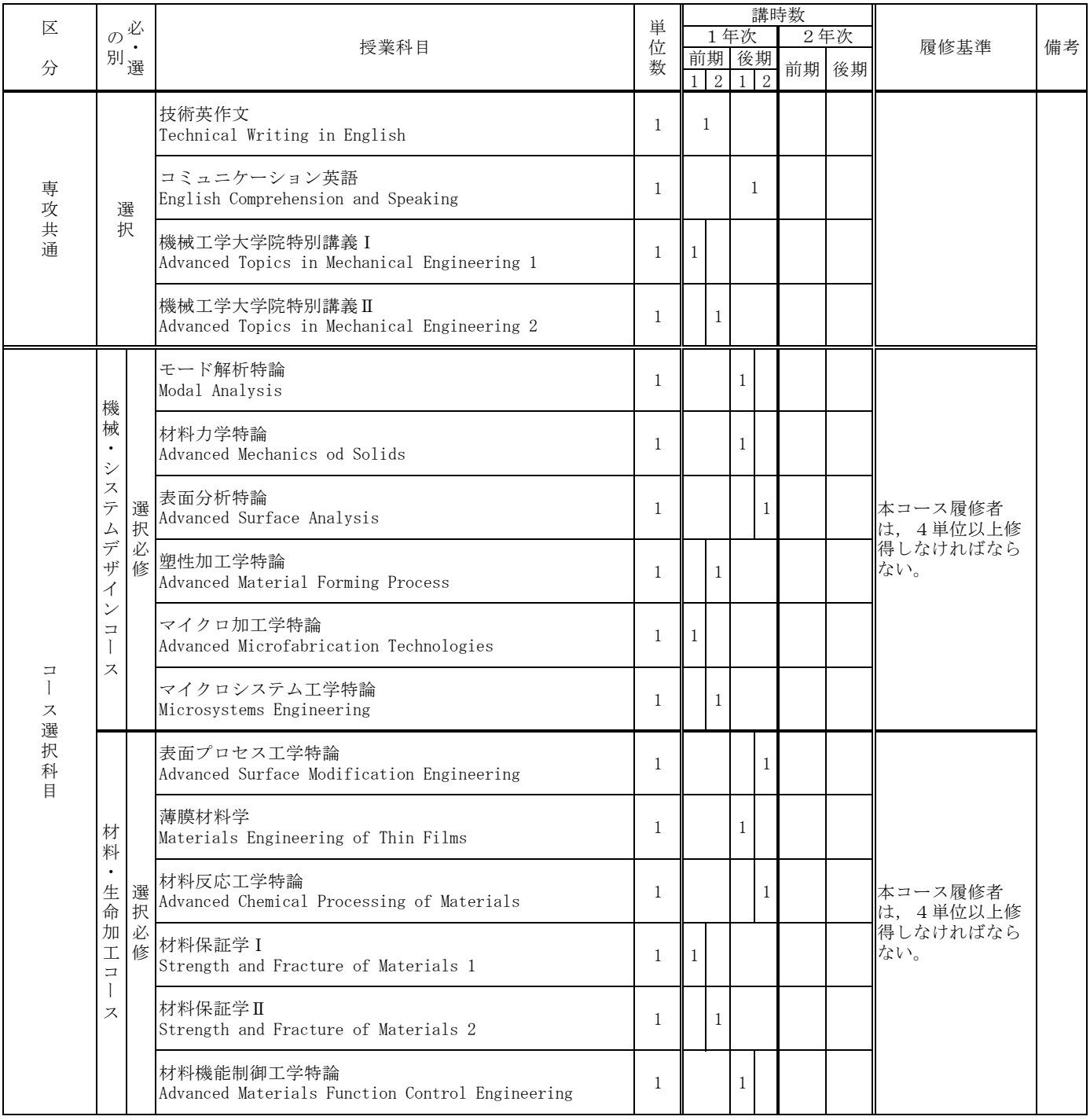
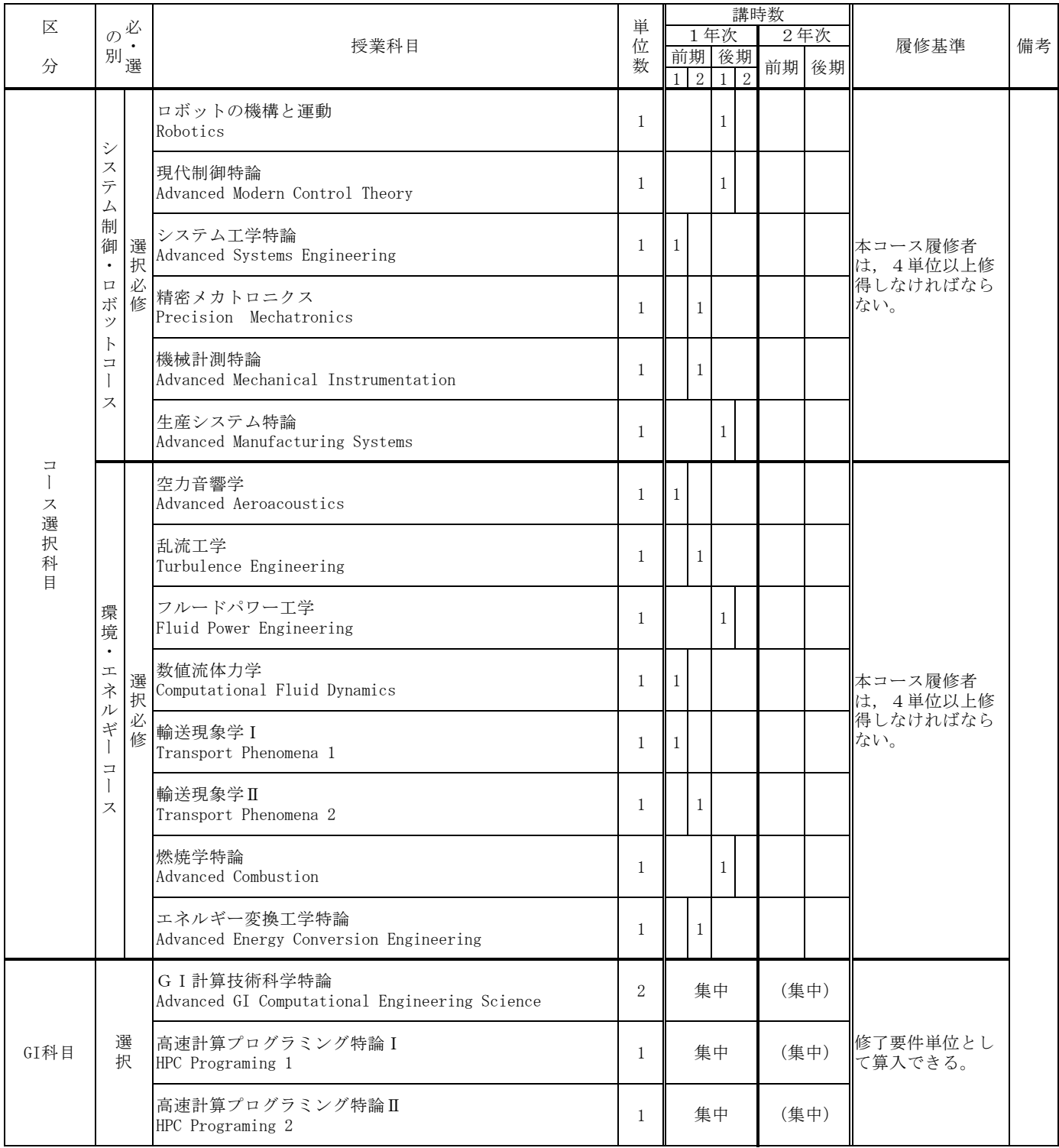

❏各コース科目は,指導教員が適当と認めた場合,同専攻他コースないし他専攻の科目で代替できる。

□GI科目:グローバルイノベーション共同教育プログラム科目

❏2年次の開講学期は変更する場合がある。

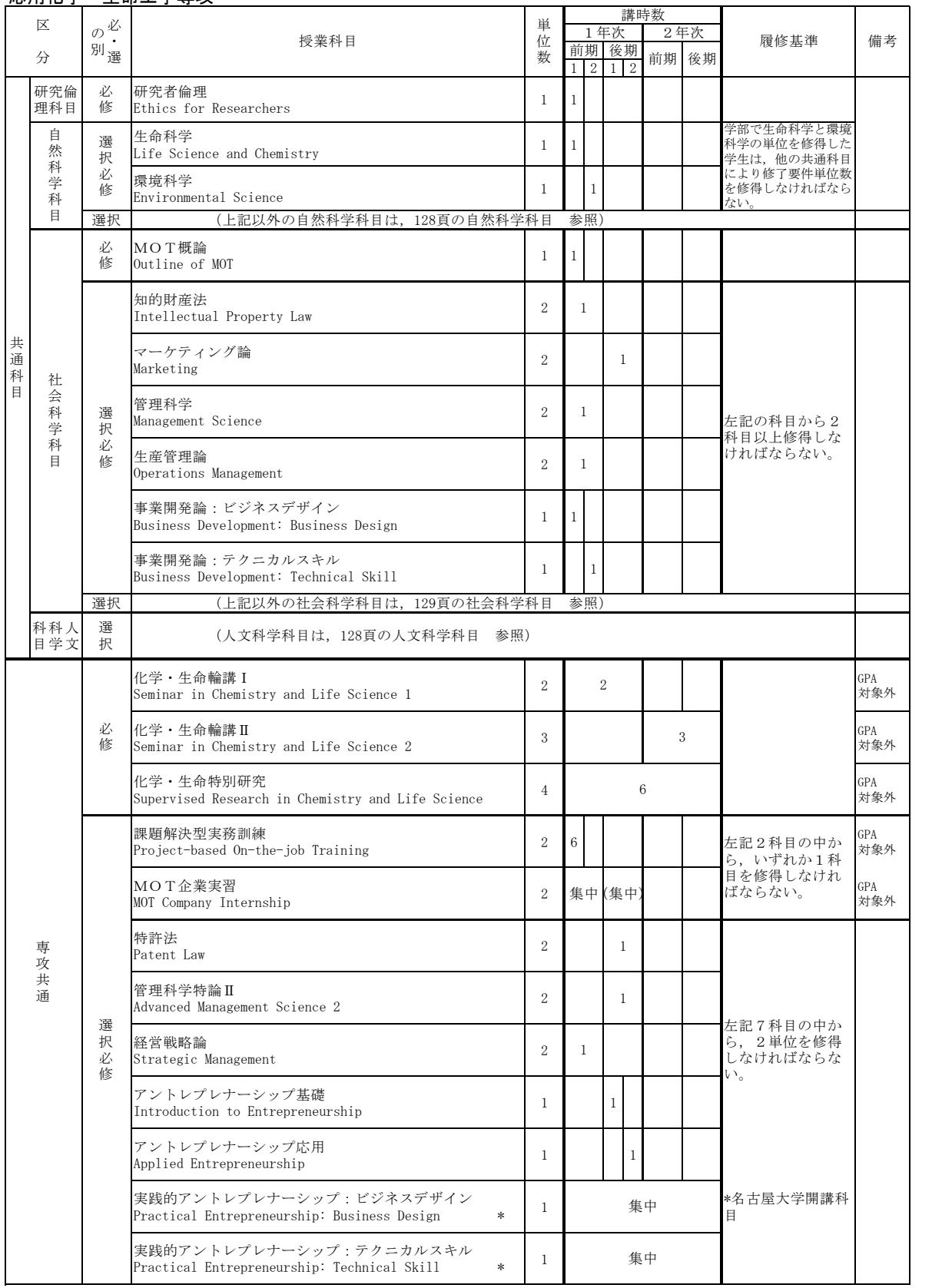

## 応用化学·生命工学専攻

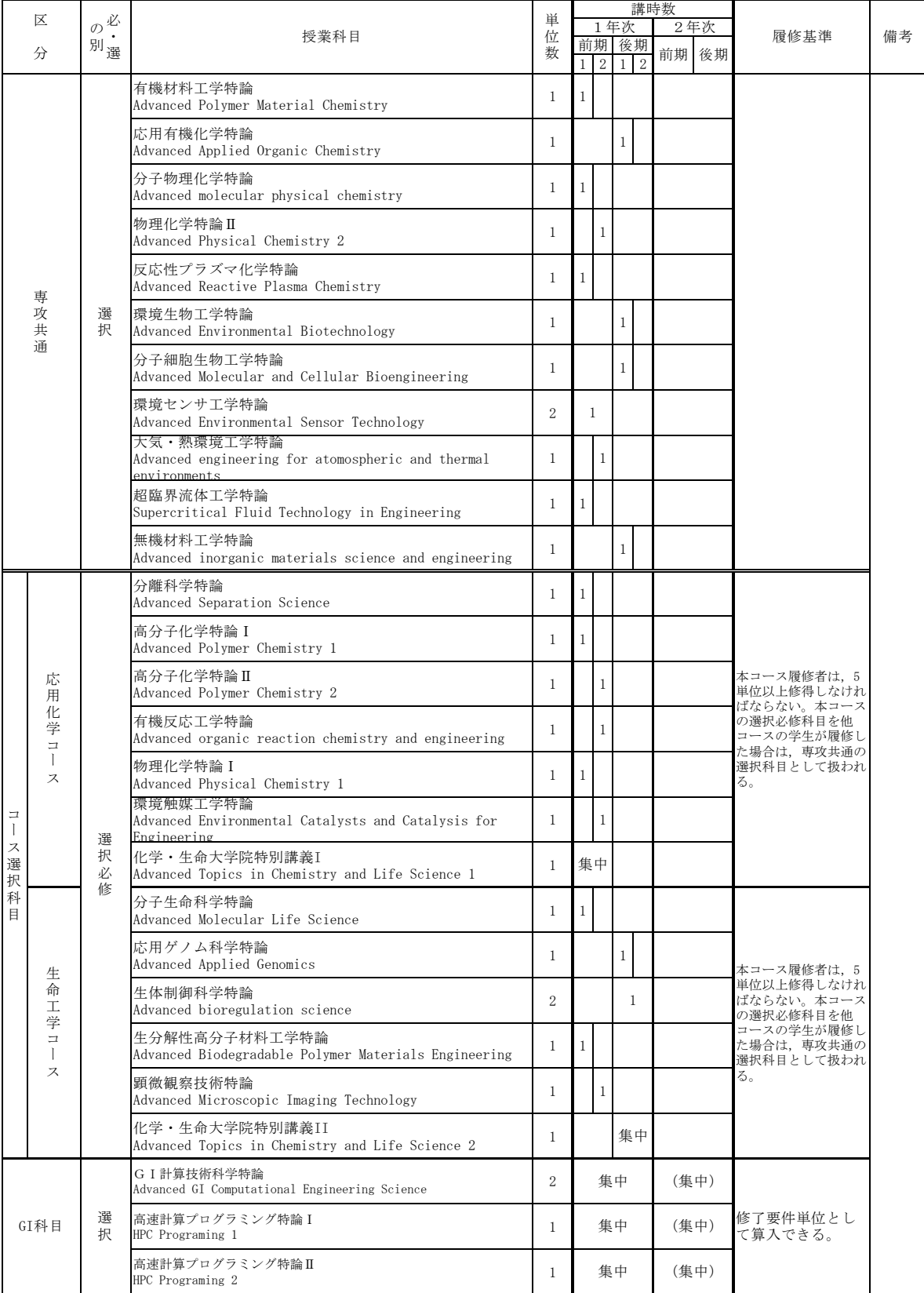

□GⅠ科目:グローバルイノベーション共同教育プログラム科目

□2年次の開講学期は変更する場合がある。

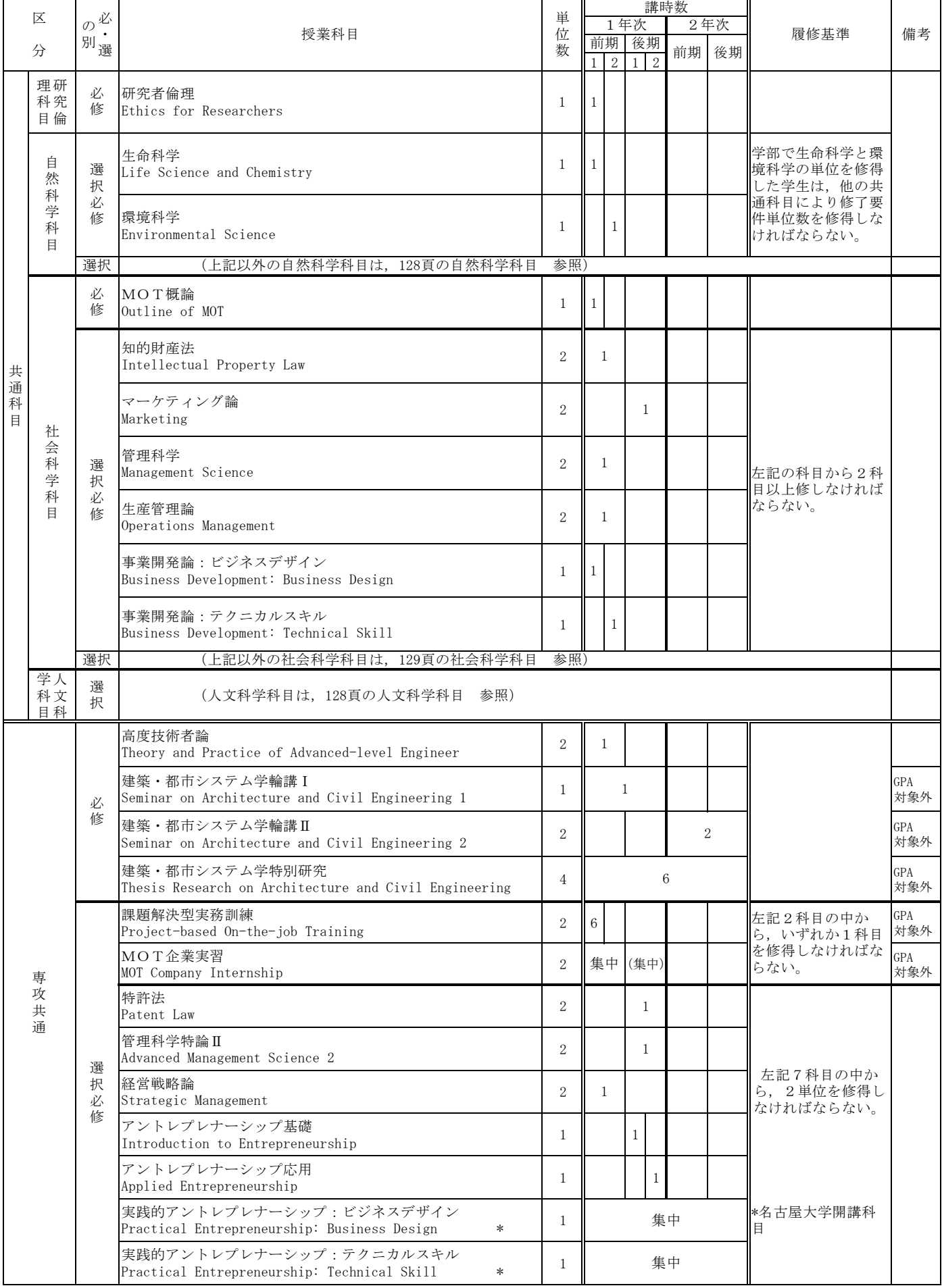

## 建築 · 都市システム学専攻

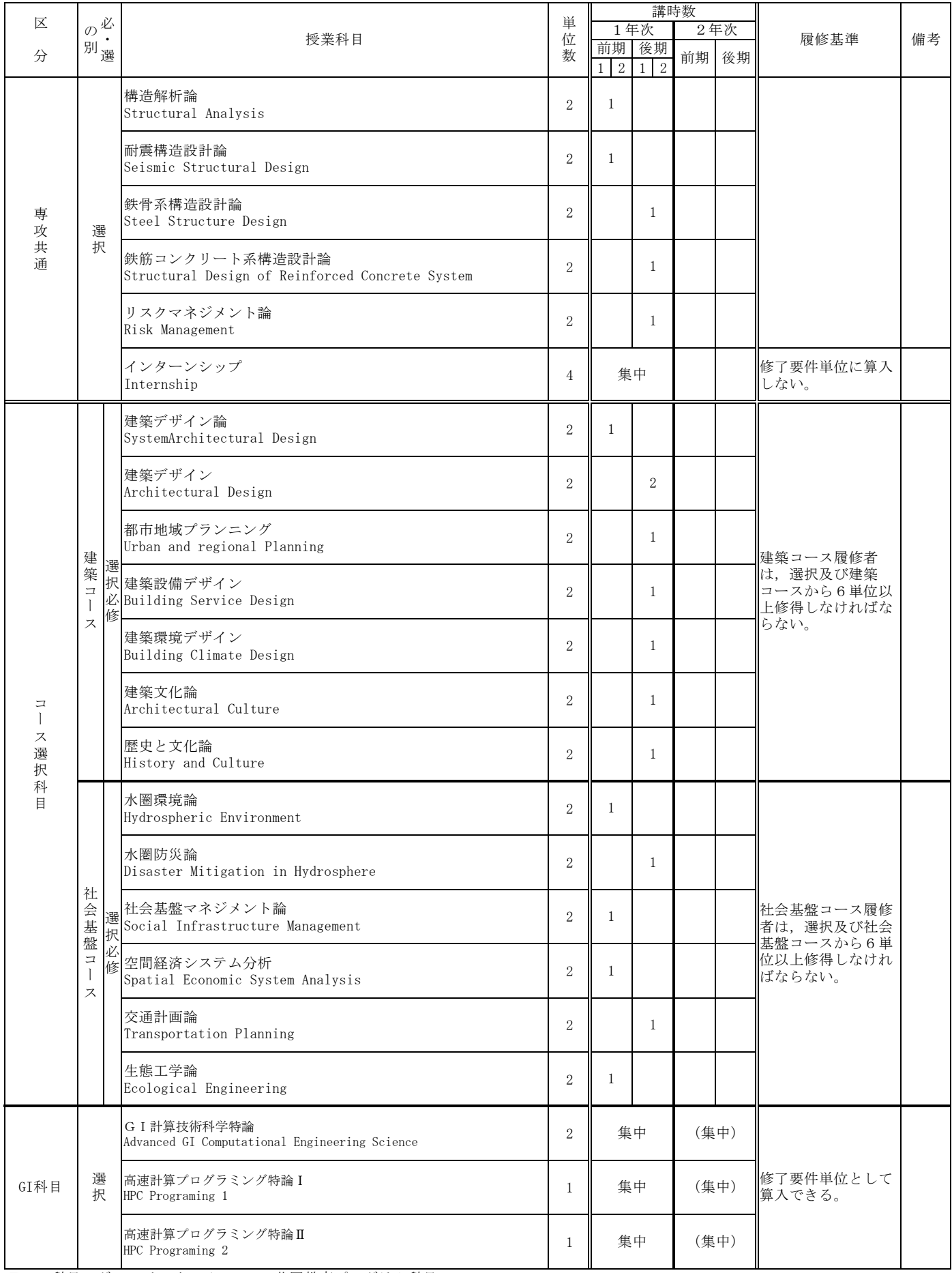

□GI科目:グローバルイノベーション共同教育プログラム科目

□2年次の開講学期は変更する場合がある。

## グローバルイノベーション共同教育プログラム

#### 1 概説

教育プログラムの目的と概要

豊橋技術科学と長岡技術科学大学(以下、「両技科大」という。)は、相互の交流と 協力を促進し、教育内容の充実を図り、「世界で活躍しイノベーションを起こす実践的技術 者」を育成することを目的に、両技科大が独自に開発・整備してきた教育プログラムや教育 資源のマッチングを行い、自大学だけでは開講が困難で、かつ高い教育効果が期待できる技 術科学教育プログラム「グローバルイノベーション共同教育プログラム」(以下、「本プロ ࠋࡍࡲࡋᐇ࡛ྠඹࢆ㸧ࠋ࠺࠸࣒ࠖࣛࢢ

## 2 履修対象者

両技科大の大学院博士前期(修士)課程に在学する学生(科目等履修生,研究生等を除く。)

## 3 履修コース

本プログラムには,「GIシュミレーションコース」と「GIマネジメントコース」の2コース があります。

#### 4 受講登録・履修の申請方法

本プログラムの履修を希望する場合は、予め受講登録する必要があります。博士前期課程1 年次の前期履修登録期間中に申請してください。

本プログラムガイダンス資料で確認の上、受講してください。 なお、GI科目 (GI計算技術科学特論, 高速計算プログラミング特論 I · II, GI マネジ メント特論Ⅰ·Ⅱ)は、通常の履修登録により登録してください。

## 5 教育プログラム修了認定要件

本教育プログラムの修了認定を受けるためには、学生が所属する専攻の修了要件を満たし、 本プログラムが指定する科目について、求められる最低修得科目数以上を修得している必要が あります。本プログラムを受講し、所定の修了要件を満たした場合は、両技科大学長の連名に よる「グローバルイノベーション共同教育プログラム」修了証が与えられます。

#### 6 修得単位の取扱い

「GI計簋技術科学特論. 高速計算プログラム特論Ⅰ · Ⅱ」は. 専攻の修了要件単位として. 「GIマネジメント特論I·Ⅱ」は、共通科目の修了要件単位として算入できます。

|  | 必・選 | GI 共同教育                           | GI 共同教育プログラム科目等の概要             |               |
|--|-----|-----------------------------------|--------------------------------|---------------|
|  | の別  | プログラム名                            |                                |               |
|  |     |                                   | 次に掲げる「1」又は「2」                  |               |
|  | 必   | グローバルイノベーション特論<br>$\frac{1}{2}$ 1 | の要件のうち, 1つ以上の                  |               |
|  |     |                                   | 要件を満たすこと。                      |               |
|  |     |                                   | 1. 両技科大が開発・整備 1-1)GI-net 配信の集中 |               |
|  | 修   |                                   | してきたオムニバス形                     | 講義            |
|  |     |                                   | 式の教育資源の中から,                    | 1-2) 海外教育拠点を用 |
|  |     |                                   | 4コンテンツ以上を受                     | したグローバルセミー    |

7 本プログラム科目等の概要

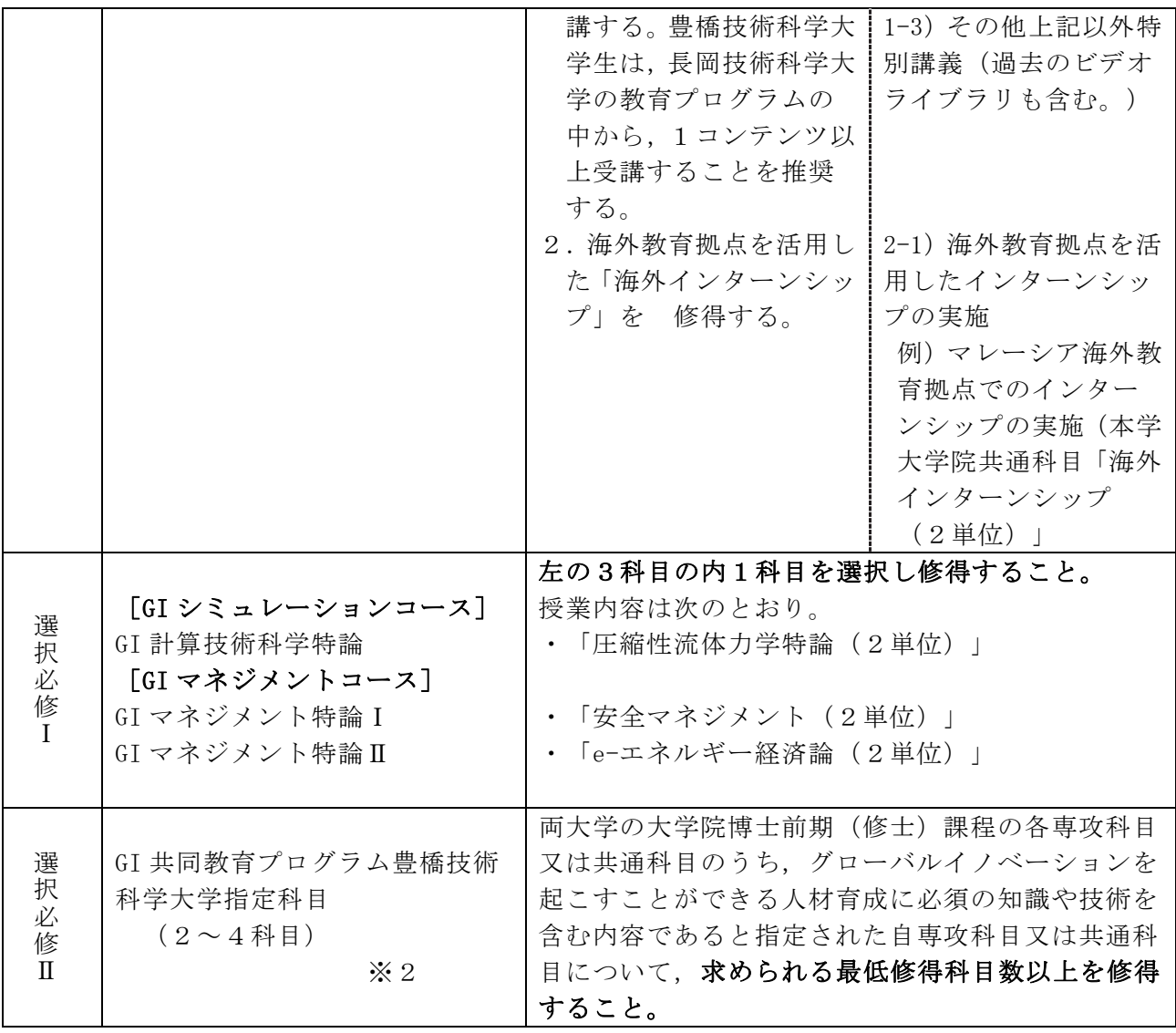

※1 グローバルイノベーション特論に係る集中講義は、実施日時が決定次第,随時連絡しま す。コンテンツについては、本プログラムガイダンス資料を参照してください。

GI シミュレーションコースは, 次世代シミュレーション技術者教育プログラム関係科目で, GI マネジメントスインメント関係科目が指定科目になっています。指定科目は, 別紙を参照してください。

<sup>※ 2</sup> 豊橋技術科学大学指定科目

## 博士前期課程ダブルディグリー・プログラム

(シュトゥットガルト大学 (ドイツ))

#### 1 概説

(1) プログラムの目的と概要

グローバル人材育成のため、豊橋技術科学大学大学院工学研究科博士前期課程に入学と同 時にシュトゥットガルト大学(大学院修士課程)に入学し、それぞれの大学にて1年以上の 教育・研究指導を受けた者のうち、両大学院の修了要件を満たした者に、両大学院の学位を 取得させることを目的にしています。

(2) 対象分野

豊橋技術科学大学大学院工学研究科博士前期課程機械工学専攻及び

シュトゥットガルト大学大学院 Mechanical Engineering, Engineering Cybernetics and Mechatronics

## 2 履修対象者

本学大学院工学研究科博士前期課程機械工学専攻学生

## 3 受講登録・履修の申請方法

本学大学院工学研究科博士前期課程機械工学専攻に進学する学生を対象に、以下の各号 に該当する者のうちから面接審査等を経て選抜します。

本プログラム参加希望者は、本学の学内選考を経てシュトゥットガルト大学側に推薦され、 その後シュトゥットガルト大学の入学試験を受験する(書類選考その他)。合否及び入学許可に ついては、シュトゥットガルト大学の基準等によります。

本プログラム参加学生は、他の本学学生と同様に、検定料、入学料及び授業料について、定 められた期日までに納付する必要があります。シュトゥットガルト大学での検定料、入学料及 び授業料については、両大学における協定に基づき免除されます。

本プログラム履修学生に適用される必要な科目のうち、本学履修学生がシュトゥットガル ト大学で必要となる科目は本プログラムガイダンス資料で確認してください。

- \*本プログラムに関心のある方は、まず指導教員. プログラム担当教員または国際課留学 生係に相談ください。
- \*出願予定の方は、出願書類について、時間に余裕をもって準備してください。
- \*出願前において、シュトゥットガルト大学での指導教員からの内諾を得ておく必要が あります。
- \*学内選考合格通知後、シュトゥットガルト大学の入学試験前までに英語能力の出願基 準(TOEIC スコア 750 程度相当)に満たない場合は、本学からの推薦が取り消される場 合があります。

## 4 プログラム修了認定要件

(1) 豊橋技術科学大学大学院工学研究科博士前期課程機械工学専攻

博士前期課程の修了要件について、2年(4学期ただし休学期間は除く。)以上在学して 30単位以上を修得し、博士前期課程論文·最終発表に合格する必要があります。

豊橋技術科学大学の修了要件を満たすために、シュトゥットガルト大学で修得した単位の うち15単位を上限に認定することができます。

 $(2)$  シュトゥットガルト大学 Mechanical Engineering, Engineering Cybernetics and Mechatronics

修了要件について、2年(4学期ただし休学期間を除く。)以上在学して、120ECTSを修得

し、修士課程論文·最終発表に合格する必要があります。

(3) 修士論文

修士学位論文は、両大学の指導教員の指導のもと英語で作成し、要約を併せて提出してく ださい。

論文発表会は両大学の規則に従って行われ、それぞれの大学で評価されます。

(4) 授与学位

豊橋技術科学大学大学院工学研究科博士前期課程修了 (工学) (Master of Engineering) 及びシュトゥットガルト大学修士課程修了 (Master of Science) について、それぞれの大学 から学位が授与されます。

## 博士前期課程ダブルディグリー・プログラム

## (東フィンランド大学 (フィンランド))

## 1 概説

(1) プログラムの目的と概要

グローバル人材育成のため、豊橋技術科学大学大学院工学研究科博士前期課程に入学と同 時に東フィンランド大学(大学院修士課程)に入学し、それぞれの大学にて1年以上の教育・ 研究指導を受けた者のうち、両大学院の修了要件を満たした者に、両大学院の学位を取得さ せることを目的にしています。なお、東フィンランド大学の学位取得には、フィンランド企 業でのインターンシップが必要です。

(2) 対象分野

豊橋技術科学大学大学院工学研究科博士前期課程情報·知能工学専攻及び 東フィンランド大学大学院 Faculty of Science, School of Computing

## 2 履修対象者

本学大学院工学研究科博士前期課程情報・知能工学専攻学生

## 3 受講登録・履修の申請方法

本学大学院博士前期課程情報・知能工学専攻に進学する学生を対象に、以下の各号に該当す る者のうちから面接審査等を経て選抜します。

本プログラム参加希望者は、本学の学内選考を経て東フィンランド大学側に推薦され、その 後東フィンランド大学の入学試験を受験する(書類選考その他)。合否及び入学許可について は、東フィンランド大学の基準等によります。

本プログラム参加学生は、他の本学学生と同様に、検定料、入学料及び授業料について、定 められた期日までに納付する必要があります。東フィンランド大学での検定料、入学料及び授 業料については、両大学における協定に基づき免除されます。

本プログラム履修学生に適用される必要な科目のうち、本学履修学生が東フィンランド大学 で必要となる科目は本プログラムガイダンス資料で確認してください。

- \*本プログラムに関心のある方は、まず指導教員、プログラム担当教員または国際課留学生係 に相談ください。
- \*出願予定の方は、出願書類について、時間に余裕をもって準備してください。
- \*出願前において、東フィンランド大学での指導教員からの内諾を得ておく必要があります。
- \*英語能力について、TOEICスコア750程度相当を推奨します。選考時に東フィンランド大学で の指導教員やインターン先となる企業との英語での面談等を予定しています。

## 4 プログラム修了認定要件

- (1) 兽橋技術科学大学大学院工学研究科情報·知能工学専攻
	- 博士前期課程の修了要件について、2年(4学期ただし休学期間は除く。)以上在学して 30単位以上を修得し, 博士前期課程論文・最終発表に合格する必要があります。

豊橋技術科学大学の修了要件を満たすために、東フィンランド大学の講義科目(演習科目 は含まない)で修得した単位のうち15単位を上限に認定することができます。

(2) 東フィンランド大学 Faculty of Science, School of Computing

修了要件について、2年(4学期ただし休学期間を除く。)以上在学して、120ECTSを修得 し、修士課程論文·最終発表に合格する必要があります。

(3) 修士論文

修士学位論文は、両大学の指導教員の指導のもと英語で作成し、要約を併せて提出してく

ださい。論文発表会は両大学の規則に従って行われ、それぞれの大学で評価されます。 (4) 授与学位

豊橋技術科学大学から修了 (工学) (Master of Engineering)、東フィンランド大学から Master of Scienceの学位が授与されます。

## 5 関連ホームページ

詳細は次のホームページを参照ください。 https://ignite.tut.ac.jp/cir/japanese/ddp/

## 近未来クロスリアリティ技術を牽引する光イメージング情報学国際修士プログラム

## 1. プログラムの概要

本学が実施する「近未来クロスリアリティ技術を牽引する光イメージング情報学国際修士プログ ラム(IMLEX: Imaging and Light in Extended Reality)」(以下,「本プログラム」という。)は, 2年6か月の修士プログラムとして、人の知識·経験·能力を拡張するクロスリアリティ技術(拡 張現実, XR) を創造し、操ることができる人材を育成するために、その基盤技術であるイメージン グ、ライティング、およびコンピュータレンダリングを含む情報技術を組み合わせた専門分野にお ける学術的かつ革新的なプログラムを提供するものです。

拡張現実技術は、新たな人間-社会間の相互作用を今後確実に生み出すことになると言われてい ます。労働環境には多くのロボットが導入され、制御困難な複雑で危険な要素さえも含まれる可能 性があります。IMLEX は、産業界と社会の双方のニーズを満たすために、先端技術、方法論、そし て実用的な技術応用に関する基礎的でかつ実践的なカリキュラムを提供するとともに、履修生に欧 州と日本の両方の文仳的文脈への気づきを促し、またそうした文化文脈における有益な職業的・社 会的スキルと問題解決能力を身につけさせることを重要視しています。こうしたグローバルな社会 認知能力という基盤の上に、拡張現実技術の基盤となるイメージング、レンダリング、ライティン グ技術とその認知科学的作用を理解·修得し、さらにロボティクス、AI 等と組み合わせることで 拡張現実技術を社会実装可能なアプリケーションとして展開・応用できる人材を養成すること目的 とします。

なお、本プログラムは、本学と東フィンランド大学 (フィンランド) とルーヴェン・カトリック 大学 (ベルギー), サンテティエンヌ ジャン・モネ大学 (フランス) の4大学によるコンソーシ アムによって実施します。 (概念図は次ページ参照)

## 2. 履修対象者

本学大学院工学研究科博士前期課程 情報·知能工学専攻学生

## 3. プログラム修了認定要件

- (1) 本学での修了要件は、2年6か月(休学期間を除く。)以上在学し、30 単位 (うち, 10 単位を 上限として海外大学で修得した単位を本学での単位として認定できる。)を修得し、修士論文· 最終発表に合格する必要があります。
- (2) 各海外大学の修了要件は、コンソーシアムが定めた所定のカリキュラムを履修し、修了要件で ある120ECTS (修士論文 30ECTS 含む。) を修得する必要があります。
- (3) 修士論文は、コンソーシアムの規則に従い英語で1編作成する必要があります。

## 4. 授与学位

下記の大学のうち、3つの大学それぞれから学位が授与されます。 ①豊橋技術科学大学から 修士 (工学) 学位 (Master of Engineering) ②東フィンランド大学から

Master of Science in Computer Science "Imaging and Light in Extended Reality"学位 (3)ルーヴェン・カトリック大学 (Lighting 専攻) から

Erasmus Mundus Japan - Master of Science in Imaging and Light in Extended Reality

学位

又はサンテティエンヌ ジャン・モネ大学 (Imaging 専攻) から

Master Optics, Image, Vision and Multimedia with the specialization "Imaging and Light in Extended Reality"学位

## 5. 関連ホームページ

詳細は次のホームページを参照ください。 https://imlex.tut.ac.jp/

■概念図

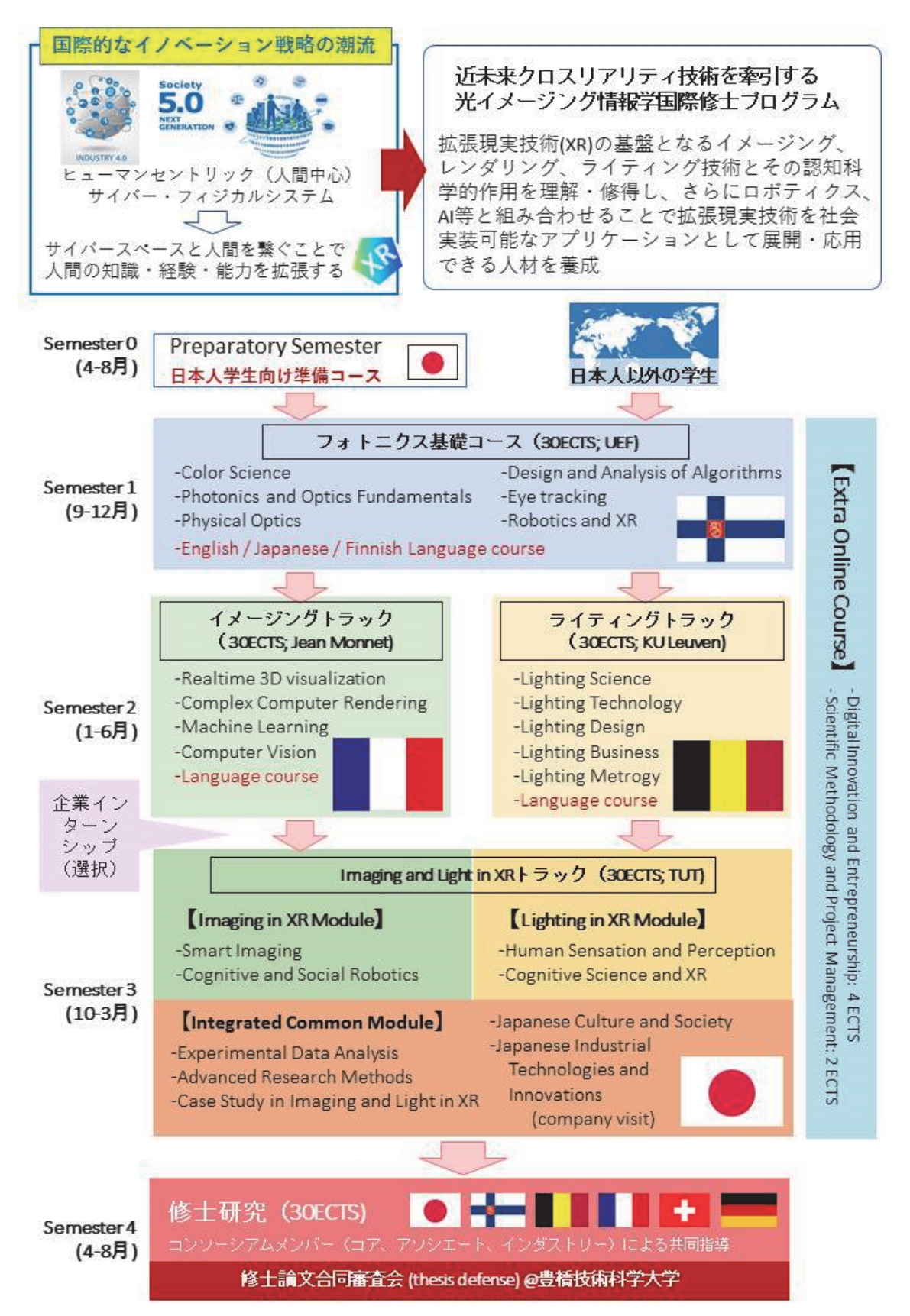

## 共通科目 (IMLEX履修学生)

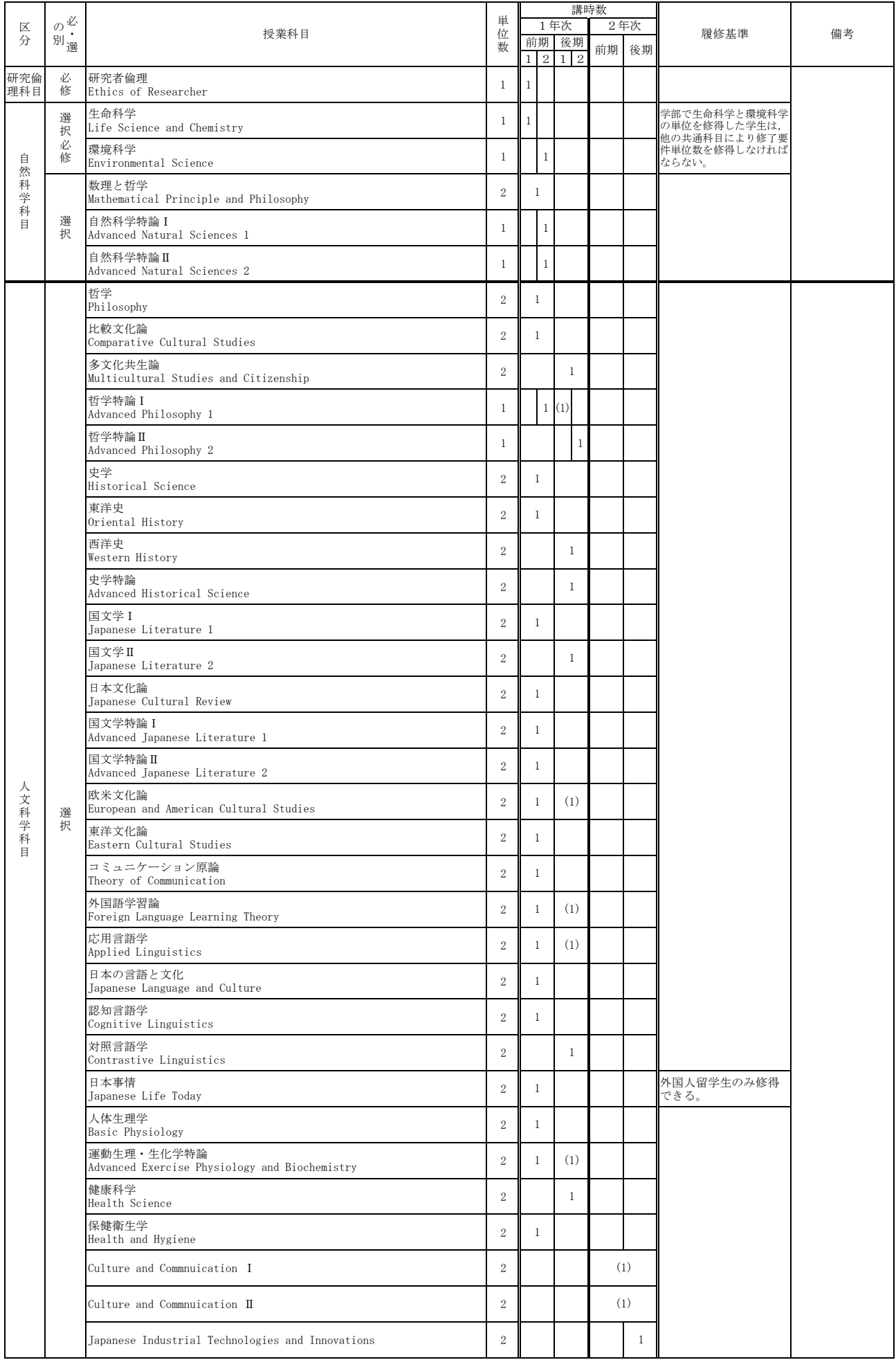

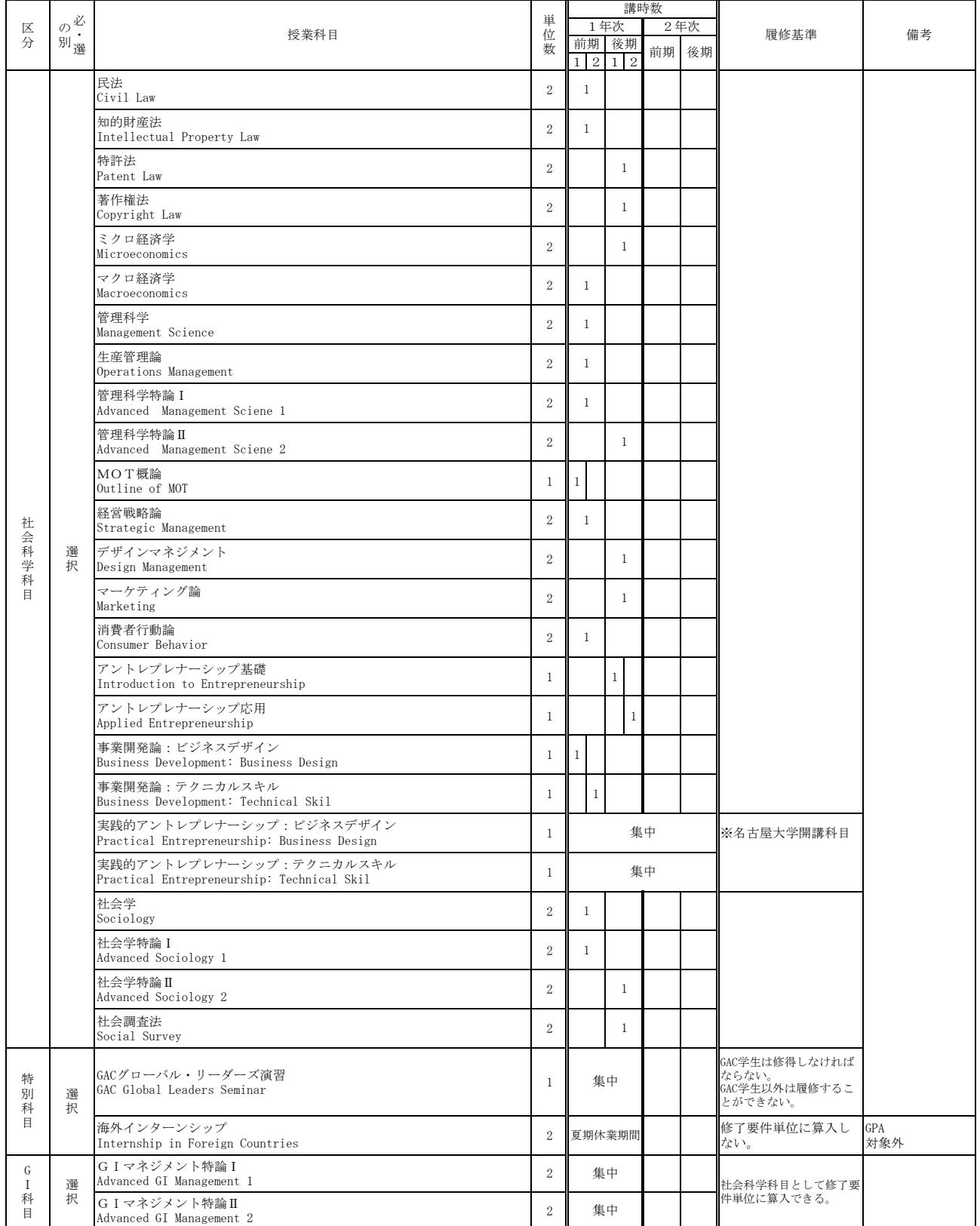

ު㹅Ϩ⛉┠㸸ࣥࣙࢩ࣮࣋ࣀࣝࣂ࣮ࣟࢢඹྠᩍ⫱࣒ࣛࢢࣟࣉ┠⛉

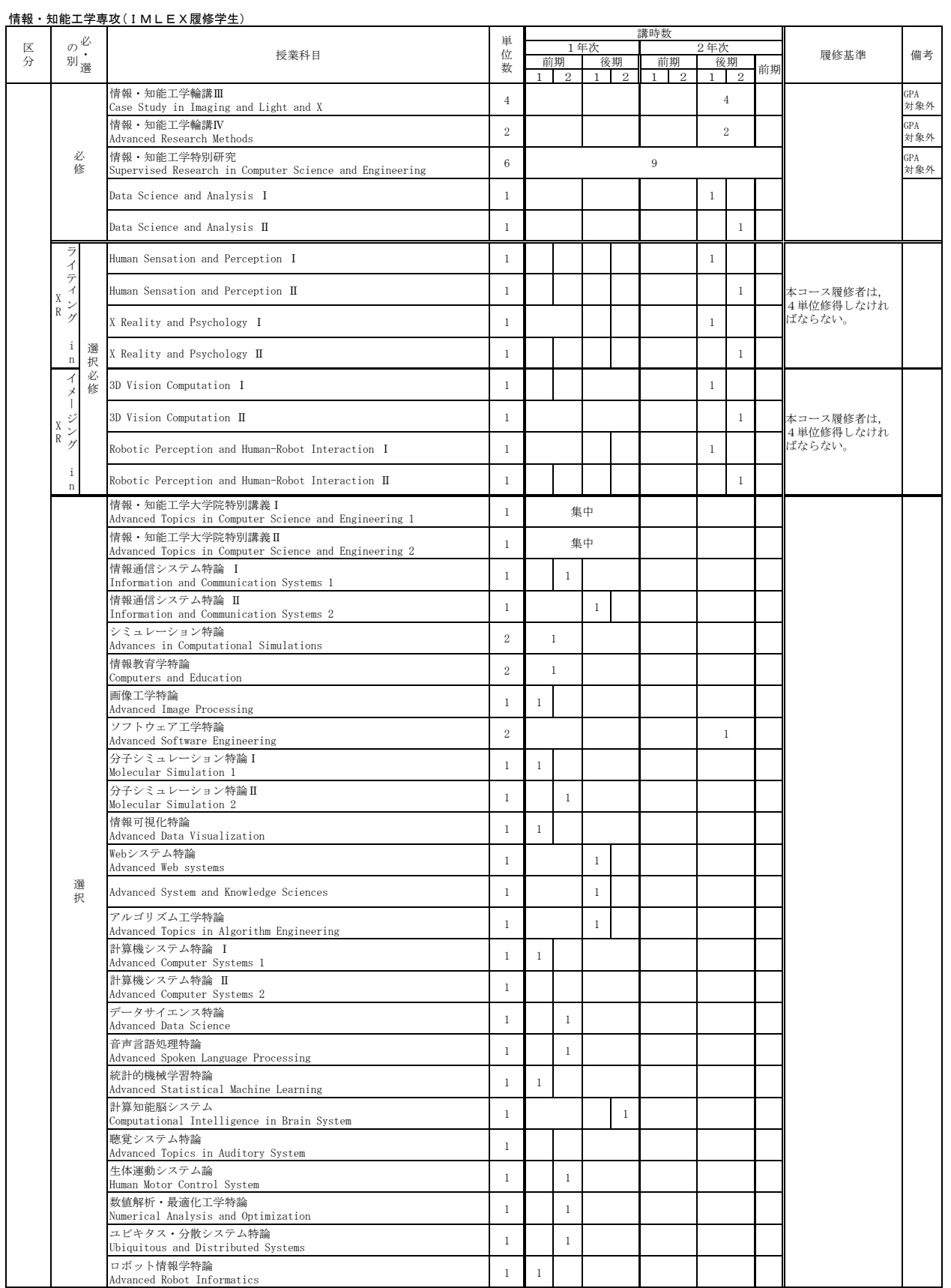

**□2年次の開講学期は変更する場合がある。** 

## Ⅲ 博士課程5年一貫教育プログラム

## ブレイン情報アーキテクト育成プログラム(博士課程教育リーディングプログラム)

## 1 概要

(1) 教育プログラムの目的と概要

博士課程教育リーディングプログラムは、文部科学省が推進する大学院教育改革プログラムの1つで あり、世界に通用する質の保証された学位プログラムの構築・展開を目指しています。豊橋技術科学大 学「超大規模脳情報を高度に技術するブレイン情報アーキテクトの育成」プログラム (以下、「本プロ グラム」という。)では、ゲノムから脳、個人・社会に至る多様な脳情報に対し、センシングやシミュ レーション技術を駆使して脳科学の課題解決に直接結びつけ、脳に学んだ新しい原理を新規のエレクト ロニクスデバイスや情報処理方式に展開できる人材「ブレイン情報アーキテクト」を世界に先駆け養成 します。

## (2) 育成する人材像

本プログラムは、ゲノム、タンパク質から神経細胞・回路、脳、そして個人・社会に至る多様な時空 間スケールの脳情報に対し、センシング、伝送・蓄積、解析・モデル化、シミュレーション技術を駆使 し,これを脳科学における様々な課題:潰伝子と生体機能,神経情報伝達,神経回路網機能,知覚・認 知・記憶・学習、発達、コミュニケーション等の理解に直接結びつけることができる「ブレイン情報ア ーキテクト」の育成を目的とします。

彼らは、変革し続ける世界·産業界·環境に適応し、自ら新しい技術·産業·社会·価値を創り出す と期待できます。そのために、本学がエレクトロニクス先端融合技術教育としてこれまで培ってきた教 育方法を、浜松医科大学のメディカルフォトニクスとの連携によって、ゲノム機能解析、バイオセンシ ング.ナノフォトニクス、ハイパフォーマンス・シミュレーション、脳情報デコーディングの5つの分 野における先端技術教育として強化し、以下に示すブレイン情報アーキテクトとしての能力と資質を併 せ持つ人材を養成します。本プログラムは、いわゆる脳科学分野のみを対象とするものではなく、脳活 動などの大規模データ処理やシミュレーション、メディア・知識・知的処理などの革新的情報技術、脳 や生体活動の計測·記録·刺激に関する情報エレクトロニクス技術や新規材料技術、社会環境·住環境 や人間・機械インタフェースの脳工学的評価技術、脳や生体に学んだ新たな制御技術など、脳を切り口 として機械工学、情報エクス、情報工学、社会·環境工学、生命工学などの分野をさらに深 化させることができる人材を育成することを目的としています。

## 2 履修対象者

本学大学院博士課程に設置されている全ての専攻を対象とし,以下の各号に該当する者のうちから面接 審査等を経て選抜します。

①本学大学院博士前期課程修了後、本学博士後期課程進学を希望する者

- ②博士後期課程修了後、企業、官公庁、大学、国際機関など広く社会で活躍することを希望する者
- 3上記ブレイン情報アーキテクトとして人間の理解に立脚した新しい技術分野の実現を目指す研究を テーマとする者

④国内外の大学・研究機関・企業等との研究連携の実績がある、または、見通しがある者

⑤学外から応募する場合は、上記①~④に該当し、かつ指導教員から推薦が得られる者

※博士後期課程から本プログラムに応募する場合は、大学院博士前期課程を修了していることと、ブレイ ン情報アーキテクトの育成に関連した学習・研究の実績を客観的に示すことができ、国内外の大学・研 究機関・企業等との連携実績がある事が必要になります。

#### 3 受講登録・履修の申請方法

本プログラムの修了認定を受けるためには、学生が所属する専攻の修了要件、本プログラムが指定する科目

について、求められる最低修得科目数以上を修得している必要があります。 本プログラム履修学生に適用される必要な科目は、付表を参照してください。

## 4 プログラム修了認定要件

本プログラムの修了認定を受けるためには、学生が所属する専攻の修了要件、ブレイン情報アーキテク ト養成プログラムが指定する科目について、求められる最低修得科目数以上を修得している必要がありま 方。

本プログラムに係る博士前期·後期課程における学位審査では、通常の学位審査に加え、リーディング プログラムに係る年度毎の進級資格審査、学位審査が行われます。

詳細は、豊橋技術科学大学博士課程教育リーディングプログラム学位審査取扱細則を参照してくださ  $V_{\alpha}$ 

本プログラムの修了要件を満たし、かつ本学大学院博士後期課程を修了した場合は、本プログラムを修 了した旨を付記した学位記が授与されます。

## 5 本教育プログラムの概要

本プログラムの Qualifving Examination などの質保証は、複数教員がグループを組んで1名の博士課 程学生を指導するグループ指導教員制度の導入と、PDCA に基づく明確なマイルストーン設定により保証 しています。

(1) グループ指導教員制度

本プログラムの指導教員は、本学教員、外部連携教育研究機関教員、企業からの教員、並びに海外大 学の教員からなろグループ指導教員体制 (3~4名)となっています。それぞれの役割分担は以下の通 りです。

①外部連携研究機関からの教員

脳科学分野の基礎知識の教授及び脳科学分野の研究開発動向を念頭に置いた研究テーマ設定と研究 遂行に関する技術展開能力の習得に関する指導を担当

②海外大学からの教員

英語によるコミュニケーションでコンカーグローバルな視点で物事を考える力、国際 社会·文化を深く理解する力等、学生の国際力強化を担当

3企業からの教員

従来の博士課程教育の枠を大きく超え、企業の企画・知財戦略等のスキルの習得、脳科学応用技術の 未来予測と社会情勢の分析力の養成を担当

(2) 博士課程のテーマ設定

博士前期課程2年次進学時に、企業の視点も踏まえた産学共同研究テーマを設定し、学生に選択して もらいます。研究テーマの設定は、グループ指導教員のみならず、産学官連携メンバーで構成するリー ディング大学院推進会議で、博士課程修了時点の社会ニーズを踏まえながら審議することで決定しま す。

## 付表ブレイン情報アーキテクト養成プログラム履修学生

#### 博士前期課程 共通科目

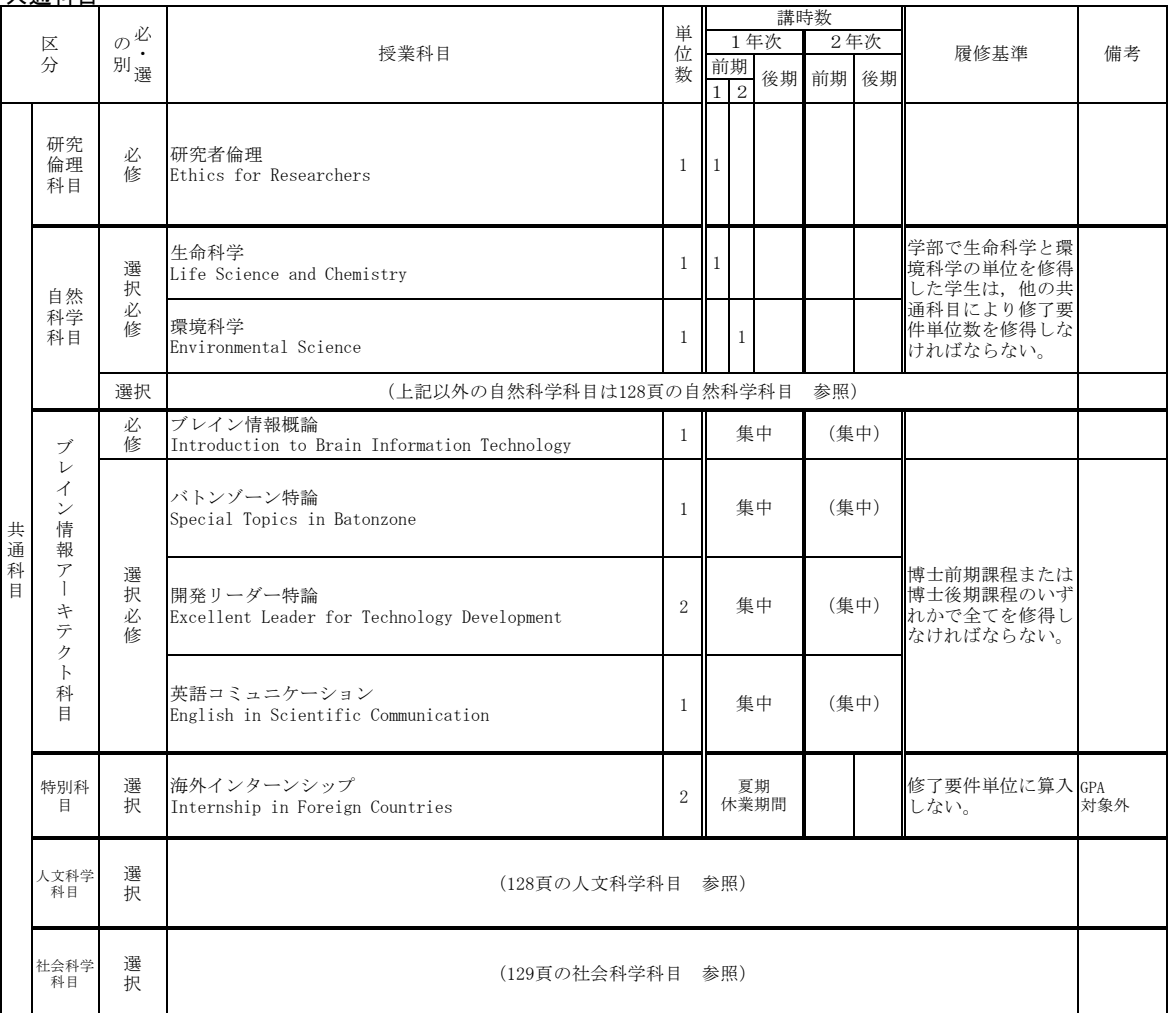

## 専攻科目

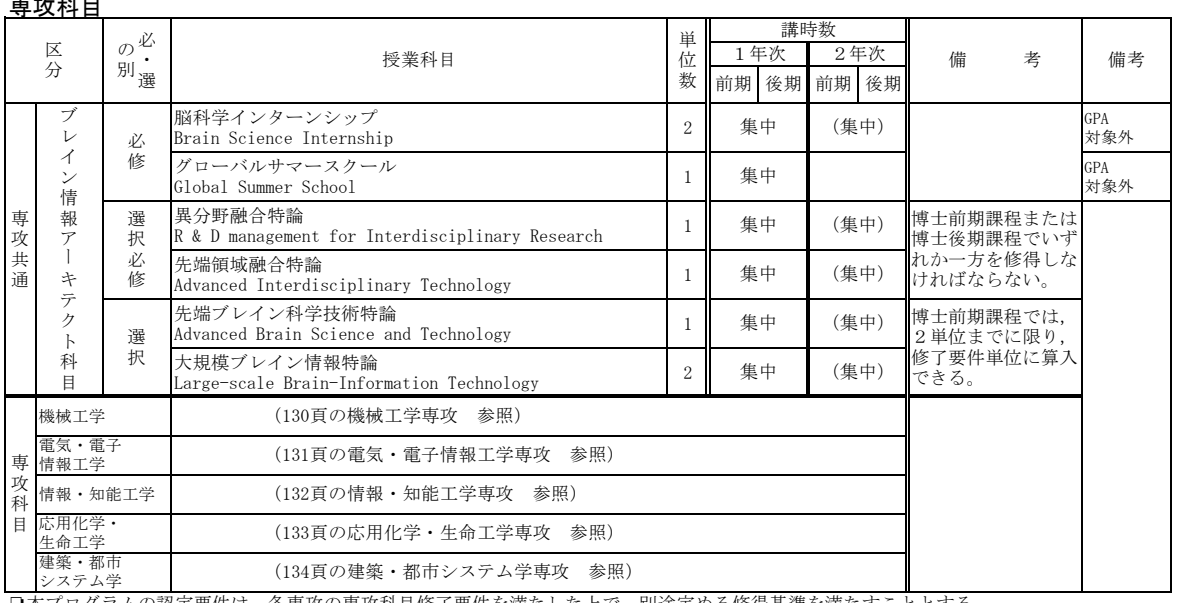

□本プログラムの認定要件は、各専攻の専攻科目修了要件を満たした上で、別途定める修得基準を満たすこととする。

#### 博士後期課程 専攻科目

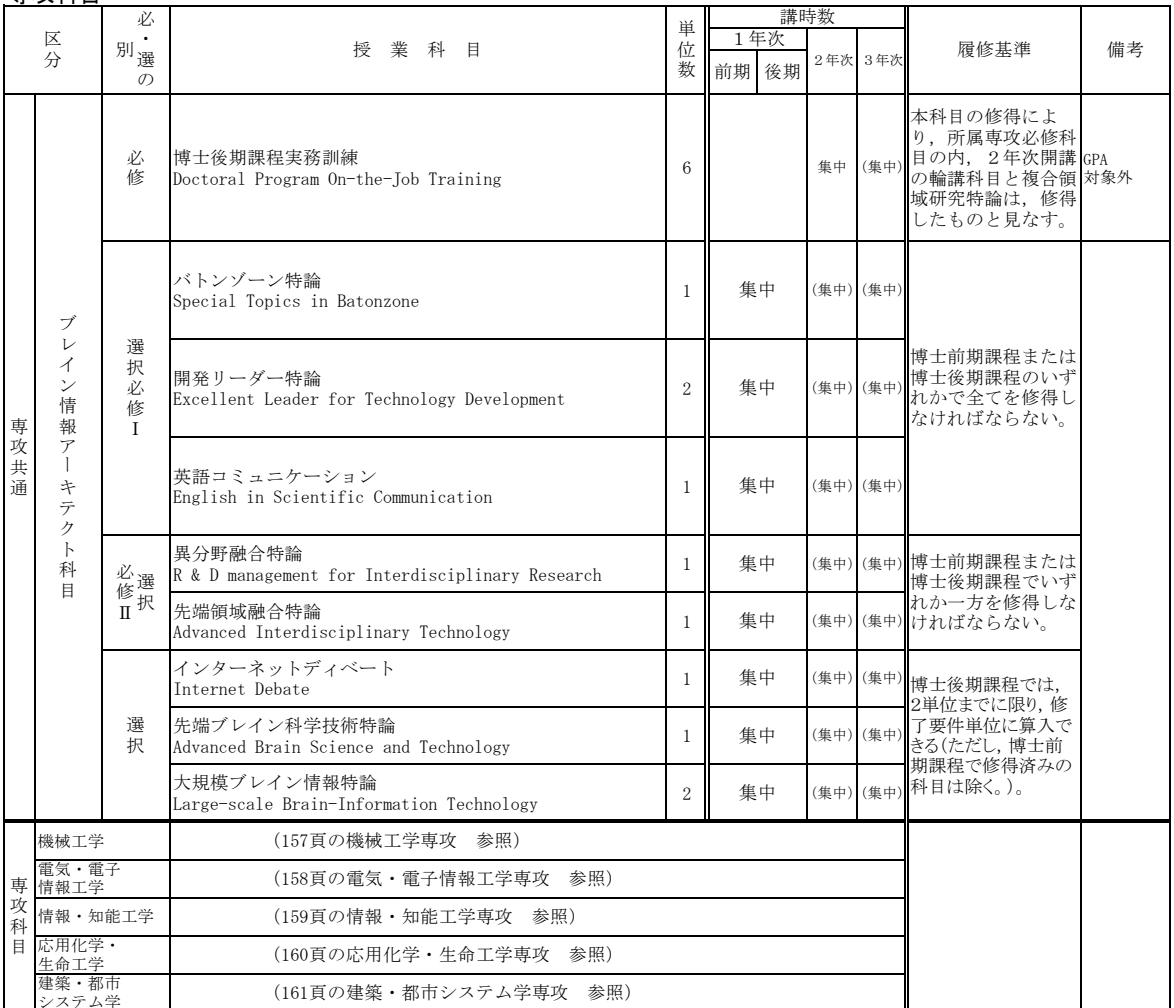

ުᮏࡢ࣒ࣛࢢࣟࣉㄆᐃせ௳ࡣ㸪ྛᑓᨷࡢᑓᨷ⛉┠ಟせ௳ࢆ‵‵ࡓࡋࡓୖ࡛㸪ู㏵ᐃࡿࡵಟᚓᇶ‽ࢆ‵‵ࠋࡿࡍࡇࡍࡓ Ꮫ࣒ࢸࢫࢩ

# IV 博士後期課程教育プログラム

## 技術科学教員プログラム

## 1 概説

本学大学院修了後の就職先として、高専教員または大学教員を目指す学生に対し、研究能力 だけでなく教授方法や学生指導方法についての知識を有し、大学·高専等が実践している技術 科学教育に対して理解を持つ人材を育成することを目的に、技術科学教員プログラム(以下、 「本プログラム」という。)を実施します。

## 2 履修対象者

本学大学院博士後期課程全専攻学生

## 3 受講登録・履修の申請方法

本プログラムの履修を希望する場合は、あらかじめ受講申請する必要があります。受講申請 は、博士前期課程2年次の後期に申請してください。

## 4 本プログラム修了認定要件

本プログラムの修了要件を受けるためには、教育・研究指導実習と教員育成科目を修得する 必要があります。これらの修得要件を満たし、かつ本学大学院博士後期課程の修了要件を満た した場合に限り、本プログラム修了認定証を交付されます。

## 5 技術科学教員プログラム科目の概要

- (1) 教員育成科目: 2単位(本プログラム必修, 専攻の修了要件単位には算入しない。) 愛知大学で開講している教職課程科目のうち、以下の2科目群から各1科目以上修得する。 教員育成科目は、教育·研究指導実習に先立って修得しなければならない。 教育論基礎:教育原論,教育心理学,教育方法論 指導・相談法概論:生徒·進路指導の理論と方法、教育相談の理論と方法
- (2) 教育·研究指導実習: 1単位 (本プログラム必修, 専攻の修了要件単位に算入する。) 博士後期課程2年次又は3年次に、原則として大学又は高専で1か月程度の実習を行う。 1か月間の連続実施の他に、週1日などの分割実施も可とする。(教育実習と高専本科5 年生以上の研究指導の実習。別涂、保険に加入しなければならない。) 実習先:出身大学、東海地区の5高専、出身高専など

#### 技術科学教員プログラム履修学生 機械工学専攻

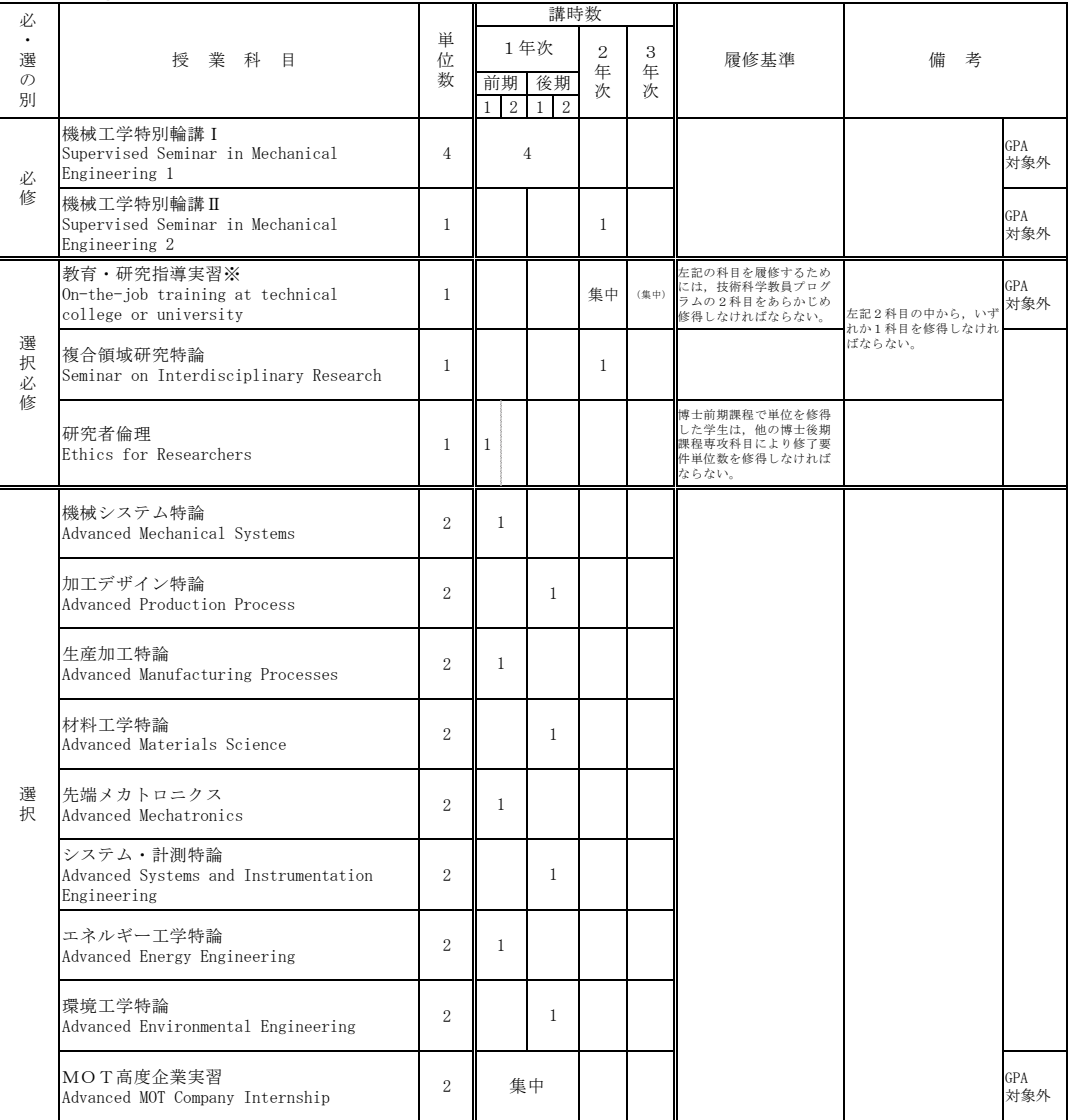

※本学大学院博士後期課程の修了要件を満たし,「教育・研究指導実習」科目を単位修得した学生に対して,本プログラムの<br> 修了証を交付する。

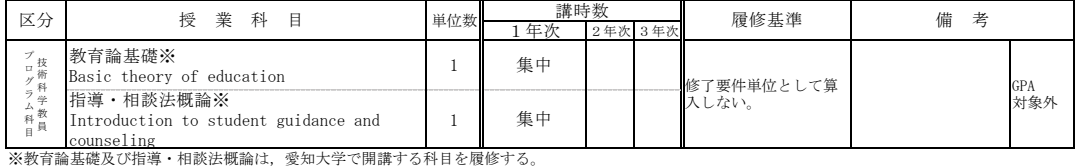

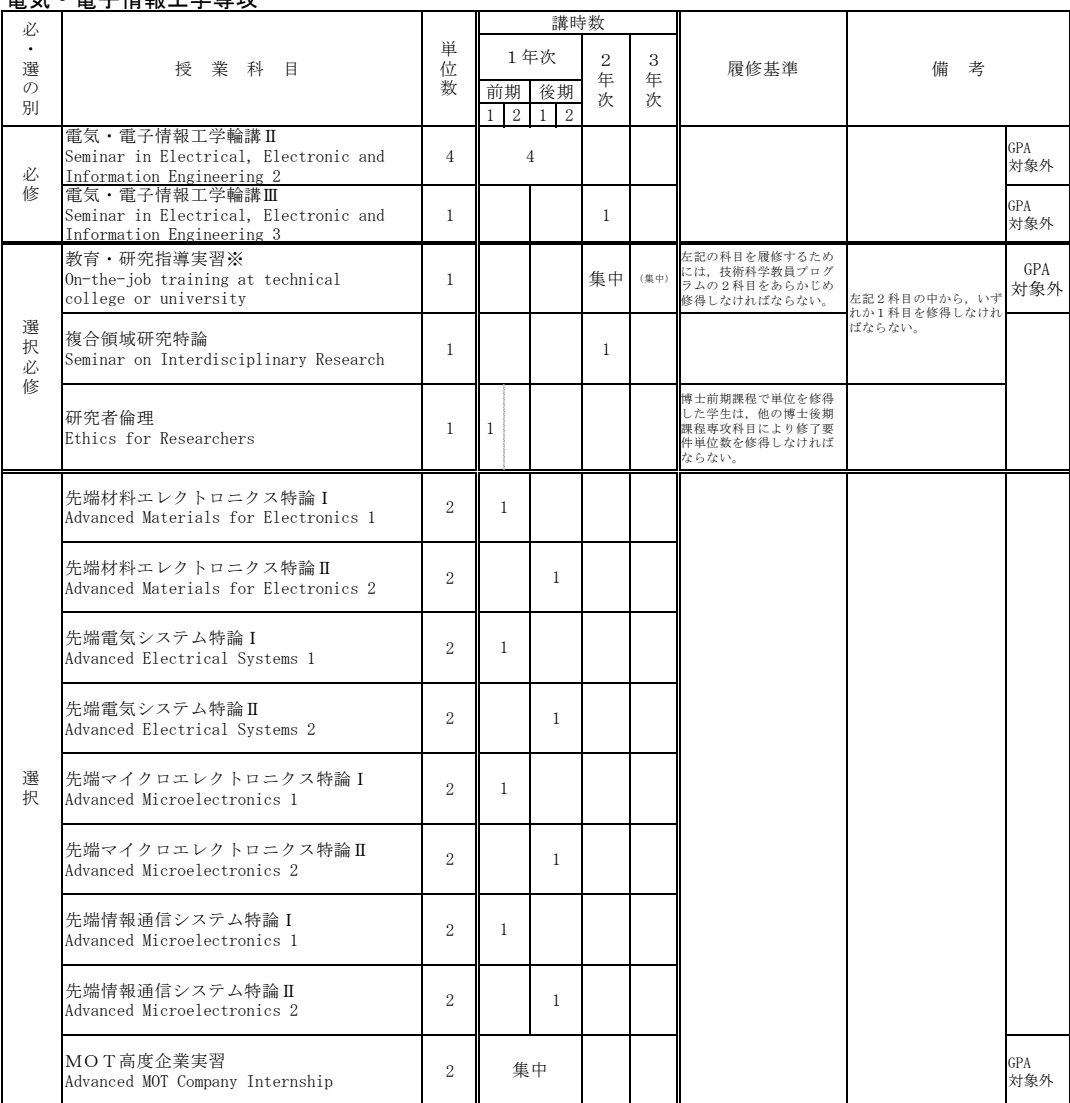

#### 雷気 •雷子情報工学車攻

※本学大学院博士後期課程の修了要件を満たし,「教育・研究指導実習」科目を単位修得した学生に対して,本プログラムの<br>──修了証を交付する。

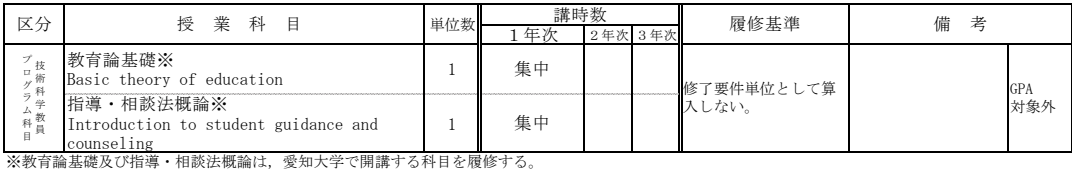

## 情報・知能工学専攻

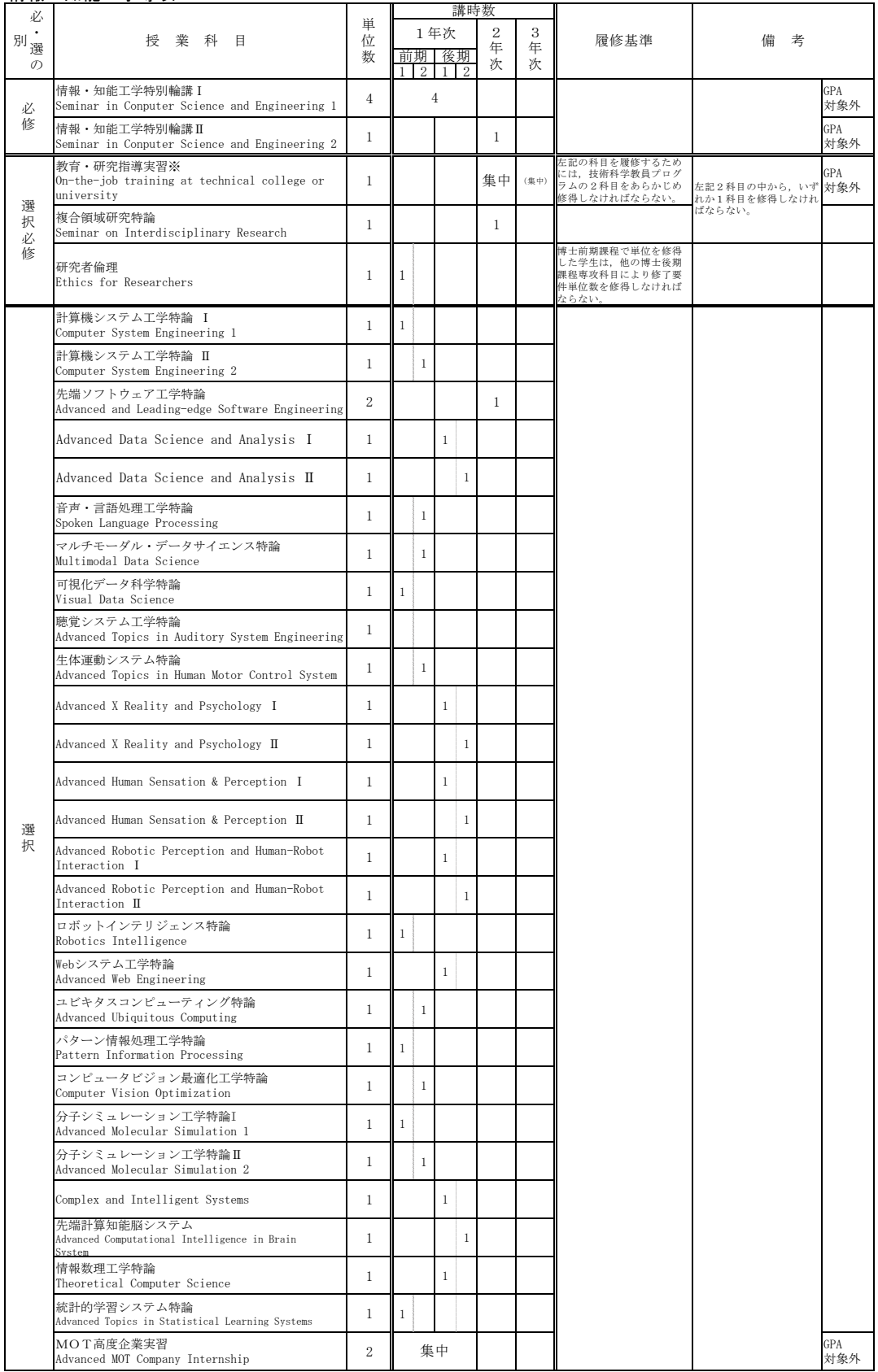

※本学大学院博士後期課程の修了要件を満たし,「教育・研究指導実習」科目を単位修得した学生に対して,本プログラムの<br> 修了証を交付する。

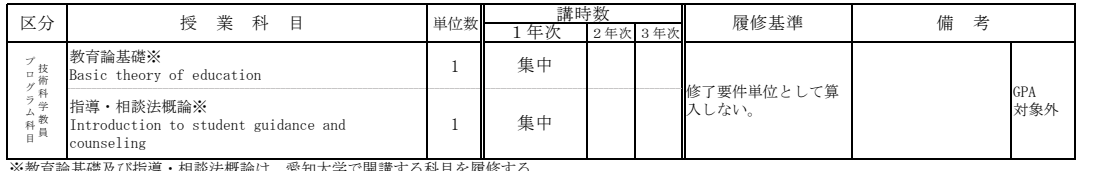

–<br>◎※教育論基礎及び指導・相談法概論は、愛知大学で開講する科目を履修する。

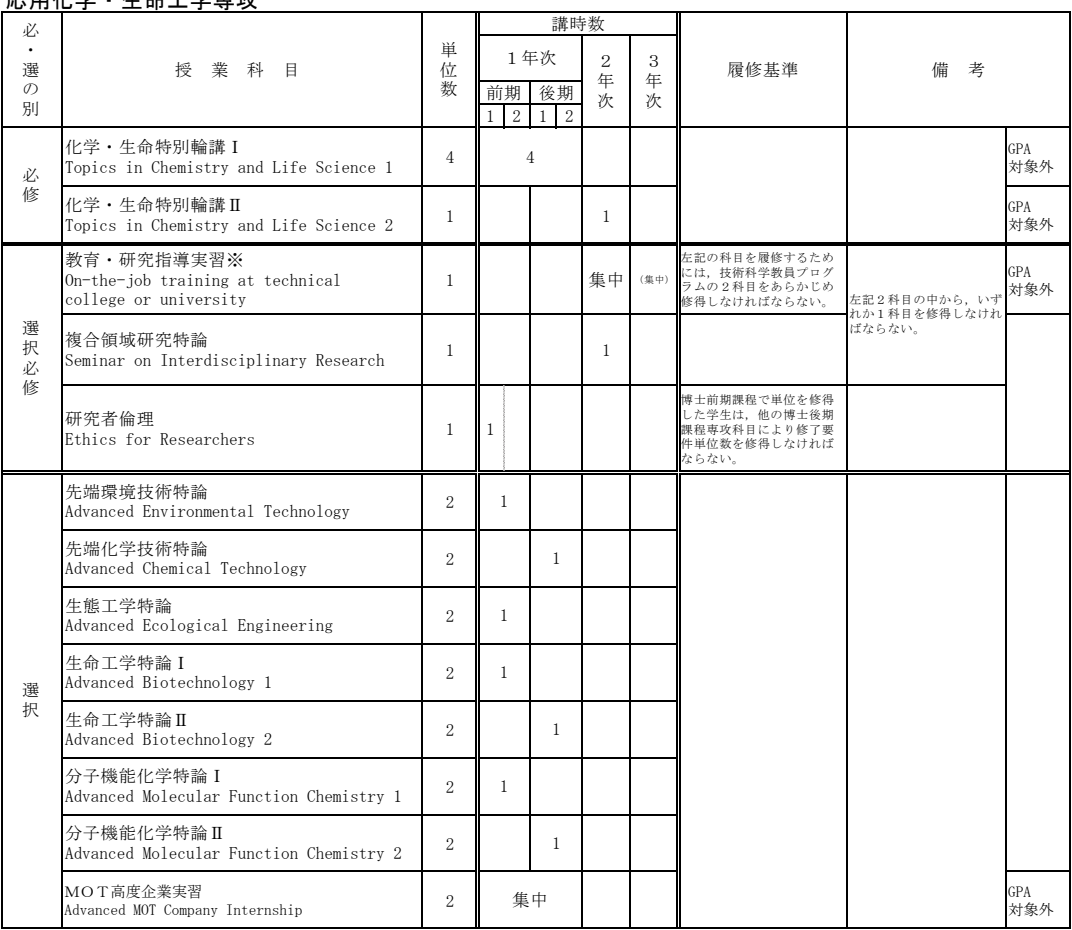

#### 広田化学 ▪ 生命工学車攻

※本学大学院博士後期課程の修了要件を満たし,「教育・研究指導実習」科目を単位修得した学生に対して,本プログラムの<br>──修了証を交付する。

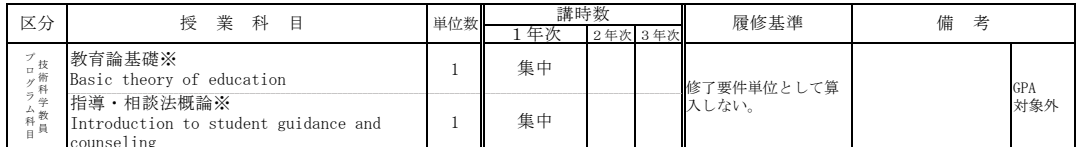

<u>└ Counseling</u><br>※教育論基礎及び指導・相談法概論は,愛知大学で開講する科目を履修する。

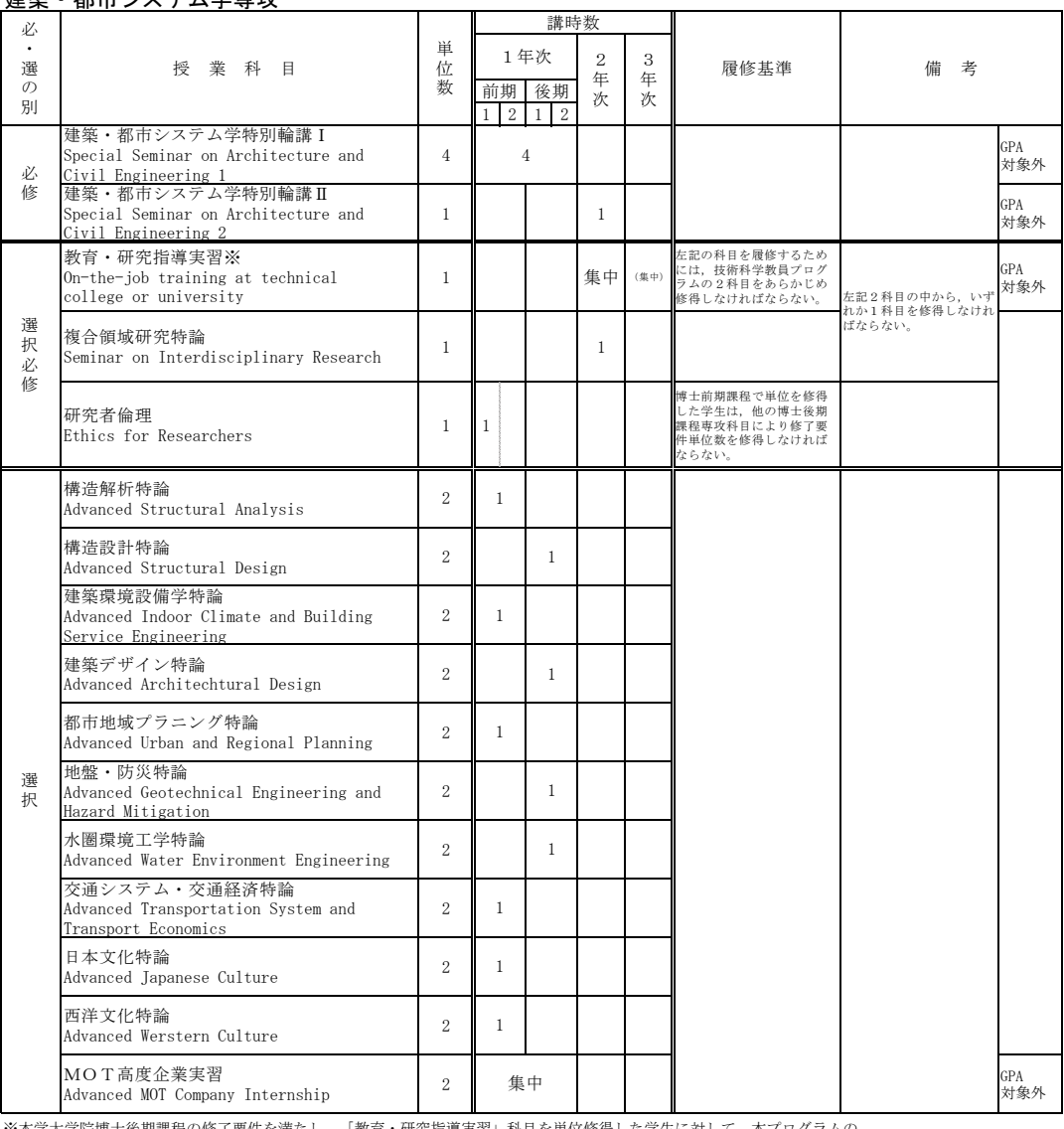

#### 建築・都市システム学車攻

※本学大学院博士後期課程の修了要件を満たし,「教育・研究指導実習」科目を単位修得した学生に対して,本プログラムの<br> 修了証を交付する。

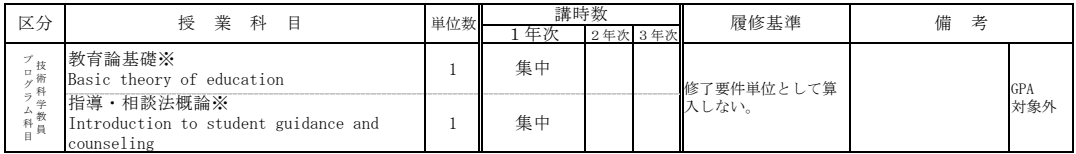

<u>■ counseling</u><br>※教育論基礎及び指導・相談法概論は,愛知大学で開講する科目を履修する。

## マルチモーダル情報センシング技術者育成プログラム

## 1. 目的

本学が実施する「マルチモーダル情報センシング技術者育成プログラム (以下、「本プログラム」 という。)は、産学共創プラットフォーム共同研究推進プログラム (OPERA) の採択を機に、共 創コンソーシアムに参画する企業との共同研究に参加し、産業界の技術者・研究者と協働しながら、 マルチモーダルセンシングに関する基礎から応用までの技術を修得し、マルチモーダル情報センシ ング技術に関する実践的、創造的かつ指導的技術者·研究者を育成することを目的とする。

## 2. 履修対象者

本プログラムは、博士後期課程の全専攻を対象に、博士後期課程入学者·進学者のうち、共創コ ンソーシアムに参画する企業との共同研究に参加する学生のみが履修対象者となります。

## 3. 修得単位の取扱い

本プログラムで修得した単位は、専攻科目の選択科目として修了要件単位として算入されます。

## 4. 本プログラム修了認定要件

本プログラムの修了認定を受けるためには、次の要件を満たす必要があります。すべての要件を 満たした場合に限り、本プログラム修了認定証が交付されます。

①所属する専攻の修了要件を満たすこと。

②本プログラム指定科目を全て修得すること。

3共同研究に係る所定の要件を満たすこと。

## 5. 本プログラム指定科目

センシング技術者に必須の知識や技術を含む内容であると認定された科目を本プログラム指定 科目とする。

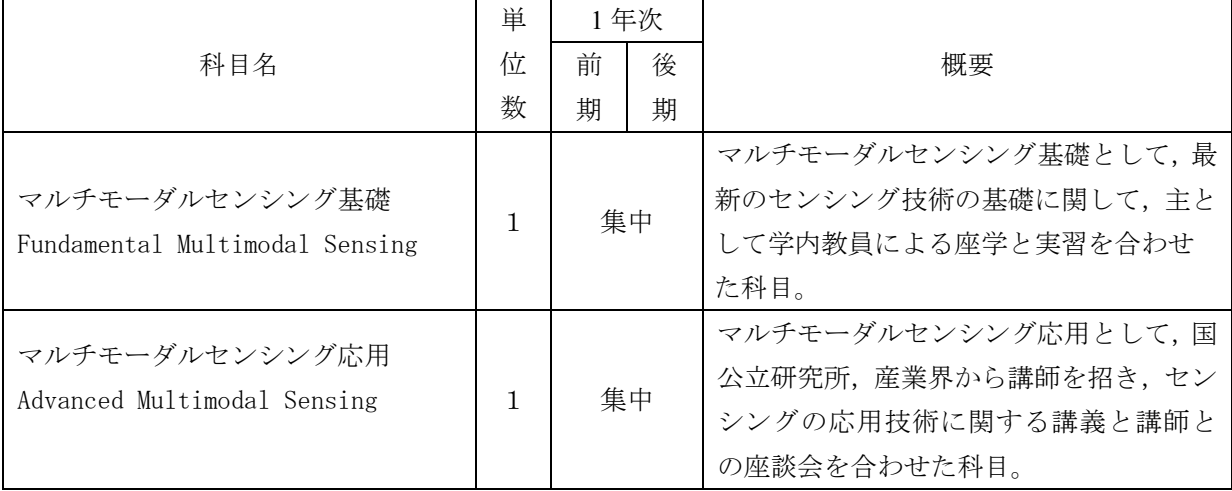

## 博士後期課程ダブルディグリー・プログラム

## (東フィンランド大学 (フィンランド))

## 1 概説

(1) プログラムの目的と概要

グローバル人材育成のため、豊橋技術科学大学大学院工学研究科博士後期課程に入学と同 時に東フィンランド大学(大学院修士課程)に入学し、それぞれの大学にて1年以上の教育・ 研究指導を受けた者のうち、両大学院の修了要件を満たした者に、両大学院の学位を取得さ せることを目的にしています。

(2) 対象分野

豊橋技術科学大学大学院工学研究科博士後期課程情報·知能工学専攻及び 東フィンランド大学大学院 Faculty of Science, School of Computing

#### 2 履修対象者

本学大学院工学研究科博士後期課程情報·知能工学専攻学生

#### 3 受講登録・履修の申請方法

本学大学院博士後期課程情報·知能工学専攻に進学する学生を対象に、以下の各号に該当す る者のうちから面接審査等を経て選抜します。

本プログラム参加希望者は、本学の学内選考を経て東フィンランド大学側に推薦され、その 後東フィンランド大学の入学試験を受験する(書類選考その他)。合否及び入学許可について は、東フィンランド大学の基準等によります。

本プログラム参加学生は、他の本学学生と同様に、検定料、入学料及び授業料について、定 められた期日までに納付する必要があります。東フィンランド大学での検定料、入学料及び授 業料については、両大学における協定に基づき免除されます。

本プログラム履修学生に適用される必要な科目のうち、本学履修学生が東フィンランド大学 で必要となる科目は本プログラムガイダンス資料で確認してください。

- \*本プログラムに関心のある方は、まず指導教員、プログラム担当教員または国際課留学生係 に相談ください。
- \*出願予定の方は、出願書類について、時間に余裕をもって準備してください。
- \*出願前において、東フィンランド大学での指導教員からの内諾を得ておく必要があります。 \*英語能力について、TOEICスコア750程度相当を推奨します。選考時に東フィンランド大学で の指導教員との英語での面談等を予定しています。

### 4 プログラム修了認定要件

- (1) 兽橋技術科学大学大学院工学研究科情報 知能工学専攻
	- 博士後期課程の修了要件について、3年(6学期ただし休学期間は除く。)以上在学して 12単位以上を修得し、博士前期課程論文·最終発表に合格する必要があります。

豊橋技術科学大学の修了要件を満たすために、東フィンランド大学の講義科目(演習科目 は含まない)で修得した単位のうち15単位を上限に認定することができます。

(2) 東フィンランド大学 Faculty of Science, School of Computing

修了要件について、3年(6学期ただし休学期間を除く。)以上在学して、30ECTSを修得 し、博士論文を提出のうえ、学位審査に合格する必要があります。

(3) 博士論文

博士学位論文は、両大学の指導教員の指導のもと英語で作成し、各大学の規則に従って、 それぞれ1編を提出してください(合計2編が必要)。博士学位審査は両大学の規則に従っ て行われ、それぞれの大学で評価されます。

(4) 授与学位

豊橋技術科学大学から大学院工学研究科博士後期課程修了 (工学) (Doctor of Philosophy (Engineering))、東フィンランド大学からDoctor of Philosophyの学位が授与されます。

## 5 関連ホームページ

詳細は次のホームページを参照ください。 https://ignite.tut.ac.jp/cir/japanese/ddp

# 履 修 要 覧

2 0 2 1 (令和3年度)

# 先端融合テクノロジー 連携教育プログラム入学者用

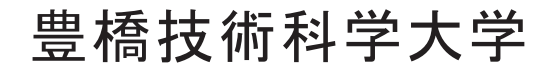

# > 豊橋技術科学大学教務情報システムについて

履修登録·成績照会·シラバス検索·休講補講·授業連絡など Web か ら行えるシステムです。

定期試験時間割など重要なお知らせを掲載しますので、 随時確認して ください。

豊橋技術科学大学教務情報システムアドレス

https://kyomu.office.tut.ac.jp/portal/

# ▶学内メールアドレスについて

新入生には入学時に情報メディア基盤センターからメールアドレスが 配付されます。 このアドレスは、教務関連等の重要な情報や個人向け の学生呼び出しなどの連絡に利用されます。

情報漏れがないように、携帯電話のアドレスなど、よく利用するアド レスへ転送設定を行ってください。

転送設定の詳細については、情報メディア基盤センターへお問い合わ せください。

情報メディア基盤センター

http://www.imc.tut.ac.jp/

# ▷ シラバス (授業紹介) について

大学の HP からシラバスを閲覧することができます。

シラバス検索 Web アドレス

https://www.tut.ac.jp/university/syllabus.html

本学の教育研究の基本理念及び教育目的 㺃㺃㺃㺃㺃㺃㺃㺃㺃㺃㺃㺃㺃㺃㺃㺃㺃㺃㺃㺃㺃㺃㺃㺃㺃㺃㺃㺃㺃㺃㺃㺃㺃㺃㺃㺃㺃㺃㺃㺃㺃㺃㺃㺃㺃㺃㺃㺃㺃㺃㺃㺃㺃㺃㺃㺃㺃㺃㺃㸯 工学部 Ϩ ᒚಟせぴ࡚࠸ࡘ 㺃㺃㺃㺃㺃㺃㺃㺃㺃㺃㺃㺃㺃㺃㺃㺃㺃㺃㺃㺃㺃㺃㺃㺃㺃㺃㺃㺃㺃㺃㺃㺃㺃㺃㺃㺃㺃㺃㺃㺃㺃㺃㺃㺃㺃㺃㺃㺃㺃㺃㺃㺃㺃㺃㺃㺃㺃㸰 ϩ Ꮫᤵࡢ᪉㔪㸦࣮ࢩ࣏࣭࣐ࣜࣟࣉࢹ㸧 㺃㺃㺃㺃㺃㺃㺃㺃㺃㺃㺃㺃㺃㺃㺃㺃㺃㺃㺃㺃㺃㺃㺃㺃㺃㺃㺃㺃㺃㺃㺃㺃㺃㺃㺃㸱 Ⅲ 教育課程の編成・実施方針(カリキュラム・ポリシー) ・・・・・・・・・・・・・・・・・・・・・・・・・・・5 IV 履修方法等 㸯 ᤵᴗ⛉┠࣭༢➼ 㺃㺃㺃㺃㺃㺃㺃㺃㺃㺃㺃㺃㺃㺃㺃㺃㺃㺃㺃㺃㺃㺃㺃㺃㺃㺃㺃㺃㺃㺃㺃㺃㺃㺃㺃㺃㺃㺃㺃㺃㺃㺃㺃㺃㺃㺃㺃㺃㺃㺃㺃㺃㺃㺃㺃㸵 2 履修方法 …………………………………………… 8 㸱 ヨ㦂 㺃㺃㺃㺃㺃㺃㺃㺃㺃㺃㺃㺃㺃㺃㺃㺃㺃㺃㺃㺃㺃㺃㺃㺃㺃㺃㺃㺃㺃㺃㺃㺃㺃㺃㺃㺃㺃㺃㺃㺃㺃㺃㺃㺃㺃㺃㺃㺃㺃㺃㺃㺃㺃㺃㺃㺃㺃㺃㺃㺃㺃㺃㺃㺃㺃㺃㺃 㸲 ᅾᏛᖺ㝈➼ 㺃㺃㺃㺃㺃㺃㺃㺃㺃㺃㺃㺃㺃㺃㺃㺃㺃㺃㺃㺃㺃㺃㺃㺃㺃㺃㺃㺃㺃㺃㺃㺃㺃㺃㺃㺃㺃㺃㺃㺃㺃㺃㺃㺃㺃㺃㺃㺃㺃㺃㺃㺃㺃㺃㺃㺃㺃㺃㺃㺃㺃 5 単位互換制度 …………………………………………………… 12 㸴 ⱥㄒ᳨ᐃヨ㦂➼ࡿࡼ༢ㄆᐃ 㺃㺃㺃㺃㺃㺃㺃㺃㺃㺃㺃㺃㺃㺃㺃㺃㺃㺃㺃㺃㺃㺃㺃㺃㺃㺃㺃㺃㺃㺃㺃㺃㺃㺃㺃㺃㺃㺃㺃㺃㺃㺃㺃 7 学習支援 ……………………………………………………… 13 3 その他 ……………………………………………… 14 V 先端融合テクノロジー連携教育プログラム学生カリキュラム及び卒業要件 1 卒業要件及び履修基準 ……………………………………… 16 2 一般基礎科目 (1) 一般基礎科目について ………………………………………………… 17 ୍⯡ᇶ♏⛉┠ᩍ⫱ㄢ⛬ 㺃㺃㺃㺃㺃㺃㺃㺃㺃㺃㺃㺃㺃㺃㺃㺃㺃㺃㺃㺃㺃㺃㺃㺃㺃㺃㺃㺃㺃㺃㺃㺃㺃㺃㺃㺃㺃㺃㺃㺃㺃㺃㺃㺃㺃㺃㺃㺃㺃 3 専門科目 ᶵᲔᕤᏛㄢ⛬ 㺃㺃㺃㺃㺃㺃㺃㺃㺃㺃㺃㺃㺃㺃㺃㺃㺃㺃㺃㺃㺃㺃㺃㺃㺃㺃㺃㺃㺃㺃㺃㺃㺃㺃㺃㺃㺃㺃㺃㺃㺃㺃㺃㺃㺃㺃㺃㺃㺃㺃㺃㺃㺃㺃㺃 㟁Ẽ࣭㟁ᏊሗᕤᏛㄢ⛬ 㺃㺃㺃㺃㺃㺃㺃㺃㺃㺃㺃㺃㺃㺃㺃㺃㺃㺃㺃㺃㺃㺃㺃㺃㺃㺃㺃㺃㺃㺃㺃㺃㺃㺃㺃㺃㺃㺃㺃㺃㺃㺃㺃㺃㺃 ሗ࣭⬟▱ᕤᏛㄢ⛬ 㺃㺃㺃㺃㺃㺃㺃㺃㺃㺃㺃㺃㺃㺃㺃㺃㺃㺃㺃㺃㺃㺃㺃㺃㺃㺃㺃㺃㺃㺃㺃㺃㺃㺃㺃㺃㺃㺃㺃㺃㺃㺃㺃㺃㺃㺃㺃㺃㺃 ᛂ⏝Ꮫ࣭⏕ᕤᏛㄢ⛬ 㺃㺃㺃㺃㺃㺃㺃㺃㺃㺃㺃㺃㺃㺃㺃㺃㺃㺃㺃㺃㺃㺃㺃㺃㺃㺃㺃㺃㺃㺃㺃㺃㺃㺃㺃㺃㺃㺃㺃㺃㺃㺃㺃࣭ ᘓ⠏࣭㒔ᕷ࣒ࢸࢫࢩᏛㄢ⛬ 㺃㺃㺃㺃㺃㺃㺃㺃㺃㺃㺃㺃㺃㺃㺃㺃㺃㺃㺃㺃㺃㺃㺃㺃㺃㺃㺃㺃㺃㺃㺃㺃㺃㺃㺃㺃㺃㺃㺃㺃㺃㺃㺃 VI 連携高専専攻科科目単位互換表  㛗㔝ᕤᴗ㧗➼ᑓ㛛Ꮫᰯᑓᨷ⛉⛉┠ 㺃㺃㺃㺃㺃㺃㺃㺃㺃㺃㺃㺃㺃㺃㺃㺃㺃㺃㺃㺃㺃㺃㺃㺃㺃㺃㺃㺃㺃㺃㺃㺃㺃㺃㺃㺃㺃㺃㺃㺃࣭  ᒱ㜧ᕤᴗ㧗➼ᑓ㛛Ꮫᰯᑓᨷ⛉⛉┠ 㺃㺃㺃㺃㺃㺃㺃㺃㺃㺃㺃㺃㺃㺃㺃㺃㺃㺃㺃㺃㺃㺃㺃㺃㺃㺃㺃㺃㺃㺃㺃㺃㺃㺃㺃㺃㺃㺃㺃㺃࣭  ὠᕤᴗ㧗➼ᑓ㛛Ꮫᰯᑓᨷ⛉⛉┠ 㺃㺃㺃㺃㺃㺃㺃㺃㺃㺃㺃㺃㺃㺃㺃㺃㺃㺃㺃㺃㺃㺃㺃㺃㺃㺃㺃㺃㺃㺃㺃㺃㺃㺃㺃㺃㺃㺃㺃㺃࣭  㕥㮵ᕤᴗ㧗➼ᑓ㛛Ꮫᰯᑓᨷ⛉⛉┠ 㺃㺃㺃㺃㺃㺃㺃㺃㺃㺃㺃㺃㺃㺃㺃㺃㺃㺃㺃㺃㺃㺃㺃㺃㺃㺃㺃㺃㺃㺃㺃㺃㺃㺃㺃㺃㺃㺃㺃㺃࣭  ዉⰋᕤᴗ㧗➼ᑓ㛛Ꮫᰯᑓᨷ⛉⛉┠ 㺃㺃㺃㺃㺃㺃㺃㺃㺃㺃㺃㺃㺃㺃㺃㺃㺃㺃㺃㺃㺃㺃㺃㺃㺃㺃㺃㺃㺃㺃㺃㺃㺃㺃㺃㺃㺃㺃㺃㺃࣭

目 次

## 本学の教育研究の基本理念及び教育目的

## 本学の教育研究の基本理念

本学は、技術を支える科学の探究によって新たな技術を開発する学問、技術科学の教 育・研究を使命とします。この使命のもと、主に高等専門学校卒業生及び高等学校卒業 生等を入学者として受入れ、大学院に重点を置き、実践的、創造的かつ指導的技術者· 研究者を育成するとともに、次代を切り拓く技術科学の研究を行います。

さらに、社会的多様性を尊重し、地域社会との連携を強化します。これらを通じて、 世界に開かれたトップクラスの工科系大学を目指します。

## 教育目的

上記の教育研究の基本理念に基づき、本学は、技術科学の教育を通じて、豊かな人間 性、グローバルな感性及び自然と共生する心を併せ持つ先導的な実践的・創造的技術者 研究者を育成します。

教養教育として、人文·社会科学分野並びに自然科学分野、IT分野、環境分野及び MOT分野の基礎、コミュニケーション分野(英語を中心とした外国語)及び技術者倫 理分野等の教育を行い, 専門教育として, 大学院教育と連携させるための専門基礎科目, 専門科目による教育を行います。講義、演習、実験、実習を通じて、現象の本質を理解 するために必要な学力、自主的かつ柔軟性のある思考力、創造性を養う教育を行うとと もに、現実的な課題に即した実践的な技術感覚を養うため実務訓練を課すことにより、 実践的·創造的·指導的能力を備えた技術者の養成を目指します。

# Ⅰ 履修要覧について

履修要覧は、本学学則第24条第2項の規定に基づき、本学学生の教育課程、授業科目の履修方法 及び卒業要件等について定めたものです。

令和3年度入学者に対しては、この令和3年度履修要覧に示す基準が適用されます。

履修要覧は卒業まで必要になりますので、絶対に紛失しないでください。この基準に達しない場合 は、卒業資格等が与えられないことになるので、履修要覧、シラバス、授業時間割表をよく読み、慎 重に履修計画を立ててください。

また、在学中に教育課程、授業科目の履修方法及び卒業要件等について改訂がある場合は、教育課 程の改訂等に関する資料を4月初めのガイダンス等で配付するので注意してください。

履修に関し、疑問が生じた場合には遠慮なく、メンター教員、指導教員、教務委員、教務課に相談 し、履修について十分納得がゆくよう心がけてください。

学位授与方針に基づき、修得すべき授業科目を通じて、現象の本質を理解するために必要な学力、 自主的かつ柔軟性のある思考力、創造性を養う教育を行うとともに、現実的な課題に即した実践的な 技術感覚を養うための体系的な教育課程を編成しています。

また、教育カリキュラムは、tool としての英語力を身につけた高度技術者の養成を目的とし、自 然に語学力を向上させる教育カリキュラムを編成しています。

先端融合テクノロジー連携教育プログラム学生のカリキュラム及び卒業要件等は、15頁以降を参 照してください。

# Ⅱ 学位授与の方針 (ディプロマ・ポリシー)

## 工学部ディプロマ・ポリシー

豊橋技術科学大学は、基本理念·教育目標に定める人材を育成するために、機械工学、電気·雷子情 報工学、情報・知能工学、応用化学・生命工学及び建築・都市システム学の工学分野における専門教育 と教養教育を履修し、次の1から4に示す知識と能力を身につけ、学則等に定める卒業、学位授与の要 件を満たした学生に「学士(工学)」の学位を授与します。

- 1. 地球的な視点から多面的に物事をとらえるグローバルな感性を持ち、人間と自然との共生について 考える広い教養を身につけている。
- 2. 自らの考えや論点を効果的に表現し、また他者の意見や情報を的確に理解して、多様な人々と協働 して目標達成に寄与できる能力を身につけている。
- 3. 技術者・研究者として社会的・倫理的責任を自覚し、継続的に、自ら学習する能力を身につけてい る。
- 4. 自然科学および技術科学分野の専門技術に関する知識を修得し、それらを統合的に活用して課題を 理解・解決できる実践的・創造的能力を身につけている。
#### 先端融合テクノロジー連携教育プログラム

豊橋技術科学大学工学部のディプロマ・ポリシーに基づき、高等専門学校専攻科との協働により、分 野横断型の実践的技術者を育成する事を目的とし、本学と高等専門学校専攻科が共同で開設する教育プ ログラムを履修することで、次の知識と能力を備え、学則等に定める卒業、学位授与の要件を満たした 学生に「学士(工学)」の学位を授与します。

(A) 幅広い人間性と考え方

人間社会を地球的な視点から多面的にとらえ、自然と人間との共生、人類の幸福・健康・福祉につ いて考える能力を身につけている。

(B) 技術者としての正しい倫理観と社会性

技術者としての専門的・倫理的責任を自覚し、社会における技術的課題を設定・解決・評価する能 力を身につけている。

(C) 技術を科学的にとらえるための基礎力とその活用力

数学・自然科学・情報技術,地球環境対応技術の科目を修得することにより、科学技術に関する基 礎知識を修得し、それらを活用できる能力を身につけている。

(D) 技術を科学する分析力, 論理的思考力, デザイン力, 実行力

技術科学分野の専門技術に関する知識を修得し、それらを問題解決に応用できる実践的・創造的能 力を身につけている。

- (D1) 先端テクノロジーの基盤となる諸学問、各種技術に関する知識を獲得し、それらを問題解決に用い る実践的・創造的能力を身につけている。
- (D2) 卒業研究を自ら計画·遂行し、データを正確に解析し、技術科学的な視点から観察し、説明する能 力を身につけている。
- (D3)技術者が経験する実際上の問題点と課題を理解し、諸問題を工学的に解決するためのデザイン力と 与えられた制限下で仕事をまとめ上げる実行力を身につけている。
- (D4)多様化する技術分野に対する幅広い専門知識と俯瞰的視野を備え、分野横断的な技術開発へ対応す る力を身につけている。
- (D5)研究成果の実用化, 知的財産関係, MOT (技術経営) に関する基礎知識を獲得している。
- (E) 国内外において活躍できる表現力·コミュニケーション力 自分の論点や考えなどを国内外において効果的に表現し、コミュニケーションする能力を身につけ ている。
- (F) 最新の技術や社会環境の変化に対する探究心と持続的学習力 社会、環境、技術等の変化に対応して、継続的に自ら学習する能力を身につけている。
- (G) チームで什事をするための能力

チームメンバーの価値観を互いに理解して、チームとしての目標達成に個性的に寄与できる能力を 身につけている。

# Ⅲ 教育課程の編成 · 実施方針 (カリキュラム · ポリ シー)

## 先端融合テクノロジー連携教育プログラム

豊橋技術科学大学先端融合テクノロジー連携教育プログラムのディプロマ・ポリシーに基づき、必要 とする授業科目(講義科目のほか、演習、実習、卒業研究及び実務訓練)を開設しています。本連携教 育プログラムは、高等専門学校専攻科との協働により、工学部の他の教育課程よりも実務を重視した授 業科目を中核とした2年間の教育により、技術開発および技術実装で求められる俯瞰的視野に基づく問 題解決策の探求、柔軟性のある思考力と創造性を養います。このため、本プログラムは、次の3つの柱 に基づきカリキュラムを編成しています。

1. テーラーメイド・チュートリアル・システム

- ・高等専門学校本科における教育を前提として、本連携教育プログラムが独自に開講する科目、本学工 学部が開講する「一般基礎科目」、「専門科目」及びプログラム履修生が所属する「高等専門学校専攻 科が開講する科目」から、プログラム履修生が自分で立てた学習・研究計画に沿って、研究遂行に必 要な個別カリキュラムを作成して受講します。
- ・個別カリキュラムの作成では,自らの関心や問題意識,目指している技術者像の実現を念頭に置いて, 視野の拡大とともに自分が進むべき方向性を探りながら学修を進めます。
- プログラムメンター教員による個別指導(テーラーメイド・チュートリアル・システム)を採用して います。
- 2. 現代社会を捉えるための徹底した基礎教育
- ・地球規模の持続品人持いため、単なる科学技術の知識の修得ではなく、科学技術の知識と、いわゆる 従来の「教養」を有機的に結合した問題解決の構想力(「知恵」)を身につけます。
- •「知恵」を学びながら表現力や説得力を身につけられるよう先端融合テクノロジーセミナーを設置して います。
- ・人文・社会科学,IT,生命・環境科学,技術者倫理及び MOT 等の多様な分野を網羅する基礎的知識を 身につけられる科目から、選択して個別カリキュラムを作成します。
- ・地方創生を担う技術系人材として必要な、社会制度、経営的知識を学ぶ科目を設置しています。
- •社会が直面する課題意識を実務訓練やグローバルイノベーション特論によって学び、グローバル化す る社会に対する観点や感性を修得します。
- 3. 幅広い技術分野に精通し、高い技術実装力を体得する実践的教育
- •技術実装力を高めると共に、大学院生との協同を通じてリーダーシップやチームワーク力を涵養する ためにプログラム在籍の2年間を一貫して行う卒業研究が設置されています。
- ・実社会での技術者・研究者の問題への取り組み方を体験させ,実務におけるプロフェッショナル感覚 を養い、多様な文化・価値観の中での課題解決力を養成するため、企業や学外機関をパートナーとし て学外履修を行う、二者間協同教育プログラムである実務訓練(海外を含む。)を設置しています。
- 4. 授業科目のシラバスにおいて、その科目の目標と達成目標、ディプロマ・ポリシーに示す知識・能 力とその科目の学習・教育到達目標との対応を明示します。そして各科目の達成目標の達成度に基づ く公正で厳格、かつ客観的な成績評価を行い、ディプロマ·ポリシーに示す知識と能力の達成度を評 価します。

 $-6-$ 

## IV 履修方法等

#### 1 授業科目 · 単位等

#### (1) 授業科目

授業科目は、大きく一般基礎科目と専門科目に分かれています。

一般基礎科目は、人文科学科目・社会科学科目、外国語科目、学術素春科目に,専門科目は専門Ⅱに 区分され、それぞれの授業科目ごとに単位を定めています。

開講授業科目については、17頁以降の一般基礎科目及び専門科目を参照してください。 なお、授業科目の内容については、本学ホームページのシラバス(授業紹介)を参照してください。

#### (2) 必修科目. 選択必修科目及び選択科目

- 1 必修科目は、必ず履修して単位を修得しなければならない科目です。
- ② 選択必修科目は、指定された複数の科目群の中から選択して履修し、決められた科目数又は単位数 以上を修得しなければならない科目です。
- 3 選択科目は、開講されている科目の中から選択して履修し、単位を修得する科目です。

## (3) 単位の計算方法

授業は、講義、演習、実習及び実技のいずれか、又はこれらの併用により行われますが、1単 付の履修時間は、45時間の学修を必要とする内容をもって構成することを標準とし、次の基準により計 算します。

- (1) 講義については、15時間の授業と30時間の予習・復習をもって1単位とします。
- ② 滴習については、30時間の授業と15時間の予習・復習をもって1単位とします。
- (3) 実験、実習及び実技については、45時間の授業をもって1単位とします。

#### (4) 授業時間·授業時間割表

授業時間は次のとおりです。

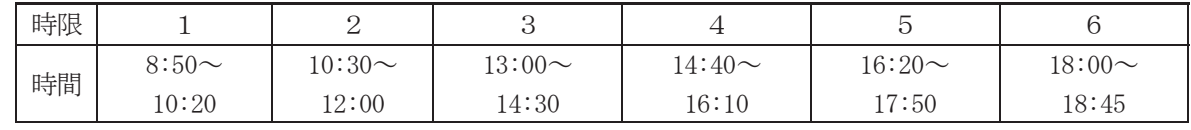

授業時間割表は、各学期の始めに掲示するとともに教務情報システムに掲載します。授業時間割変更 される場合は、掲示により通知します。

なお, 授業時間割表の集中講義欄の科目は, 不定期にある期間に集中して行う授業です。集中講義科 目は開講日程が決まり次第、その都度掲示により通知します。

#### (5) 授業期間

授業期間は、学年暦により定めており、前期及び後期の2学期から成っています。

「学期の区分」

前期: 4月1日~9月30日, 後期: 10月1日~3月31日

[一般基礎科目及び専門科目の開講学年·学期]

| 3年次  |    | 4年次 |    |
|------|----|-----|----|
| 前期   | 後期 | 前期  | 後期 |
| 一般基礎 |    | 般基礎 |    |
|      |    | 専門Ⅱ |    |
| 専門Ⅱ  |    |     |    |

## 2 履修方法

授業科目は、在学課程の教育課程に従って履修してください。

## (1) 履修計画

入学前に行う履修に関するガイダンスを受け、本学·高専の指導教員及びメンター教員と相談し、卒 業までの2年間の履修計画を立ててください。その計画を教務委員会に諮ります。

なお、履修計画は、次の学期の始まる前までに見直すことができます。

#### (2) 履修登録

事前の履修計画に従い、履修しようとする授業科目を、前期始め、後期始めの履修登録期間内に豊橋 技術科学大学教務情報システム学生用ポータル(以下「学生用ポータル」という。)から、その学期か ら開始される科目で履修を希望する科目をすべて履修登録しなければいけません。

なお、集中講義科目のうち開講日時が決まっていない科目は、第1回目の授業開始までに履修登録及 び履修取消ができます。 (登録期日までに、教務課まで申し出てください。)

履修登録する際は、次の事項に留意の上、行ってください。

- ① 履修登録期間外の授業科目の追加·変更は認められません。
- ② 履修登録した授業科目の授業や試験を受けない場合は、履修を放棄したものとします。
- (3) 単位を修得した授業科目は、再度履修登録できません。
- 4 同一時間に開講される授業科目は、重複して履修できません。重複して履修登録した場合、両方の 科目が登録されないので注意してください。ただし、試験等による再履修科目及び集中講義科目につ いては、この限りではありません。

履修登録にあたっては、学生用ポータル内の学生用マニュアルを参照してください。 学生用ポータル https://kyomu.office.tut.ac.jp/portal/

#### (3) 履修登録の確認

各自が学生用ポータルから履修計画どおりにエラーが無く登録されていることを確認してください。 履修登録していない授業科目の単位認定は、一切認められませんので、十分注意してください。

#### (4) 履修登録単位数の制限

履修できる単位数は、各学期30単位までとなります。ただし、以下に定める科目は履修登録単位数の 制限対象科目から除きます。

- ① 他大学等との単位互換制度に基づき単位修得した科目
- ② 本学入学前に単位修得し、入学後に単位認定を受けた科目
- (3) 外国語技能検定試験等の学修に係る単位認定を受けることにより単位修得した科目
- (4) 編入学、転入学、転課程及び留学により修得した単位を認定された授業科目
- (5) 卒業要件単位に算入しない科目
- 6 各課程が別途定める授業科目 (実務訓練 (インターンシップ), 卒業研究, 輪講, 実験, 実習及 び教育課程における集中講義科目)

#### (5) 履修取消の申請

各学期における履修登録開終了後、履修登録した授業科目が学びたい内容と異なっていたとき、又 は学修不足により授業が理解できないときなど、そのままでは単位を得することが難しいと判断した 場合は、履修を中止しようとする授業科目は、各学期の履修取消申請 期間内に学生用ポータルから履修取消の申請をしてください。

履修取消の申請対象科目は選択科目及び選択必修科目です。ただし、集中講義科目は除きます。 履修取消の申請期間内では、履修取消のみ可能です。科目の追加登録はできません。

履修取消申請期間内に取消手続きをせず、授業を欠席し続けたり、試験(レポートが未提出のものを 含む。)を受けなかった場合は、原則として履修放棄となります。履修放棄は後述するGPA (Grade Point Average)の値に大きな影響を及ぼすので十分注意してください。

#### (6) 再履修

定期試験等で不合格となった授業科目のうち、修得を必要とする授業科目は、原則として次年度に再 履修しなければなりません。

なお、再履修しようとする授業科目についても、履修登録をしてください。

#### (7) 試験等による再履修

再履修科目が授業時間割上重複する場合で、授業科目担当教員が、試験等により単位認定すると認め た場合に限り,「試験等による再履修願」(紙様式)により授業科目担当教員の許可を受けた上で履修 登録をしてください。

なお、履修取消の申請をした科目、履修放棄した科目は、試験等による再履修はできません。

#### (8) 実務訓練の履修

各課程とも、少なくとも実務訓練2単位(専門Ⅱ)の履修が必要です。

この科目については,高専専攻科において詳細なガイダンスが実施され,本学及び高専の指導教員の 助言のもとに履修方法を決定します。

履修については、指導教員の指示に従ってください。

入学した諸君が大学での勉学を始めるに当たって最初に必要となることは、履修要覧をよく理解し、授業時間 割表を見て履修計画を立てることです。

本学の授業科目は、一般基礎科目と専門科目に分類されます。

一般基礎科目は,各課程に共通する学術の基礎となる授業科目であり,これらは今後大学で学習するに当たり 基礎となるだけでなく、卒業後も社会人として、技術者として活躍するためには欠かせない基礎的素養となるも のです。専門科目は、各課程の特色ある内容を学習しますが、一般基礎科目の内容を基本に学習が展開されるこ とが多く、さらには専門Iを学習した後、これを基礎にして専門IIを学習することになります。

各課程の履修ガイダンス及び指導教員の助言等を参考にして、授業科目の連続性等を考慮して適切な学習計画 を立て、調和のとれた履修計画を立ててください。

## 3 試験

試験には、定期試験、追試験及び再試験があります。

#### (1) 定期試験

定期試験は、原則として各学期末に一定の期間を定めて実施します。ただし、授業科目担当教員が必 要と認めた場合は、随時に試験が行われます。

なお、定期試験の実施期間及び試験時間割等は、その都度掲示等で通知します。

#### (2) 追試験

- ① 追試験は、学生が次の理由により、当該授業科目の定期試験を受けることができなかった場合に限 り、「追試験受験許可願」(紙様式)により授業科目担当教員等の許可を受けた上で受験すること ができます。
	- ア 病気(医師の診断書を添付)のとき
	- イ 事故・災害(証明書を添付)及びその他理由(理由書を添付)が正当と認められるとき
- ② 「追試験受験許可願」は、定期試験最終日の翌日から数えて1週間以内に教務課へ提出しなければ いけません。
- 3 追試験を受験できなかった場合、再度の追試験は実施しません。

#### (3) 再試験

再試験は、第4年次末定期試験等の結果、5単位以内の不合格科目が合格することで卒業資格を得る ことができる場合に限り、第4年次で履修した専門科目 (実験・実習科目を除く。) について再試験を 受験することができます。

ただし、履修取第〇〇申請をした科目、履修放棄した科目は、再試験の対象科目から除きます。

## (4) 学修成果に係る成績評価

学修成果に係る成績評価は、授業の目標と達成目標、学習·教育到達目標をシラバスに明示し、各科 目の達成目標の達成度に基づき、公正で厳格、かつ客観的な成績評価を行い、ディプロマ・ポリシーに 示す知識と能力の達成度を評価します。

授業科目の単位認定は、試験等により授業科目の担当教員が行います。

(1) 成績の評価は、次表の成績評価基準と評点により行い、S、A、B及びCを合格、Dを不合 格とし、C以上の評価を得た場合に単位を認定します。

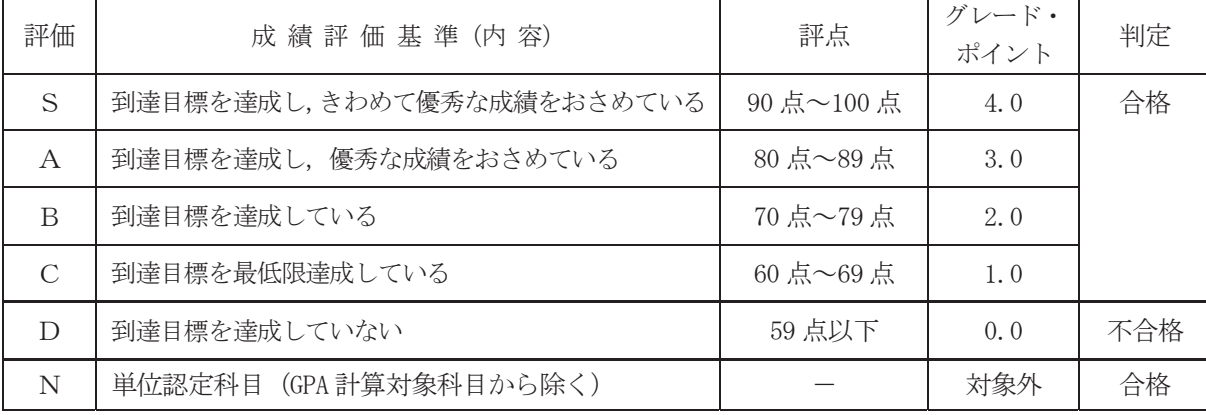

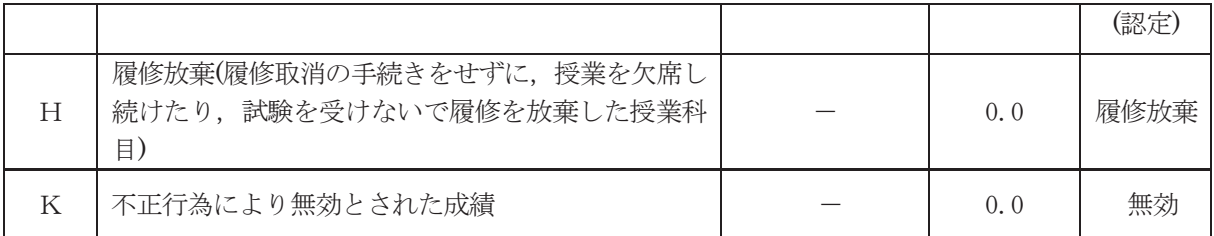

- ② 学習到達度を総合的に判断する指標、授業科目の成績評価を国際的に通用する成績評価とするた め. GPA (Grade Point Average) 制度を導入しています。
	- GPA 制度は、学修の状況及び成果を現す GPA を算出することで、公正な成績評価並びに学習意欲 の向上を目的としています。
- (3) GPAは、上記の成績評価を4.0から0.0までの点数 (GP:グレード・ポイント) に置き換えて単 位数を掛け、その総計を履修登録単位数の合計で割った平均点で表します。
	- ただし、下記の科目は GPA に算入しません。
		- ア. 他大学·他大学院等との単位互換制度に基づき単位修得した科目、本学在学中に他の大学· 短期大学において履修した授業科目. 又は外国の大学・短期大学・大学院において履修した 授業科目(学生が連携する高専専攻科で履修した授業科目を除く。)
		- イ. 本学入学前に単位修得し、入学後に単位認定を受けた科目 入学前に本学もしくは他の大 学・短期大学において履修した授業科目、又は外国の大学・短期大学・大学院において履修し た授業科目 (科目等履修生として履修した授業科目を含む。)
		- ウ. 検定英語の単位認定を受けることにより単位修得した科目
		- エ. 編入学, 再入学, 転課程及び留学により修得した単位を認定された授業科目
		- 才. 卒業要件不可算科目
		- 力. 各課程が別途定める授業科目 (実務訓練 (インターンシップ), 卒業研究, 輪講, 実験及び 実習科目)
- (4) 単位認定された成績及びGPAは、各自学生用ポータル画面で確認ができます。
- (5) 成績評価の確認及び成績評価に対する異議申立て制度
	- ① 履修した授業科目に係る成績評価に対し,質問又は疑義があるときは,別に定める成績評価結果確 認期間内に様式「成績評価確認願」により,教務課を通じて確認することができます。 授業科目の担当教員に直接成績評価を確認することはできません。
	- ② 成績評価の確認が、次に該当すると判断したときは、別に定める異議申立期間内に様式「成績評価 異議申立書」により,教務課を通じて成績評価に対する異議申立てをすることができます。 授業科目の担当教員に直接異議を申し立てすることはできません。
		- ア. 採点の誤記入等. 担当教員の誤りであると思われるもの。
		- イ.シラバス及び成績評価基準に明示している成績評価方法及び試験から、明らかに成績評価につ いて疑義があると思われるもの。
	- 3 成績評価異議申立ては、1授業科目につき1回のみ行うことができます。また、複数の事由がある 場合は、併せて申し立てることができます。

この制度についての詳細は教務課教務係にお問い合わせください。

試験等において不正行為を行った場合(この場合において担当教員の指示に従わないときを含む)は、その状 況を考慮して、訓告、停学又は退学のいずれかの懲戒処分が行われ、次のように単位を無効とするので、不正行 為は絶対に行わないこと。

- ・退学又は停学の処分を受けたときは、原則として、当該不正行為を行った学期において履修した全授業科目の 単位
- •訓告の処分を受けたときは、原則として、当該不正行為を行った授業科目の単位

## 4 在学年限等

#### (1) 在学年限

第3年次編入学者については、4年を超えて在学することができません。

#### (2) 休学 · 復学

疾病その他特別の理由により、引き続き2か月以上修学することができない場合は、所定の「休学願」 を指導教員、教務委員及び所属系長を経由して、原則として休学をしようとする月の前々月の末日まで に教務課へ提出し、学長の許可を得て休学することができます(通算して2年以内)。

休学願を提出するためには、それまでの授業料が納入済みでなければなりません。

学期の涂中から休学した場合でも、当該学期の授業料は全額納入する必要があります。

4月又は10月から休学する場合、前々月 (2月又は8月) の末日までに休学願が提出され、許可され た場合は、当該休学期間の授業料は納入する必要はありません。

休学期間は、前記「(1)在学年限」に算入しません。

なお、休学期間が満了となり、復学する場合は、必ず復学月の前々月の末日までに教務課へ「復学届」 を提出してください。

また、休学事由の消滅により、休学期間中に復学しようとする場合は、「復学願」を提出し、原則と して復学をしようとする月の前々月の末日までに教務課へ提出し、学長の許可を受けなければいけませ  $\mathcal{W}_{\alpha}$ 

#### (3) 退学

退学しようとする者は、所定の「退学願」を指導教員、教務委員及び所属系長を経由して、退学をし ようとする月の前月の末日までに教務課へ提出し、学長の許可を受けなければいけません。

**退学願を提出するためには、それまでの授業料が納入済みでなければなりません。** 学期の涂中で退学した場合でも、当該学期の授業料は全額納入する必要があります。

#### (4) 除籍

次の各号の一に該当する場合は、除籍となります。

- (1) 前記「(1) 在学年限」に定める期間を超えた者
- ② 前記「(2)休学・復学」に定める休学期間を超えて、なお修学できない者
- (3) 死亡又は行方不明の者
- (4) 入学料の免除又は徴収猶予を申請した者のうち、免除もしくは徴収猶予が不許可になった者又は半 額免除若しくは徴収猶予が許可になった者で、所定の期日までに入学料を納付しない者
- 5 授業料の納付を怠り、督促してもなお納付しない者

## 5 単位互換制度

このプログラムは、学生が連携する高専専攻科と単位互換に関する協定を締結しています。単位を 修得すれば、卒業に必要な単位(上限50単位まで)として認定されます。

## 6 英語検定試験等による単位認定

TOEIC, TOEFL, IELTS, 英検及び工業英検のいずれかの英語検定試験等を受験し、その成績が大学 で定める認定基準以上の場合、本人の申請により検定英語Ⅱとして単位認定されます。

## ① 認定基準及び認定単位

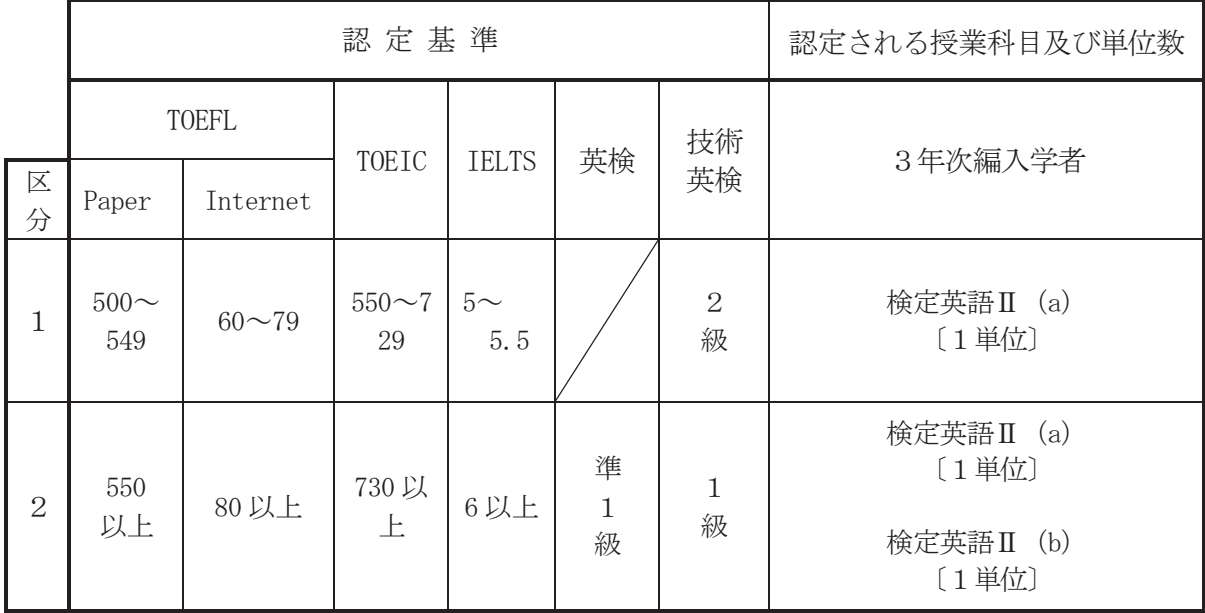

- (注1) 単位認定の対象となる英語検定試験等は、本学在学中に受験したものとし、TOEIC、TOEFL、IELTS については試験の実施日から、英検及び技術英検については証明書の交付日から2年間が申請の有 効期限です。
- (注2)TOEICによる単位認定の対象となる試験は、TOEIC運営委員会が行うTOEIC Listening & Reading (\*Bridgeは除く)の公開テスト (SP) 及び団体特別受験制度 (IP) です。
- (注3) IELTSはアカデミック・モジュール及びジェネラル・トレーニング・モジュールのどちらを受験 しても単位認定の対象とします。
- (注4) 認定された授業科目への再度の申請はできません。ただし、スコアや級が区分1から区分2に変 更になった場合には、検定英語Ⅱ (b) への申請は可能です。

#### ② 申請方法

単位認定を受けようとする学生は、所定の申請書に英語検定試験等の成績表を添えて教務課教務係 に申請してください。申請は、随時受け付けます。申請締切日は前期、後期ともに定期試験終了日で す (定期試験予備日は除く)。

## 7 学習支援

#### (1) 学習サポートルーム

学習サポートルームでは、講義で分からなかったり、疑問に思ったところなどを、大学院生が詳し く解説してくれます。勉強に対して不安や悩みなどがある場合は、是非学習サポートルームを訪れて みてください。大学院生が相談にのり、アドバイスをしてくれます。

※学習サポートルームの詳細については、教務課教務係へお気軽にお問い合わせください。

#### (2) 英語学習アドバイザー

「どのように英語学習をしたらよいか分からない」、「自分に合った学習方法を知りたい」など、 英語力向上に関するさまざまな相談に、英語学習専門のアドバイザーが対応します。相談時間や場所 の詳細については,

 http://ignite.tut.ac.jp/cir/facilities/advisor.html をご覧ください。

## (3) 修学支援

学習・学生生活になじめない等の理由により、成績不振などの状態に陥っている学生に対して修学 意欲の維持・継続又は再起を促し、順調な学習・学生生活を支援する修学指導を実施しています。修 学支援の詳細については、教務課教務係へお問い合わせください。

## 8 その他

#### (1) 学内メールによる情報の提供

在学生には学内メールアドレスが付与されます。このアドレスには履修登録等の大事なお知らせを 通知する場合がありますので、転送設定等を行い、随時確認するようにしてください。

#### (2) 携帯電話による情報の提供

携帯電話による情報提供に関するアドレス及び留意点は次のとおりです。

• 揭示版 web 版 https://kyomu.office.tut.ac.jp/portal/Public/Board/BoardList.aspx

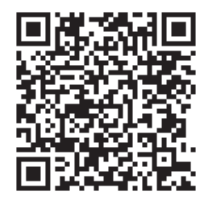

• 掲示版 モバイル版 https://kyomu.office.tut.ac.jp/mobile/Main.aspx

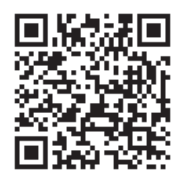

- ① 携帯電話があれば,機種や契約会社は問いません。ただし,携帯電話のインターネット機能は 必要です。
- ② 休講·補講案内、重要な情報あるいは暴風警報等発令時の緊急連絡等を掲示しています。 ただし、「緊急連絡」は、重要な情報あるいは暴風警報等発令時の緊急連絡がある場合のみの 通知です。
- 3 携帯電話による情報は、休講に関する補助情報ですので、種々の連絡事項、時間割変更等は必ず 講義棟学生ホール所定の「掲示板」及び「電子掲示板」で確認してください。

#### (3) 暴風警報等の発令により授業等の実施に影響を受ける場合の取扱い

暴風警報等(暴風警報・気象等に関する特別警報)の発令・解除により授業等(授業・定期試験)の 実施に影響を受ける場合は、次のとおり取り扱いますので注意してください。

- ① 愛知県東三河南部地方に暴風警報等が発令されたときは、授業等を休講とし、休講となった授業は 授業予備日に、定期試験は定期試験予備日に振り替える。
- ② 愛知県東三河南部地方に発令された暴風警報等が、午前7時までに解除されたときは、第1時限か

ら通常どおり授業等を行う。

- (3) 愛知県東三河南部地方に発令された暴風警報等が、午前7時から午前11時までに解除されたときは、 第3時限から通常どおり授業等を行う。なお、第1・2時限までに予定されていた授業は授業予備 日に、定期試験は定期試験予備日に振り替える。
- 4 愛知県東三河南部地方に発令された暴風警報等が、午前11時までに解除されなかったときは、当日 の授業等は休講とし、授業は授業予備日に、定期試験は定期試験予備日に振り替える。
- 5 暴風警報等の発令の有無に関わらず、公共交通機関の運行停止等により授業等の実施に影響を受け る場合は、教育を担当する副学長が判断し、授業等を休講にする場合がある。
- 6 休講となった授業を授業予備日に、定期試験を定期試験予備日に振り替えることができないときは、 土曜日を授業予備日、又は定期試験予備日として取り扱う場合がある。

#### (4) 授業の欠席について

病気、忌引き等の理由でやむを得ず欠席する場合は、原則として、各自で担当教員に事情を説明し てください。欠席がどのように配慮されるかは、教員の個別判断によります。なお、欠席の理由によ り、取り扱いが異なる場合があります。

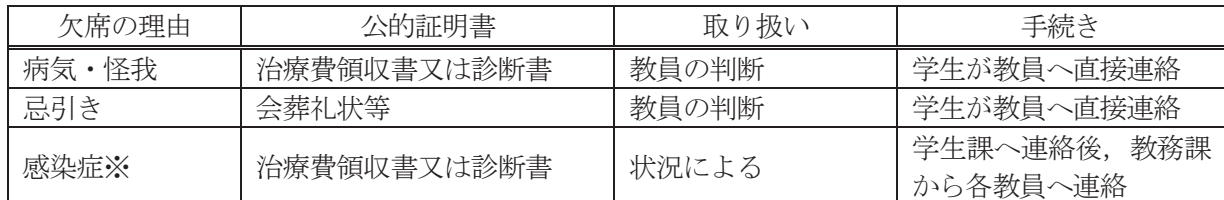

※感染拡大を防ぐため、大学が出席停止を勧告した感染症。なお、感染症が発生した場合は、掲示 でお知らせします。

#### V 先端融合テクノロジー連携教育プログラム学生のカリキュラム及び卒業要件

## 1 卒業要件及び履修基準

学部卒業に必要な最低修得単位数等については、以下のとおり定められています。

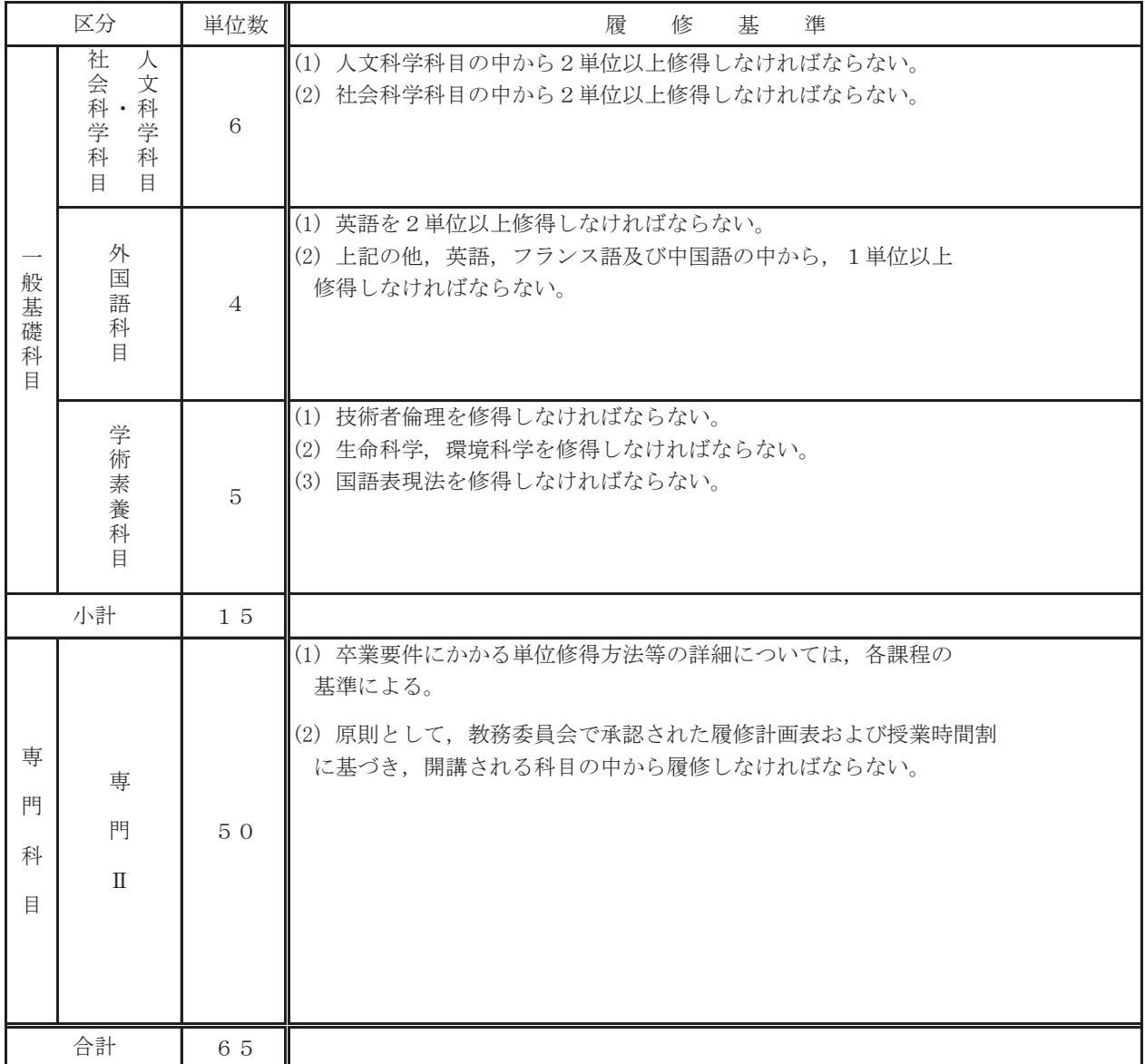

※本学及び高専専攻科が指定する科目の中から修得しなければならない。

※ 連携高専開講科目のうち,本学が指定する高専専攻科開講科目の詳細は,科目対応表を参照すること。

## 2 一般基礎科目

#### (1) 一般基礎科目について

本学の教育課程は、一般基礎科目と専門科目の2つの柱からなっています。一般基礎科目 は、リベラル・アーツ(人文科学・社会科学・自然科学の諸分野)及び保健体育、外国語。 学術素養科目からなり、自然・環境・社会・人間に関する深い知識と理解をもち、科学技術 を人間の営み総体の中に位置づけて考えられる「指導的技術者・研究者」の養成を目標とし ています。

技術科学基礎科目は、3年次以降の工学教育の基礎を作る目的で、主に1・2年次の学生 を対象としています。人文科学・社会科学については1年次の学生だけでなく、3年次や博 士前期課程の学生も多様な種類の科目が履修可能です。保健体育科目は心身の健康を育むべ く、1・2年次の学生に向けて提供しています。また、外国語については英語を中心にフラ ンス語、中国語が履修可能であり、さらに学術素養科目として、全学生対象に技術者倫理や 国語表現法等の科目があります。外国人留学生を対象として、日本語能力を養うための日本 語特例科目も開講されています。

以下、分野別に一般基礎科目の目標を紹介しますので、これを踏まえて履修計画を立てて 下さい。

#### ・全般的な目標

豊かな人間性、学術の基礎的な資質や幅広い知識、そして現代社会に不可欠な国際性を 音オp。

#### ·技術科学基礎科目

数学的、自然科学的な思考方法·探究手法の基礎を学習し、論理的な思考能力を養うと ともに、実験を企画·実行する力や工作能力を身につける。

#### • 人文科学 • 社会科学科目

哲学·史学·文学·心理学等を学ぶことで文化的、芸術的な感性を育むとともに、法学· 経済学・経営学等の学習を通して社会の動向に自立した判断を下すための教養を獲得する。

#### · 保健体育科目

個人として心身共に豊かな人生を送れるよう、生理学の基礎知識を得つつスポーツに親 しむ。

#### · 外国語科目

世界から情報を得、また発信できるようになるために外国語を学ぶとともに、広く世界 で活躍する際に不可欠な文化的多様性に対する感性を磨く。

#### ・学術素養科目

コミュニケーション能力や倫理観等、すべての専門分野の下地となる素養を得る。

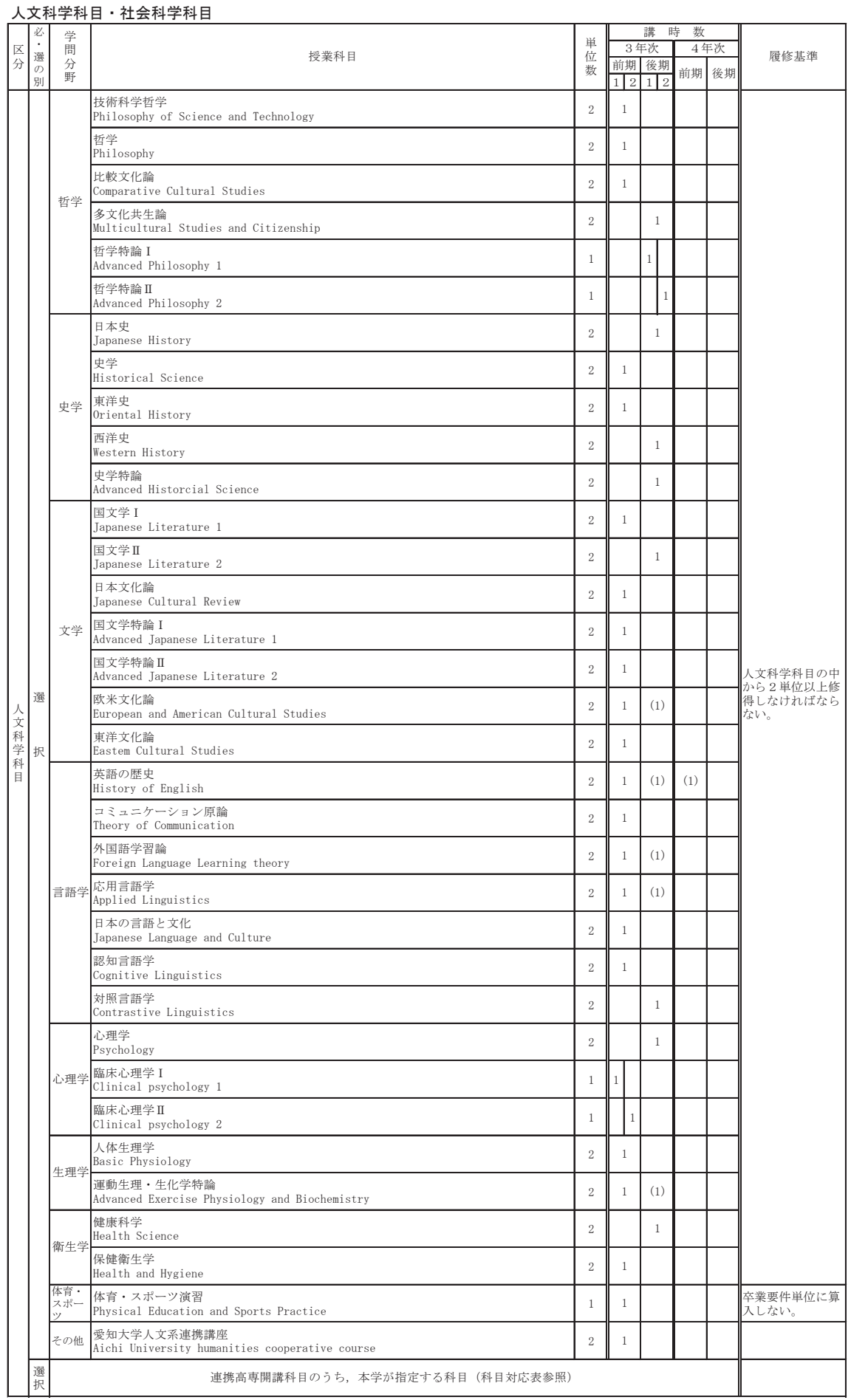

## (2) 一般基礎科目 先端融合テクノロジー連携教育プログラム

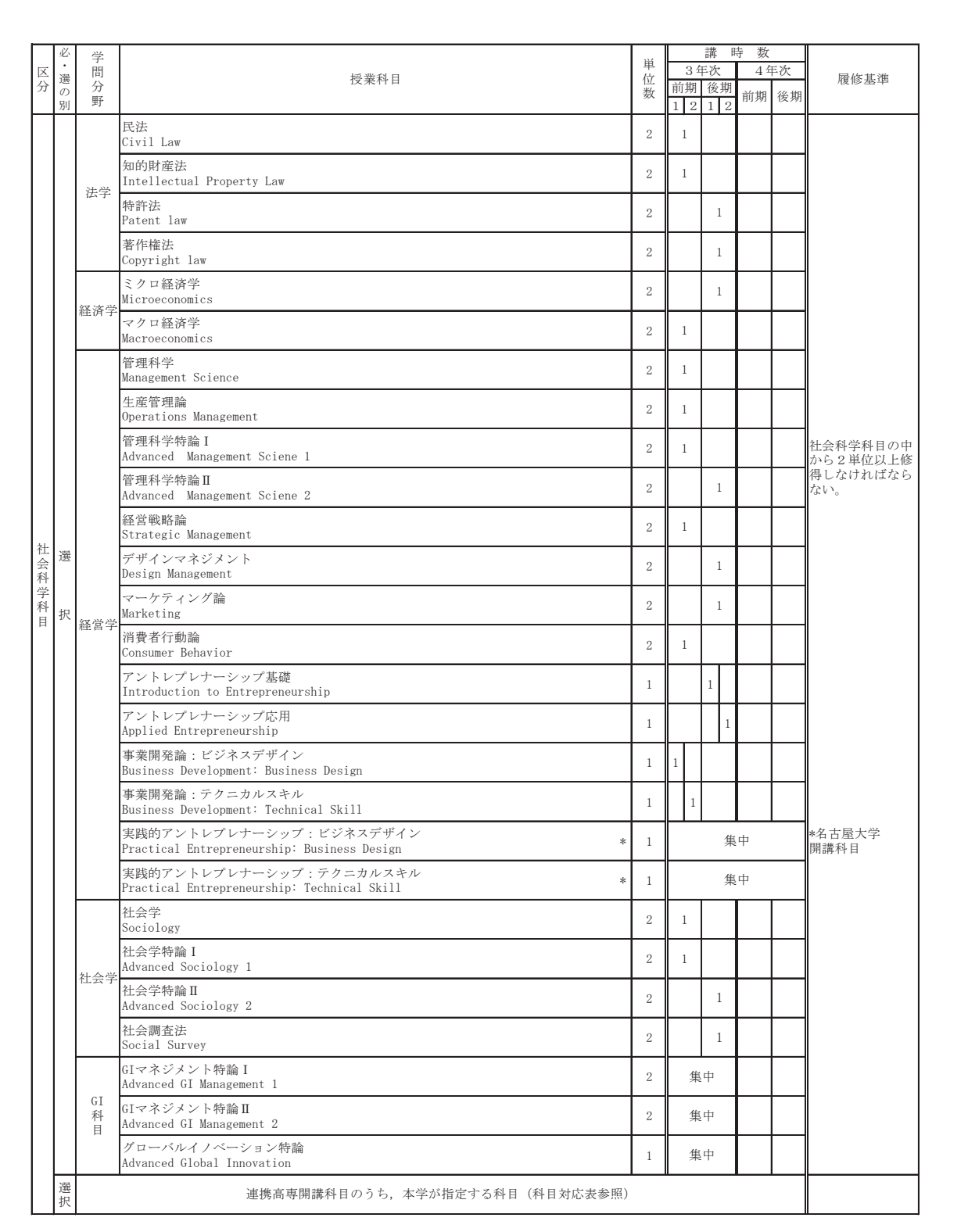

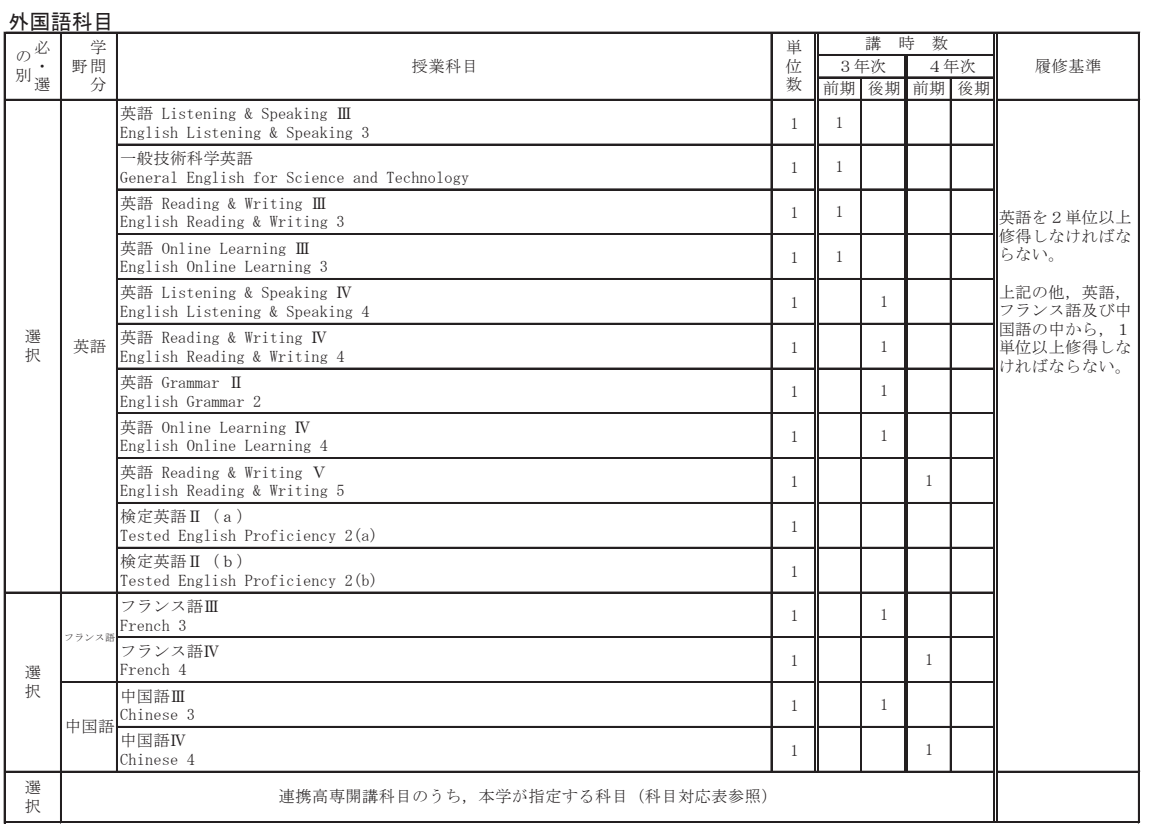

.<br>(注)検定英語Ⅱ(a),検定英語Ⅱ(b)は,本学在学中に受験した英語検定試験(TOEIC等)で必要な成績を修めた場合,単位認定する。

## 学術素養科目

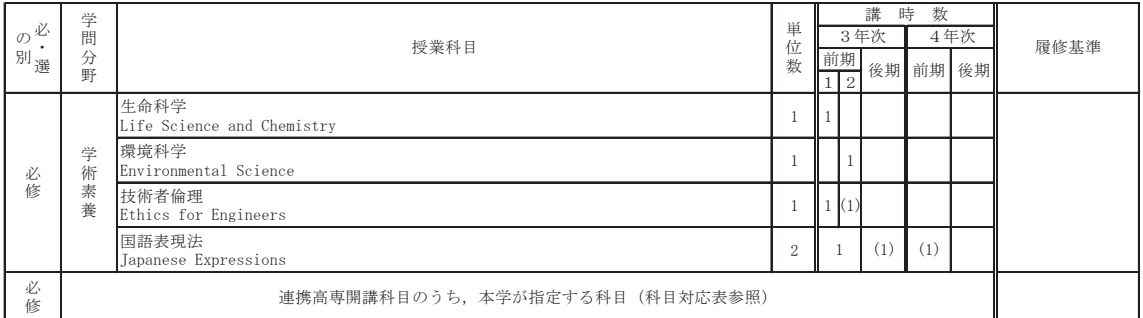

## 3 専門科目

## 機械工学課程 先端融合テクノロジー連携教育プログラム

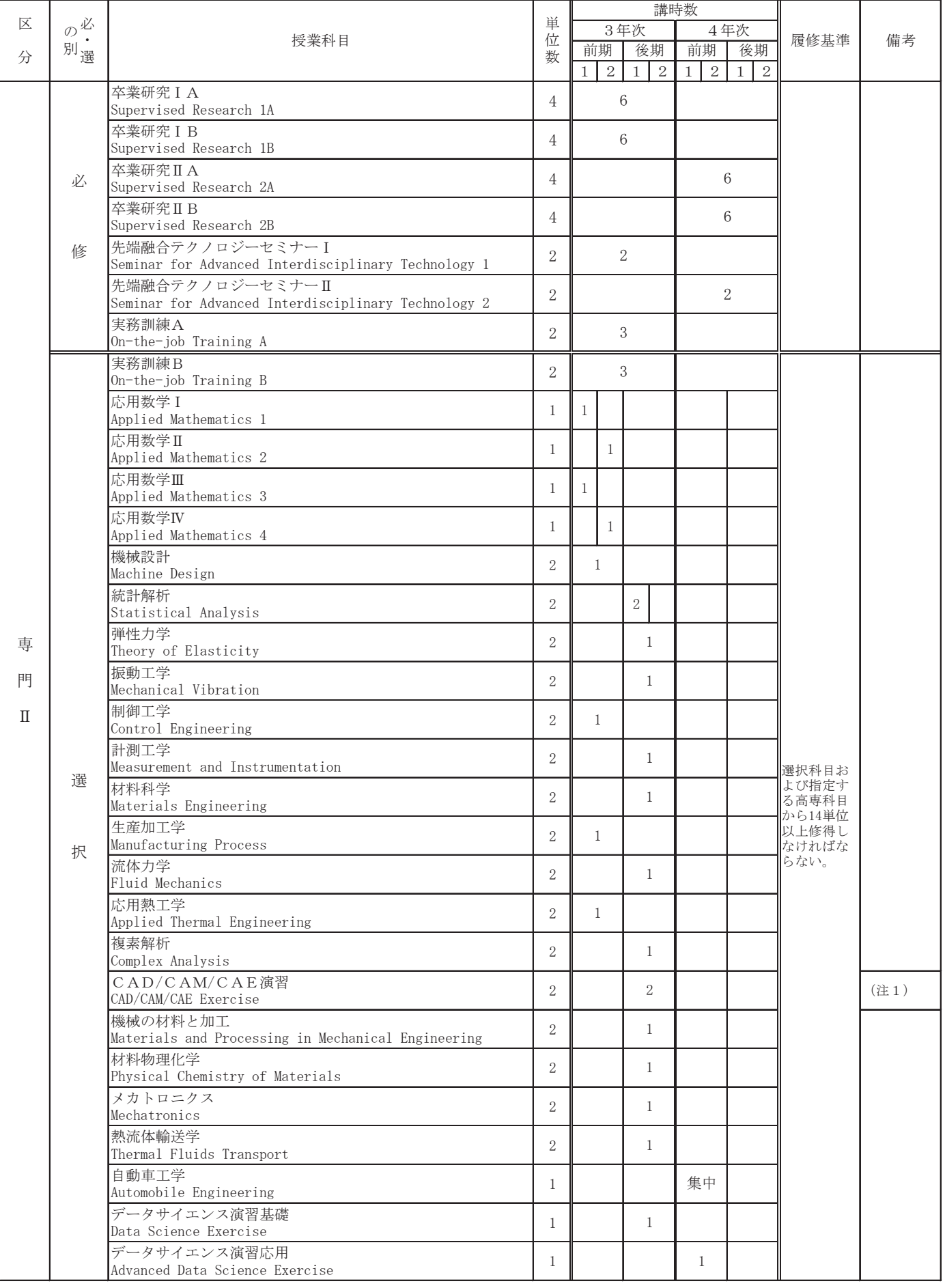

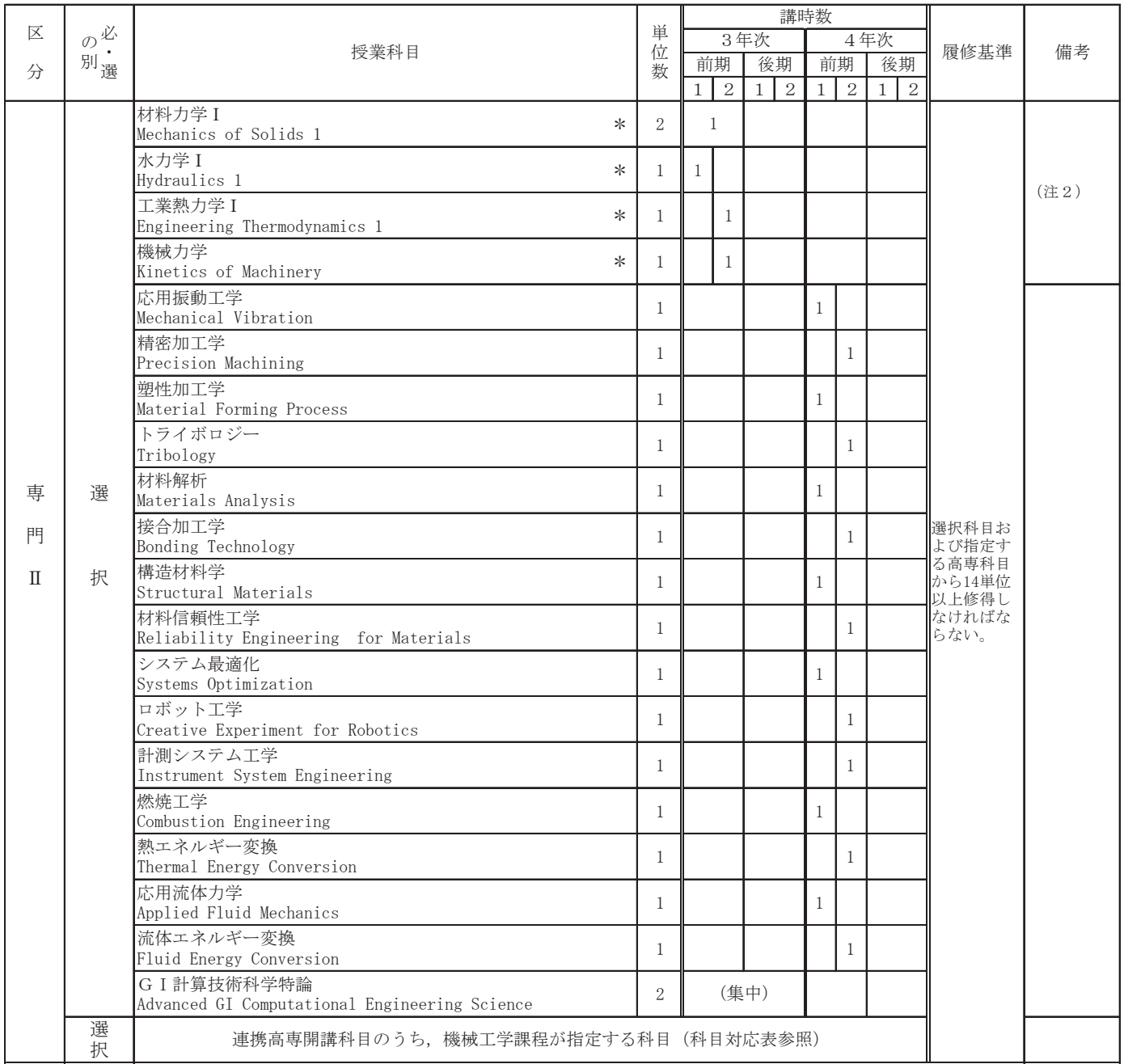

(注1)「CAD/CAM/CAE演習」は受け入れ人数に制限があるため、履修希望者が多く、授業に支障を生ずる場合は、履修が 認められないことがある。

(注2) \*科目 3年次編入学者で材料力学,水力学,熱力学,機械力学の未履修者は履修が望ましい。

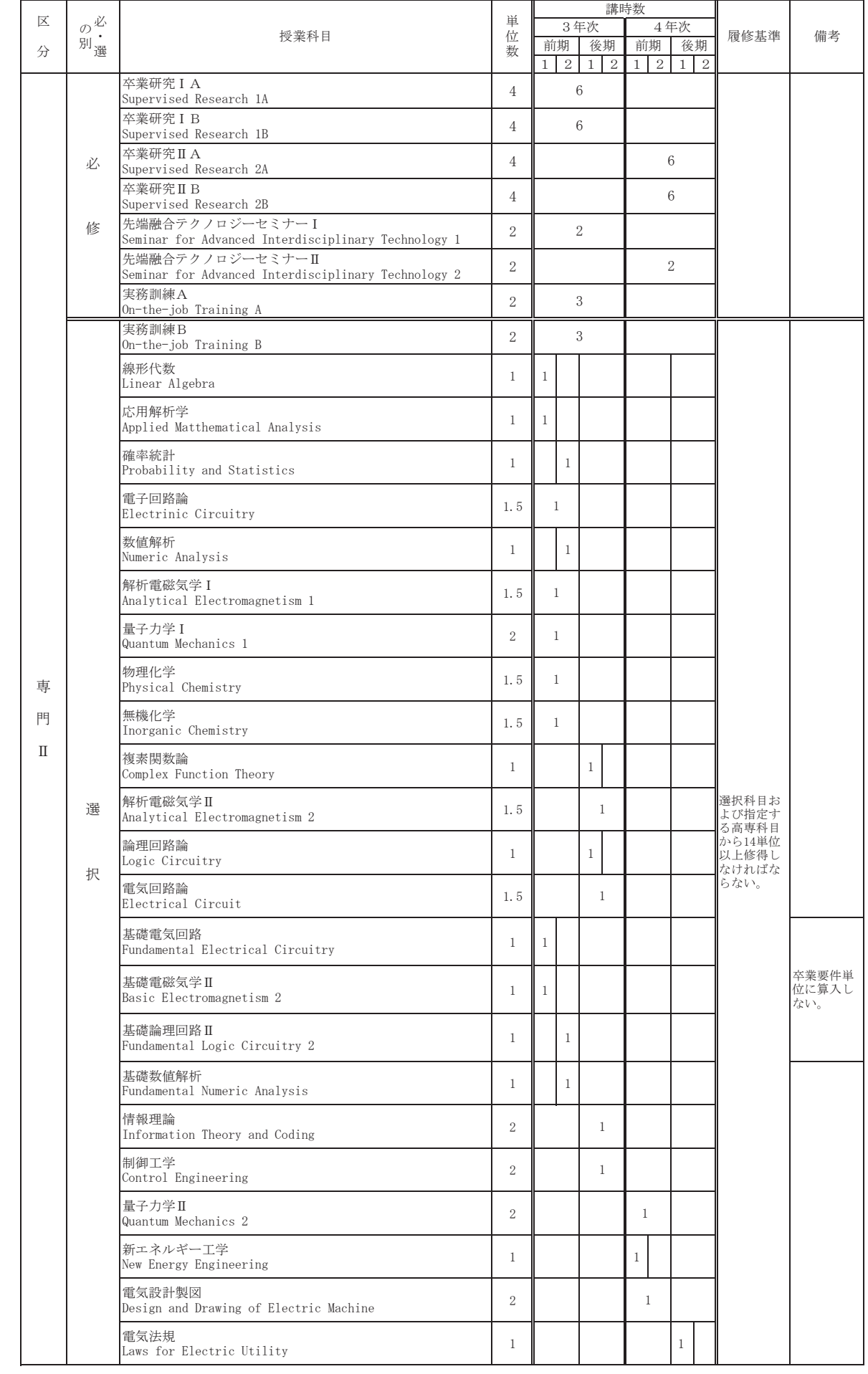

## **電気・電子情報工学課程 先端融合テクノロジー連携教育プログラム**

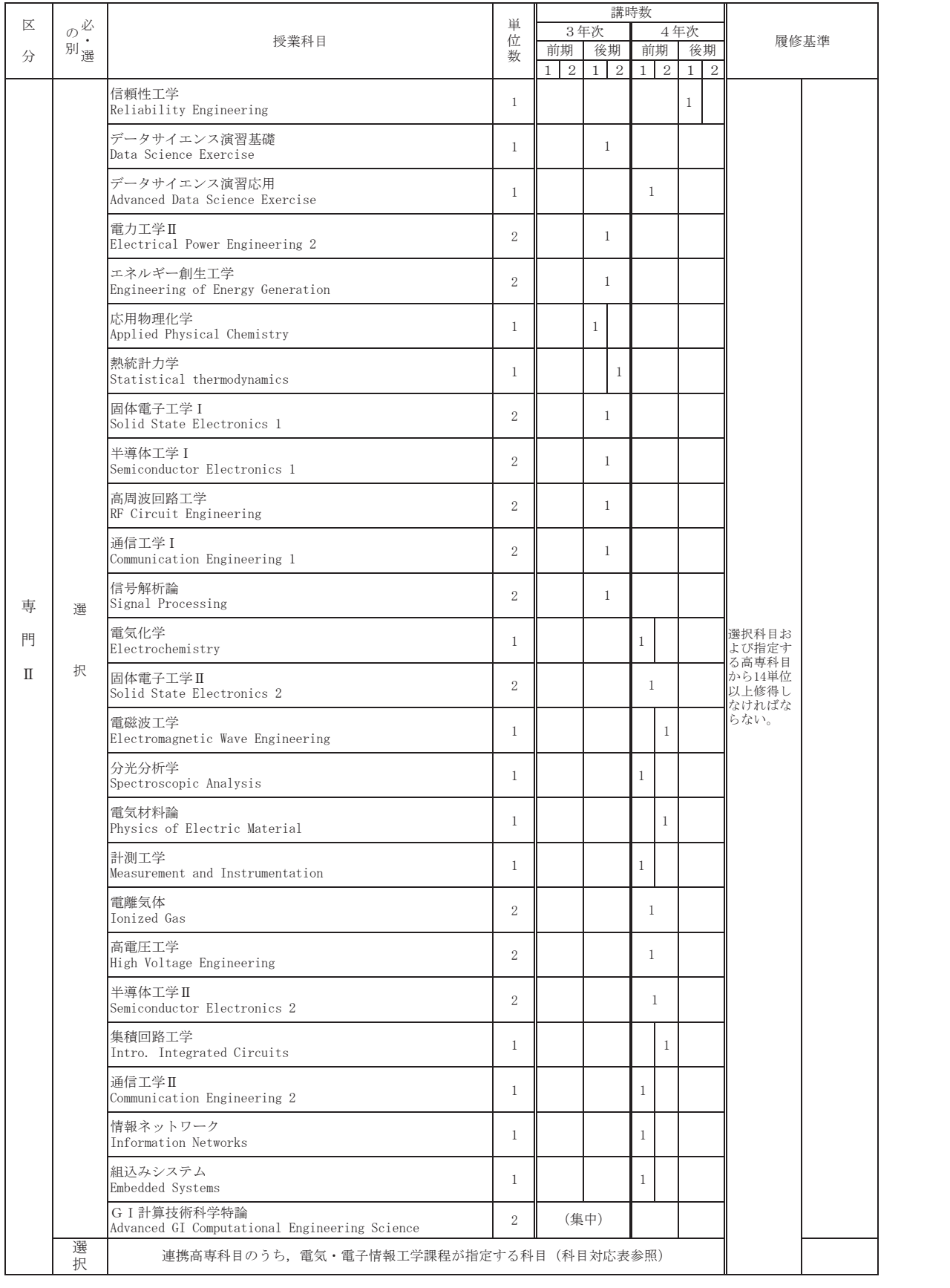

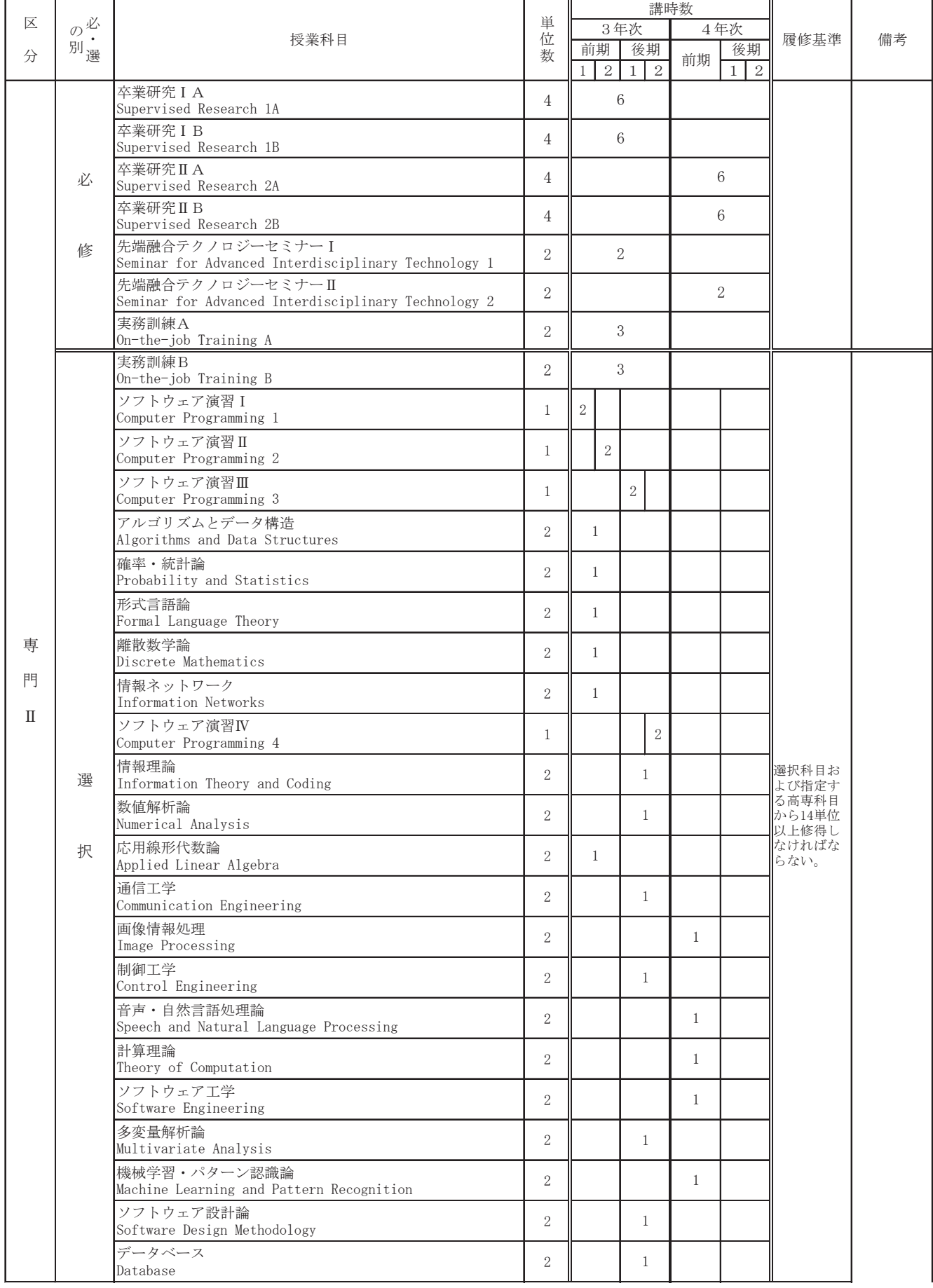

## 情報・知能工学課程 先端融合テクノ口ジー連携教育プログラム

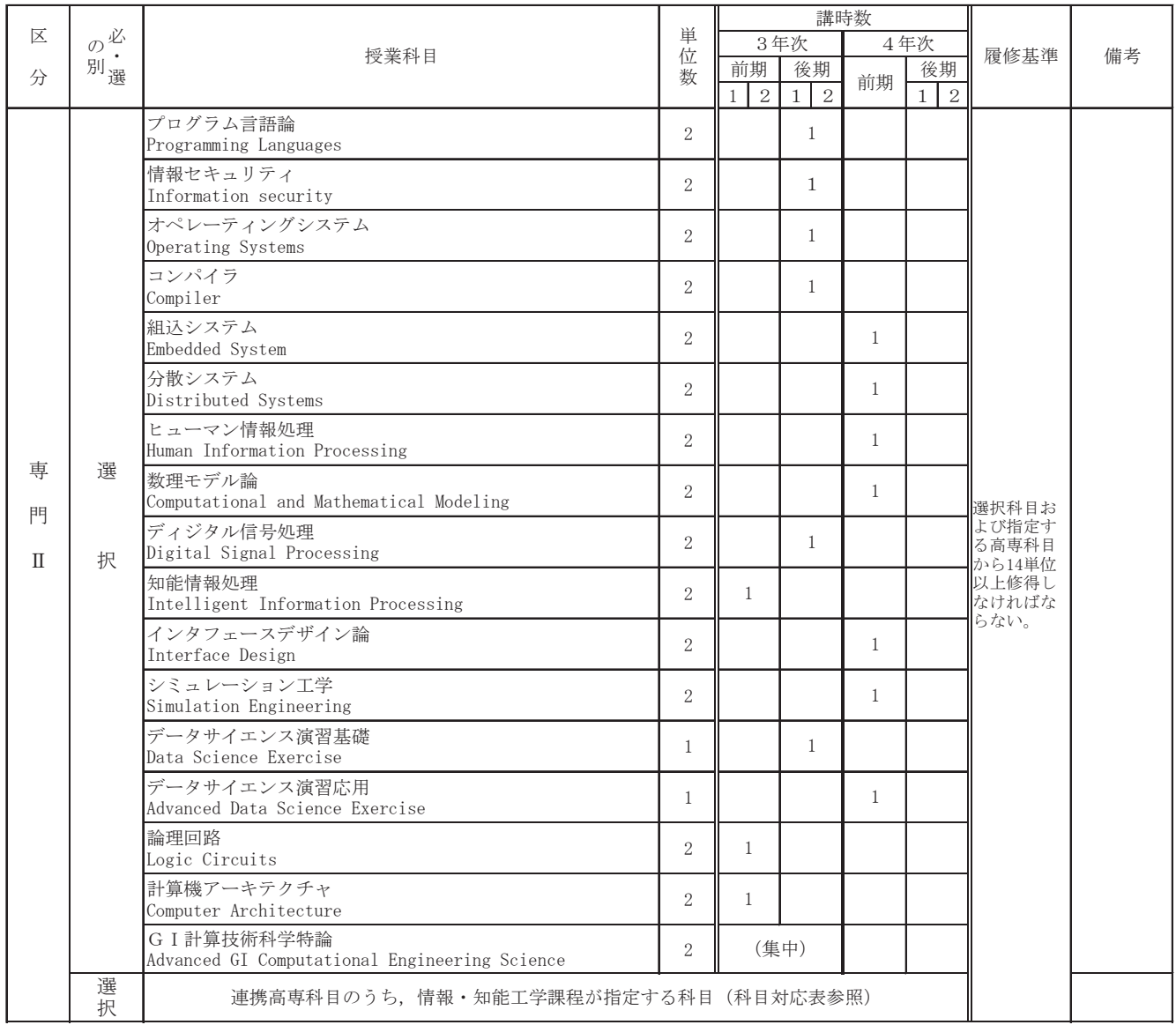

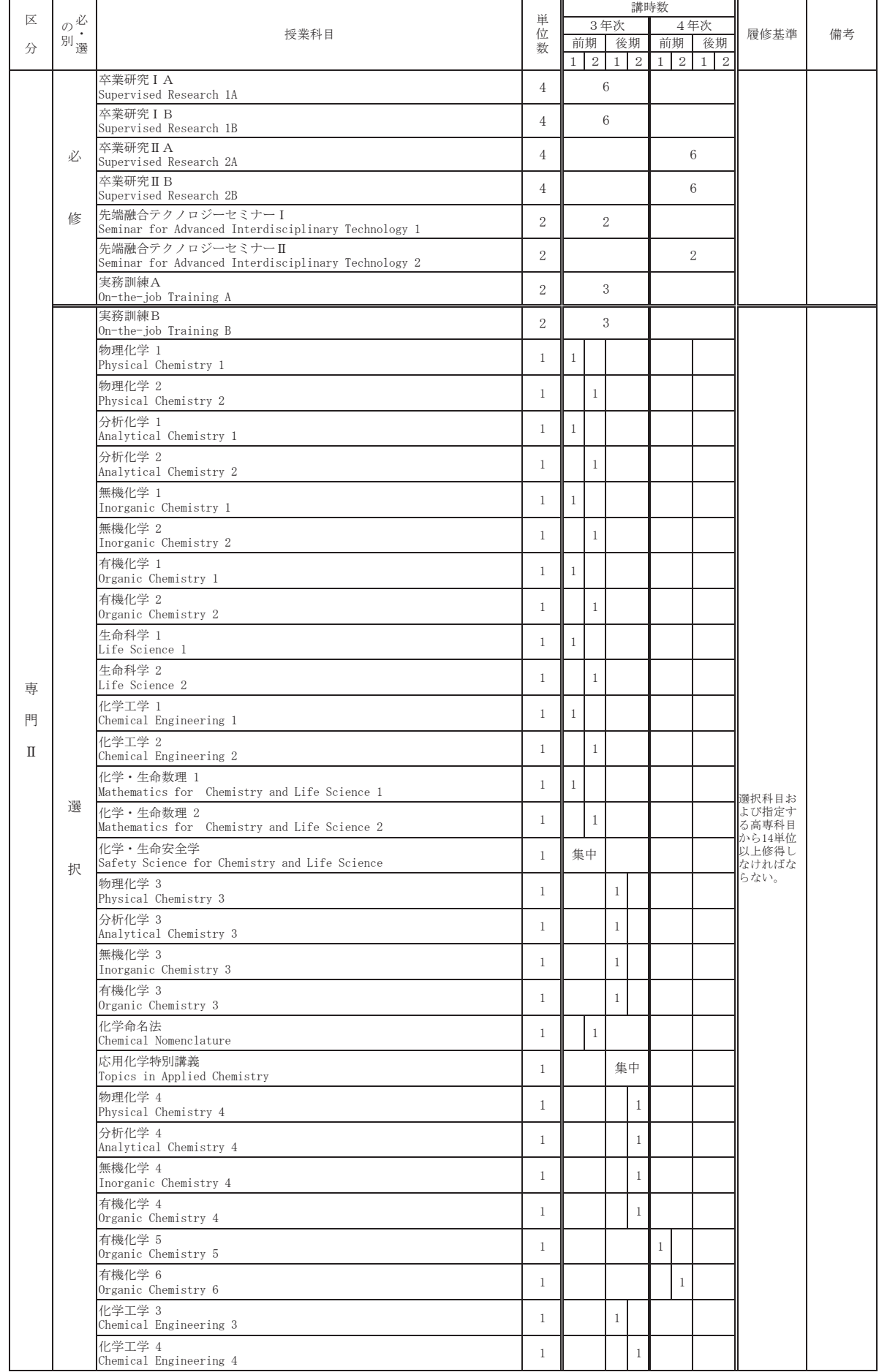

## ᛂ⏝Ꮫ࣭⏕ᕤᏛㄢ⛬ࠉඛ➃⼥ྜ࣮ࢪࣟࣀࢡࢸ㐃ᦠᩍ⫱࣒ࣛࢢࣟࣉ

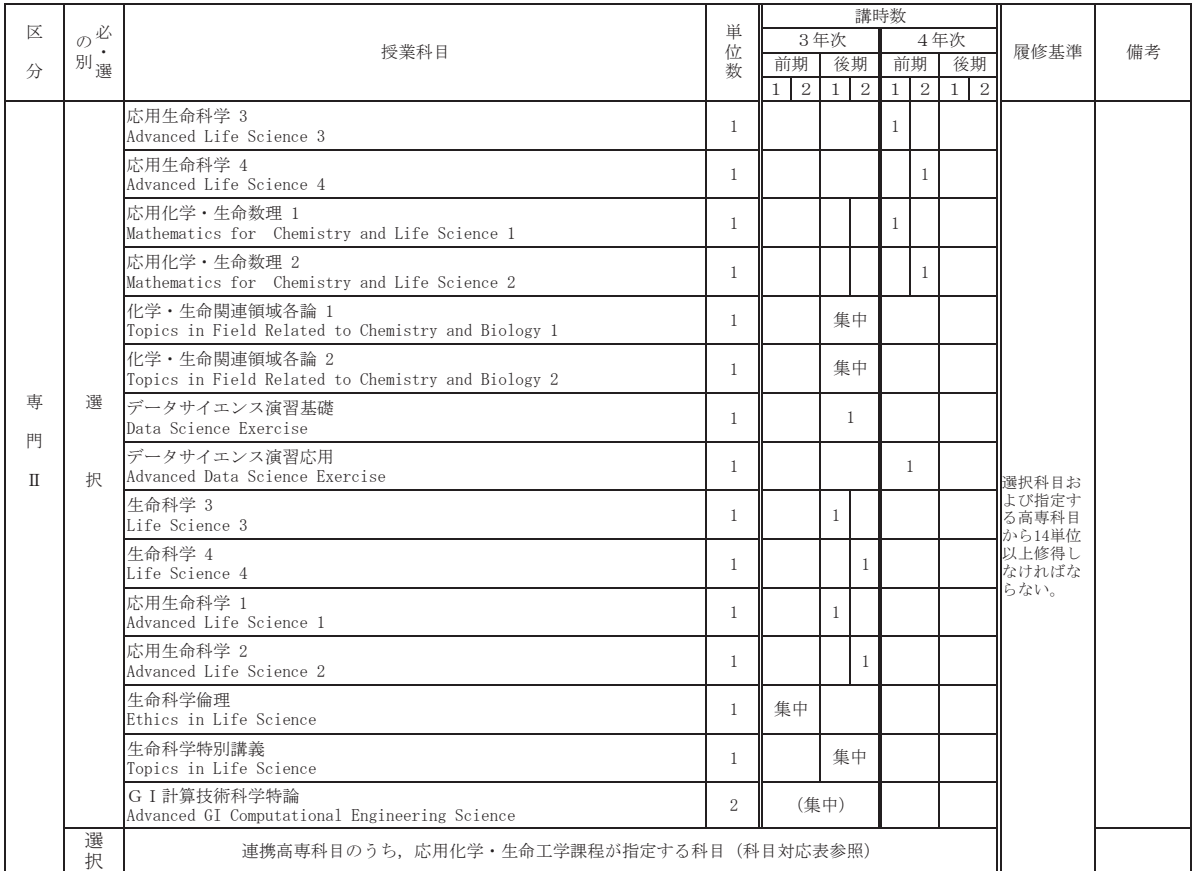

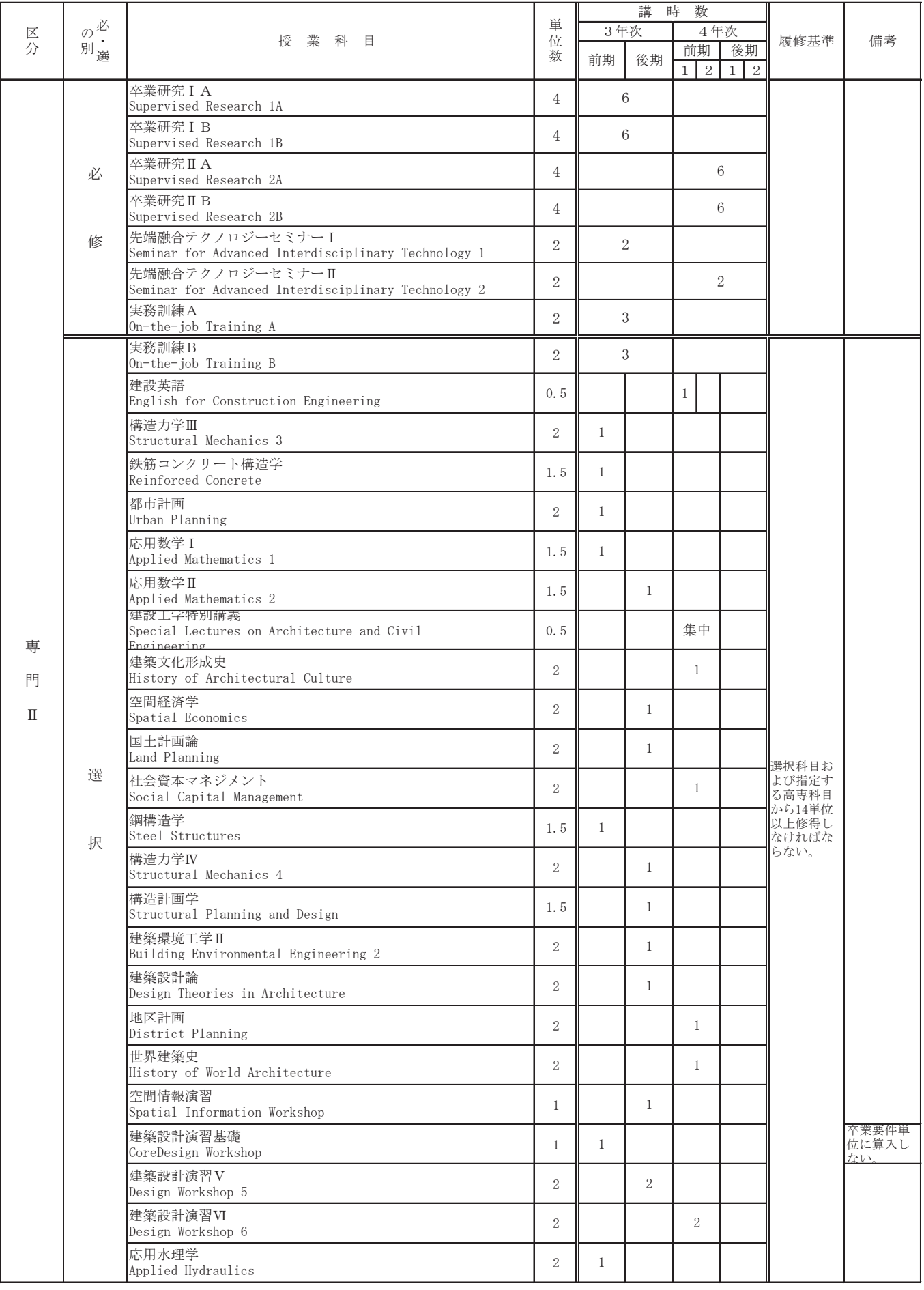

## 建築・都市システム学課程 先端融合テクノロジー連携教育プログラム

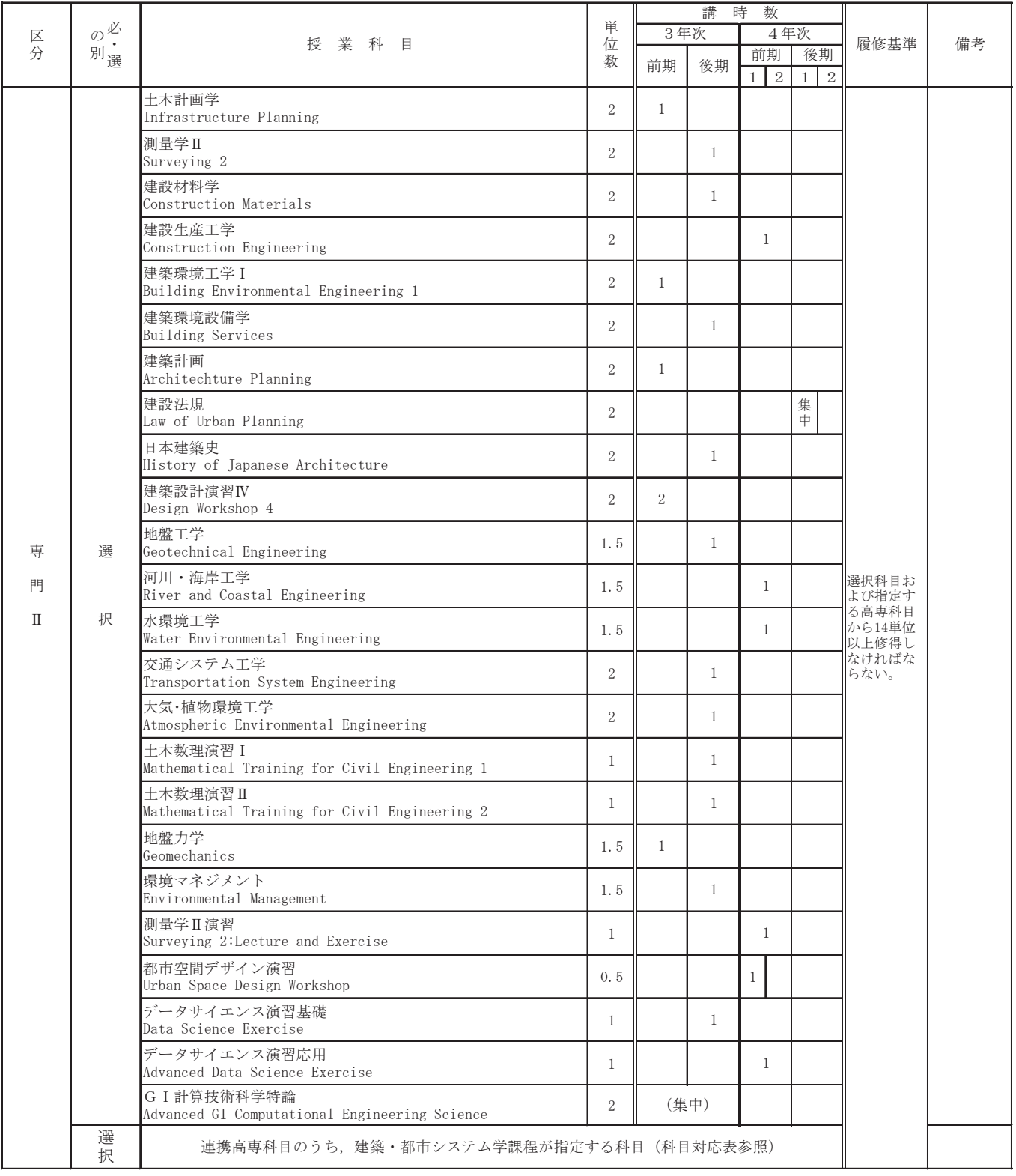

## ⛉┠ᑐᛂ⾲㸯㸦㛗㔝ᕤᴗ㧗➼ᑓ㛛Ꮫᰯᑓᨷ⛉㸧 ᖺᗘධᏛ⪅⏝

 $\frac{m}{4}$ 

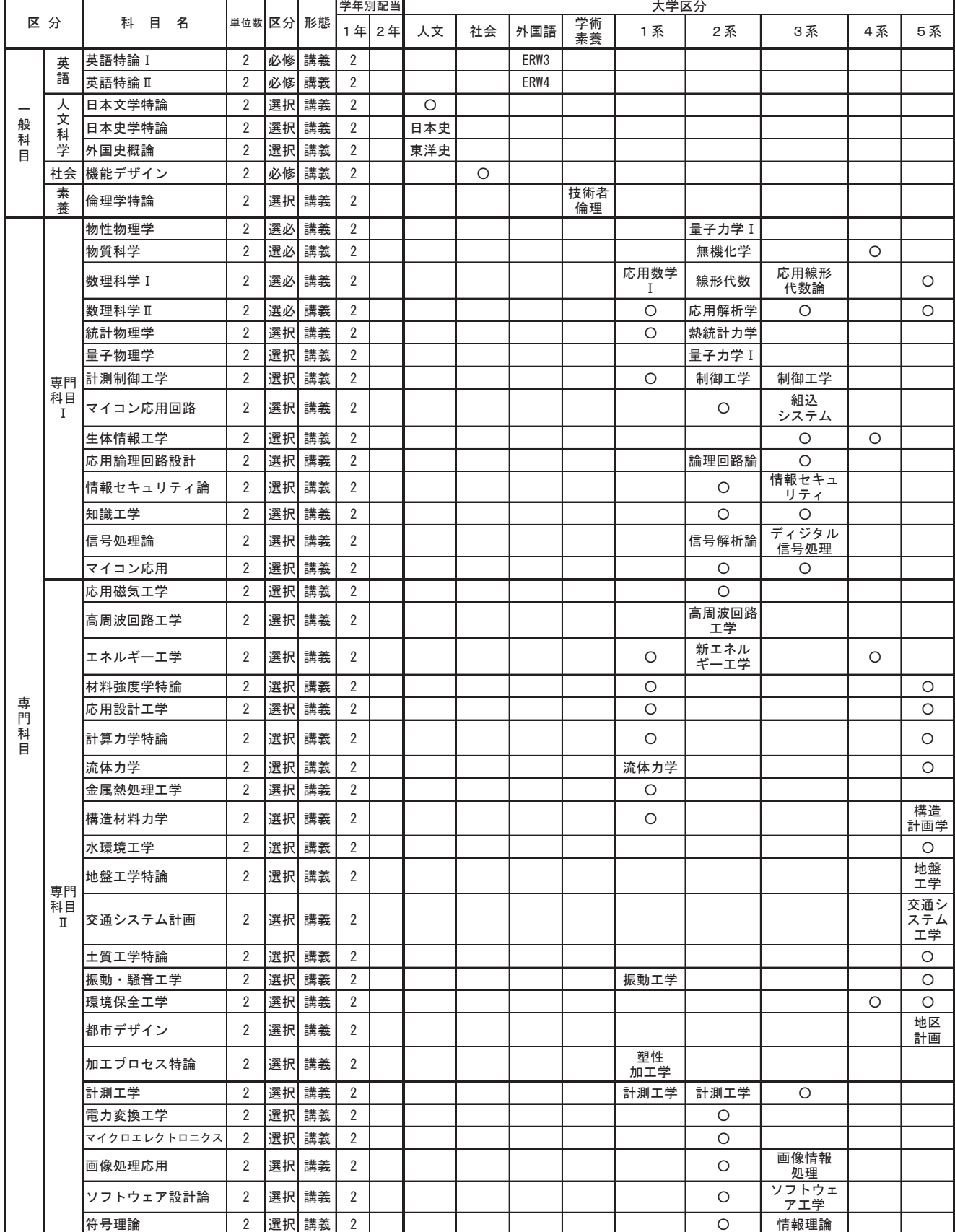

 $\times$ 1 : 大学区分欄に記載がある大学科目と該当する科目名欄にある高専科目は,どちらか一方しか履修できない。

 $×2:$ 本学の必修科目である「技術者倫理」に対応する長野高専の「倫理学特論」の単位を修得した場合は,本学「技術者倫理」に読み替え,本学の1単位を与えるも<br>のとする。

 $\times$ 3: 高専で単位を修得した英語科目は,本学の該当する英語科目に読み替え,本学の単位数を与えるものとする。

 $\times$ 4 : ※2,3以外の高専科目で,大学区分欄に科目名又は〇が記載してある該当高専科目の単位を修得した場合は,「(高専科目名)(長野高専科目)」とし,長野高専<br>の単位数で単位を与えるものとする。

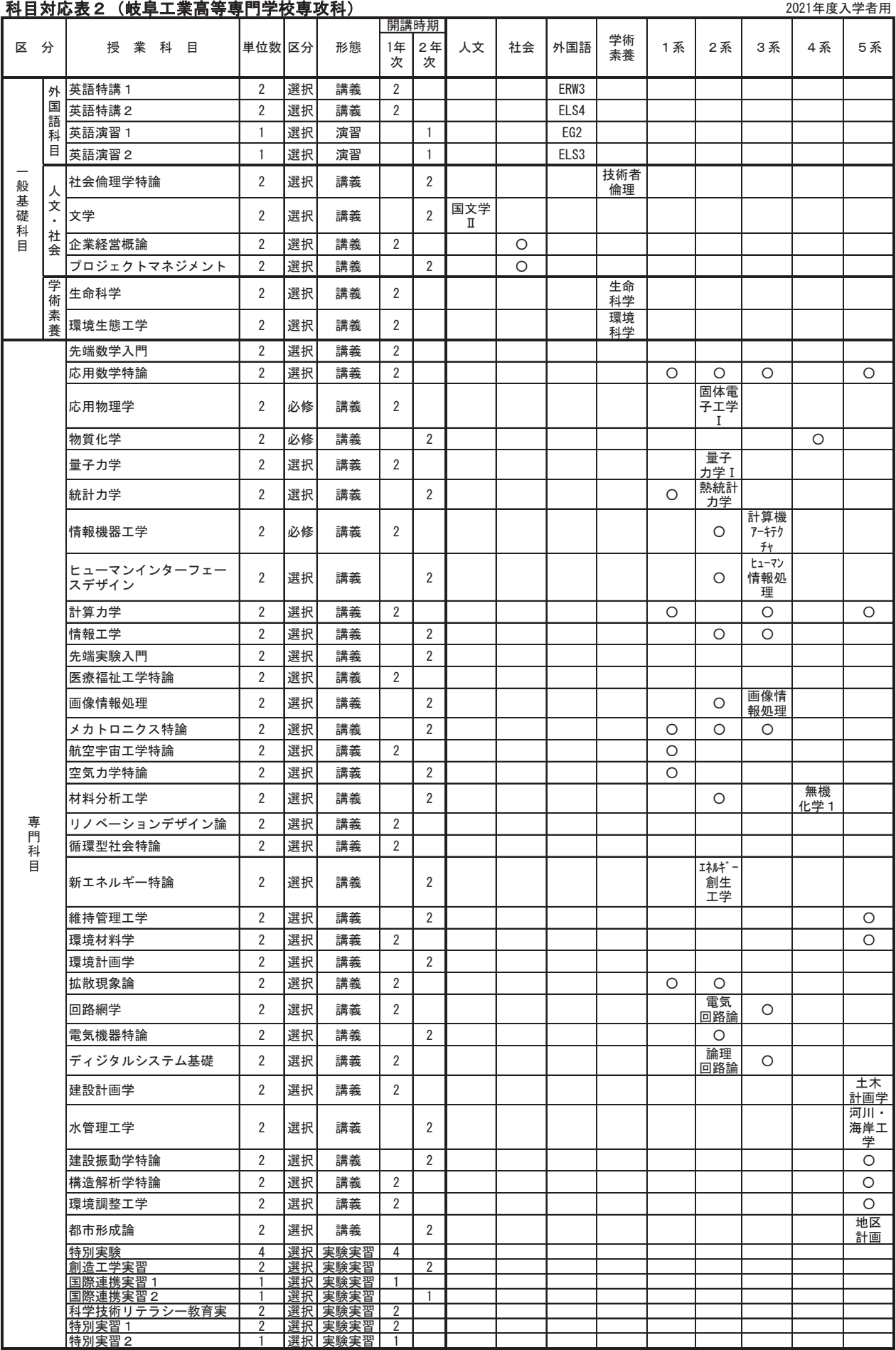

≉ูᐇ⩦㸰 㑅ᢥ ᐇ㦂ᐇ⩦ ͤ㸸 ͤ㸸

大学区分欄に記載がある大学科目と該当する科目名欄にある高専科目は,どちらか一方しか履修できない。<br>本学の必修科目である「技術者倫理,生命科学,環境科学」に対応する岐阜高専の「社会倫理学特論,生命科学,環境生態工学」の単位を修得した場合<br>は,本学「技術者倫理,生命科学,環境科学」に読み替え,本学の1単位を与えるものとする。<br>高専で単位を修得した英語科目は,本学の該当する英語科目に読み替え,本学の単位数を与えるものとする。<br>※2.3以外の高

i<br>i‰3<br>i‰

## <mark>科目対応表3(沼津工業高等専門学校専攻科) たなさらには、それはこれによることになっていることになっていることになっていることになっている</mark>

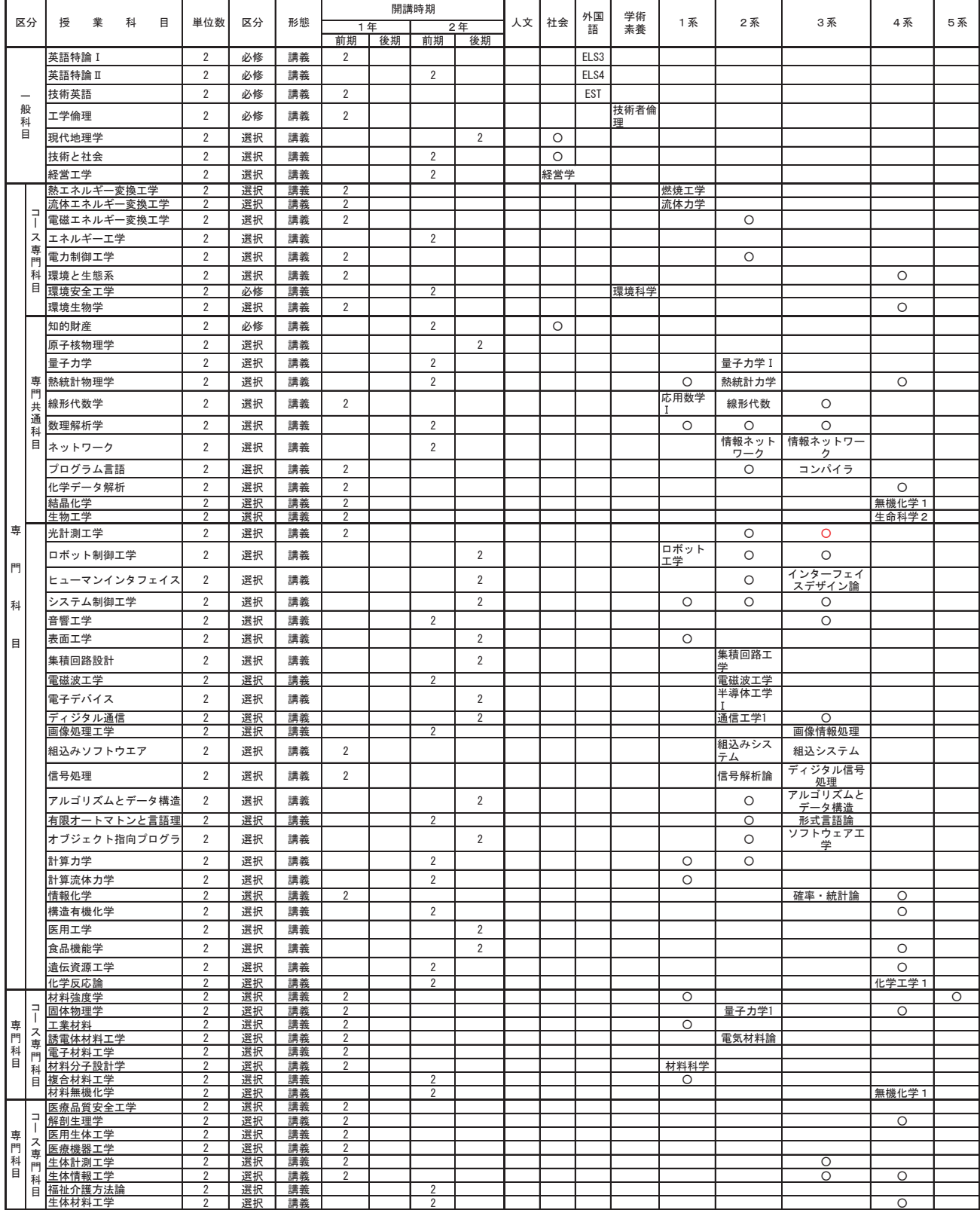

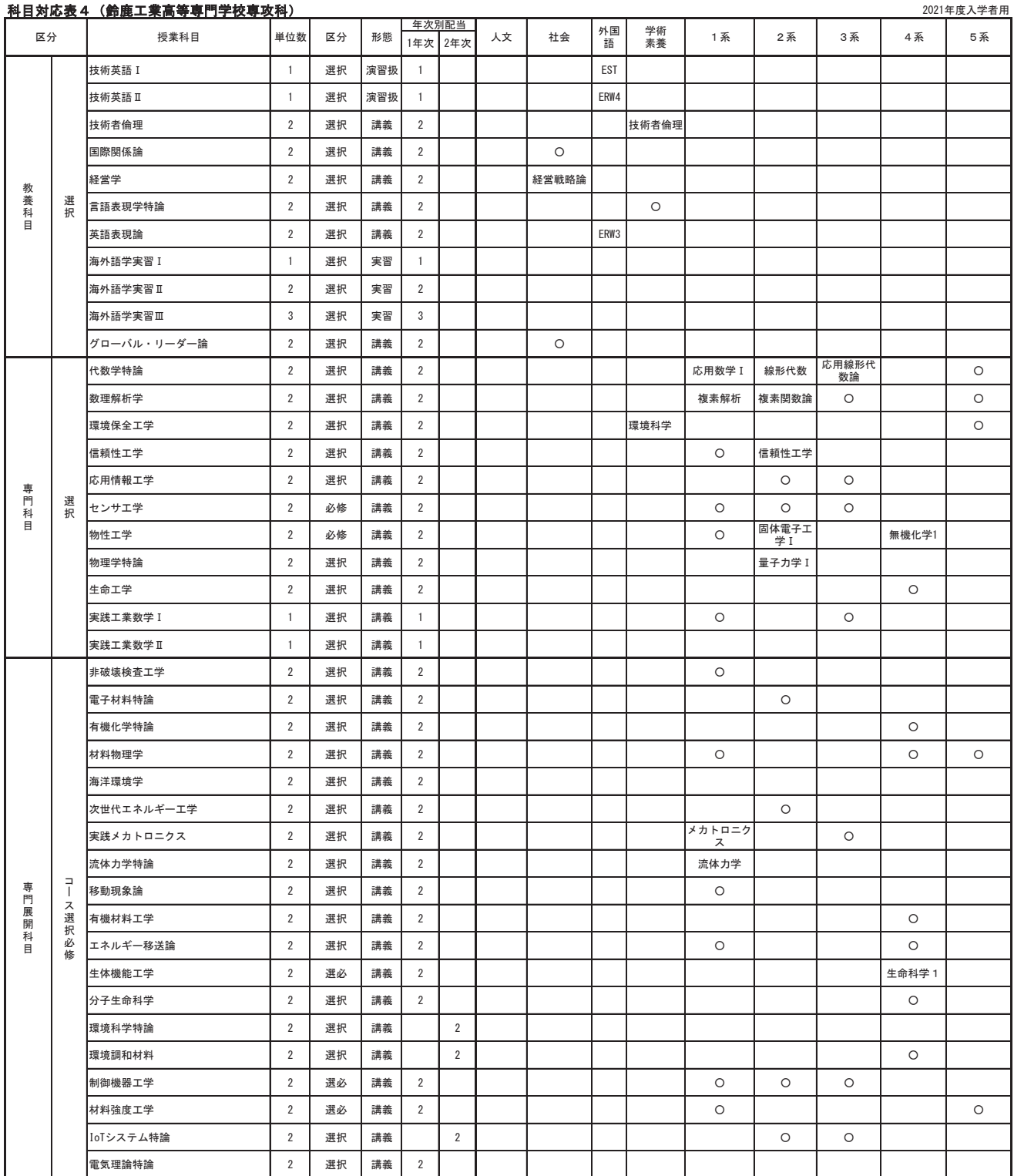

※1: 大学区分欄に記載がある大学科目と該当する科目名欄にある高専科目は、どちらか一方しか履修できない。

※2:本学の必修科目である「技術者倫理」に対応する鈴鹿高専の「技術者倫理」の単位を修得した場合は,本学「技術者倫理」に読み替え,本学の1単位を与えるものとする。

※3: 高専で単位を修得した英語科目は,本学の該当する英語科目に読み替え,本学の単位数を与えるものとする。

※4:※2,3以外の高専科目で,大学区分欄に科目名又は〇が記載してある該当高専科目の単位を修得した場合は,「(高専科目名)(鈴鹿高専科目)」とし,鈴鹿高専の単位数で単位を与えるものとする。

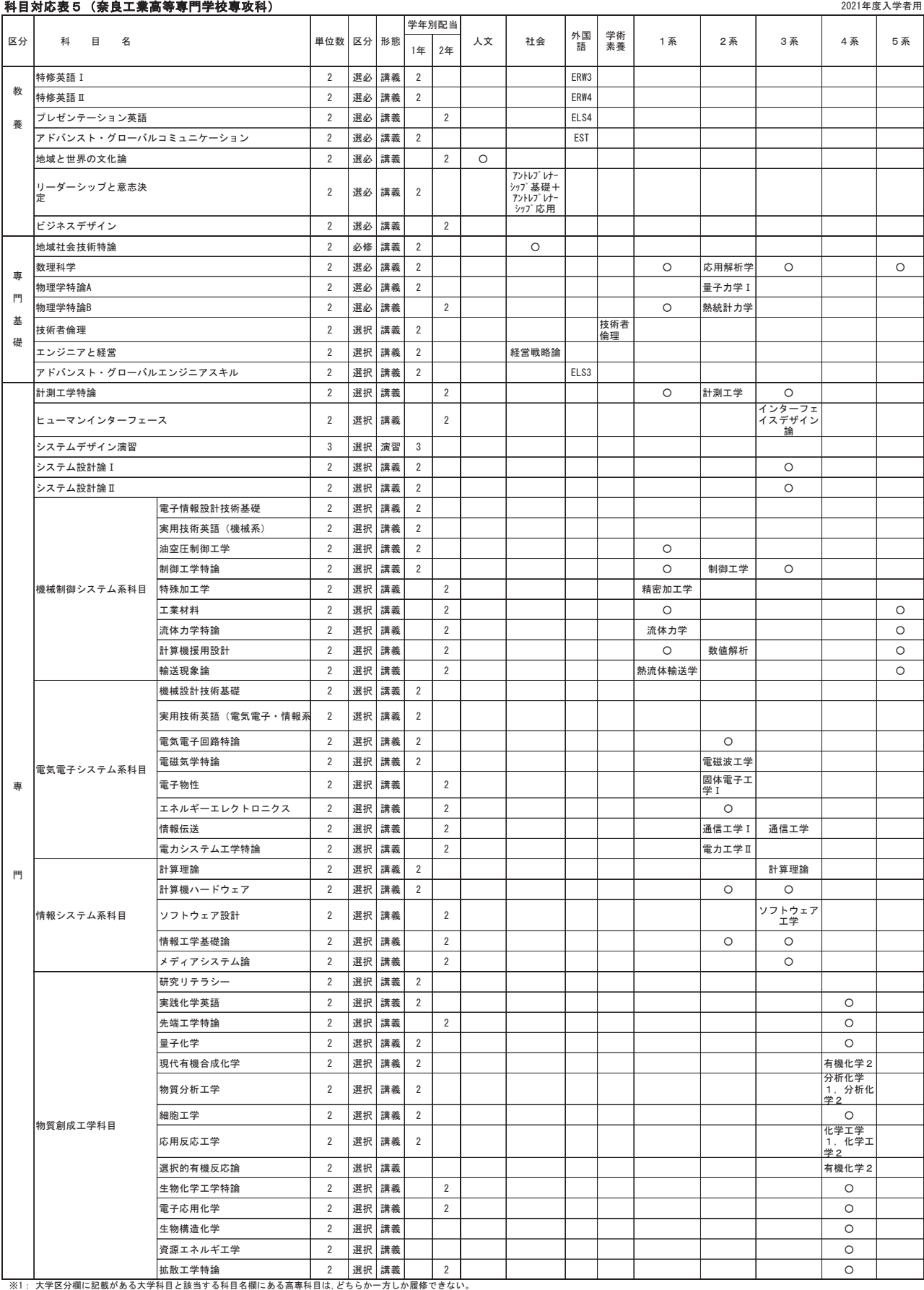

 $*2:$ 本学の必修科目である「技術者庵璂〟,「技術者倫理」の単位を修得した場合は,本学「技術者倫理」に読み替え,本学の1単位を与えるものとする。

 $*3:$ 高専で単位を修得した英語科目は,本学の該当する英語科目に読み替え,本学の単位数を与えるものとする。

 $<sup>36</sup>$   $\leq$ </sup> ※2.3以外の高專科目で,大学区分欄に科目名又は〇が記載してある該当高專科目の単位を修得した場合は,「(高專科目名)(奈良高專科目)」とし,奈良高專の単位数で単位を与えるものとする。